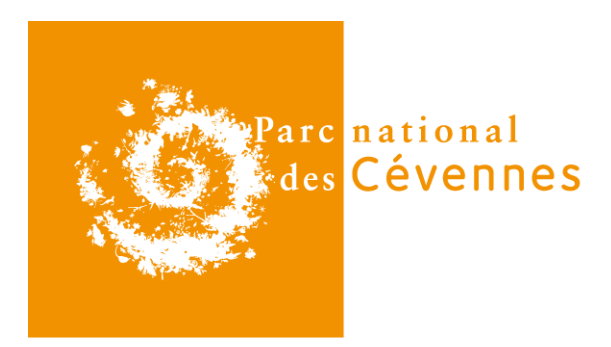

# **MÉTHODOLOGIE D'ÉLABORATION DES ATLAS DE LA BIODIVERSITÉ COMMUNALE (ABC) SUR LE TERRITOIRE DU PARC NATIONAL DES CÉVENNES**

# **(appliquée à la commune de Florac-Trois-Rivières)**

**Marché à procédure adaptée (MAPA) n°2015/PNC/MAPA/003** 

# l'**ALEPE**

Association Lozérienne pour l'Etude et la Protection de l'Environnement

# du **CEN Lozère**

Conservatoire des Espaces naturels de Lozère

et du **COGard** Centre Ornithologique du Gard

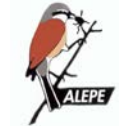

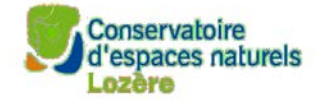

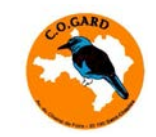

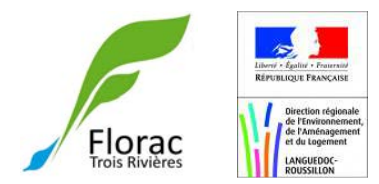

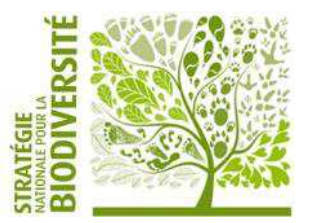

# Maître d'ouvrage / commanditaire de l'étude

# **Parc national des Cévennes**

*Référents* : Céline BONNEL, Franck DUGUEPEROUX

# **Maîtrise d'œuvre / rédaction**

# SANE Fabien [**ALEPE**], LACOSTE Christine [**CEN 48**], COURTIOL Marion [**ALEPE**], REMY Béranger [**COGARD**]

**Référence bibliographique recommandée :** 

ALEPE, CEN48, COGard, 2016.- Méthodologie d'élaboration des Atlas de la Biodiversité communal du Parc national des Cévennes. Rapport commis pour le compte du Parc national des Cévennes. 171 pages.

# REMERCIEMENTS

Ce travail (application de la phase I de l'ABC pour Florac-Trois-Rivières) est fondé sur les observations des naturalistes suivants, que nous remercions ici :

Liste des observateurs (par groupes taxonomiques)

# **Plantes vasculaires**

AUBIN Pierre, AUSSET Alain, BERNARD Christian, BERTHET Paul, BESANCON H., BRAND Christelle, BRETON François, BRIDGENS Cécile, BRUEL Hervé, CALAIS Jean-Claude, CAMVIEL Roland, CARLE Françoise, CHOUILLOU Marc, COSTES Géraldine, DABONNEVILLE Francis, DESCAMPS Régis, DESCAVES Bruno, DESCAVES Sandrine, DICKENSON David, DUCERF Gérard, DUGUEPEROUX Franck, FELDMANN Philippe, FABRE Jean-Marie, FAGES Camille, FOUBERT Dominique, FRAZZONI Damien, GIORGI Véronique, GONELLA Christine, GRANDADAM Jimmy, GUNTHER Michel, HOPKINS Frantz, HOSTEIN Colin, JESTIN Philippe, KESSLER Francis, KLESCZEWSKI Mario, LACOSTE Christine, LAGARDE Francis, LANNUZEL Laura, LAURENTS Guilhem, LEGENDRE François, LEVIN Jennie, MACCAGNO Yves, MALAFOSSE Isabelle, MALAFOSSE Jean-Pierre, MARIE Julien, MARTIN Patrice, NICOLAS Jean-Landry, NOBLE Virgile, PARCHOUX Franck, PICQ Hervé, QUILLARD Valérie, ROLAND Margo, MOLINA James, MOURGUES Yannick, REMOND Anne, ROLAND Margo, SAHL Amandine, SALVAUDON Aline, SANE Fabien, SARRAN Hervé, SELLENET Pierre, SULMONT Emeric, TARBAULT Thierry, THOMAS Nathalie, THYS Evelyne, VELA Errol, VERRIEZ Pierre.

# **Amphibiens**

BARRAUD Rémy, BETHMONT Marc, BONS Jacques, BOUARD Jérôme, BRETON François, BUISSON Olivier, CRISTOL Marie-Laure, DESCAVES Bruno, DESCAVES Sandrine, DESTRE Rémi, FABRE Jean-Marie, FELDMANN Philippe, FONDERFLICK Jocelyn, GENIEZ Philippe, GONELLA Christine, GUILLET Willy, LEGENDRE François, LYET Arnaud, MALAFOSSE Isabelle, MALAFOSSE Jean-Pierre, MISS Jean-Marie, MOURGUES Robin, NAPPEE Christian, PARAYRE Christophe, QUIOT Michel, TORREILLES Gérard.

# **Autres invertébrés**

BARRAUD Rémy, FONDERFLICK Jocelyn, FRAZZONI Damien, MALAFOSSE Isabelle, PETERMANN Pierre, RIGHETTI Bruno, SUSONG Guilhem, SZPAJDEL Christophe, THOMAS Nathalie.

# **Chiroptères**

AUCQUIER Claire, BARATAUD Michel, BEAUX Geneviève, BRAND Christelle, BRIANCEAU Lucille, CHRISTOPHE Florian, COSTES Géraldine, DESTRE Rémi, DE KERMABON Jean, FAGNIEZ Mr., FONDERFLICK Jocelyn, FRAZZONI Damien, GATTUS Jean-Christophe, GUEGUEN Patricia, HUGONNET Serge, JACQUET Alain, LEFEBVRE Siméon, LEYRISSOUX Catherine, MALAFOSSE Jean-Pierre, MICHEL Bruno, NERI Frédéric, MORATIN Raynald, PIANALTO Sylvie, PIQUES Bertrand, POPELARD Jean-Bernard, PUEL Mr., ROUE Sébastien, SANE Fabien, SEON Jean, SULMONT Emeric, SUSONG Guilhem, SZPAJDEL Christophe VINET Olivier, TILLON Laurent.

# **Autres mammifères**

AGULHON Christian, AGULHON Christophe, AGULHON Jean, AGULHON Ludovic, ALCAIX Gérard, ANDRE Serge, AUBURTIN Eric, AZEMA Didier, BAFFIE Philippe, BARRAUD Rémy, BARTHEZ Emmanuelle, BATISTA Manon, BELLION Loïc, BELLION Marc, BERNIER Bernard, BLANC Gilles, Blanc Gilles, BLANC Thierry, BOIRAL Robert, BONNEFOND Fanny, BONNEL Céline, BOURGADE Claude, BOUTIN André, BOUTIN Christian, BRESSON Cathy, BRIANCEAU Lucille, BRUC Yves, BRUC Yves, BRUNEL Mathilde, BRUNEL Mathilde, BUIS Matthieu, BYLYNA Marie, CAMBON Daniel, CANCE Jean-

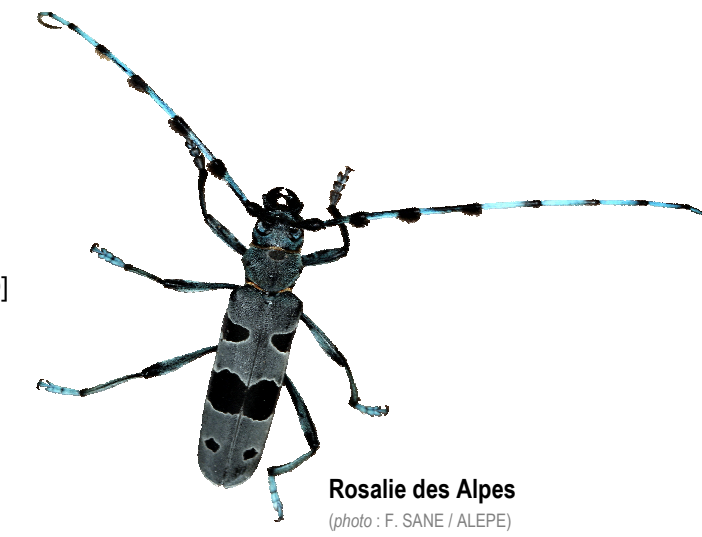

Louis, CAPONI Michel, CAUSSADE Lucas, CHAZALMARTIN Samuel, CHRISTOPHE Florian, CORAIL Marc, COSNIER Julien, CREGUT Alain, CRISTOL Marie-Laure, DE KERMABON Jean, DEFONTAINES Pierre, DESCAVES Bruno, DESCAVES Sandrine, DESECURES Rémy, DESTRE Rémi, DICKENSON David, DUGUÉPÉROUX Franck, DUPRÉ Fabrice, DURAND Alain, ESTOR Christian, FABRE Jean-Marie, FAVIER Daniel, FELDMANN Philippe, FELTGEN Alexandre, FIGUIERE Didier, FLORIT Raymond, FONDERFLICK Jocelyn, FOUBERT Dominique, FRAZZONI Frédéric, GAUTIER Rémi, GHERSINU Christophe, GIORDANENGO Pierre, GIROUD Marc, GONELLA Christine, GRANDADAM Jimmy, GROLLEMUND Simon, HOPKINS Frantz, HUGONNET Serge, HUGUET Florent, JALLAIS-AYMAR Christophe, JANSSENS Xavier, JAUVERT Frédéric, JEANNIN Bastien, JULLIAN Jacques, JYS Michel, LACOSTE Christine, Lapierre Max, LAURENTS Guilhem, LEFEBVRE Siméon, LEGENDRE François, MALAFOSSE Isabelle, MALAFOSSE Jean-Pierre, MALGOIRES Marc, MALGOUYRES Louis, MANCHE Yannick, MARIE Julien, MASSEZ Grégoire, MICHEL Pascal, MONZO Guy, MORATIN Raynald, MOUREAU Aurélien, MOURGUES Yannick, MULLER Martine, NAPPEE Christian, PANTEL Eric, PANTEL Jean-François, PARAYRE Christophe, PAUC Bernard, PHILIPPE LUCAS, PIALOT Fernand, PIANALTO Sylvie, PINNA Jean-Louis, PIQUES Bertrand, PLAN Gilles, QUILLARD Valérie, QUIOT Michel, REDON Maxime, RIVAL André, ROBIN BESANÇON, ROCHER Jean-Marc, ROUIRE Jean-Claude, ROUSSET Ch, ROUSTEAU Typhaine, SAHL Amandine, SEON Jean, SIMONNET Franck, SIROT Benjamin, SULMONT Emeric, SUSONG Guilhem, TERRAZ Luc, TRANCHAND Bertrand, VALLEIX Jean-François.

# **Lépidoptères**

BARATAUD Julien, BELLANGER J., BELLION Marc, BENOIST Georges, BERNIER Christophe, BESNARD Sylvie, BIZET Daniel, BRETON François, CAUCAT Julien, CHAZALMARTIN S., CHRISTOPHE Florian, COSTES Géraldine, DESJARDINS Francis, DESCAVES Sandrine, DROUET E., DUFOR Cécile, DUGUEPEROUX Franck, DUPONCHEL , P.A.J., ESSAYAN R., FELDMANN Philippe, FERLET René, FEVRIER Jérémie, GARREVOET Theo, GAILLARD R., GARREVOET Theo, GAYMARD Maxime, HOPKINS Frantz, HULEUX G., IVANEZ Damien, LALLEMAND Carine, LAMARCHE Aurore, LEFEBVRE Siméon, LEFORT Mr., LEGENDRE François, LHOMME L., MALAFOSSE Isabelle, MARIE Julien, MEEUS Guido, MORATIN Raynald, MOREAU Patrice, NOEL Pierre, OBERTHÜR C., PEYRACHE Pascal, PICARD J., PINTUREAU B., POHIER M., QUILLARD Valérie, ROSSEL Patricia, RYCKEWAERT Ph., SZPAJDEL Christophe, STEMPFFER H., SUSONG Guilhem, VAMBAIRGUE-LECORVAISIER Catherine, VARIN G.

# **Odonates**

BAFFIE Philippe, BARATAUD Julien, BELLION Marc, BRETON François, CHAUSSADAS Jean-Christophe, CHAZALMARTIN Samuel, CHOUILLOU Marc, CHRISTOPHE Florian, ESNAULT Frédéric, FABRE Jean Marie, GAZAVE Henry, HOLSTEIN Colin, LAMARCHE Aurore, LEGENDRE François, MALAFOSSE Jean-Pierre, MONCHAUX Geoffrey, MORATIN Raynald, MOTTEAU Valentin, PARAYRE Christophe, PIANALTO Sylvie, RICAU Bernard, RIGHETTI Bruno, RUCHON Emmanuel, SULMONT Emeric.

# **Oiseaux**

AGNEZY Stefan, AVESQUE Alain, BARATAUD Julien, BARRAUD Rémy, BARTHEZ Emmanuelle, BAUDAT Frédéric, BAUDOIN Jean-Marie, BELLION Loïc, BELLION Marc, BELLION Pascal, BERNIER Bernard, BESANÇON Robin, BESSÈDE Philippe, BETHMONT Marc, BICHEBOIS Fanny, BICHON Frédéric, BIGORNE Jean-Luc, BIZET Daniel, BLANC Thierry, BLASCO André, BONNEFOND Fanny, BONNEL Céline, BONNET Jean, BOYER Jérôme, BRIANCEAU Lucille, BRIAND Olivier, BRIEN Yves, BRUC Yves, BUGAUD Dominique, BUIS Matthieu, BURGARD Quentin, CABRERA José, CANCE Jean-Louis, CAUCAL Gabriel, CAUCAT Julien, CAZALIS Victor, CELLIER Mathis, CHAIGNE Adrien, CHAZALMARTIN Samuel, CHEVALLIER Laurent, CHRISTOPHE Florian, COLIN Serge, COSNIER Julien, COSTES Géraldine, CRISTOL Marie-Laure, CUEFF Gwenegan, D'ANDURAIN Peyo, Daniel ESCANDE, DARENNE Charlie, DEBENEST Etienne, DEFFRENNES Benoit, DEMESSAZ François, DESCAMPS Régis, DESCAVES Bruno, DESCAVES Sandrine, DESJARDINS Francis, DESTRE Rémi, DICKENSON David, DINAH Bruno, DJIANE Alexandre, DUGUEPEROUX Franck, DUJARDIN Sarah, DUMAS Daniel, DUPRÉ Fabrice, ESVELIN Claire, FABRE Jean-Marie, FELDMANN Philippe, FELTGEN Alexandre, FONDERFLICK Jocelyn FORGE Sandrine, FÖRSCHLER Marc, FOUBERT Dominique, FRAZZONI Damien, GAUBERT Pascal, GAUTIER Grégoire, GAUTIER Rémi, GAYMARD Maxime, GIORDANENGO Pierre, GIRAUD Sophie, GIROUD Marc, GONELLA Christine, GRANDADAM Jimmy, GUENIOT Pierre, GUENIOT Pierre, GUERIN Boris, HEINERICH Sébastien, HOPKINS Frantz, JAFFUEL Roland, JALLAIS-AYMAR Christophe, JEANNIN Bastien, JOMAT Émilien, JYS Michel, KLESCZEWSKI Mario, KLOSE Oscar, LACOSTE Christine, LALLEMAND Carine, LAMOTHE Bertrand, LANDRAGIN Etienne, LAURENTS Guilhem, LECOMTE Caroline, LECUYER Philippe, LEFEBVRE Siméon, LEGENDRE François, LEPLEY Michel, L'HERMET Vincent, LUCAS Philippe, MALAFOSSE Isabelle, MALAFOSSE Jean-Pierre, MANCHE Yannick, MARCHAL Thomas, MARIE Julien, MARTIN Patrice, MARTINOT Arthur, MASSEZ Grégoire, MEYNET Laurie, MONCHAUX Geoffrey, MORATIN Raynald, MOREAU Faustin, MOREAU Michel, MOUREAU Aurélien, MOURGUES Yannick, NAPPÉE Christian, NAUDIN Jean-Luc, ORIOL François, ORSINI Christiane, PARAYRE Christophe, PÉDEL Xavier, PEROTEAU Samuel, PETIT Thierry, PEUCH Pascal, PICOTIN Gérard, PICQ Hervé, PINNA Jean-Louis, PIRSOUL Lionel, PLOMBAT Jean-Victor, QUILLARD Valérie, QUIOT Michel, REDON Maxime, REYT Sylvain, RIVIERE Thibaut, ROUSTEAU Typhaine, SAHL Amandine, SALEN-HERMAND Frédéric, SALESSE Aurélien, SANE Fabien, SCHER Olivier, SOLIER Eléonore, SOURGET Louis-Marie, STAMP Christopher, SUSONG Guilhem, TORREILLES Gérard, TRANCHAND Bertrand, TROUILLAS Jean-Pierre, VALLES Christian, VENTROUX Julien, VINET Olivier, VOINSON Christophe.

> **Ophrys bécasse** (*photo* : F. SANE / ALEPE)

# **Reptiles**

ALQUIER Catherine, BAFFIE Philippe, BARRAUD Rémy, BERTRAND Nicolas, BONS Jacques, BOUARD Jérôme, BOUSQUET Dominique, BRARD Jacky, BRETON François, BROGARD Jacques, BUISSON Olivier, CHAZALMARTIN Samuel, CHAZEL Luc, CHEYLAN Marc, Christine GONELLA, CHRISTOPHE Florian, COULEE Thierry, CROCHET Pierre-André, CUENIN Christophe, DABIN Philippe, DE KERMABON Jean, DEFONTAINES Pierre Arnaud, DESCAVES Bruno, DESTRE Rémi, DESTRE Sylvain, DUGUEPEROUX Franck, DUJARDIN Sarah, FABRE Jean-Marie, Fabrice DUPRÉ, FELDMANN Philippe, FONDERFLICK Jocelyn, FONTERS Rémi, FRAZZONI Damien, GENIEZ Michel, GENIEZ Philippe, GIROUD Marc, GUILLAUME Claude-Pierre, JEANNIN Bastien, KARCZEWSKI Gaël, KLESCZEWSKI Mario, LACOSTE Christine, LEGENDRE François, MALAFOSSE Isabelle, MALAFOSSE Jean-Pierre, METRAL Vincent, MORAGUES Gérard, MORATIN Raynald, MOURGUES Yannick, NAPPEE Christian, NAPPEE Christian, PARAYRE Christophe, PARCHOUX Franck, PEDEL Xavier, PIANALTO Sylvie, REDON Maxime , RIGHETTI Bruno, ROSOUX René, SANE Fabien, SULMONT Emeric, BARRAUD Rémi, TAYAC Joël, VAN LAAR Vincent.

# **Orthoptères**

BARATAUD Julien, BARATAUD Michel, Bruno DESCAVES, François LEGENDRE.

# **Poissons**

DUGUEPEROUX Franck, DEFFRENNES Benoît.

# Liste des structures contributrices (dépositaires de bases naturalistes et/ou cités dans les données collectées)

# **Plantes vasculaires**

Association Lozérienne pour l'Etude et la Protection de l'Environnement (**ALEPE**), Conservatoire Botanique Méditerranéen (**CBN Med**), Conservatoire des Espaces Naturels de Lozère (**CEN 48**), Conservatoire des Espaces Naturels du Languedoc-Roussillon (**CEN L-R**), Parc national des Cévennes (**PNC**), Société Française d'Orchidophilie (**SFO nationale**), Tela botanica.

# **Faune**

Association Lozérienne pour l'Etude et la Protection de l'Environnement (**ALEPE**), Centre d'Ecologie Fonctionnelle et Evolutive – Centre National de la Recherche Scientifique (**CEFE-CNRS**). Centre Ornithologique du Gard (**COgard**) Conservatoire des Espaces Naturels du Languedoc-Roussillon (**CEN L-R**), Ecologistes de l'Euzière (**EE**), Groupe Chiroptères Languedoc-Roussillon (**GCLR**) Meridionalis (Union des associations naturalistes du Languedoc-Roussillon), Office National de la Chasse et de la Faune Sauvage (**ONCFS**) Office National de l'Eau et des Milieux Aquatiques (**ONEMA**), Office national des forêts (**ONF**), Office pour les Insectes et leur Environnement (**OPIE**), Parc national des Cévennes (**PNC**),

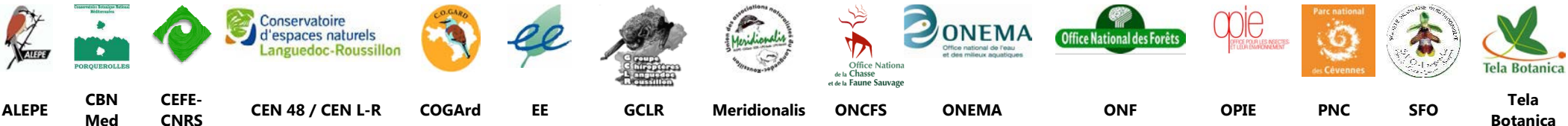

# SOMMAIRE

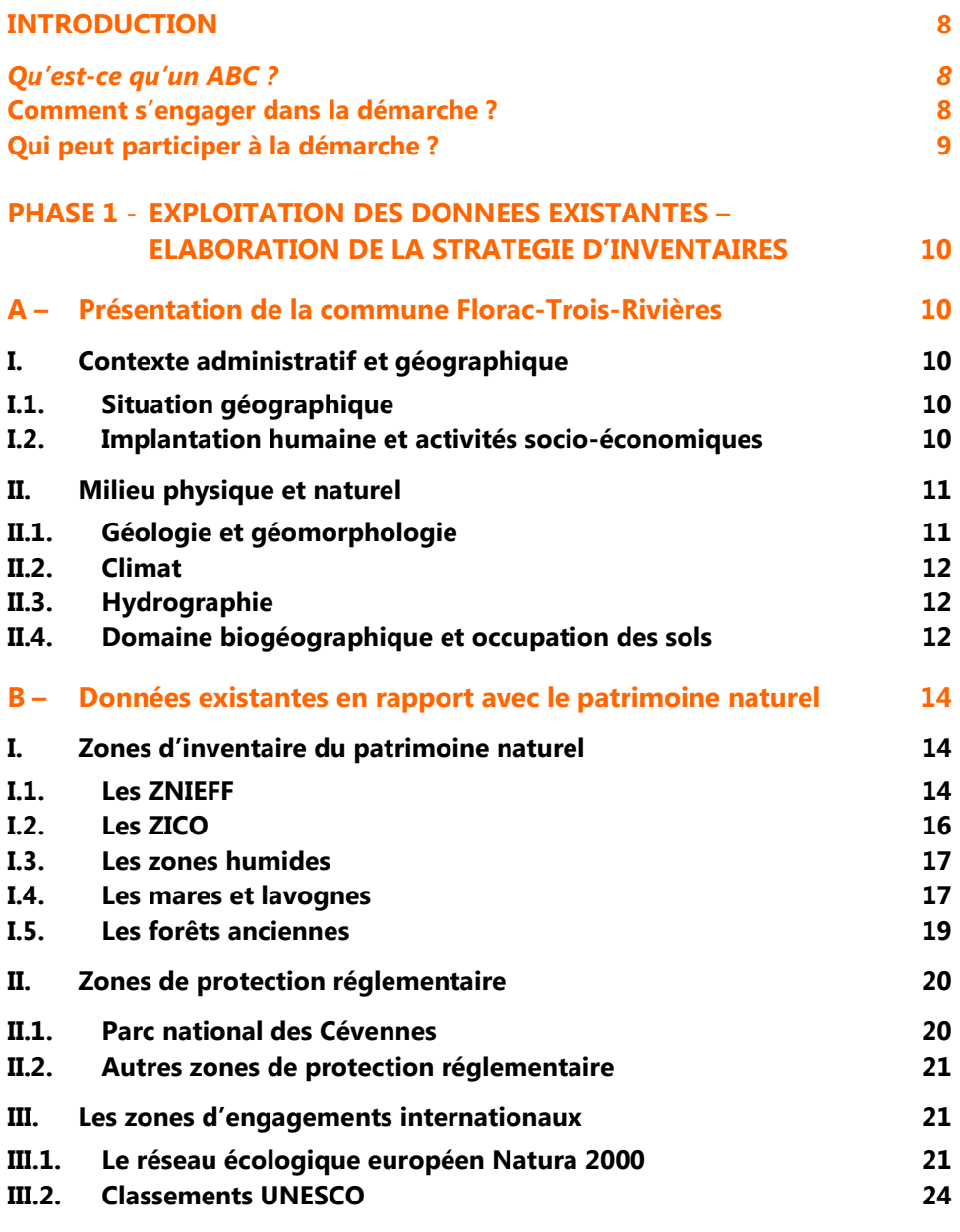

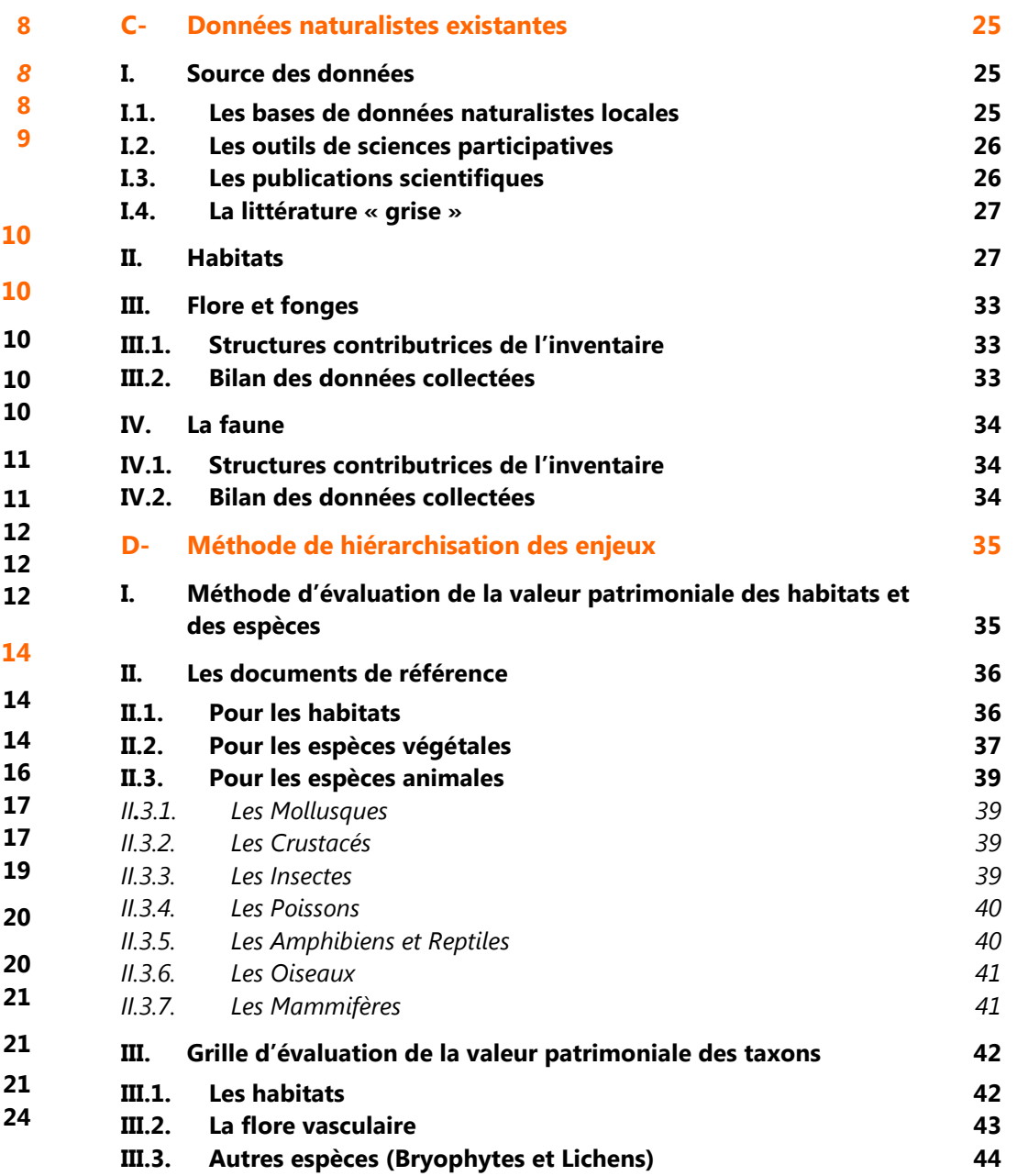

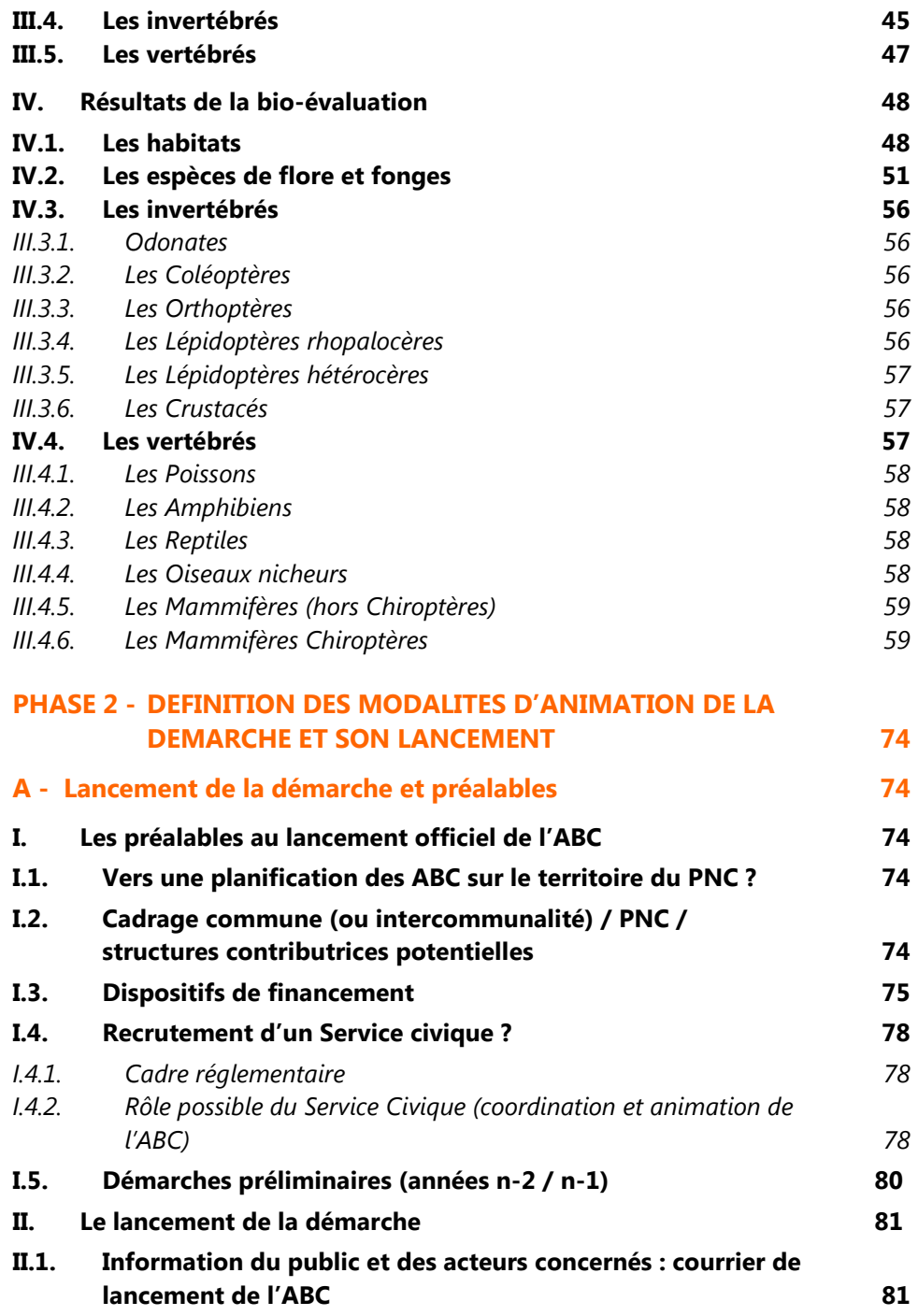

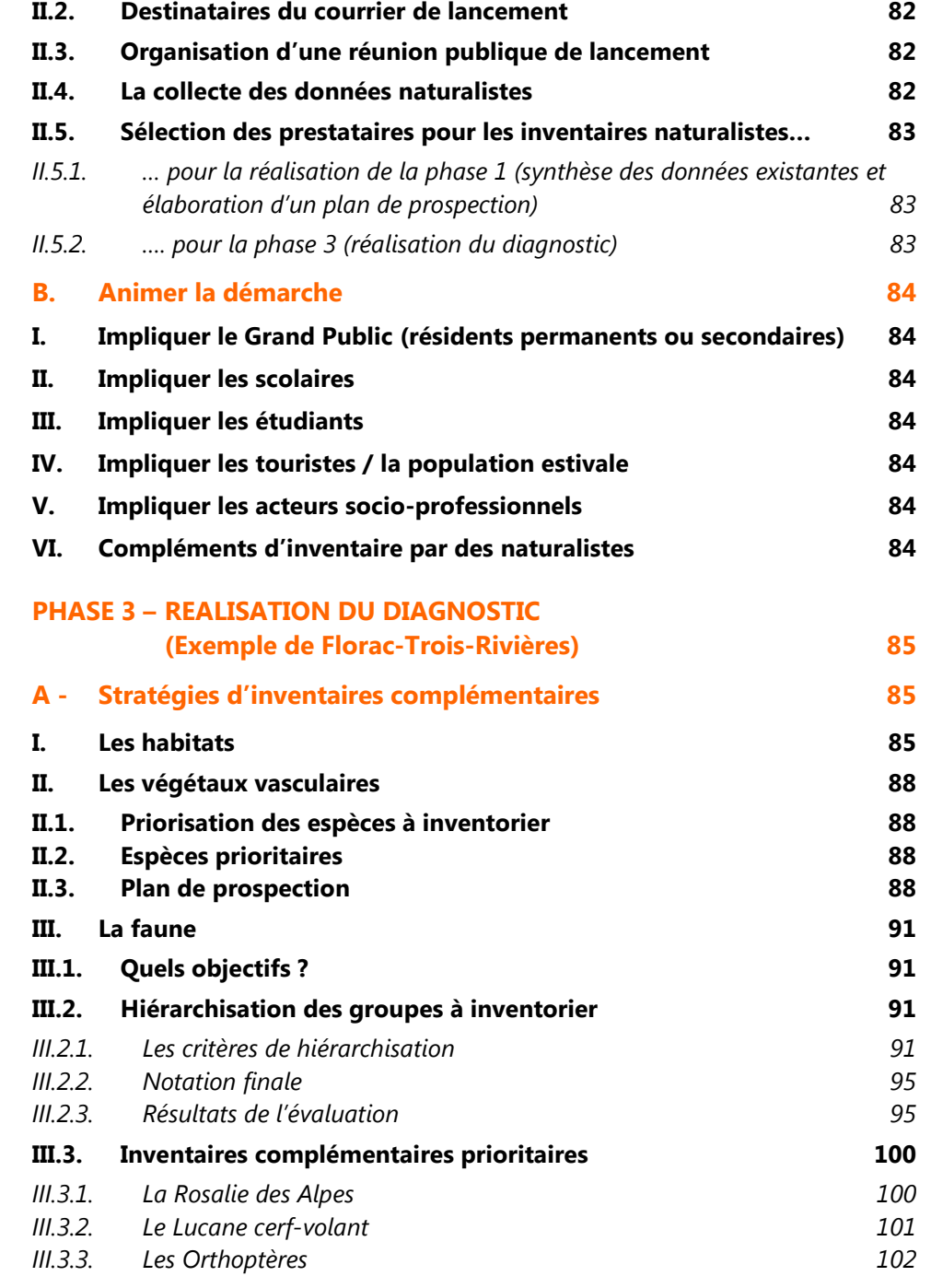

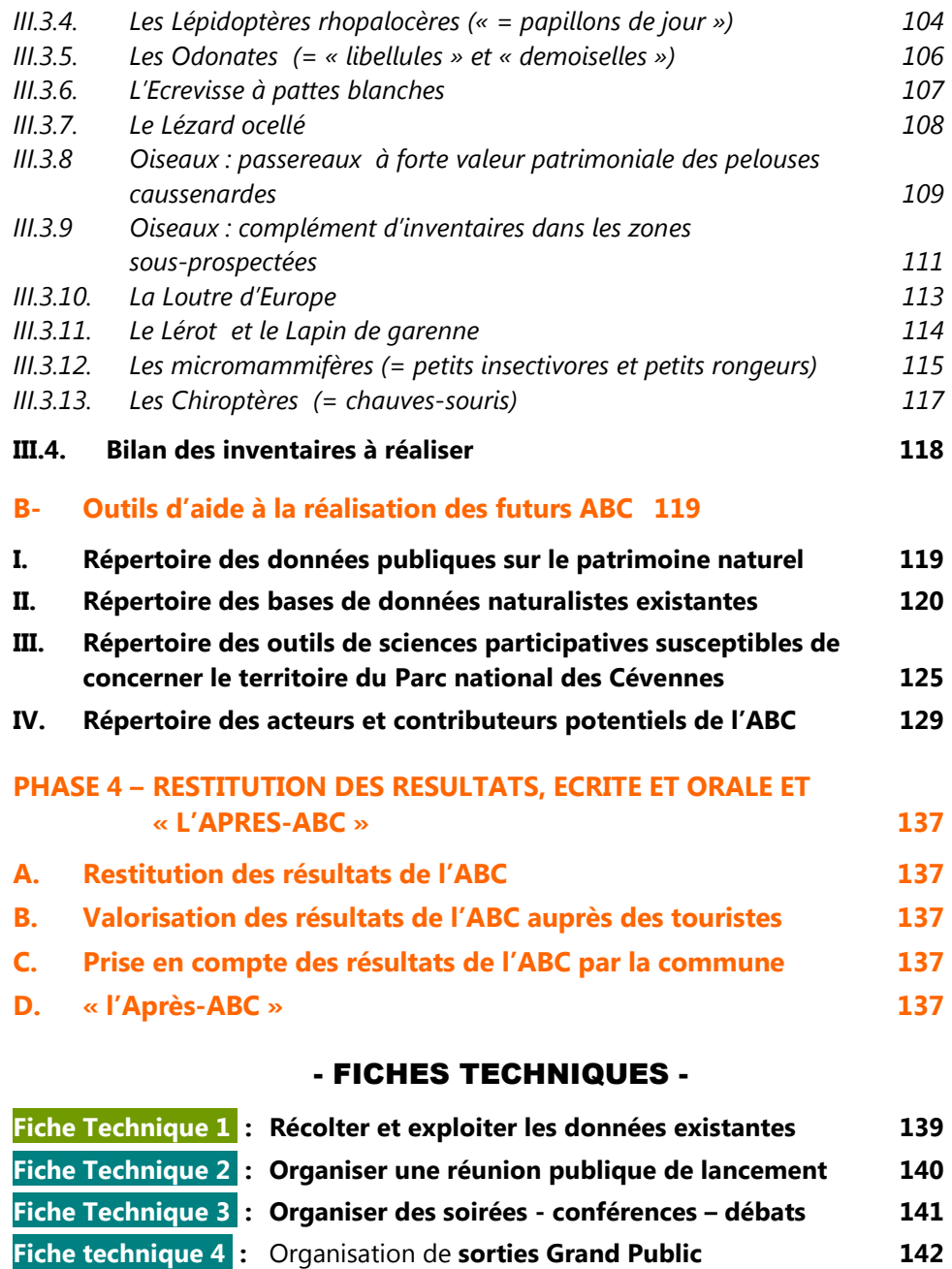

**Fiche Technique 5 :** Organiser un **concours photographique 143** 

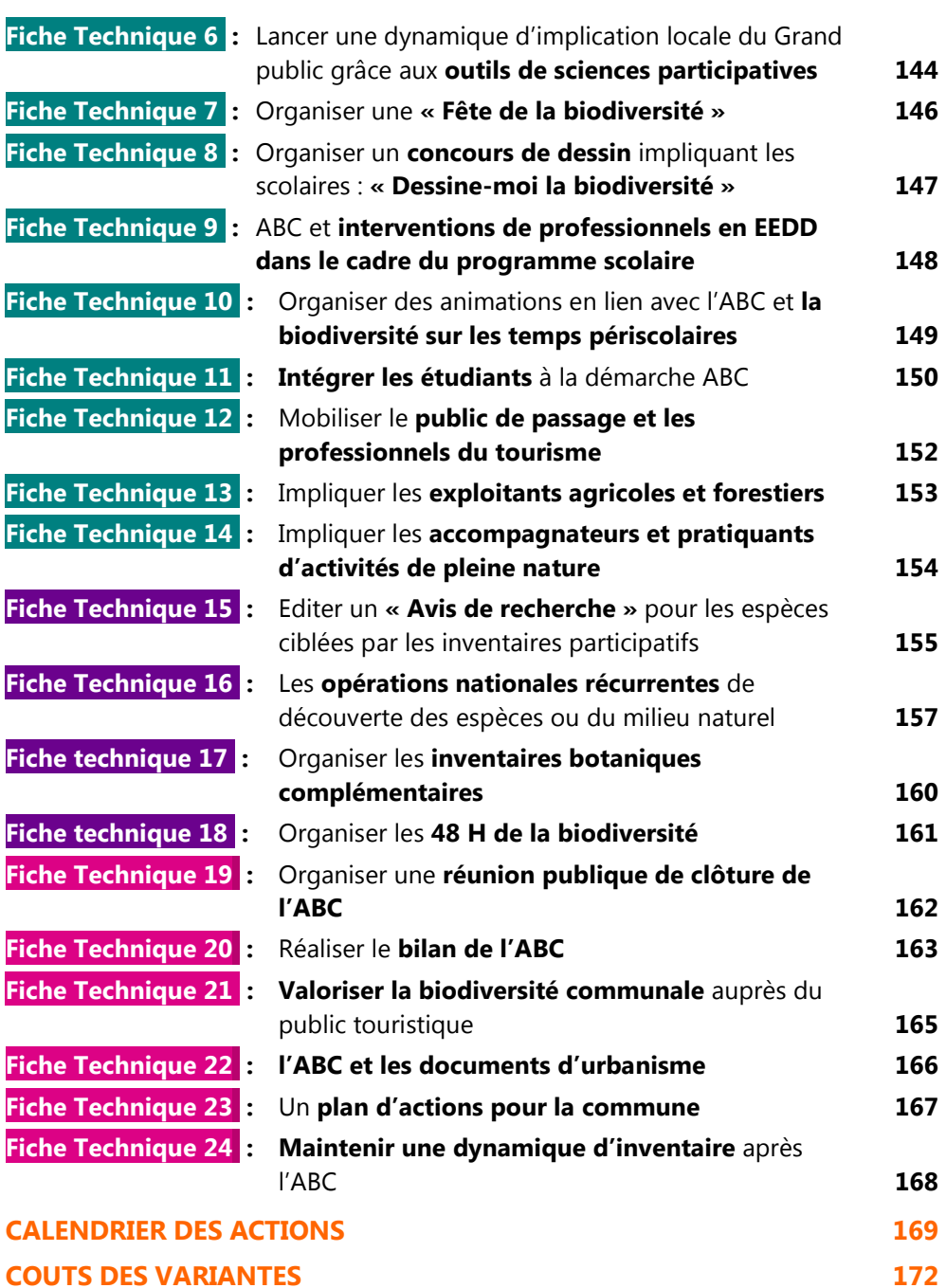

# INTRODUCTION

# *Qu'est-ce qu'un ABC ?*

La démarche **Atlas de la Biodiversité Communale**, ou **ABC**, a été engagée par l'Etat en 2010 à l'occasion de l'Année internationale de la Biodiversité. Elle a pour objectif en France d'aider les communes volontaires à **connaître, protéger et valoriser leur biodiversité**.

Pour une collectivité, s'engager dans la démarche d'un ABC c'est :

- П prendre conscience de l'état de la **biodiversité** sur son territoire (abondance et diversité des espèces et des habitats aquatiques et terrestres) ;
- $\blacksquare$ **améliorer la connaissance de cette biodiversité** en initiant ou en complétant les inventaires existants sur les milieux naturels, la faune et la flore ;
- П **identifier et hiérarchiser les enjeux** associés à cette biodiversité ;
- п utiliser ce diagnostic pour **mieux prendre en compte le patrimoine naturel dans ses politiques et projets de gestion et d'aménagement** à l'échelle communale ou intercommunale.

L'ABC, plus qu'un « *Recueil ordonné de cartes, conçu pour représenter un espace donné et exposer un ou plusieurs thèmes* » (au sens de la définition d'un *Atlas* donné par le Larousse), se veut aussi, en matière d'urbanisme, un outil destiné à **inventer les villes de demain**, en localisant notamment les **Trames Vertes et Bleues**, les **foyers de biodiversité** et les **corridors écologiques**, dans le but de permettre un développement des villes et villages le moins impactant possible sur un patrimoine naturel « que nous ne faisons qu'emprunter à nos enfants ».

# **Comment s'engager dans la démarche ?**

Toutes les communes ou intercommunalités françaises peuvent engager la réalisation d'un Atlas de la Biodiversité Communale. Pour ce faire, elles peuvent se faire connaître en remplissant un questionnaire disponible en cliquant sur le lien suivant :

# **Répondre au questionnaire et participer à la démarche**

Un guide ABC : **« Atlas de la Biodiversité Communale : s'approprier et protéger la biodiversité de son territoire »** est mis à disposition des collectivités**,** qui présente la démarche, le contenu attendu ou possible de ces documents et leurs atouts dans le but de faciliter leur appropriation par les décideurs. Des annexes plus complètes pourront utilement être utilisées par les personnes en charge de la mise en œuvre de l'ABC. Il est disponible en téléchargement à partir du lien suivant :

# **http://www.developpement-durable.gouv.fr/L-Atlas-de-la-biodiversite.html**

Près de 1000 communes se sont déjà engagée à ce jour dans un projet d'Atlas Communal de la Biodiversité, dont la liste est accessible grâce au lien suivant :

# **http://www.developpement-durable.gouv.fr/IMG/pdf/Liste\_communes\_ABC\_au\_19102015.pdf**

Ces ABC ont été initiés par les communes seules, ou avec le soutien technique ou financier de Parcs naturels régionaux ou de Parcs nationaux dont certains soutiennent cette démarche depuis plusieurs années. Certains Conseils Régionaux (Centre, Ile-de-France) contribuent également à ces opérations par le financement d'*IBD - Inventaires de la Biodiversité communale*.

Le Fonds de Dotation pour la Biodiversité (FDB) a créé un fond spécifique pour les ABC, qui fonctionne par appel à candidature. Il permet l'obtention d'un cofinancement (2000 à 5000 euros) pour les communes retenues le ministère en charge de l'Écologie. L'appel à candidature à destination des communes inscrites dans la démarche ABC auprès du ministère est lancé une fois par an. Un jury de sélection des communes rassemblant des représentants de l'État, des associations (Les Eco Maires, Humanité & Biodiversité...), ainsi que des mécènes et du FDB, sélectionne les projets des communes lauréates selon des critères précis. Pour plus d'informations:

**http://www.fdbiodiversite.org/actions/atlas-de-la-biodiversite-communale/** ou contacter le FDB à l'adresse : **abc@fdbiodiversite.org**

# **Qui peut participer à la démarche ?**

La « démarche ABC » a été conçue dans un « **esprit citoyen collaboratif** », et se doit, à ce titre, d'associer autant que possible **tous les acteurs de la société civile** et en premier lieu les habitants, les associations, les scolaires et les structures de coopération intercommunale, entreprises ou établissements utilisateurs ou gestionnaires de l'espace naturel.

La mise en œuvre d'un ABC implique la mobilisation ou le recours à des **équipes d'experts naturalistes pluridisciplinaires**, bénévoles ou professionnels, mais doit aussi idéalement mobiliser le **grand public** au moyen par exemple de divers **programmes de sciences participatives**. Pendant la phase de diagnostic et les prospections de terrain, l'application de **protocoles d'inventaires simples mais si possible rigoureux** représente par ailleurs un atout pour la **valorisation ultérieure des connaissances**nouvellement acquises (et leur comparabilité avec des états ultérieurs).

En plus de compétences naturalistes, la mise en œuvre d'un ABC demande aussi des **compétences administratives et d'animation**. Ce dernier point en particulier se révèle particulièrement important afin de faire vivre la démarche, de susciter l'adhésion du plus grand nombre et au final, de faciliter la prise de conscience générale de la richesse et des enjeux relatifs à la biodiversité autour de chez soi, et de la nécessité d'intégrer cette composante essentielle de notre cadre de vie dans nos actions quotidiennes ou dans les projets, que ceux-ci soient portés par des particuliers, par des entreprises ou par la commune ou l'intercommunalité.

# **Un ABC pour les communes du territoire du Parc national des Cévennes ?**

Le présent document a pour objectif de proposer une trame méthodologique pour la réalisation d'Atlas de la Biodiversité Communale sur le territoire du Parc national des Cévennes. Conformément aux préconisations du guide méthodologique national, il s'articule en quatre parties :

- **PHASE 1 L'exploitation des données existantes et l'élaboration de la stratégie d'inventaires**
- **PHASE 2 Les modalités de lancement et d'animation de la démarche**

**PHASE 3 – La réalisation du diagnostic**

**PHASE 4 – La restitution des résultats et « l'après ABC ».**

Conformément aussi à la demande de l'établissement public, le document :

- ٠ **applique la méthodologie proposée pour la phase 1 à Florac-Trois-Rivières**, commune nouvelle résultant de la fusion depuis le 1<sup>er</sup>/01/2016 des deux communes de Florac et de La Salle-Prunet ;
- г **propose deux scénarios méthodologiques correspondant à des budgets différents ;**
- $\blacksquare$ **fournit une analyse des dispositifs possibles de financements de la démarche**.

# **Lancement de la démarche**

**Bien que développée dans la phase 2, les actions d'information, communication, sensibilisation… sont à prévoir tout au long de l'élaboration de l'ABC afin d'associer le plus grand nombre (y compris avant le début de la phase I)** 

# **Liens utiles**

- Plaquette de présentation de l'Atlas de la biodiversité communale : http://www.fdbiodiversite.org/wp-content/uploads/2014/03/Plaquette-ABC.pdf ou: http://www.developpementdurable.gouv.fr/IMG/pdf/14200\_Prest-atlas-biodiv-communale\_TE\_WEB.pdf ou (site gouvernemental) http://www.developpement-durable.gouv.fr/L-Atlas-de-la-biodiversite.html
- Guide ABC (s'approprier et protéger la biodiversité de son territoire) : http://www.developpement-durable.gouv.fr/IMG/pdf/Guide-demarche-ABC-version-23-10-2014-1.pdf

# **PHASE** 1 - **EXPLOITATION DES DONNEES EXISTANTES – ELABORATION DE LA STRATEGIE D'INVENTAIRES COMPLEMENTAIRES A MENER**

# **A – Présentation de la commune Florac-Trois-Rivières**

# **I. Contexte administratif et géographique**

# **I.1. Situation géographique**

Le territoire ciblé par l'Atlas est la commune de **Florac-Trois-Rivières** située dans le sudouest Lozère, dans la **région Languedoc-Roussillon-Midi-Pyrénées** (**carte 1**). Il s'agit d'une « commune nouvelle », issue du regroupement depuis le  $1<sup>er</sup>$  janvier 2016 des deux communes de Florac et de La Salle-Prunet. Elle s'étend sur une superficie de **47,71 km<sup>²</sup>** (4 771 ha), entre les coordonnées 3°32'43,5"-44°21'31,3" long. E. et 3°42'27,8"-44°16'41,8" lat. N).

Ce territoire se situe en **marge sud-est du Massif Central**, à cheval sur les deux grands ensembles géomorphologique que sont « les Grands causses » et « les Cévennes ». Le centre urbain de Florac se situe à 22 km au sud-sud-est de Mende (préfecture de la Lozère), à 45 km au nord-ouest d'Alès (dans le Gard) et à 82 km à vol d'oiseau au nord-nord-est de Montpellier (préfecture de l'Hérault).

Le territoire communal intersecte trois **unités paysagères** de Lozère, de façon presque égale (**carte 2**) : « **le Causse Méjean ouvert** », « **les vallées entre Cévennes et Méjean** » et « **le Mont Bougès** ». De façon très marginale il intersecte également les deux unités : « la Can des Bondons » et la Can de Barre et le Plan de Fontmort ».

# **I.2. Implantation humaine et activités socio-économiques**

Avec près de **2 100 habitants**, Florac-Trois-Rivières est la sixième commune la plus peuplée de Lozère, et la plus peuplée des Cévennes lozériennes. La densité de population est de **42,8 habitants/km<sup>²</sup>**, soit presque le triple de la moyenne départementale (**tableau 1**).

Les emplois dans l'Administration publique, l'enseignement, la santé et l'action sociale représentent environ 43% des emplois salariés, soit à peine plus que les emplois dans le commerce, les transports et les services (41%). Les emplois dans la construction arrivent en troisième position (10%), devant les emplois industriels ou liés à l'agriculture, à la sylviculture ou à la pêche (*source* : www. Insee.fr).

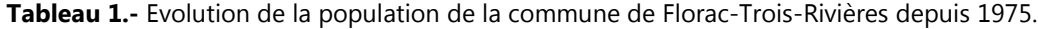

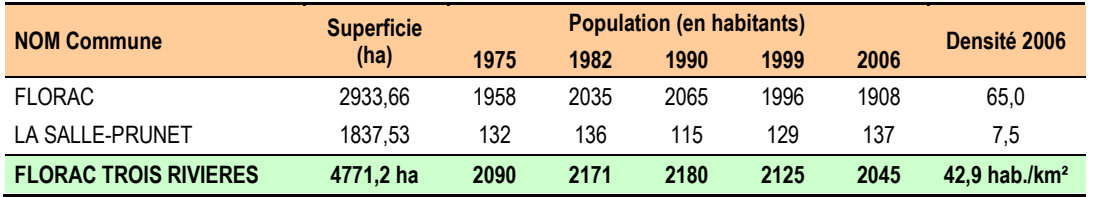

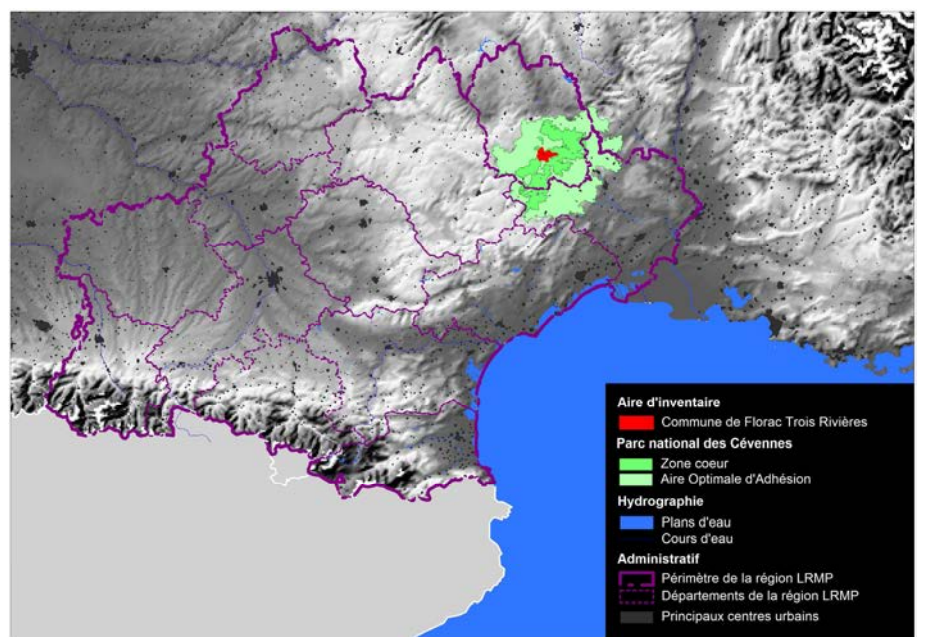

**Carte 1.** Localisation de la commune et du territoire du Parc national des Cévennes

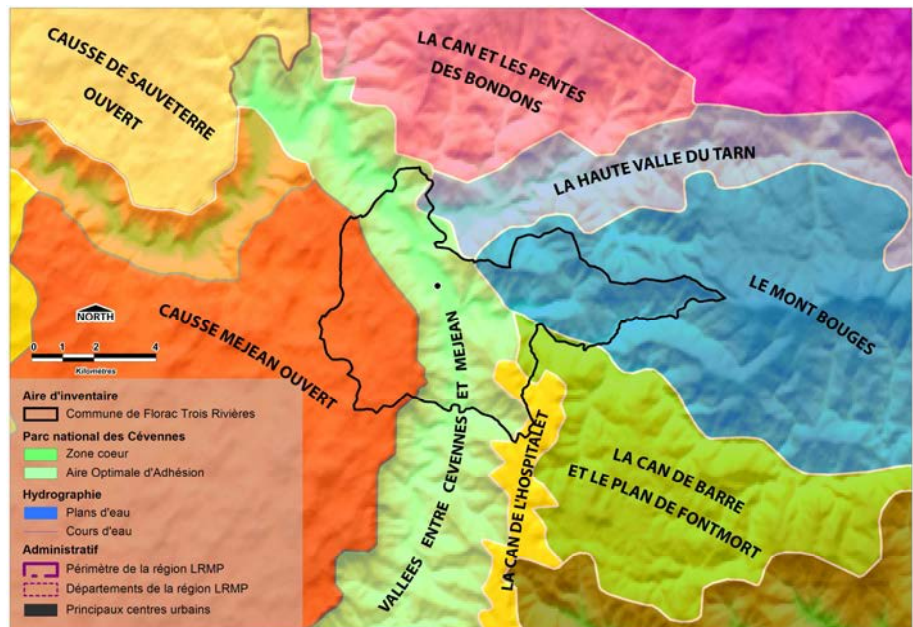

**Carte 2.** Unités paysagères intersectant le territoire de la commune de Florac-Trois-Rivières

# **II. Milieu physique et naturel**

# **II.1. Géologie et géomorphologie**

La commune de Florac-Trois-Rivières se situe au carrefour de **trois grands domaines géologiques** auxquels sont associés des types génétiques de roches différents. Dans le périmètre de la commune *sensu stricto*, la **couverture sédimentaire jurassique des causses** (principalement composée de calcaires, dolomies et marnes) affleure sur une superficie presque égale (47%) à celle du **socle cristallin métamorphique des Cévennes** (41%) essentiellement composé de schistes, micaschistes, quartzites et gneiss. Les **formations superficielles sédimentaires** des causses s'étendent sur environ 10% du territoire. Enfin, le **socle cristallin plutonique** (**granite du Mont Lozère**) affleure sur une centaine d'hectares seulement aux marges Est et nord-est de la commune (**carte 3**).

A ces formations géologiques différentes correspondent des reliefs et paysages distincts :

- les **causses sédimentaires sont des plateaux** dont l'altitude oscille faiblement, sur le Méjean et dans le périmètre de la commune, entre 979 et 1 117 mètres. Ces formations géologiques sont bordées de **corniches, falaises et éperons rocheux dolomitiques** (roche calcaro-magnésienne plus résistante à l'érosion que le calcaire). Le **talus** est très pentu, formant une transition abrupte entre le bord de ces plateaux et le fond des vallées qui les bordent, avec **un différentiel vertical pouvant dépasser 500 mètres** par exemple entre les corniches de Rochefort (1081 m) qui surplombent le bourg de Florac, et la confluence Tarnon-Mimente (540 m) à l'entrée sud de la ville, seulement 1 km plus à l'est. Là ou les marnes affleurent, la pente peut être moins marquée, et même former de petits replats.
- les **roches schisteuses** présentent une résistance variable à l'érosion selon l'orientation du plan de schistosité. A grande échelle, la présence de ces roches constitutives du socle métamorphique détermine un relief composé d'une **succession de crêtes acérées (les « serres ») et de pentes très marquées bordant des vallées taillées en V (« les valats »)** qui forment le paysage emblématique des Cévennes.

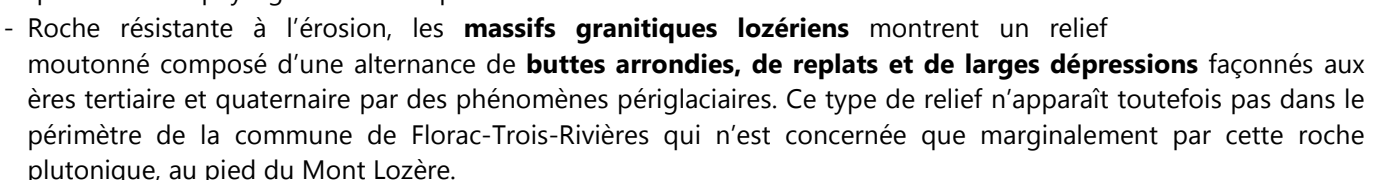

Les altitudes sur le territoire de la commune sont comprises entre **524 m** (cours du Tarn en limite nord-ouest de la commune) et **1200 m** à la pointe orientale du périmètre administratif (à 1,4 km à l'ouest du sommet du Mont Bougès). La classe 960–1068 mètres domine (27%) puisqu'elle cumule les altitudes des plateaux caussenards (Méjean, la Chaumette, Mont de Lempézou, la Can de Tardonnenche) et celles des contreforts des Monts Bougès, Ramponenche et Sapet. En-dessous de 960 m, les altitudes s'étagent presque équitablement (14 à 17%) entre les 4 classes de même amplitude (**figure 1 ci-contre**). <sup>0</sup> <sup>5</sup> <sup>10</sup> <sup>15</sup> <sup>20</sup> <sup>25</sup> <sup>30</sup>

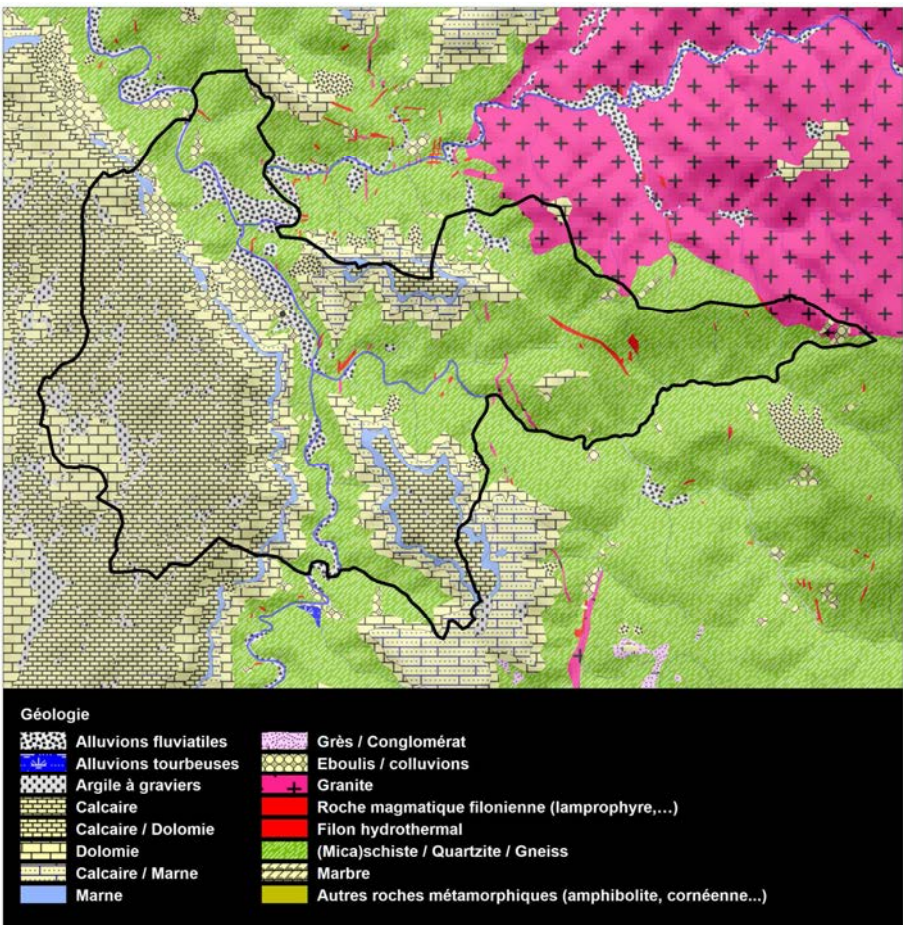

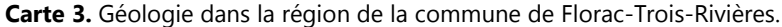

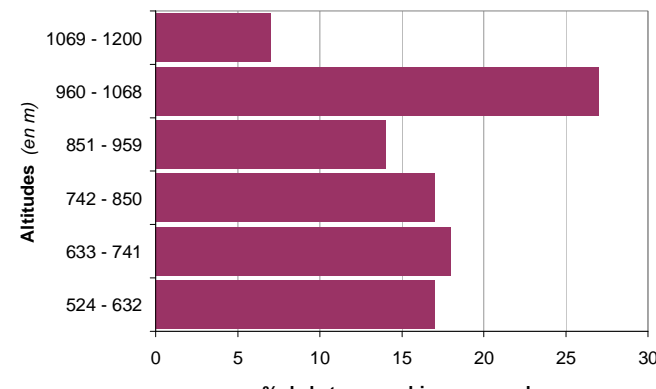

**% de la topographie communale**

# **II.2. Climat**

La région de Florac est soumise à un **climat méditerranéen atténué**, assurant la transition avec le climat montagnard continental du Mont Lozère et de la moitié N du département. La **température moyenne annuelle** au niveau du bourg est comprise **entre 10 et 12 °C** (**carte 5**), avec une **moyenne maximale d'environ 16°C en juillet** (**carte 7**), et **minimale d'environ 4,5°C en janvier** (**carte 6**). **La température excède +30°C plus de 23 jours par an en quelques secteurs** bien exposé de la vallée du Tarn (**carte 9**). La température hivernale passe sous la barre des **-5°C entre 14 et 25 jours par an** (**carte 8**). Du fait du relief contrasté, des **disparités importantes existent selon les secteurs**. Sur le Mont Ramponenche par exemple (qui culmine à 1090 m), la température moyenne annuelle est inférieure à 9,4°C, la température excèderait 30°C moins de 9 jours par an, et serait inférieure à -5° plus de 25 jours par an. De même, **les précipitations** montrent un gradient très marqué (**carte 10**), augmentant d'ouest en est en direction du Mont Lozère. Elles sont ainsi comprises entre 900 et 1050 mm au nord-ouest de la commune, mais dépassent les 1500 mm au plus près du Signal du Bougès. Fait caractéristique du climat méditerranéen, elles présentent un maximum aux intersaisons, et un minimum pendant l'été, période de relative aridité.

# **II.3. Hydrographie**

La commune de Florac Trois Rivière s'inscrit en totalité dans le **bassin Adour-Garonne**. Comme son nom l'indique, la commune est traversée par 3 cours d'eau principaux, qui se rejoignent au niveau de **deux confluences** : la première unit les eaux du Tarnon et de la Mimente à l'entrée sud de la ville de Florac. La seconde, plus en aval, joint les cours du Tarn et du Tarnon au nord de la ville. Selon le référentiel hydrographique BD Carthage® de l'IGN, les ruisseaux et rivières s'écoulant sur la commune totalisent un **linéaire de 45,8 km,** soit une moyenne de 0,96 km/km². Le plateau karstique du Méjean, qui s'étend sur presque 24% de la superficie de la commune, est lui totalement dépourvu d'écoulements superficiels.

Le **régime hydrologique** des trois rivières (Tarn, Tarnon, Mimente) est de type pluvial ou pluvio-nival cévenol, alimentées par les eaux des massifs de l'Aigoual, du Mont Lozère et du Bougès, Après **des hautes eaux hivernales d'origine pluviale**, les pluies de printemps et la fonte des neiges certaines années renforcent encore plus leurs débit. Les **fortes pluies cévenoles** d'automne entraînent également une **hausse subite des niveaux après la sécheresse estivale méditerranéenne.**

# **II.4. Domaine biogéographique et étages de végétation**

La commune se situe en bordure septentrionale du **domaine biogéographique méditerranéen** (**carte 4**), à la frontière du domaine continental. Loin d'être nette, la limite entre ces deux domaines (théoriquement homogènes du point de vue des formations végétales et des températures) est surtout cartographique. La région de Florac se situe en effet dans une zone de transition susceptible d'accueillir des éléments typiques de ces deux domaines, tout en excluant les éléments les plus exigeants en termes de températures ou de quantité de froid ou de chaleur.

Sur le territoire de Florac-Trois-Rivières, les deux étages de végétation suivants sont représentés :

- ٠ **l'étage collinéen**, qui s'élève depuis le fond des vallées jusqu'à une altitude de 600 à 1000 m selon l'exposition. C'est l'étage des **chênaies pubescentes** sur calcaire, et des **chênaies sessiliflores** et des **châtaigneraies** sur silice, accompagnées d'autres essences à feuillage caduc (érables, frênes, bouleaux…). Le **Hêtre** n'est présent qu'en stations froides, en ubac des versants. En quelques stations chaudes, le **Chêne vert** atteint ici ses ultimes extensions périméditerranéennes en Lozère. Le Pin sylvestre est une espèce pionnière plus à sa place dans le montagnard, mais qui profite de l'abandon d'anciennes terres agricoles.
- **l'étage montagnard**, qui succède en altitude à l'étage collinéen, est l'étage du **Hêtre** (et du Sapin mais à l'état spontané uniquement sur le Mont Lozère hors du territoire étudié). Les sylviculteurs ont toutefois largement remplacé Le « Fayard » par des conifères, **pins** et **épicéas** le plus souvent, **Mélèze, Sapins** et **Douglas** plus localement. Le Pin sylvestre est dans cet étage à son optimum, et s'étend actuellement sur les causses au détriment des pelouses steppiques délaissées par l'agro-pastoralisme.

**Carte 4.**- Localisation de la commune et régions biogéographiques en Languedoc-Roussillon.

öninge hingónarsahin

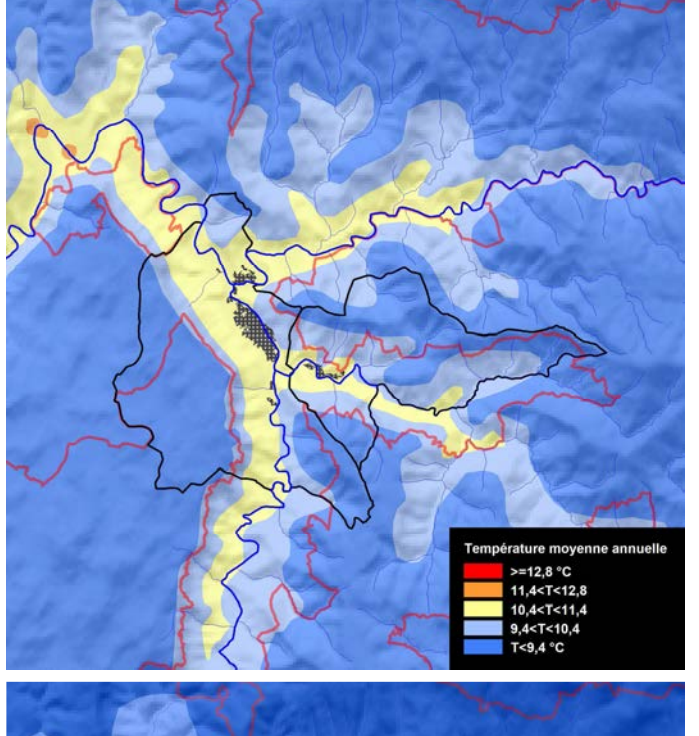

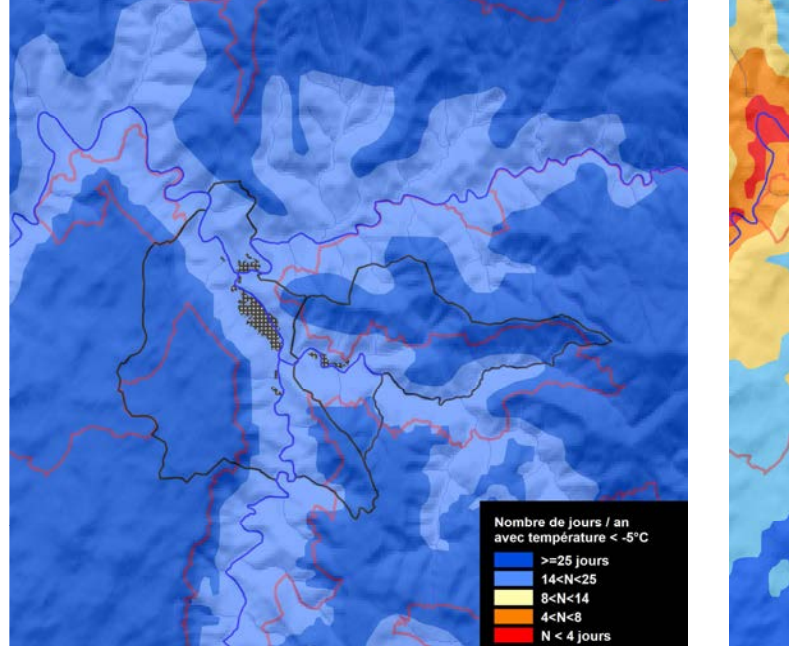

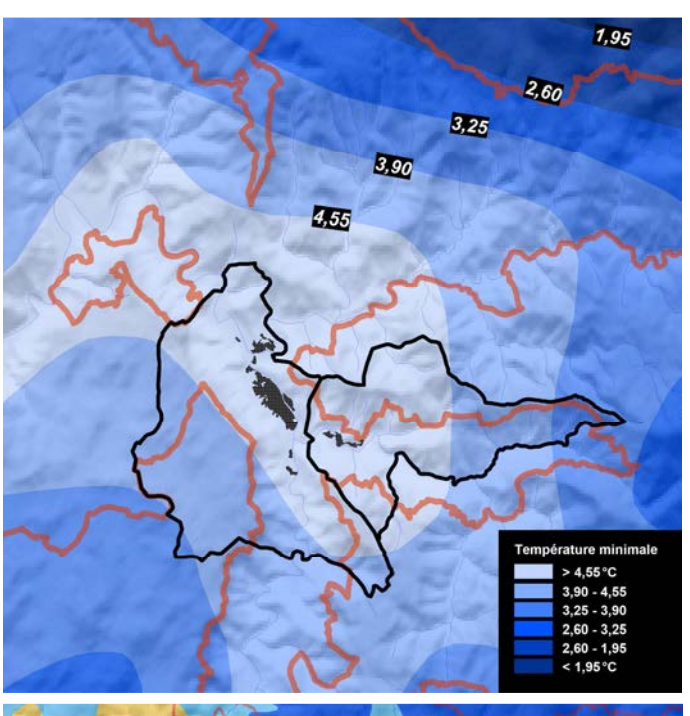

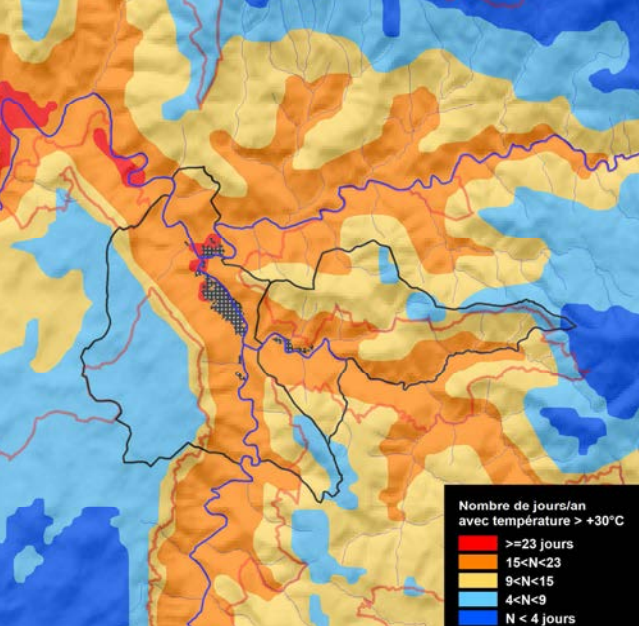

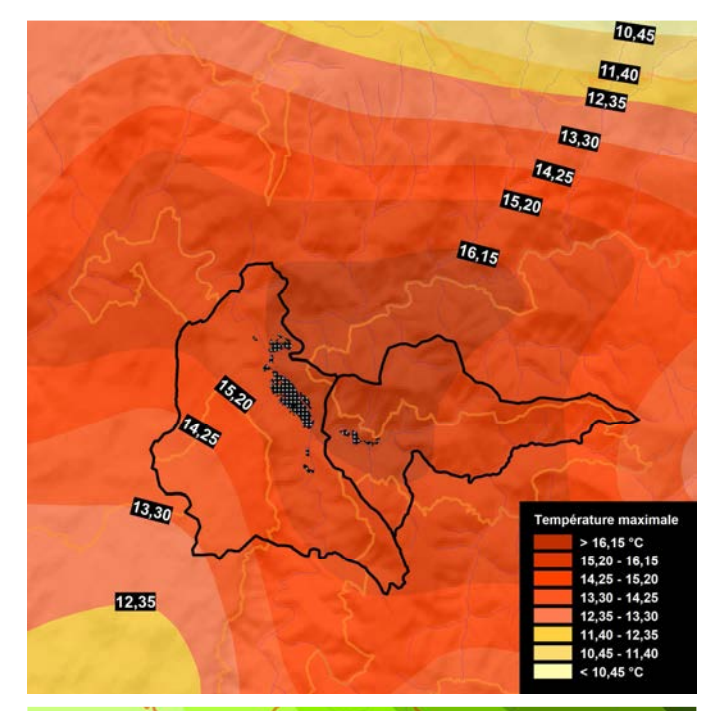

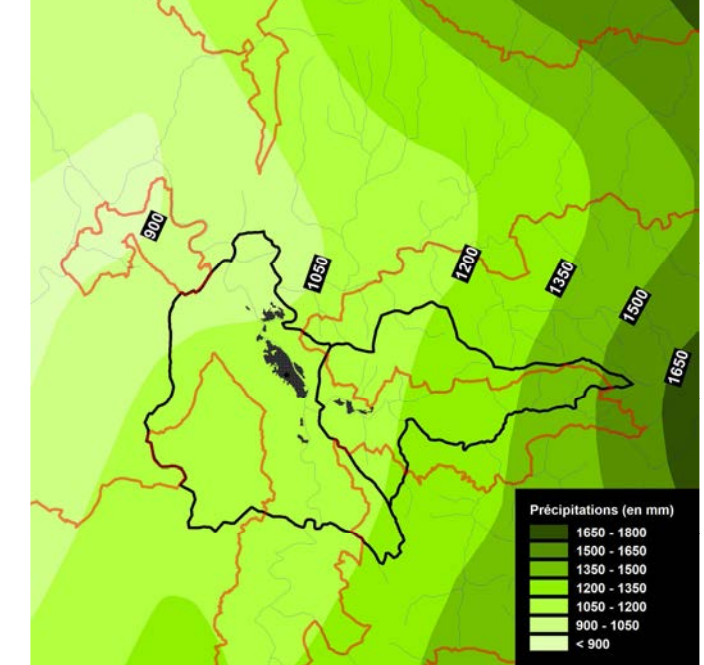

De gauche à droite et de haut en bas (cartes 5 à 10 : températures moyennes annuelles, températures minimales, températures maximales, nombre de jours par an avec températures <-5°C, nombre de jours par an avec températures >+35°C, hauteur moyenne annuelle des précipitations.

# **B – Données existantes en rapport avec le patrimoine naturel**

# **I. Zones d'inventaire du patrimoine naturel**

# **I.1. Les ZNIEFF**

Initié en 1982, puis généralisé à l'ensemble des régions à partir de 1983, l'inventaire du patrimoine naturel localise et décrit les zones naturelles d'intérêt écologique, faunistique et floristique sur le territoire national. La circulaire n°91-71 du 14 mai 1991 du MEDD relative aux ZNIEFF […] précise que « *l'inventaire ZNIEFF est un outil de connaissance. Il n'a donc pas en lui-même de valeur juridique directe. Il est destiné à éclairer des décisions émanant de personnalités juridiques diverses et tout particulièrement la politique du ministère de l'Environnement. Il ne se substitue pas aux études d'impacts ou aux expertises. Au contraire, il indique la présence d'un enjeu important qui requiert donc une attention et des études plus approfondies* ».

Les ZNIEFF doivent être prises en compte dans les documents d'aménagements : PLU, SDAU, SDAGE, SAGE, Schémas de carrière. On distingue :

- les ZNIEFF de type I, qui correspondent à des zones d'intérêt biologique remarquable (espèces ou habitats de grande valeur écologique) particulièrement sensibles à des aménagements ou à des modifications du fonctionnement écologique du milieu ;
- les **ZNIEFF de type II**, constituées de grands ensembles naturels, riches et peu modifiés, offrant des potentialités biologiques importantes.

Depuis l'élaboration du premier inventaire (années 1990), les connaissances scientifiques ont progressé et la répartition des espèces animales et végétales et des habitats naturels a évolué. C'est pourquoi à partir de 1995, le Ministère chargé de l'Environnement s'est engagé dans une démarche d'actualisation, basée sur une nouvelle méthodologie scientifique rigoureuse définie au niveau national et adaptée à chaque région. La méthodologie de **modernisation de l'inventaire** introduit une plus grande rigueur dans la définition d'une ZNIEFF, notamment en ce qui concerne les listes d'espèces. Les espèces sont ainsi réparties en trois catégories :

- les « **espèces déterminantes** », dont la présence justifie à elle seule la création d'une ZNIEFF ;
- les « **espèces déterminantes soumises à critères** », qui justifient la création d'une ZNIEFF si elles répondent à certains critères (d'effectif ou de densité par exemple) ;
- la **liste complémentaire** comprenant d'autres espèces remarquables mais dont l'intérêt patrimonial est moindre pour la région Languedoc-Roussillon. Elles contribuent à la richesse du milieu mais leur seule présence ne justifie pas la création d'une ZNIEFF.

En Languedoc-Roussillon, l'actualisation et la modernisation de l'inventaire a démarré en 2004 et s'est achevé en 2010.

# **La commune de Florac-Trois-Rivières intersecte pas moins de 11 ZNIEFF** (**carte 11**)**, dont :**

- **6 ZNIEFF de type II** : « Gorges du Tarn », « Causse Méjean », « Vallon du Tarnon », « Can de l'Hospitalet », « Vallée de la Mimente » et « Montagne du Bougès ». Ces grandes unités naturelles couvrent la totalité du territoire communal à l'exception des zones urbanisées
- 5 ZNIEFF de type I : « vallée du Tarn entre Florac et Saint-Chély », « Mont de Lempézou », « corniches du causse Méjean de Florac à Grattegals », « Vallées de la Mimente et du Briançon » et « Rivière du Tarnon de Vébron à Florac ». Ces zones de plus petites dimensions et d'intérêt biologique particulièrement élevé, totalisent une superficie **de 573 ha** dans les limites de l'aire étudiée, soit 12% du territoire communal.

Pour le présent ABC, les données naturalistes ayant conduit à la détermination de ces périmètres ont toutes été transmises par le CEN L-R qui a conduit le travail de modernisation des ZNIEFF pour le compte de la DREAL L-R (le CEN Lozère étant l'opérateur local pour le département de la Lozère).

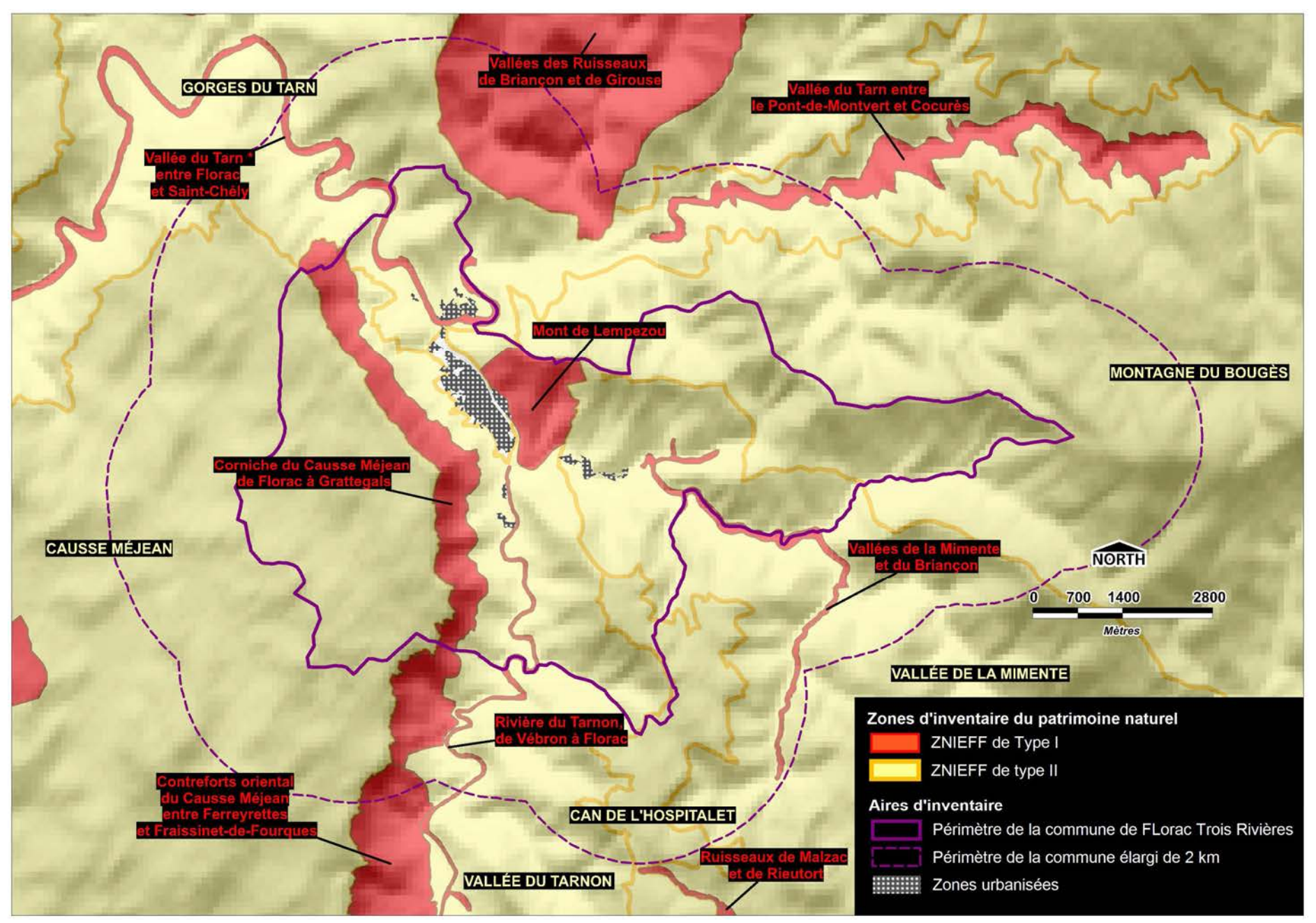

**Carte 11.-** ZNIEFF intersectant le territoire communal de Florac-Trois-Rivières

# **I.2. Les ZICO**

Les ZICO sont des sites reconnus d'importance internationale pour les oiseaux qui ont été sélectionnés à partir de critères scientifiques (milieux utilisés pour la reproduction, l'hivernage ou les haltes migratoires). Réactualisé par la LPO en 1992 (ROCAMORA, 1994) pour le compte du Ministère de l'Environnement, cet inventaire s'appuie sur un ensemble élargi de partenaires. Il répertorie **277 sites majeurs en France**, qui couvrent une superficie de 4,7 millions d'hectares (dont 327 270 ha de superficie maritime) **soit 8,1 % du territoire**. La valeur scientifique de cet inventaire a été reconnue par la Cour de Justice des Communautés Européennes et par la Commission Européenne et fournit une **liste des zones prioritaires pour la désignation des ZPS**.

Les ZICO proprement dites ne bénéficient d'aucune protection réglementaire. Par contre, il est recommandé une attention particulière à ces zones lors de l'élaboration de projets d'aménagement ou de gestion. Actuellement, 2 630 ZICO dont la superficie totale atteint 63 millions d'hectares ont été identifiées dans les 15 pays de l'Union Européenne.

**La commune de Florac-Trois-Rivières est intersectée par la ZICO « les Cévennes » en trois secteurs différents, qui totalisent une superficie de 1 729 ha dans son périmètre (soit 36% de sa superficie de la commune). Le périmètre de cette ZICO est identique à celui de la ZPS « les Cévennes » et correspond à la zone cœur du Parc national des Cévennes.** 

**La ZICO « Gorges du Tarn et de la Jonte » débute en aval de Quézac, 2,3 km à l'Est du périmètre de la commune de Florac-Trois-Rivières, et intègre la totalité des Gorges creusées par ces deux cours d'eau.** 

Le **tableau 2** cite les espèces qui ont justifié la désignation de la ZICO « les Cévennes », ainsi que les effectifs nicheurs afférents, qui toutefois ne sont pas ou plus d'actualité pour certaines espèces. Il est à noter que le **Faucon pèlerin** et le **Circaète Jean-le-Blanc** bénéficient sur la commune de Florac-Trois-Rivières de « **périmètres de quiétude** » délimités par le Parc national des Cévennes afin d'éviter le dérangement des couples nicheurs par les travaux d'exploitation forestière en période de reproduction.

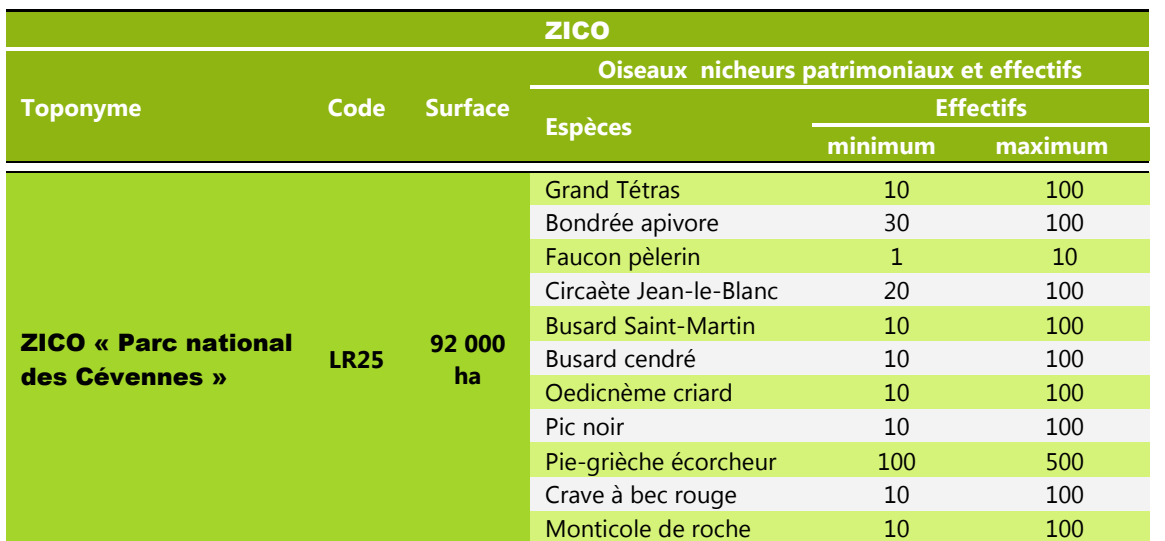

**Tableau 2.-** Espèces et effectifs ayant justifié la désignation de la ZICO « Parc national des Cévennes »(*N.B***.** : année du recueil des informations ornithologiques : 1990)

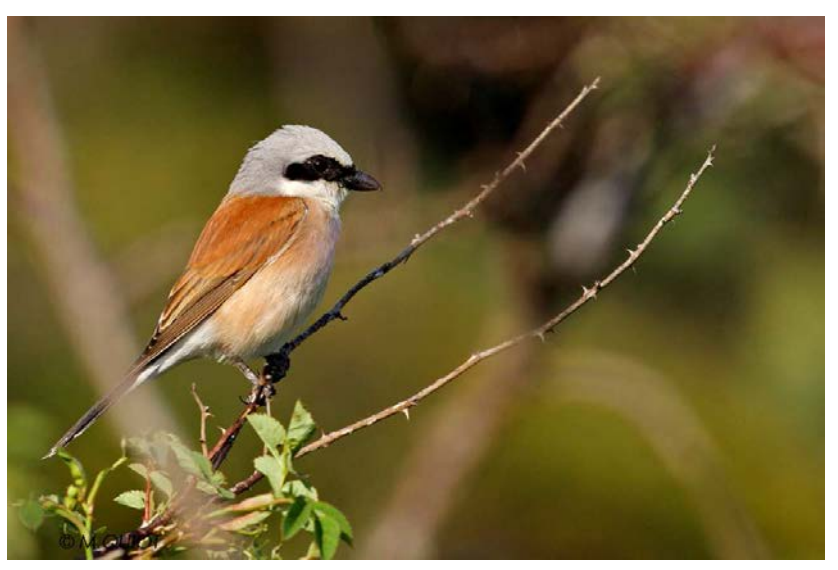

Monticole de roche 10 100 Pie-grièche écorcheur *Lanius collurio* (*photo* : M. Quiot)

# **I.3. Les zones humides**

La notion de zone humide a été définie en France par la Loi sur l'eau, qui vise à assurer une gestion équilibrée de l'eau et la préservation des écosystèmes et des zones humides : « *On entend par zone humide les terrains, exploités ou non, habituellement inondés ou gorgés d'eau douce, salée ou saumâtre de façon permanente ou temporaire ; la végétation quand elle existe, y est dominée par des plantes hygrophiles pendant au moins une partie de l'année »* (extrait de l'article 2 de la loi du 3 janvier 1992).

Les zones humides couvrent 1,5 millions d'hectares (3% du territoire métropolitain), et on estime qu'environ 2,5 millions d'hectares de zones humides ont disparu au cours du XXème siècle. Les causes majeures de disparition de ces milieux sont : le développement de l'urbanisation et des infrastructures, l'intensification de l'agriculture et de l'aquaculture, le reboisement des terres abandonnées par l'agriculture, l'aménagement des cours d'eau, le prélèvement d'eau, l'extraction de matériaux, l'arrivée d'espèces exotiques envahissantes…

L'intérêt des zones humides à l'échelle des bassins versants est reconnu en termes de stockage, de soutien des étiages, de filtration des sédiments et de préservation de la qualité des eaux. Les zones humides constituent également des réservoirs de biodiversité. De nombreuses espèces végétales et animales sont inféodées à ces milieux particuliers : en France métropolitaine, bien qu'elles ne couvrent que 3 % du territoire, elles hébergent un tiers des espèces végétales remarquables ou menacées, la moitié des espèces d'oiseaux et la totalité des espèces d'amphibiens et de poissons.

En raison de leur intérêt en matière de gestion de la ressource en eau et de préservation de la biodiversité, elles **jouissent depuis la Loi sur l'eau de 1992 d'une protection juridique.** Dans ce sens, la loi du 3 janvier 1992 - Article 1<sup>er</sup>, stipule que « *L'eau fait partie du patrimoine commun de la nation. Sa protection, sa mise en valeur et le développement de la ressource utilisable, dans le respect des équilibres naturels, sont d'intérêt général ».* 

Le Conservatoire d'Espaces Naturels de Lozère (anciennement Conservatoire Départemental des Sites Lozériens, CDSL) a réalisé des inventaires des zones humides en plusieurs secteurs du territoire lozérien. Les informations disponibles concernant la région de Florac proviennent de **l'inventaire des zones alcalines de Lozère**, travail cartographique financé par l'Agence de l'Eau Adour Garonne, la DREAL Languedoc-Roussillon et le Parc national des Cévennes. Il est à noter que cet inventaire, malgré une prospection fine, ne prétend pas à l'exhaustivité.

**Sur le territoire de la commune de Florac-Trois-Rivières sensu stricto, 8 zones humides alcalines sont recensées, dont 4 « surfaciques » (qui totalisent une superficie de 0,612 ha) et 4 « ponctuelles ». Ces zones humides sont localisées sur la carte 12.** 

# **I.4. Les mares et lavognes**

Les informations concernant les lavognes sont issues d'un inventaire réalisé par le Parc national dans le cadre du programme Life Grands Causses mené dans les années 1990. Les données concernant les **mares** proviennent de l'inventaire régional des mares mené de 2004 à 2006 par le CEN L-R, en étroite collaboration avec certains acteurs du territoire (dont le CEN Lozère et l'ALEPE en Lozère). Les milieux pris en compte dans ce recensement répondent à la définition suivante, adoptée par le comité de pilotage du PNRZH (Programme de Recherche sur les Zones Humides) en 1997 :

« *La mare est une étendue d'eau à renouvellement généralement limité, de taille variable pouvant atteindre un maximum de 5000 mètres carré. Sa faible profondeur qui peut atteindre environ deux mètres, permet à toutes les couches d'eau d'être sous l'action du rayonnement solaire, ainsi qu'aux plantes de s'enraciner sur tout le fond. De formation naturelle ou anthropique, elle se trouve dans des dépressions imperméables, en contexte rural, périurbain voire urbain. Alimentée par les eaux pluviales et parfois phréatiques, elle peut être associée à un système de fossés qui y pénètrent et en ressortent ; elle exerce alors un rôle tampon au ruissellement. Elle peut être sensible aux variations météorologiques et climatiques, et ainsi être temporaire. La mare constitue un écosystème au fonctionnement complexe, ouvert sur les écosystèmes voisins, qui présente à la fois une forte variabilité biologique et hydrologique interannuelles. Elle possède un fort potentiel biologique et une forte productivité potentielle*. »

**Deux lavognes sont répertoriées sur le territoire de la commune de Florac-Trois-Rivières : au nord de Valbelle et près du village ruiné de la Bastide, toutes deux sur le rebord oriental du causse Méjean. Ces points d'eau sont localisés sur la carte 12.**

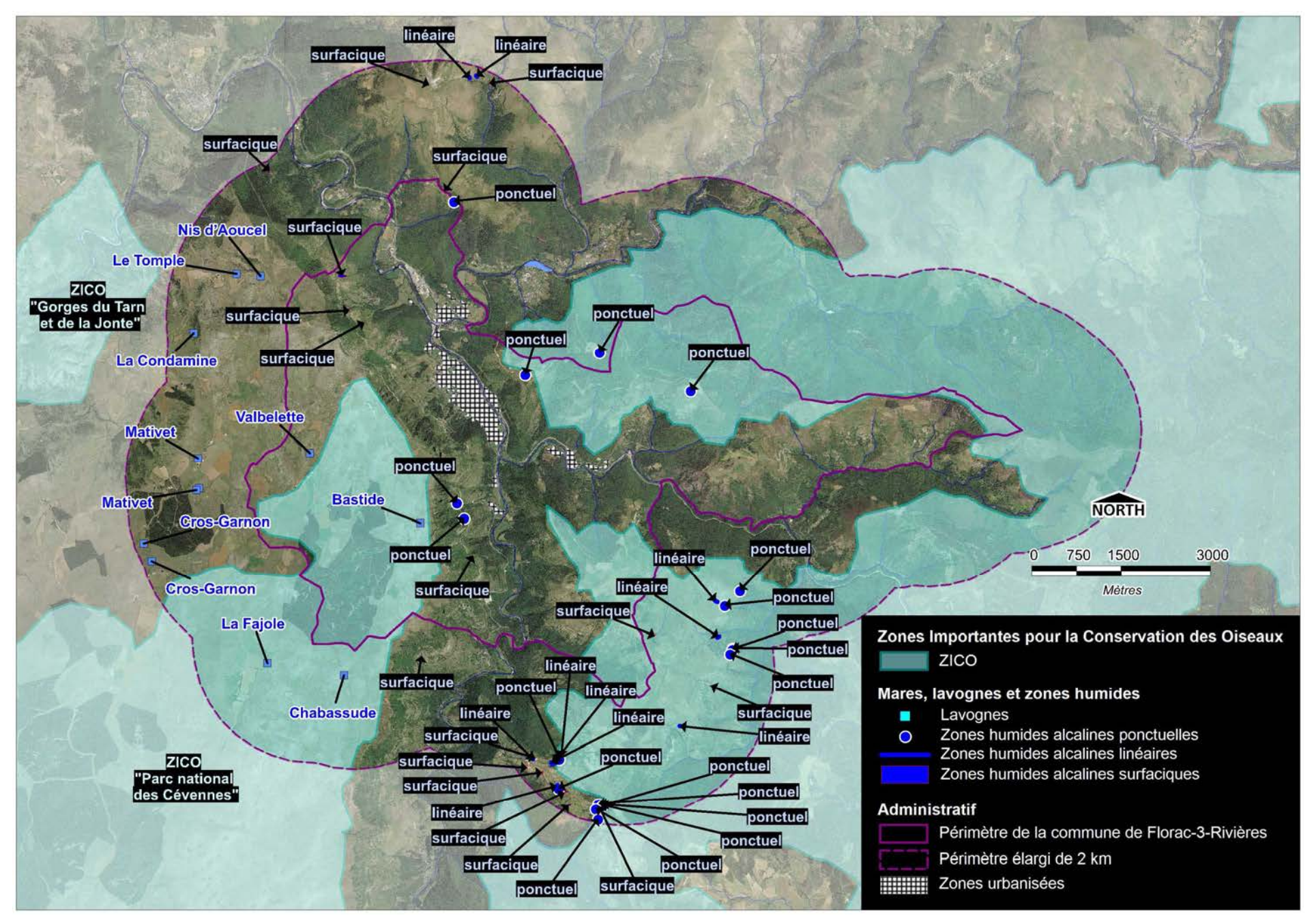

**Carte 12.-** ZICO, mares, lavognes et zones humides existants sur le territoire communal de Florac-Trois-Rivières ou à ses abords.

# **I.5. Les forêts anciennes**

Une **forêt ancienne** est une forêt établie sur un sol dont la continuité forestière est assurée depuis plusieurs siècles (depuis 1600 au Royaume-Uni pour les « *ancient woodland* »). Il ne s'agit donc pas nécessairement de forêts *primaires* (= qui n'ont jamais été exploitées), ni de boisements âgés (= avec de vieux arbres). Le qualificatif de « forêt ancienne » implique que celle-ci réponde à certains critères de « **naturalité** » (= état d'un milieu qui n'est pas altéré ou dont l'évolution n'est pas entravée par l'homme et « *où l'homme lui-même n'est qu'un visiteur de passage* » selon la définition du *Wilderness Act*). Parmi ces critères figure par exemple la présence d'espèces et de communautés animales ou végétales liées aux différentes phases sylvigénétiques, et des phases sénescentes notamment. Aussi, le couvert herbacé se distingue de celui des forêts récentes par la présence (et éventuellement la dominance) d'espèces aux capacités de colonisation limitées. De même, certains lichens (dont la croissance est souvent très lente) seraient très sensibles à la rupture de la continuité de l'état boisé, et sont nettement plus diversifiés dans les forêts anciennes.

Les forêts « anciennes » font l'objet depuis quelques années d'une attention croissante de la part des scientifiques et des « conservationnistes », du fait des espèces et cortèges qui leur sont associés et qui sont appauvris ou manquent dans les forêts « récentes ».

**Les « cartes de Cassini » couvrant le secteur de Florac ont été téléchargées à partir du site** http://cassini.ehess.fr. **Ces cartes, établies entre le milieu du 17<sup>e</sup> et la fin du 18<sup>e</sup> siècle, indiquent la présence de deux petits boisements dans le périmètre actuel de la commune de Florac-Trois-Rivières, et de cinq autres en périphérie** (**carte 13**)**.** Les habitats actuellement représentés dans les deux premiers secteurs, dont des parcelles de chênaies sessiliflores, suggèrent une possible continuité de l'état boisé depuis les relevés des géographes d'origine italienne.

Considérant la petite taille et l'isolement de ces bois sur les cartes de Cassini, l'existence et la détection des indicateurs de naturalité mis en évidence dans des massifs plus vastes est incertaine. Ces périmètres ne sont donc évoqués ici qu'à titre indicatif, dans la perspective d'éventuels inventaires floristiques complémentaires pour l'ABC, qui pourraient alors prendre en compte ces périmètres.

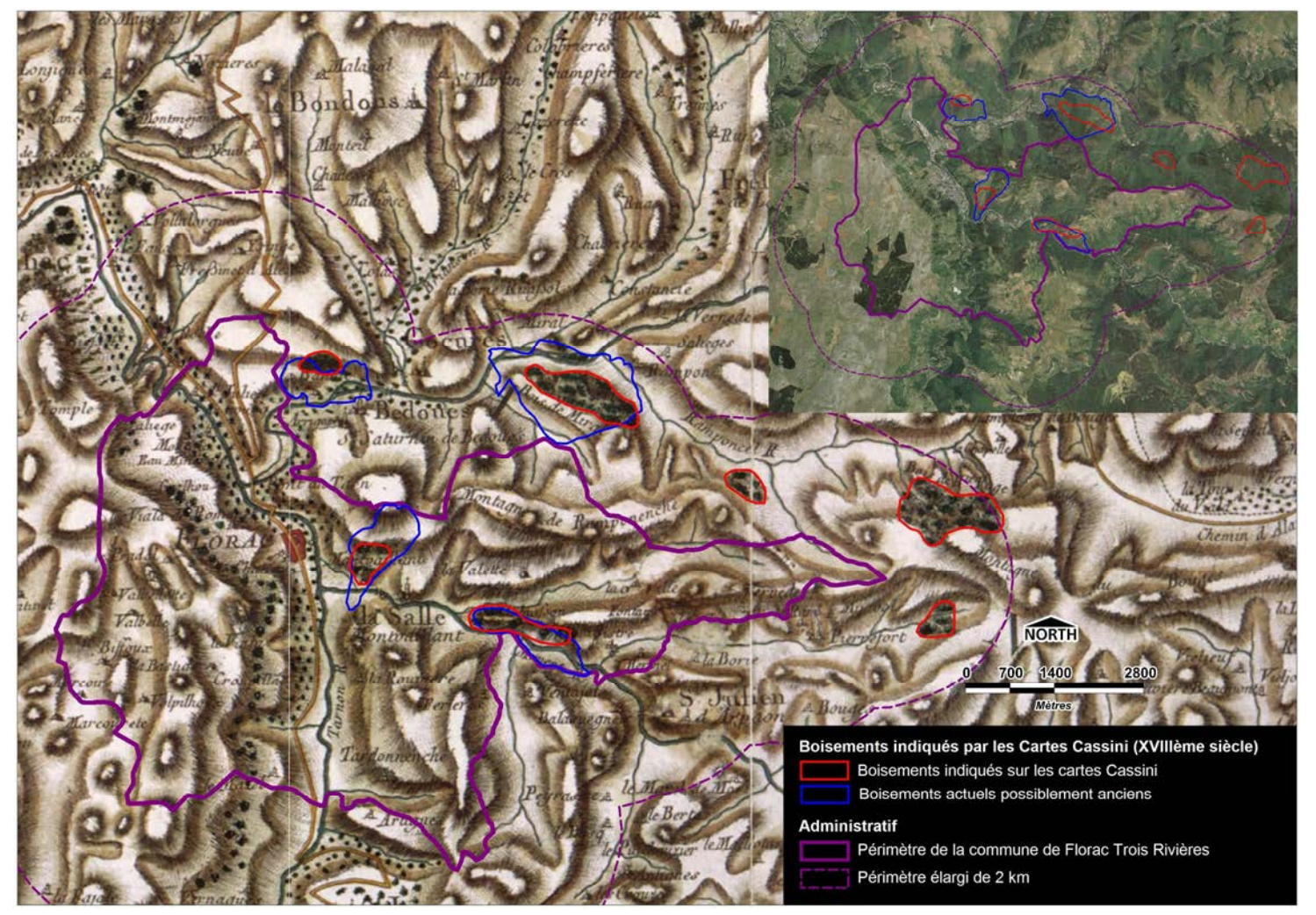

**Carte 13.-** Superposition du périmètre de la commune de Florac-Trois-Rivières avec les cartes Cassini du 18è siècle.

# **II. Zones de protection réglementaire**

# **II.1. Parc national des Cévennes**

Les **parcs nationaux** concourent à la sauvegarde de la diversité biologique dans les territoires de grande surface qui leur sont confiés tout en mettant ce patrimoine à la disposition du public mais avec la mission de le transmettre intact aux générations futures et de participer au développement de comportements respectueux vis à vis de la nature et de ses équilibres.

Créé en 1970, le **Parc national des Cévennes** est l'un des dix parcs nationaux de France. Il est situé au sud du Massif central, et s'étend sur trois départements (Lozère, Gard et Ardèche) et deux régions (Languedoc-Roussillon-Midi-Pyrénées et Auvergne- Rhône-Alpes). Il couvre quatre entités géographiques de moyenne montagne : le massif de l'Aigoual, le causse Méjean avec les gorges du Tarn et de la Jonte, le mont Lozère et les vallées cévenoles.

Le Parc national des Cévennes est composé de trois zones :

- une « Zone Cœur » de 935 km<sup>2</sup>, où tous les milieux, la faune, la flore, les paysages sont plus particulièrement protégés mais où le public est admis ainsi que certaines activités (agriculture, élevage) sous réserve du respect d'une réglementation spécifique propre à chaque parc ;
- une **Aire Optimale d'Adhésion** (anciennement « zone périphérique ») qui a vocation à être une zone dite de « pré parc » où le Parc national n'a pas de pouvoirs particuliers sinon sa capacité d'animation, mais où les diverses administrations doivent trouver un champ d'expérience pour des réalisations d'ordre social, économique et culturel tout en rendant plus efficace la protection de la nature dans le Parc.
- Une **Aire d'Adhésion** des communes à la **Charte** du parc, qui est un document de planification qui fixe pour quinze ans les grandes orientations de développement de l'ensemble du territoire. La charte est un projet de territoire qui traduit la solidarité écologique entre le cœur et ses espaces environnants, l'aire d'adhésion. Elle donne ainsi une légitimité à l'ancienne « zone périphérique ». Elle dessine les nouvelles limites du Parc, qui depuis 2014 s'étend désormais sur près de 2 700 km² et comprend près de 64 000 habitants, dont 50 000 se concentrent en bordure sud, sud-est et Est, dans les Basses Cévennes entre le Vigan (Gard) et Les Vans (Ardèche).

**Le territoire de Florac-Trois-Rivières intersecte partiellement (1 729 ha) la Zone Cœur du Parc national des Cévennes. Le reste du territoire est en Aire d'Adhésion du fait de l'adhésion de la commune à la charte** (**carte 14**)**.**

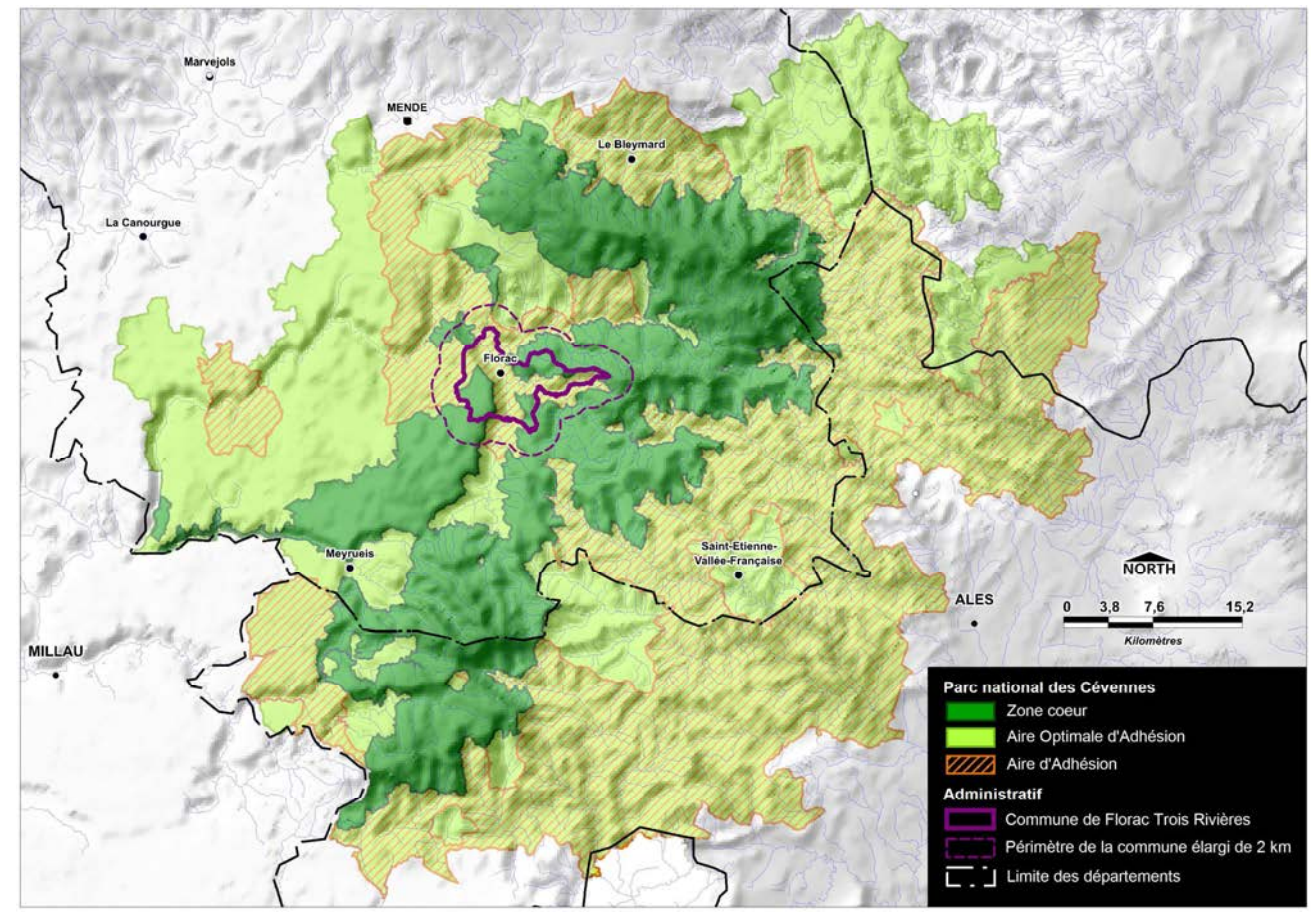

**Carte 14.-** Localisation de la commune de Florac-Trois-Rivières et enveloppes du Parc national des Cévennes.

# **II.2. Autres zones de protection réglementaire**

Hormis la zone cœur du Parc national des Cévennes, aucun autre périmètre de protection du patrimoine naturel n'intersecte le territoire communal de Florac-Trois-Rivières (Réserve naturelle, Arrêté de Protection de Biotope, site Inscrit ou site Classé, réserves de chasse et de faune sauvage). Il est toutefois à noter la présence, moins de 2 km à l'ouest du périmètre de la commune, d'une **Réserve Biologique Dirigée** (**RBD**) instaurée en Forêt Domaniale par l'ONF dans un but de gestion favorable au **Grand Tétras.**

# **III. Les zones d'engagements internationaux**

# **III.1. Le réseau écologique européen Natura 2000**

En 1992, l'Europe adopte la Directive Européenne n°92/43 dite **Directive « Habitats »** ou **« Habitats - Faune - Flore »**, qui prévoit la conservation des habitats et des espèces sauvages (autres qu'oiseaux).

**L'annexe I** de cette Directive identifie **205 types d'habitats naturels** européens (140 en France) en voie de disparition, avec une aire de répartition majoritairement incluse

dans le territoire de l'Union Européenne.

**L'annexe II** présente les **espèces dont les habitats sont menacés**. Parmi les 632 espèces animales ou végétales, 152 sont présentes en France. Pour ces habitats et ces espèces, les Etats membres doivent désigner des sites destinés à devenir des « **Zones Spéciales de Conservation » (= ZSC).** 

C'est la Directive « Habitats » qui est à la base de la création de **Natura 2000**, **le réseau écologique européen** qui est constitué de tous les sites désignés en application des deux directives « Habitats » et « Oiseaux » (=  $ZSC + ZPS$ ).

**Le territoire de la commune de Florac-Trois-Rivières est intersecté par trois sites Natura 2000** (**carte 15**) **dont :** 

- **2 sites désignés au titre de la Directive « Oiseaux » : la ZPS « les Cévennes »** (dont le périmètre correspond à la zone cœur du PNC) **et la ZPS « Gorges du Tarn et de la Jonte »**
- **1 site désigné au titre de la Directive « Habitats »,** nommé **« vallées du Tarn, du Tarnon et de la Mimente ».**

**Les espèces régulièrement présentes dans la ZPS « les Cévennes » et dans le SIC « Vallées du Tarn, du Tarnon et de la Mimente » qui intersectent le territoire de la commune de Florac-Trois-Rivières sont citées dans les tableaux 3 et 4 ci-après.** 

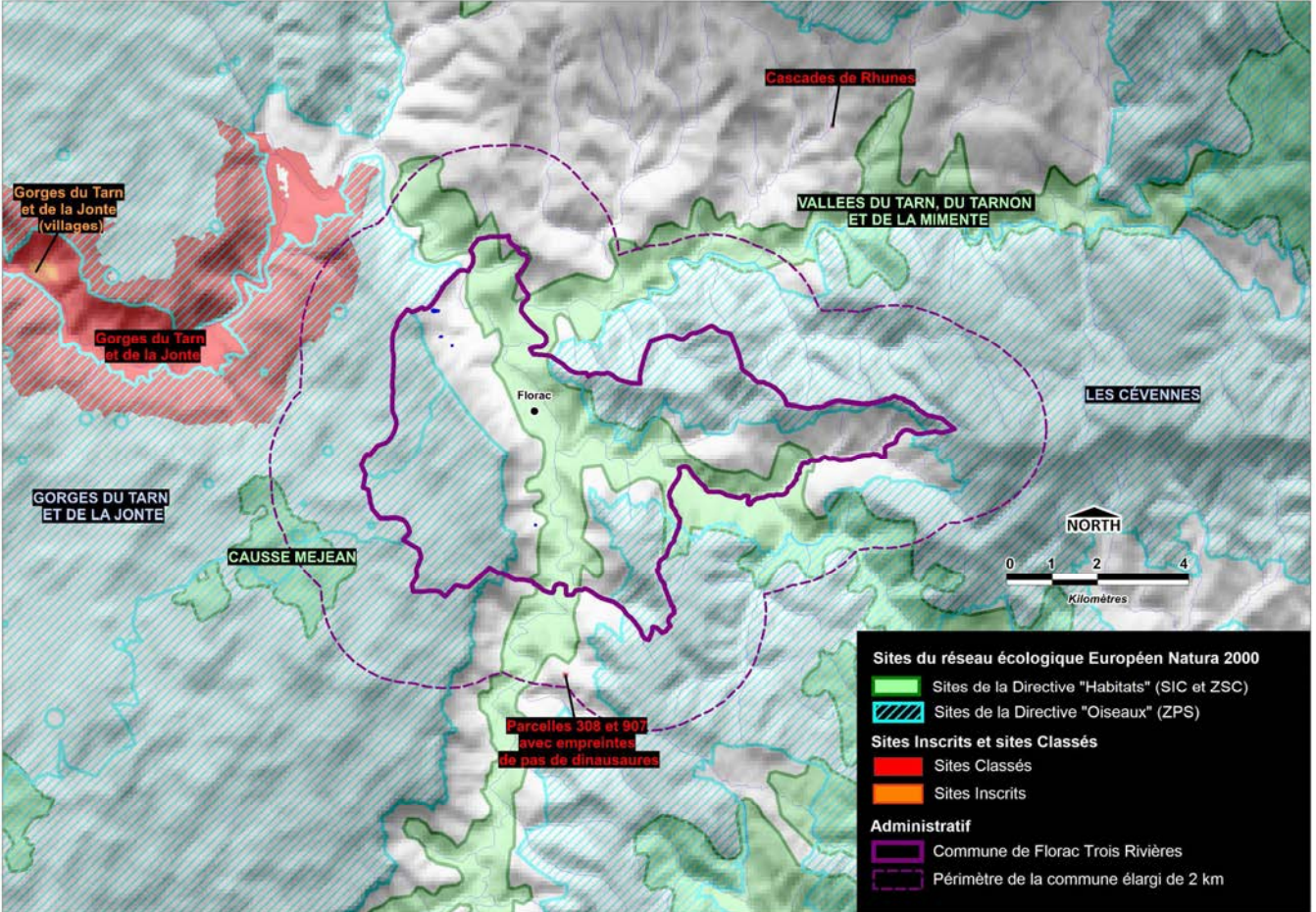

**Carte 15.-** Localisation des sites Natura 2000 et des sites protégés règlementairement (sites classés, sites inscrits) aux abords de la commune de Florac-Trois-Rivières.

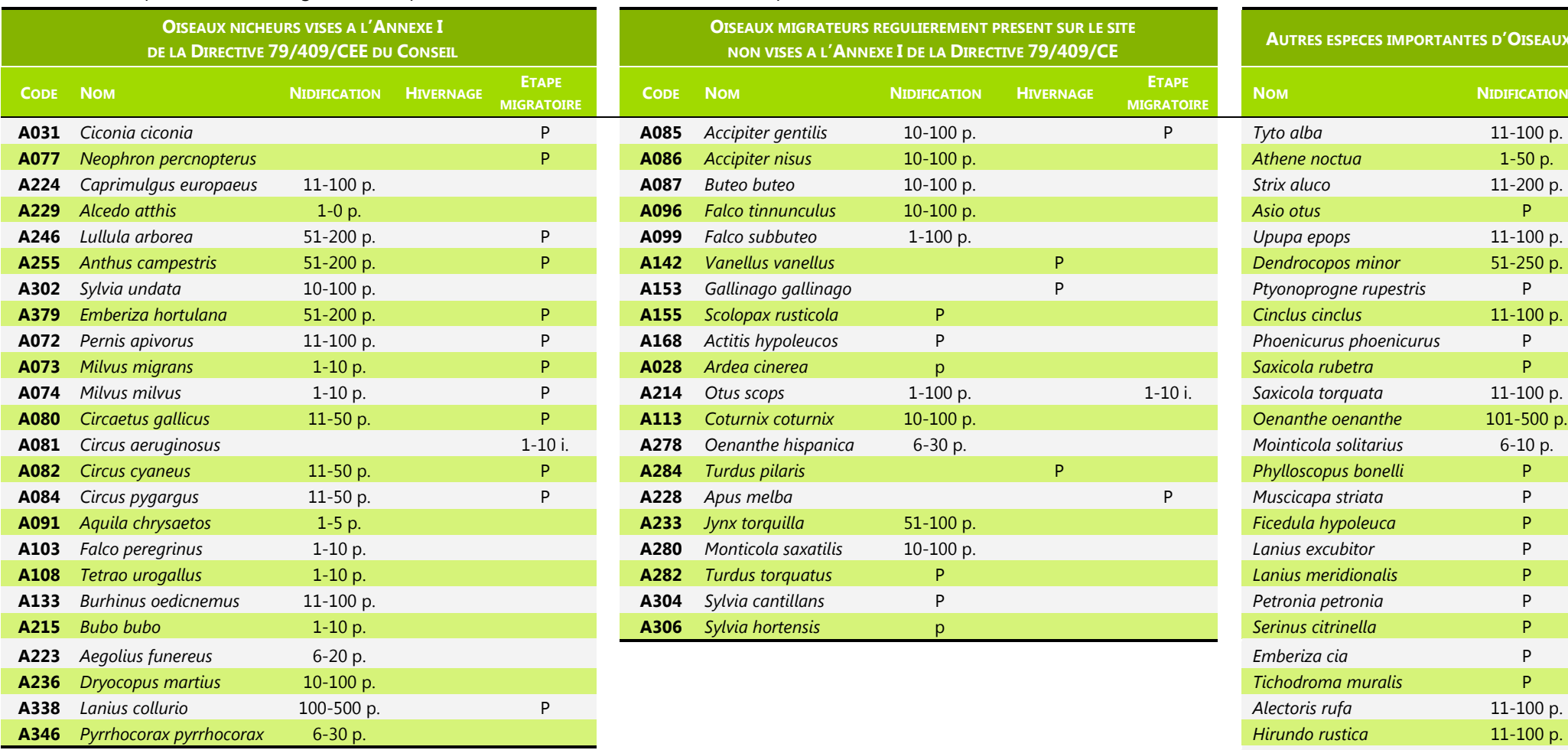

# **Tableau 3.-** Espèces d'oiseaux régulièrement présentes dans la ZPS « les Cévennes », d'après le Formulaire Standard des Données (FSD). *Source* : DOCOB.

 $\overline{C}$ 

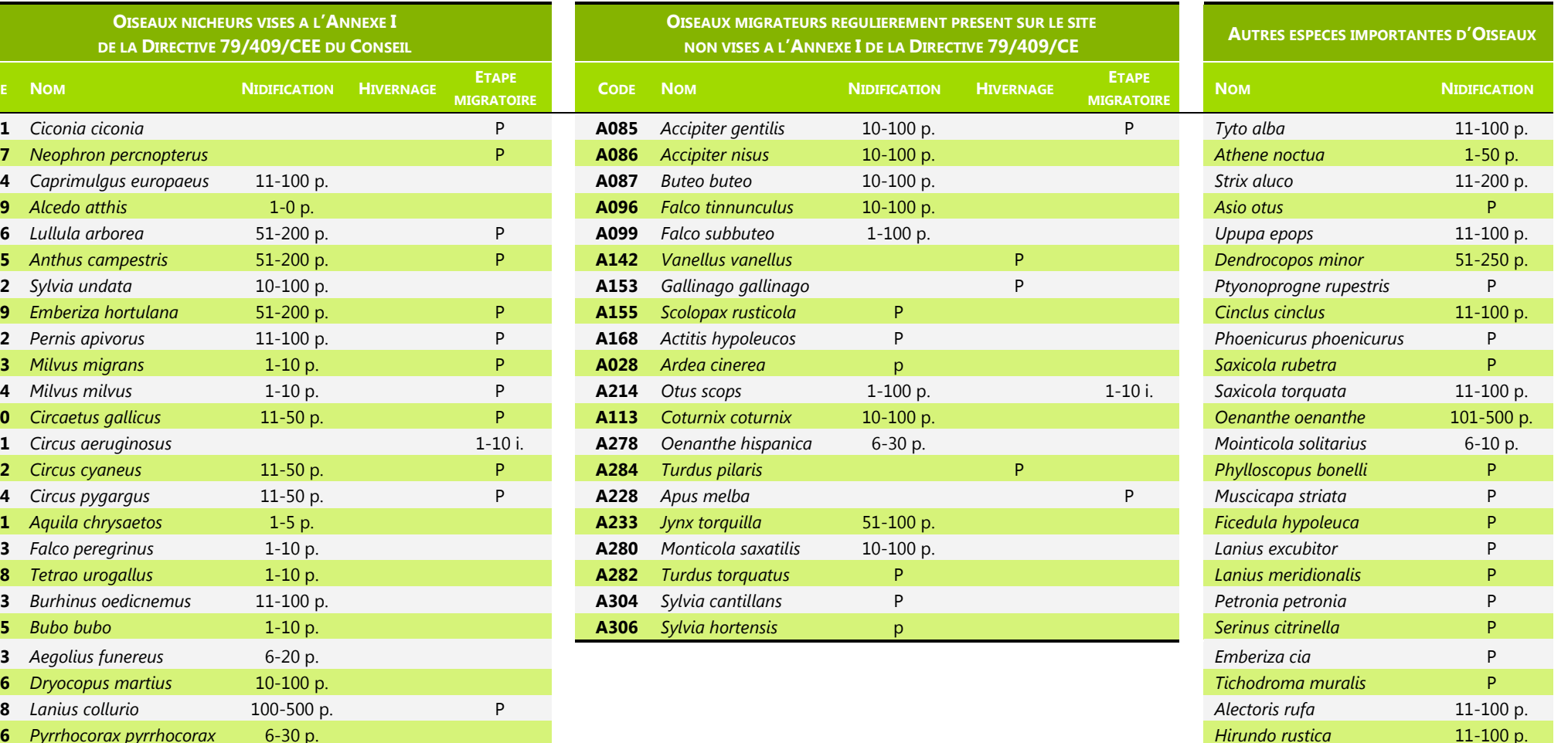

*Alauda arvensis* 101-500 p. *Picus viridis* 10-100 p. *Passer montanus* P *Montifringilla nivalis* **P** *Emberiza citrinella* P

**Tableau 4.-** Espèces d'intérêt communautaire et autres espèces patrimoniales ayant justifié la désignation du site Natura 2000 « Vallées du Tarn, du Tarnon et de la Mimente » (hors oiseaux dont toutes les espèces sont présentes dans la ZPS « les Cévennes »). *Source* : DOCOB.

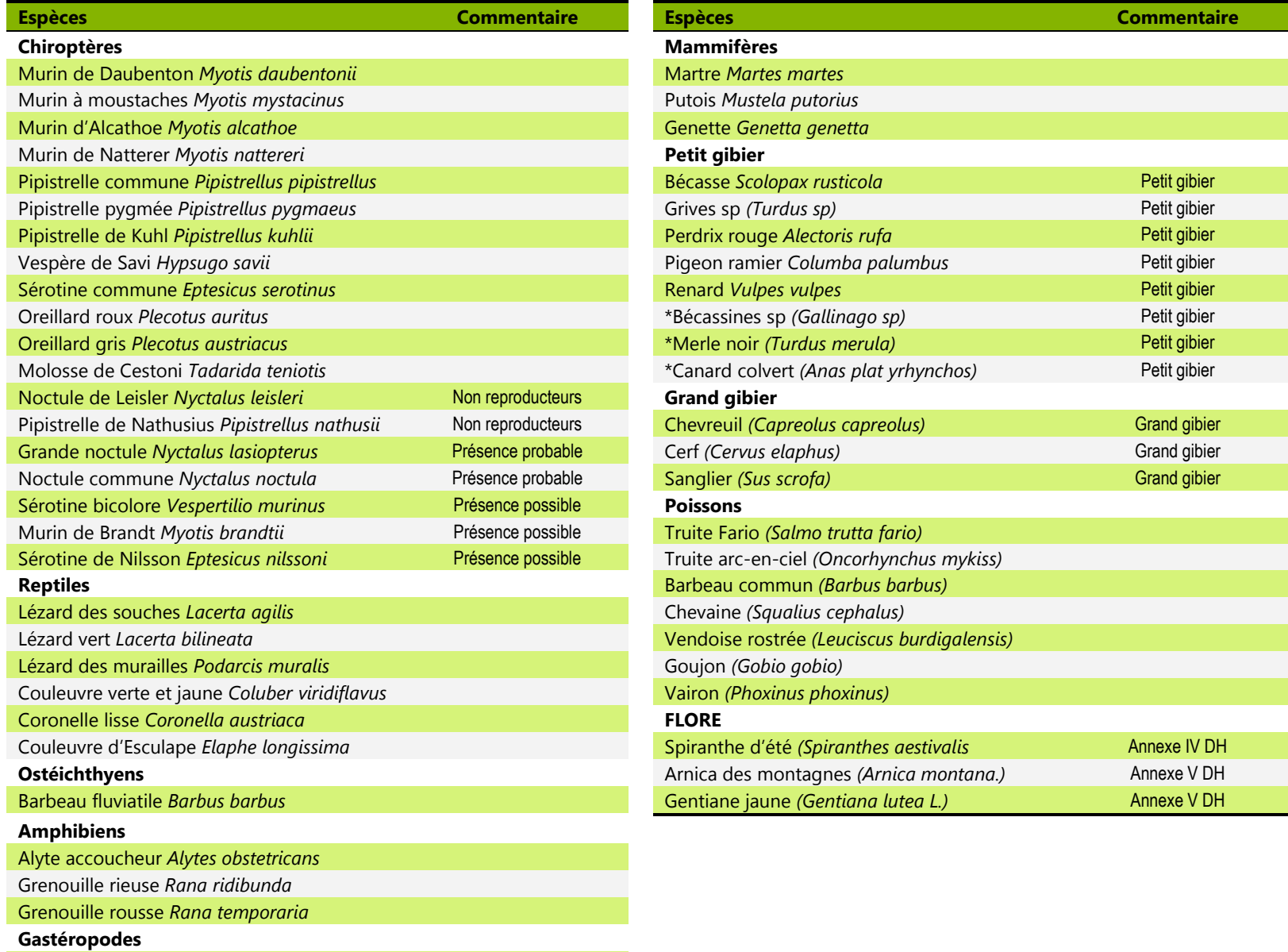

Escargot de Bourgogne *Helix pomatia*

# **III.2. Classements UNESCO**

L'UNESCO a deux outils au service de la conservation de la biodiversité et des écosystèmes : les Réserves de Biosphère et les sites inscrits sur la liste du Patrimoine Mondial.

# *Réserves de Biosphère*

Les **Réserves de Biosphère** couvrent des écosystèmes ou des combinaisons d'écosystèmes terrestres, côtiers et marins, reconnus au niveau international dans le cadre du Programme de l'UNESCO (United Nations for Education, Science and Culture Organisation) sur « L'Homme et la Biosphère » (ou **MAB : Man and Biosphere**).

**En 1985, la Parc national des Cévennes a été désigné par l'Unesco « Réserve de biosphère »**. La France compte 11 réserves de biosphère et il en existe plus de 500 dans le monde.

**La commune de Florac-Trois-Rivières est intersectée en trois secteurs par la zone tampon de la Réserve de biosphère des Cévennes, dont le périmètre est identique à celui de la zone cœur du parc national des Cévennes.** L'extrémité orientale de la commune est limitrophe de l'une des aires centrales de la réserve qui couvre une grande partie du Mont Bougès (**carte 16**).

# *Sites du patrimoine mondial*

En 2011, les « paysages culturels agropastoraux méditerranéens » des Causses et des Cévennes ont été inscrits sur la liste du **patrimoine mondial de l'Unesco**. Ce labelle reconnaît la valeur universelle de l'expression dans l'espace des pratiques d'élevage multiséculaires de ce territoire, ainsi que les savoir-faire et les traditions associés.

Le Parc national des Cévennes a pour responsabilité la gestion des deux-tiers du bien ; la Charte du parc constitue le document de gestion de ce territoire.

**La commune de Florac-Trois-Rivières se situe au cœur de l'enveloppe du site UNESCO Causse & Cévennes,** lequel s'étend sur 3144 km² à cheval sur quatre départements de la région Languedoc-Roussillon-Midi-Pyrénées (Lozère, Gard, Hérault, Aveyron) (**carte 17**).

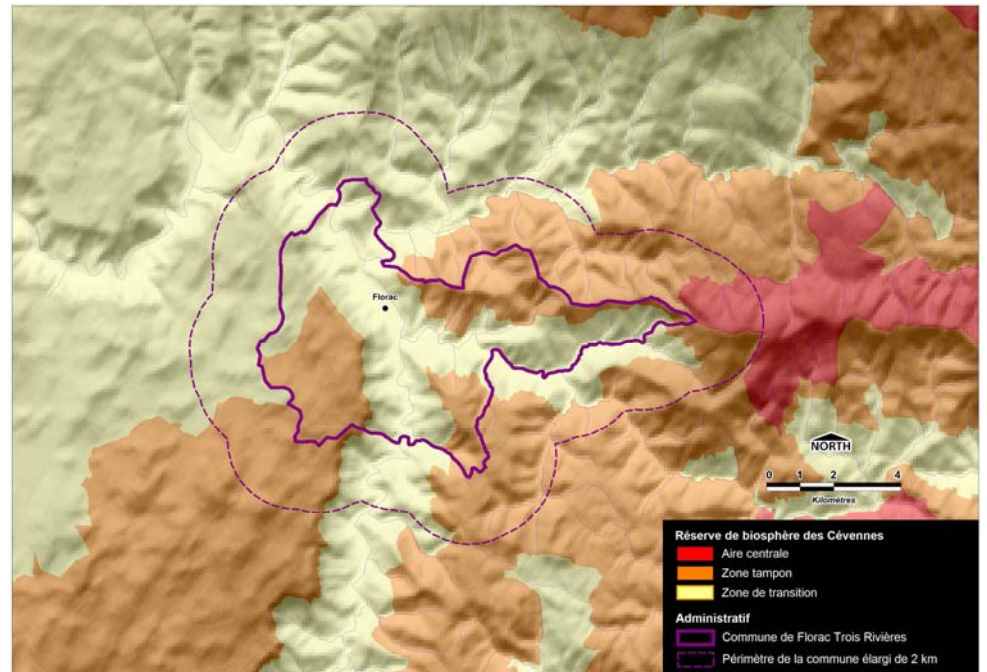

**Carte 16**.- Commune de Florac-Trois-Rivières et enveloppes de la Réserve de biosphère.

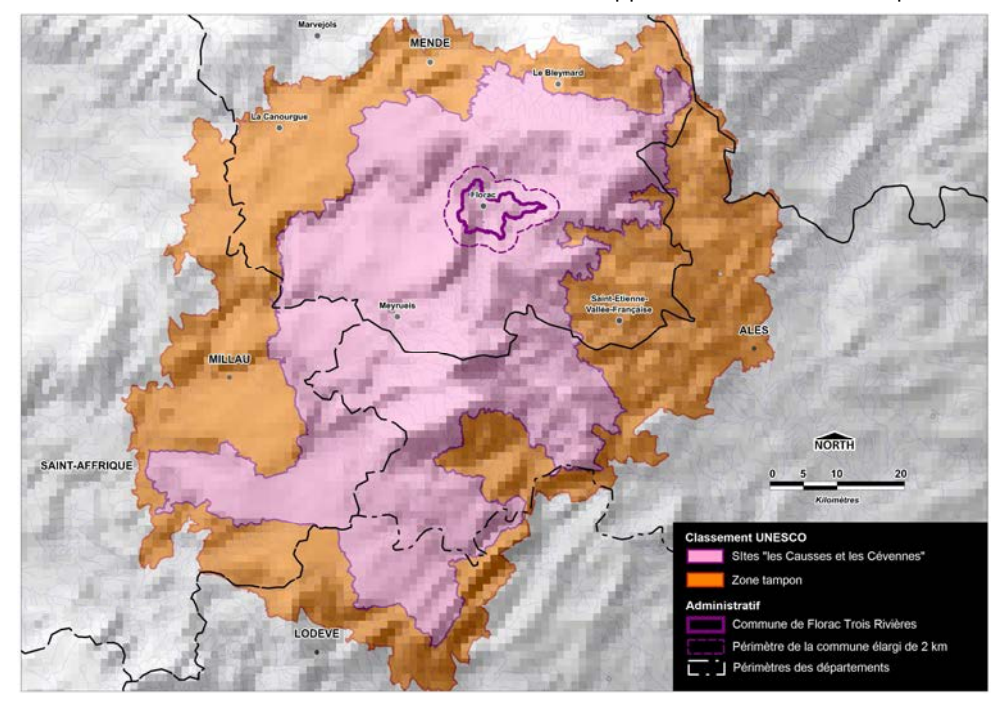

**Carte 17**.- Commune de Florac-Trois-Rivières et enveloppes du site UNESCO.

# **C- Données naturalistes existantes**

# **I. Source des données**

# **I.1. Les bases de données naturalistes locales**

Toutes sources de données confondues, **plus de 14 000 observations d'espèces de faune, flore et fonges (= champignons)** ont été collectées, ayant pour origine **14 bases naturalistes** gérées par autant de structures départementales ou régionales. Quelques dizaines de données supplémentaires ne sont (ou n'ont pu être) rattachées à aucune structure d'origine. Parmi les espèces de faune, **le groupe des oiseaux est, de loin, le mieux renseigné** puisqu'il fournit environ 64% des observations. **Les plantes vasculaires représentent 28% du total des données**. Rapporté à la superficie de la commune de Florac-Trois-Rivières (4771 ha), cet état initial des connaissances basé sur les données existantes apparaît déjà très remarquable, sinon exceptionnel, avec un ratio de presque **3 observations / ha**, avant toutes prospections complémentaires. Le **tableau 5** présente un bilan synthétique de l'origine des données collectées, par groupe taxonomique.

**Tableau 5.-** Nombres d'observations par groupes taxonomiques et bases d'origine des données naturalistes collectées.

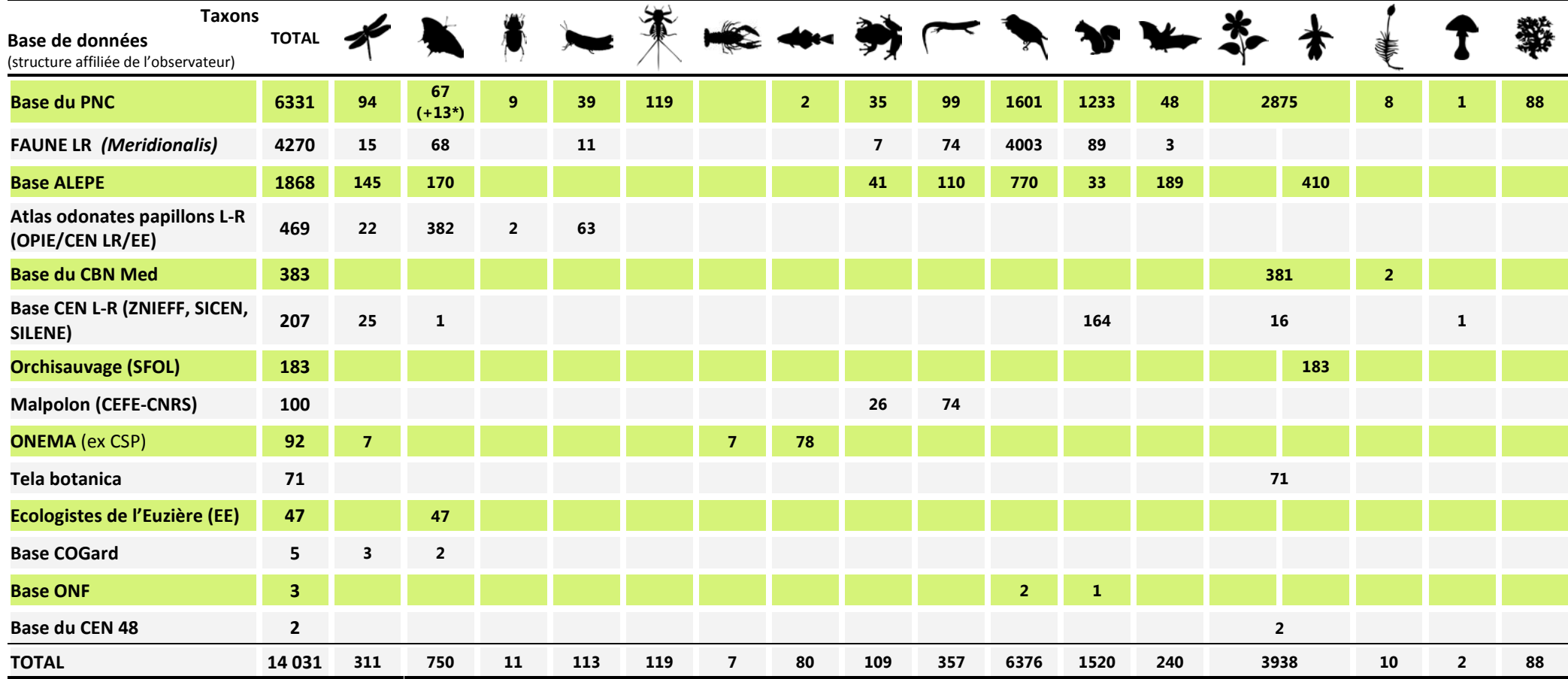

Signification des icones (de gauche à droite) : Odonates, Lépidoptères (Rhopalocères et hétérocères), Coléoptères, Orthoptères, Autres arthropodes, Ecrevisse, Poissons, Amphibiens, Reptiles, Oiseaux, Mammifères (sauf Chiroptères), Chiroptères, plantes vasculaires (Hors Orchidées), Orchidées, Bryophytes (= Mousses), Fonges (= Champignons), Lichen.

# **I.2. Les outils de sciences participatives**

Les « sciences participatives ou citovennes » sont des programmes de recherche associant des scientifiques et une participation « citovenne » d'amateurs volontaires, d'amateurs éclairés, de spécialistes à la retraite, de scolaires, etc. Selon le *Collectif National Sciences participatives – Biodiversité :* 

*« Les sciences participatives sont des programmes de collecte d'informations impliquant une participation du public dans le cadre d'une démarche scientifique. L'application de ces sciences participatives au domaine de la biodiversité se décline en 3 objectifs :* 

- $\mathbf{r}$ *avoir des données sur la nature et la biodiversité pour étudier son état de santé (monitoring de long terme) ;*
- $\blacksquare$ *produire des outils de sensibilisation et d'éducation à la nature et à la biodiversité ;*
- $\blacksquare$ *former une communauté et mobiliser autour d'enjeux liés à la nature »*

Plus de **110 sites internet dédiés aux sciences participatives** sont recensés par le **Collectif National Sciences participatives – Biodiversité** (Collectif National SPB annuaire accessible à l'adresse www.naturefrance.fr/sciences-participatives), aux cadres géographiques très variés, des plus vastes (p.e. Grand observatoire de l'environnement et de la biodiversité terrestre et marine du Pacifique Sud) jusqu'aux plus locaux (p. e. Observatoire de la biodiversité à Colombes).

Les sites susceptibles de contenir des observations naturalistes concernant le territoire du Parc national des Cévennes sont listés dans le **chapitre F.** 

# **I.3. Les publications scientifiques**

Plus d'une **cinquantaine de moteur de recherches** concernant des domaines plus ou moins spécialisés existent actuellement qui permettent la recherche sur internet de publications scientifiques, et qui fournissent articles complets, résumés ou seulement références (une liste de ces sites est par exemple disponible sur : http://whitepapers.virtualprivatelibrary.net/Scholar.pdf). Sur certains de ces sites, le téléchargement des publications est conditionné à l'appartenance à un organisme de recherche (identifiant). D'autres sites proposent le téléchargement gratuit des publications, d'autres ne fournissent qu'un résumé et permettent d'accéder au texte complet contre paiement (*pay-per-view*), parfois à un tarif malheureusement fantaisiste…

Les plus connus ou populaires de ces moteurs de recherche, pour les sciences naturelles, sont par exemple : Academia.edu, INIST (service fournit par l'Institut de l'Information Scientifique et Technique du CNRS), Bioline International, e-Lis, Google Book Search, Google Scholar, JSTOR, ScienceDirect…

Pour exemple, une recherche avec les mots-clés « Florac - Salle-Prunet - Lozère – faune – flore – oiseaux – amphibiens – mammifères – insectes – Parc national des Cévennes » sur Google Scholar fournit une seule référence :

[CITATION] Premier point sur les chauves-souris cévenoles.

S Jean, P Philippe, A Christophe, M DUQUET, M Hervé… - 1991

Les publications scientifiques, toutefois, ne fournissent que très rarement les géolocalisations précises des espèces citées, même dans le cas d'inventaire locaux (floristiques par exemple). L'intérêt de cette source potentielle de données apparaît donc très limité, surtout au regard du temps que requiert la recherche et la lecture des éventuels articles ou rapports concernant la zone étudiée. De plus, ces écrits sont généralement fondés sur des données répertoriées dans des bases naturalistes, comme dans le cas par exemple de la référence précédente (« Premier point sur les chauves-souris cévenoles ») où ces données sont vraisemblablement toutes consignées dans la base du Parc national des Cévennes.

# **I.4. La littérature « grise »**

La littérature grise correspond à des documents produits par des structures diverses (établissements publics, bureaux d'étude, associations…), soumis aux règles de la propriété intellectuelle mais reproduits et diffusés à un nombre d'exemplaires limité (inférieur au millier selon la définition de l' Association française de normalisation) en dehors des circuits commerciaux de l'édition et de la diffusion.

Sur le territoire du parc national des Cévennes, un certain nombre de publications susceptibles de contenir des informations naturalistes répondent à cette définition, comme par exemple :

- les **publications du Parc national des Cévennes** (rapports d'inventaires, de suivis d'espèces, bilans de programmes LLIFE, etc.) consultables au Centre de Documentation et d'Archives du Parc national des Cévennes (http://centre-documentation.cevennesparcnational.net/index.php?lvl=categ\_see&id=414&page=2&nbr\_lignes=96&main=&l\_typdoc=a%2Cm).
- les **bulletins de liaison d'associations naturalistes**, qui souvent fournissent un bilan régulier des observations remarquables de faune ou de flore dans leur aire de compétence, ou présentent un bilan de certaines enquêtes, comptages, suivis, inventaires…
- les **rapports d'expertise produits dans le cadre d'études d'impact ou d'évaluation des incidences sur Natura 2000**, commis par des bureaux d'étude ou des associations.
- les Documents d'Objectifs (**DOCOB**) de sites Natura 2000 et les inventaires naturalistes conduits pour leur réalisation
- les **inventaires naturaliste réalisés dans des aires protégées** (Réserves biologiques forestières, Réserves naturelles, Arrêtés de protection de Biotopes…) par les organismes gestionnaires et/ou leurs prestataires

- …

Comme pour les publications scientifiques, les informations contenues dans ces documents sont très généralement répertoriées dans des bases de données, qu'il est donc plus aisé et exhaustif de consulter directement.

#### **II.Habitats**

Dans une optique d'inventaire, le terme « habitat » est à considérer comme synonyme de végétation. Dans un souci d'homogénéisation, la **typologie phytosociologique**basée sur le **prodrome des végétations de France** (Bardat et *al.*, 2004)<sup>1</sup> est la typologie à utiliser sur le terrain dans le cadre de l'ABC selon les préconisations de Tanguy et *al*. (2011)<sup>2</sup>. Des mises en correspondance des typologies les plus couramment usitées (Corine Biotopes<sup>3</sup>, EUNIS<sup>4</sup>…) peuvent être téléchargées sur le site de l'Inventaire du Patrimoine Naturel (INPN) à l'adresse suivante https://inpn.mnhn.fr/telechargement/referentiels/habitats/correspondances. Ces mêmes auteurs préconisent également de transposer

<sup>1</sup> BARDAT J., BIORET F., BOTINEAU M., BOULLET V., DELPECH R., GEHU J.-M., HAURY J., LACOSTE A., RAMEAU J.-C., ROYER J.-M., ROUX G., TOUFFET J., 2004. Prodrome des végétations de France. Publications scientifiques du MNHN, Paris, 171 p. (Coll. Patrimoines naturels, 61). https://www.google.fr/url?sa=t&rct=j&q=&esrc=s&source=web&cd=5&cad=rja&uact=8&ved=0ahUKEwjAspXMiMbLAhVL7BQKHWwrBL4QFgg-MAQ&url=https%3A%2F%2Finpn.mnhn.fr%2Fdocs%2Fref\_habitats%2FTYPO\_PVF1.xls&usg=AFQjCNGfWx36tQR9deXEoAQeVbNHgmuwVg

2 TANGUY A., GOURDAIN P., DODINET E. & HAFFNER P., 2011.- Méthodologie pour le diagnostic des données existantes sur la commune (volet 0) – Atlas de la Biodiversité dans les Communes (ABC). MNHN – MEDDTL. 36 p. http://spn.mnhn.fr/spn\_rapports/archivage\_rapports/2011/SPN%202011%20-%2010%20-%20doc\_volet0\_version\_2.0\_du\_29\_aout\_2011.pdf).

<sup>&</sup>lt;sup>3</sup> CORINE Biotopes. C'est le système de classification hiérarchique des habitats européens basé sur la classification phytosociologique sigmatiste et une approche physionomique des milieux, où seuls les habitats naturels, quasi naturels ou subnaturels sont traités en détail. En 1991 a été édité un manuel présentant les habitats des 12 États membres de l'Union européenne, dont une traduction limitée aux habitats présents en France a été réalisée en 1997. Référence : Bissardon M. et Guibal L., 1997. CORINE Biotopes - Types d'habitats français. ENGREF, 217 p. http://vigienature.mnhn.fr/sites/vigienature.mnhn.fr/files/uploads/vf\_corine\_biotopes\_complet.pdf

<sup>4</sup> EUNIS. Système pan-européen de classification des habitats, prenant en compte tous les types d'habitats (naturels et artificiels, terrestres et marins), conçu pour correspondre avec les autres grands systèmes de classification européens (directive Habitats, CORINE Biotopes, classification Paléarctique, classification OSPARCOM...). https://inpn.mnhn.fr/docs/ref\_habitats/EUNIS\_trad\_francais.pdf

toutes les données d'habitat obtenues dans la typologie phytosociologique, pour des habitats désignés *a minima* au rang de l'alliance ou de la sous-alliance. Ils précisent néanmoins que la restitution aux communes pourra se faire dans un autre type de référentiel.

Parce qu'aucune des données collectées pour la commune de Florac-Trois-Rivière ne suit cette typologie phytosociologique (par ailleurs très peu usitée aussi bien par les professionnels que dans les ABC déjà réalisés en France), et pour des raisons évidentes de temps compte tenu de l'importance des superficies inventoriées, cette conversion n'a pas été réalisée pour le présent travail. Elle pourra toutefois être demandée aux prestataires des inventaires de terrain, et être réalisée au moment de l'ajout des nouvelles données au lot existant.

Une partie importante du territoire de la commune de Florac-Trois-Rivières intersecte des zones d'inventaire d'habitats réalisés ou coordonnées par le Parc national des Cévennes. Il s'agit :

- ٠ de l'inventaire des **pelouses marnicoles** (2006)
- ٠ de la cartographie des **habitats de la zone cœur du parc** réalisée en 2009 et 2010
- ٠ de la cartographie des **habitats du causse Méjean** réalisée en 2012 dans le cadre du DOCOB du site Natura 2000 (cette couche numérisée ne contient que les données qui ne sont pas déjà présentent dans la précédente)
- г de la cartographie des **habitats du site Natura 2000 « Vallées du Tarn, du Tarnon et de la Mimente »,** réalisée dans le cadre du DOCOB (même remarque concernant la complémentarité de cette couche par rapport à la cartographie des habitats de la zone cœur réalisée en 2009-2010)

Ces différents inventaires, issus de campagnes de terrain, couvrent **73,4%** du territoire de la commune de Florac-Trois-Rivières, totalisant dans ce périmètre 1531 polygones et une superficie de **3500 ha**, soit une moyenne de **2,29 ha / unité d'habitat cartographié** (**tableau 6**).

Pour la présente étude, le reste du territoire a été inventorié par **photo-interprétation de vues aériennes haute résolution**. 524 unités ont ainsi été dessinées et nommées au bureau sur SIG, soit 26,6% du territoire communal. Cette cartographie estimative présente une résolution (mais non une précision dans la détermination des habitats) similaire à celle des inventaires précédents avec une moyenne de 2,43 ha / unité cartographiée. La photo-interprétation s'est appuyée sur les données existantes, sur l'Inventaire Forestier National pour certains habitats boisés (**IFN**), sur la cartographie **IFEN** Landcover®, sur l'inventaire des zones humides alcalines du CEN-48 ainsi que sur les données « Orchidées » collectées pour le présent travail et permettant de confirmer la nature pelousaire de certains habitats.

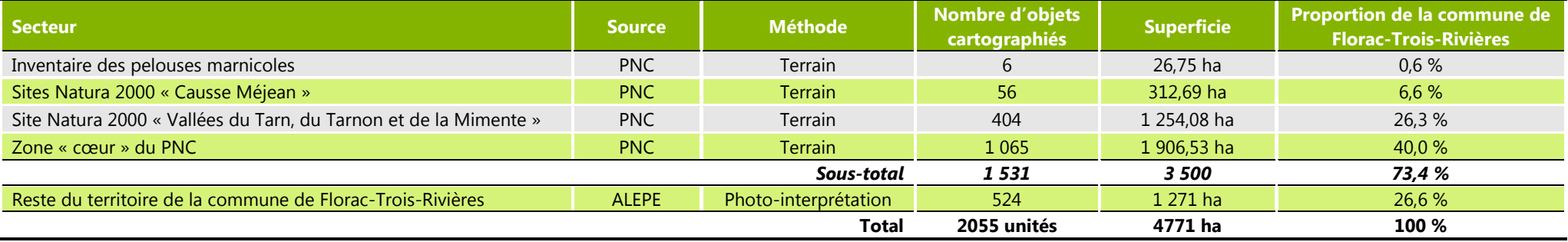

**Tableau 6.-** Inventaire des habitats : sources des données et recouvrement

A l'issue de la compilation des données existantes, il apparaît qu'une **cinquantaine d'habitats** a été inventoriée sur la commune de Florac-Trois-Rivières, dont au moins **20 habitats d'intérêt communautaire**, dont les codes sont cités dans le **tableau 7** ci-après.

Quatre grands types d'habitats dominent très largement le paysage (**figure 2**) :

- les **landes et fruticées** (= formations d'arbustes et arbrisseaux comme les prunelliers, ronces, buis, genévriers…) s'étendent sur 24 % du territoire communal. Il s'agit majoritairement de formations secondaires, étapes intermédiaires dans la succession de végétation qui conduit à des stades pré-boisés puis forestiers. Ces landes et fruticées résultent d'un abandon des terres les moins productives et/ou non mécanisables par l'agriculture.
- Les **steppes et prairies calcicoles sèches** occupent environ 11% du territoire communal. Ces milieux en très forte régression en France accueillent de nombreuses espèces animales et végétales de forte valeur patrimoniale, menacées notamment par la « fermeture » du milieu résultant de leur abandon par l'agro-pastoralisme.
- les **forêts, essentiellement caducifoliées** (à Chênes pubescents et sessiles principalement) sont des formations naturelles (= non plantées) accueillant une riche biodiversité, d'autant plus élevée que ces boisements sont richement structurés (avec des arbres âgés, un sous-bois diversifié, des clairières…) et que leur état boisé est ancien. Elles s'étendent sur environ 32% de la superficie communale ;
- les **terres agricoles** (12%) et les **plantations d'arbres** (19%), **majoritairement résineux** composent un paysage artificiel qui occupe 31% de la superficie de la commune.

Les autres types d'habitats occupent une superficie très faible, mais certains n'en présentent pas moins un intérêt majeur du fait de leur rareté, ou de leur importance comme habitats d'espèces, tels les **grottes**, les **cours d'eau**, les **bas-marais alcalins**, les **falaises** et **pentes rocheuses**…

La **carte 18** ci-après localise ces différents habitats dans le périmètre du territoire communal.

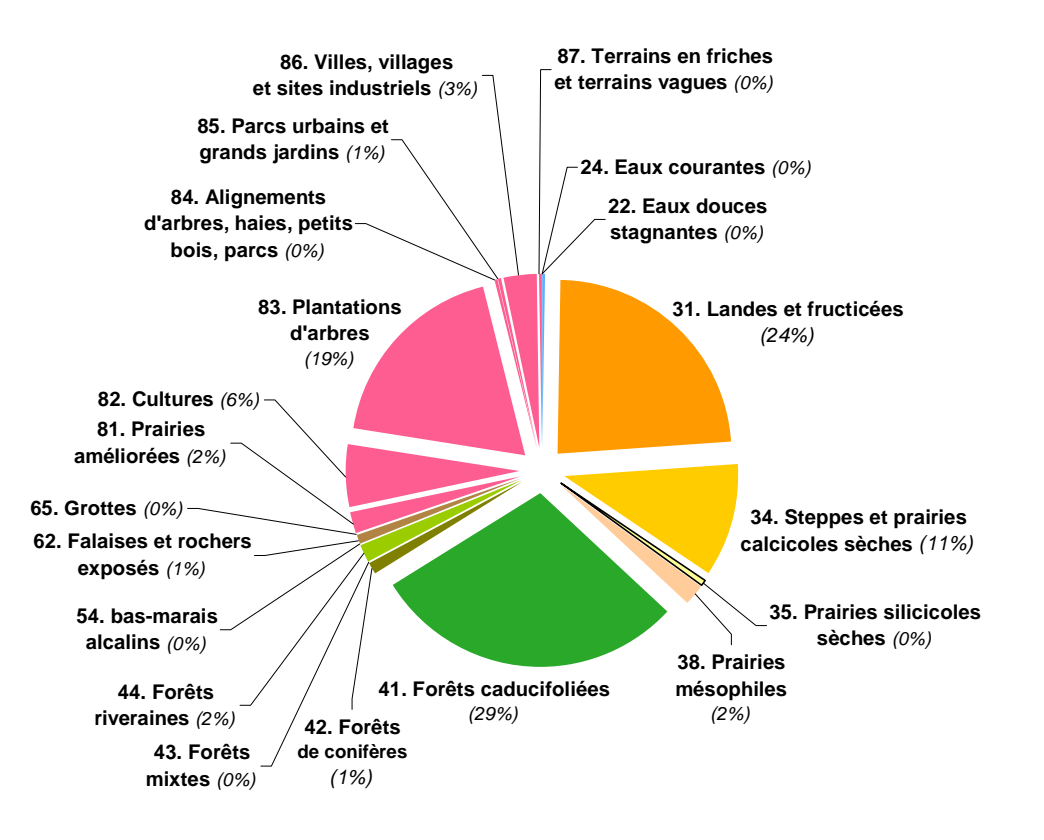

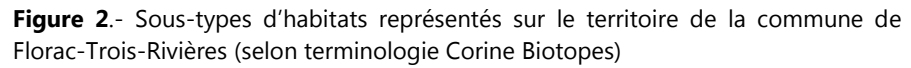

**Tableau 7.-** Habitats inventoriés sur le territoire de la commune de Florac-Trois-Rivières

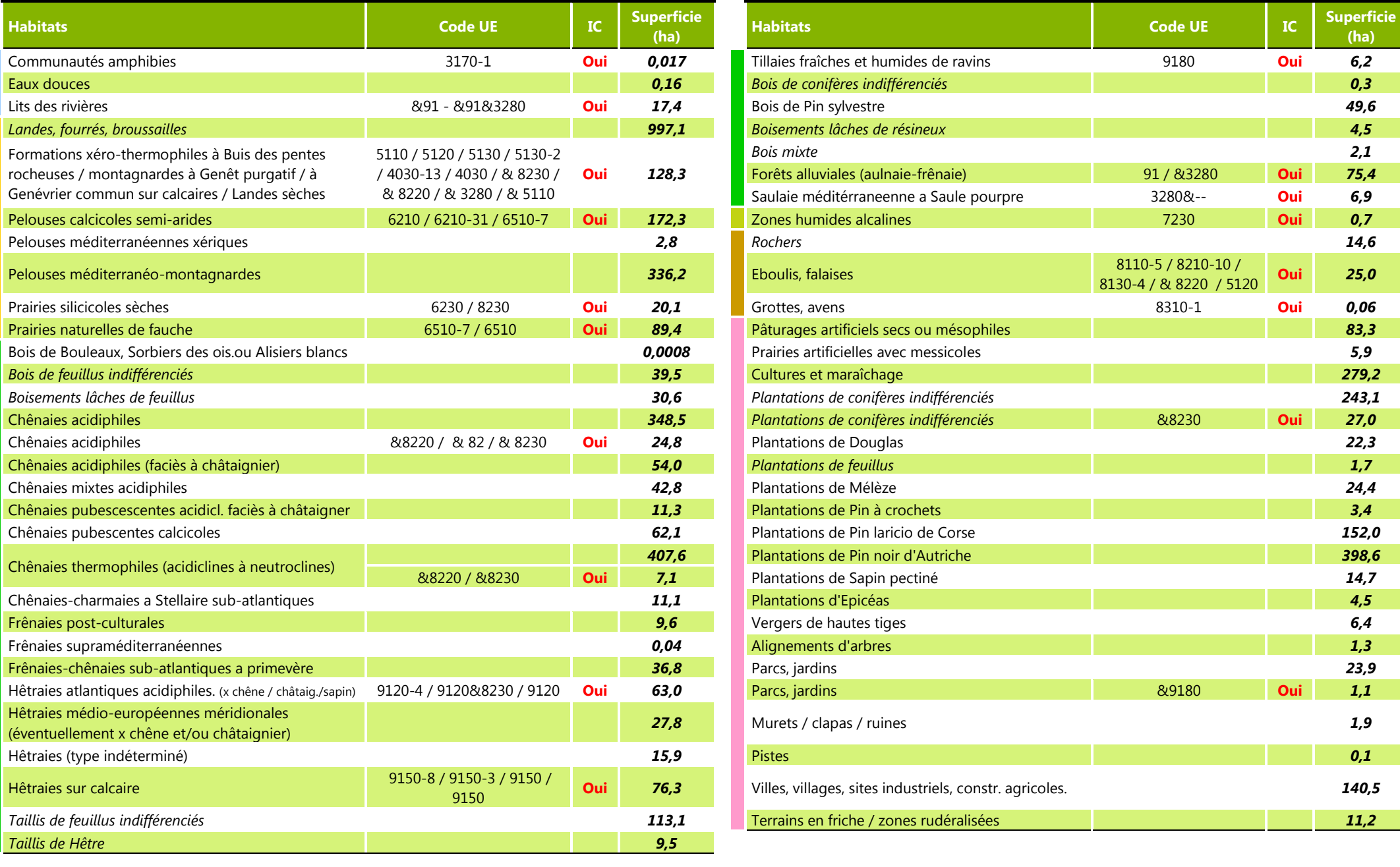

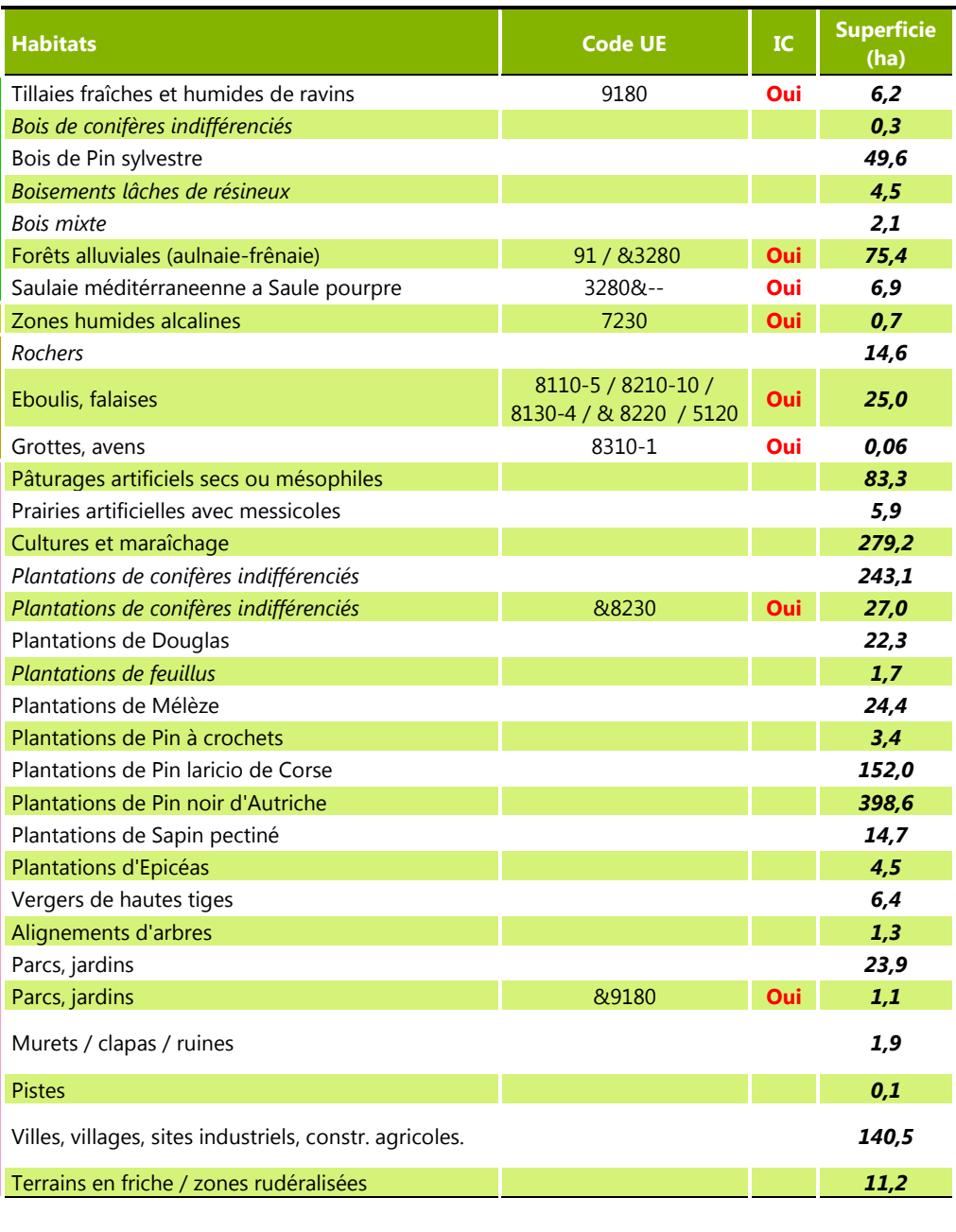

Milieux aquatiques non marins

Landes, fruticées et prairies **Forêts** Forêts Tourbières et marais Rochers continentaux, éboulis Terres agricoles et paysages artificiels

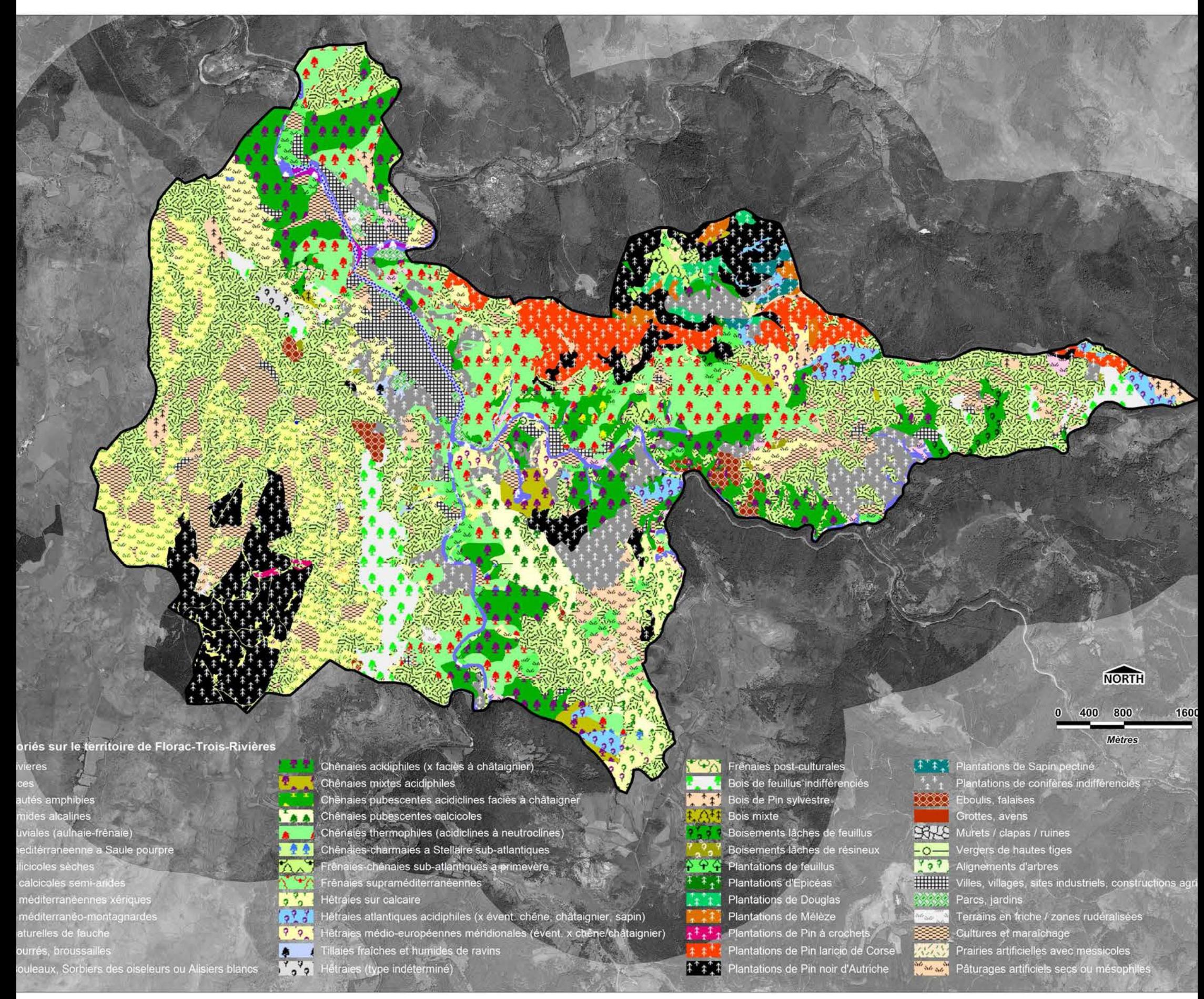

tts inventoriés sur le territoire de la commune de Florac-Trois-Rivières (source : PNC et photo-interprétation ALEPE pour les zones non couvertes par les inventaires existants).

9150 Hêtraies sur calcaire

*Photos* ci-dessus: Alain Lagrave http://habitats-naturels.fr/ *Photo en bas à gauche* : Fabien SANE / ALEPE

9150 Chênaies-hêtraies à Erable de Montpellier 5130 Landes à *Juniperus communis*

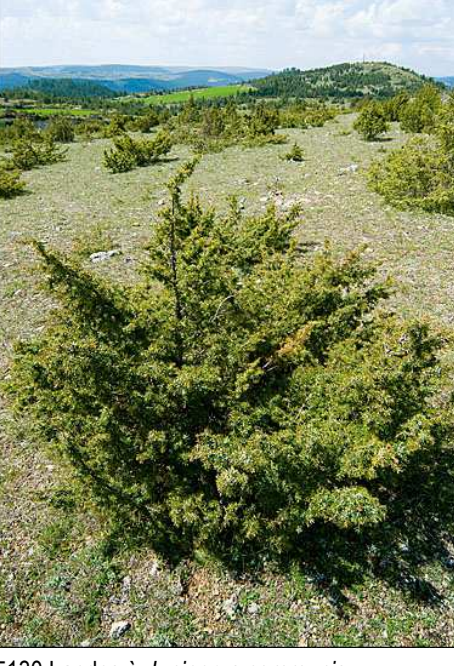

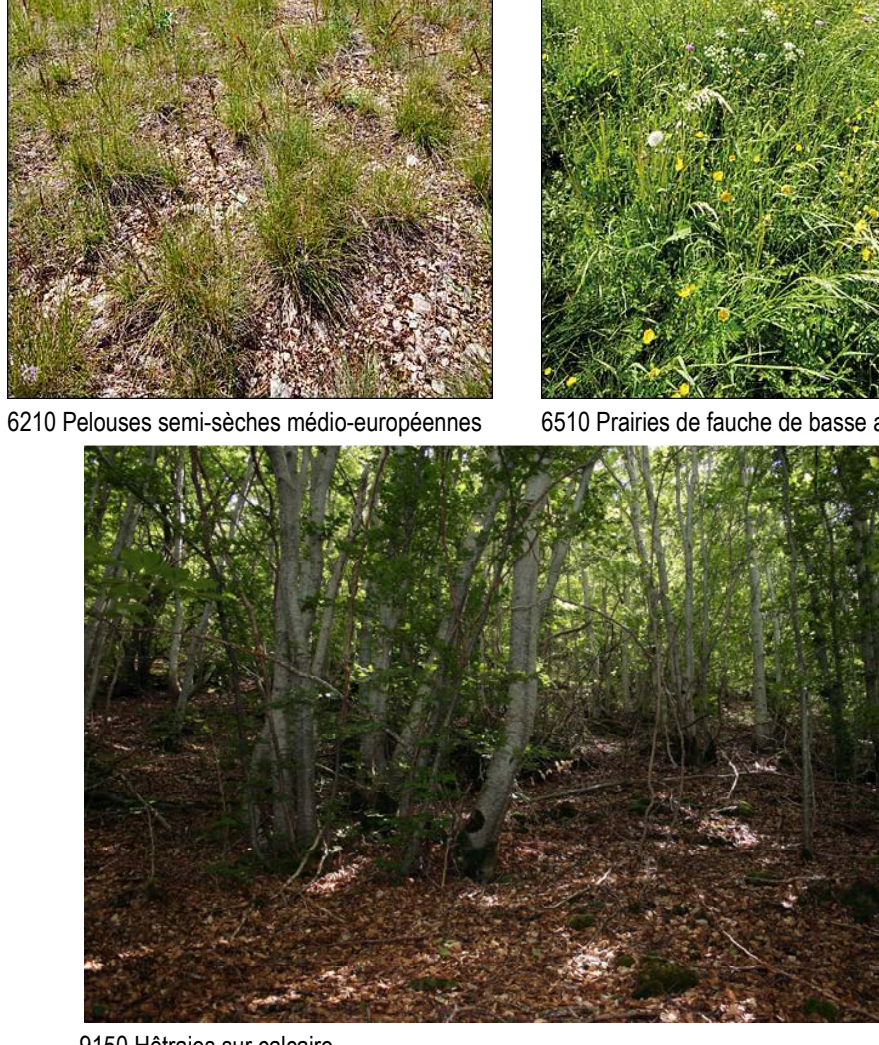

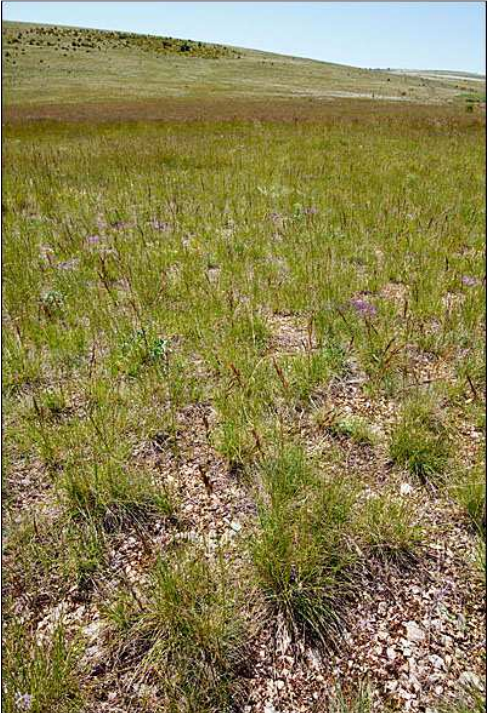

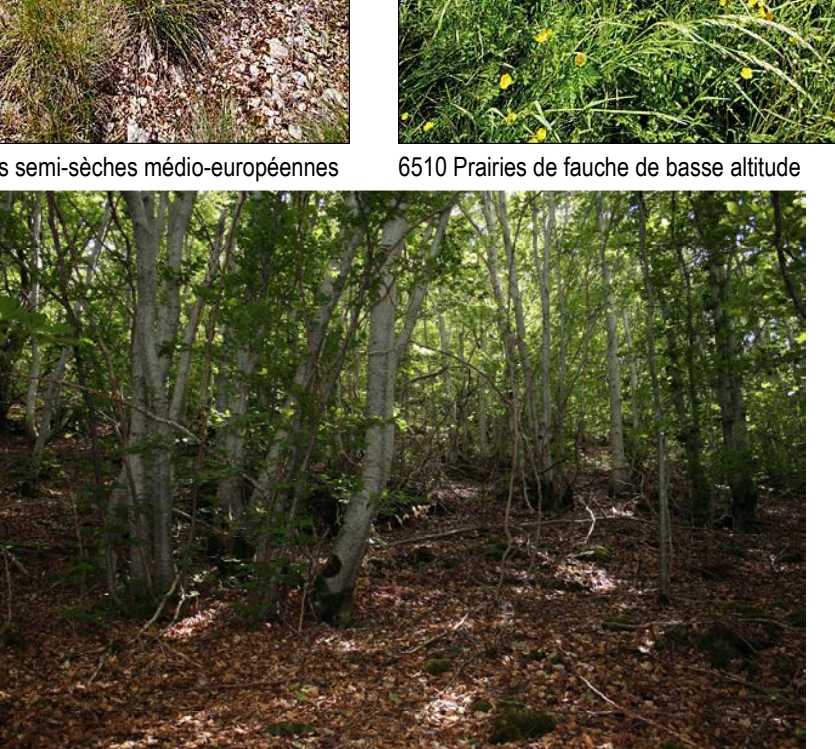

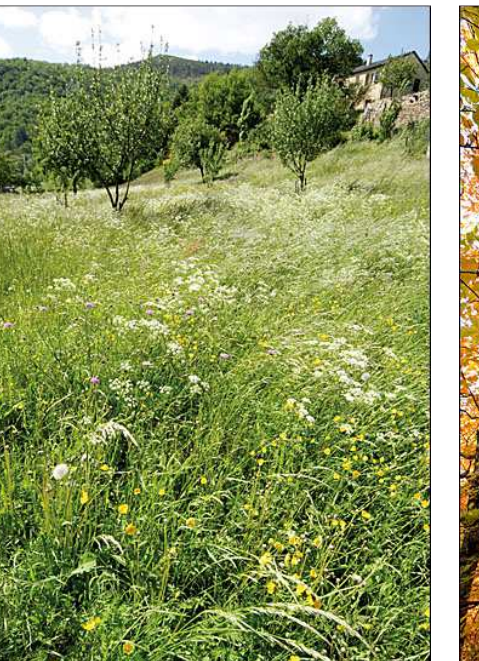

#### **III.Flore et fonges**

# **III.1. Structures contributrices de l'inventaire**

Les données d'espèces végétales sont pour les trois-quarts (74%) produites par le **PNC** (**figure 3**).

Quatre autres structures sont des producteurs significatifs de données relatives à la flore dans la zone étudiée.

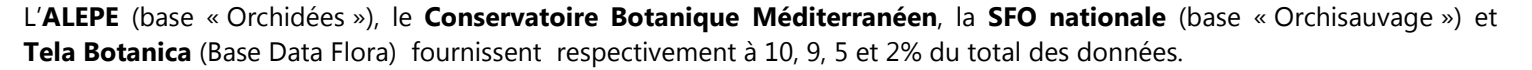

# **III.2. Bilan des données collectées**

Un total de **4 037 données** a été collecté concernant **893 espèces** de flore et de fonges, dont (**figure 4**):

- п **<sup>20</sup>** espèces de **champignons et lichens** (13 familles) ;
- П **<sup>7</sup>**espèces de **Bryophytes** (7 familles) ;
- п **<sup>25</sup>**espèces **Ptéridophytes** (7 familles) ;
- П **<sup>841</sup>**espèces de **Spermaphytes** = plantes à graines (78 familles). Pour 26 espèces, une à deux sous-espèces ont été signalées (s'ajoutant à la sous-espèce nominale en général), ce qui porte à 868 le nombre de taxons (espèces et sousespèces) inventoriés concernant les plantes à graines.

# **CEN 482 obs.** (0%) **CEN L-R**  (ZNIEFF+SICEN); 17 obs. (0%)**PNC** 2971 obs. (74%)**CBN Med** 383 obs. (9%)**ALEPE** 410 obs. (10%)**SFO Nationale** 183 obs. (5%)**Tela botanica** 71 obs. (2%)

**Figure 3.-** Origine (bases sources) des observations collectées pour l'ABC (espèces végétales et fonges).

# **LES LICHENS**

le groupe des fonges (Fungis).

# **LES BRYOPHYTES**

#### Les **lichens** ou **champignons** Les **bryophytes (= mousses et sphaignes)** forment

 **lichénisés** sont des **organismes composés** résultant de l'association entre au moins un champignon, représentant 90 % de l'ensemble, et des cellules et leur taille est toujours très microscopiques possédant de la chlorophylle (algue verte ou cyanobactérie) capables de réaliser la photosynthèse. Cette association à bénéfice réciproque (= symbiose) entre le photobionte et le champignon prend la forme d'un thalle (= appareil végétatif ne possédant ni feuilles, ni tiges, ni racines) qui progresse lentement à la surface de supports variés et peut se développer dans des milieux hostiles (sécheresse, températures élevées ou froides, etc.). Les lichens sont classés dans l'embranchement le plus primitif du règne des végétaux. Elles sont dépourvues de système vasculaire modeste. Elles n'ont pas de vraies racines mais des rhizoïdes qui ne servent qu'à l'adhésion au substrat. La partie aérienne ne peut pas être assimilée à une tige portant des Malgré certaines adaptations leur permettant de résister à la dessiccation, ces végétaux sont dépendants de l'eau pour leur reproduction *(*le gamète mâle « nage » jusqu'à l'oosphère)*.*  L'embryon qui en résulte est nourri par le gamétophyte. Le sporophyte ne devient jamais indépendant de celui-ci. Le gamétophyte haploïde est le stade dominant sous lequel se rencontre la plante.

Les **ptéridophytes** comprennent les **fougères**, les **prêles**, les **lycopodes** et les **sélaginelles**. Ce sont des **plantes vasculaires** (= elles ont des vaisseaux qui conduisent la sève). Elles ne produisent pas de fleurs ni de graines. En revanche elles ont des racines, une tige et des feuilles. Les ptéridophytes sont surtout identifiables pendant leur phase diploïde (= sporophyte), c'est-à-dire au stade de la **plante feuillée.** C'est pendant cette phase que la plante produit des spores contenues dans des sporanges. La germination des spores donne naissance à un prothalle qui est le siège de la fécondation et sur lequel se développe le nouveau sporophyte.

**LES PTERIDOPHYTES** 

Les **spermaphytes** sont des plantes qui produisent des **graines,**  étape importante dans l'histoire de l'évolution des plantes. Les éléments de dissémination ne sont plus les spores issues du sporophyte, mais les gamétophytes. Le gamétophyte mâle est le **grain de pollen,** le plus souvent transporté par les insectes ou par le vent. Le gamétophyte femelle, **l'ovule**, se transforme en graine après fécondation par le pollen. La graine contient des **réserves** permettant de nourrir l'embryon jusqu'à ce qu'il produise ses premières feuilles. Les conifères ont des graines nues ; ce sont des **gymnospermes**. La graine des **angiospermes** est enclose dans un **fruit** issu de la transformation de l'ovaire.

**SPERMAPHYTES** 

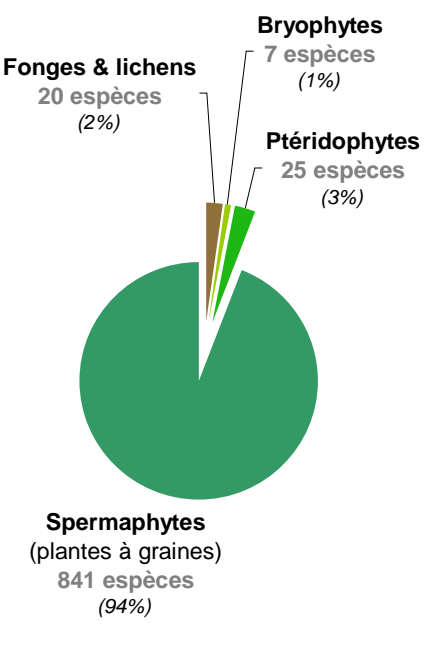

**Figure 4.-**Proportion des données collectées pour l'ABC, par groupe taxonomique (végétaux et fonges).

#### **IV.La Faune**

# **IV.1. Structures contributrices de l'inventaire**

**9 structures**, associations ou établissements publics, ont contribué à la moisson des données faunistiques sur le territoire de la commune nouvelle de Florac-Trois-Rivières (**figure 5**).

Les données de l'**ALEPE** (base Excel avant 2012 et « Faune L-R » après cette date) représentent plus de la moitié (57%) du total des données, devant les observations fournies par le PNC (34%), le CEN L-R (dépositaire avec l'OPIE et les Ecologistes de l'Euzière de la base « Odonates et Papillons du Languedoc-Roussillon »).

# **IV.2. Bilan des données collectées**

Un total de **10 012 observations d'espèces animales** ont été rassemblées, qui concernent (**figure 6**) :

- $\blacksquare$ **<sup>27</sup>** espèces d'**Odonates** (= « libellules et demoiselles);
- $\blacksquare$ **<sup>9</sup>** espèces de **Coléoptères** (= scarabées par exemple) ;
- × **<sup>35</sup>** espèces d'**Orthoptères** (= criquets et sauterelles);
- П **<sup>114</sup>** espèces de **Lépidoptères hétérocères** (= papillons « de nuit ») dont **<sup>11</sup>** *Zygaena* ;
- $\blacksquare$ **<sup>100</sup>** espèces de **Lépidoptères rhopalocères** (= papillons « de jour ») ;
- × **<sup>76</sup>**espèces d' « **autres invertébrés » ;**
- П **<sup>1</sup>** espèce de **Crustacé** d'eau douce (= écrevisse à pattes blanches) ;
- П **<sup>6</sup>** espèces de **Poissons**
- п **<sup>8</sup>** espèces d'**Amphibiens**
- П **<sup>14</sup>** espèces de **Reptiles**
- п **<sup>36</sup>** espèces de **Mammifères** (dont **17 de Chiroptères** = chauves-souris)
- $\blacksquare$  **<sup>161</sup>** espèces d'**Oiseaux** dont
	- 102 nichent de façon certaine ou très probable sur le territoire de la commune
	- 17 nichent de façon possible (par exemple : Faucon hobereau, Martin-pêcheur, Gobemouche noir, Milan noir, Fauvette à lunettes…)
	- 6 peuvent être vues sur le territoire de la commune en période de reproduction mais ne nichent pas dans le périmètre d'inventaire (= aire d'alimentation du Vautour fauve, du Vautour moine, du Percnoptère d'Egypte, du Busard cendré, du Busard St-Martin et de l'Aigle botté).
	- 16 ne sont que visibles qu'en période de migration (Faucon kobez, Guêpier d'Europe…)
	- 6 espèces ne sont qu'hivernantes (par exemple : Grande Aigrette, Accenteur alpin, Tichodrome, Niverolle …)

L'ensemble de ces données concernent un **total de 587 espèces animales**, dont **362 invertébrés** et **225 espèces de vertébrés**.

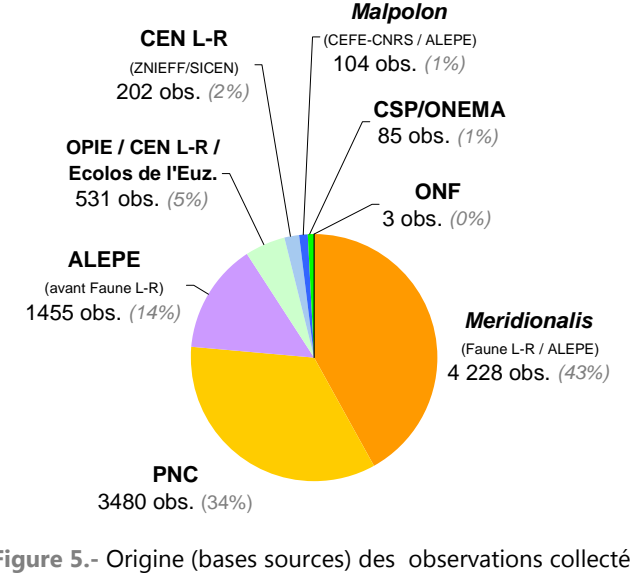

**Figure 5.-** Origine (bases sources) des observations collectées pour l'ABC (espèces animales, vertébrés et invertébrés confondus).

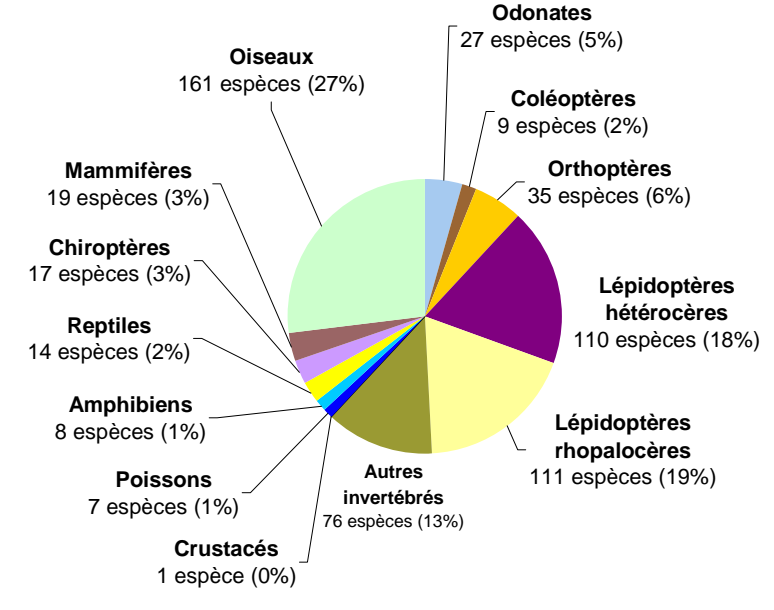

**Figure 6.-**Proportion des données collectées pour l'ABC, par groupe taxonomique (espèces animales, vertébrés et invertébrés confondus).

# **D- Méthode de hiérarchisation des enjeux**

# **I. Méthode d'évaluation de la valeur patrimoniale des habitats et des espèces**

Nous qualifions de « patrimoniale » dans ce travail les habitats ou espèces (animales ou végétales) protégés, ou menacés (d'après les listes rouges) ou rares, ainsi que des espèces (ou habitats) ayant un intérêt scientifique ou symbolique. Le statut d'espèce patrimoniale n'est pas un statut légal. Il s'agit d'espèces que les scientifiques et les conservateurs estiment importantes d'un point de vue patrimonial, que ce soient pour des raisons écologiques, scientifiques ou culturelles.

L'évaluation de la **valeur patrimoniale** d'un habitat ou d'une espèce dans une région donnée peut, devrait idéalement, tenir compte de nombreux paramètres tels que :

- **l'effectif** de la population (ou la **superficie** de l'habitat) ;
- la **tendance d'évolution des populations** (stabilité, déclin, augmentation, fluctuation) ou de la **superficie totale** de l'habitat, à une échelle géographique donnée ;
- son **indigénat ;**
- l'étendue de son **aire de répartition ;**
- sa position ou **originalité biogéographique** (isolat, limite d'aire, aire morcelé, endémique restreint ou vaste) ;
- sa **représentativité** : abondance (ou rareté) au niveau local au regard de son statut considéré à une échelle géographique supérieure (biogéographique, administrative, aire de répartition globale…) ;
- la **responsabilité** d'une région donnée pour la conservation de cette espèce (critère étroitement lié au précédent)
- sa **typicité ;**
- son **état de conservation ;**
- la nature et l'importance des **menaces** (d'origines naturelles ou anthropiques) pesant sur cette espèce (ou habitat), y compris sa sensibilité au changement climatique
- les possibilités de **gestion** ou **restauration** de l'habitat ou de l'habitat d'espèce (méthodes, coûts, efficacité…) ;
- les **fonctionnalités écologiques** de l'habitat (ou le rôle écologique de l'espèce rôle d'équarrisseurs naturels des vautours par exemple) ;
- son **originalité phylogénétique**
- la **cohérence** de l'évaluation avec les régions limitrophes
- etc.

Or, la plupart des ces critères sont :

- soit inaccessibles (l'effectif ou la tendance démographique des populations de la majorité des espèces animales, par exemple, sont inconnus) ;
- soit, lorsqu'ils sont connus ou peuvent être estimés, sont **déjà pris en compte dans des documents de référence existants** tels que les listes rouges, les listes d'espèces déterminantes pour les ZNIEFF et autres méthodes de hiérarchisation des enjeux régionaux de conservation des espèces protégées et patrimoniales (cf par exemple http://www.languedoc-roussillon.developpement-durable.gouv.fr/IMG/pdf/DREAL\_LR\_methode\_hierarchisation\_especes\_protegees\_fevrier\_2013\_cle0ab5d2.pdf).

En conséquence, afin d'éviter la redondance dans l'évaluation des paramètres, et dans un souci de simplicité et de comparabilité entre futurs ABC, nous proposons pour l'évaluation de la valeur patrimoniale des espèces une méthode simple basée sur :

- le **statut de conservation** des espèces tel qu'évalué par les différentes **listes rouges** disponibles à différentes échelles géographiques, ou par la **liste des espèces déterminantes pour les ZNIEFF** qui utilisent en partie les mêmes critères de hiérarchisation ;
- le **statut juridique** des espèces, tel que fixé par les Directives européennes (Directives « Oiseaux » ou « Habitats ») et/ou par les **arrêtés fixant les listes d'espèces protégées** sur le territoire national ou régional. Ce statut n'est pris en compte que pour certains groupes taxonomiques (flore, invertébrés…) pour lesquels il peut, dans une certaines mesure, être corrélé avec la rareté et/ou le degré de menace pesant sur la dite espèce à l'échelle considérée.

L'ensemble des documents utilisés pour l'évaluation de la valeur patrimoniale des habitats ou des espèces (végétales ou animales) est listé ci-après.

# **II. Les documents de référence**

Pour l'évaluation de la valeur patrimoniale des espèces animales ou végétales et des habitats, les documents de référence utilisés sont relatifs :

- au **statut juridique** de ces espèces ou habitats (Directives « Oiseaux » ou « Habitats », arrêtés ministériels ou préfectoraux fixant des listes d'espèces protégées*et/ou*
- à leur **statut de conservation**, tel qu'évalué dans des **Listes rouges** établies à l'échelle régionale, nationale, européenne ou mondiale, quand elles sont disponibles pour les groupes taxonomiques considérés.

Une Liste rouge constitue un état des lieux visant à dresser un bilan objectif du **degré de menace** pesant sur les espèces à l'échelle d'un territoire donné. Elle permet de mesurer le **risque de disparition** d'une région des espèces de la flore, de la fonge et de la faune qui s'y reproduisent en milieu naturel ou qui y sont régulièrement présentes. Depuis quelques années, la plupart des listes rouges adoptent une démarche commune d'élaboration fondée sur la méthodologie de l'**UICN** (Union Internationale pour la Conservation de la Nature) selon laquelle chaque espèce ou sous-espèce peut être classée dans l'une des **11 catégories** en fonction de son risque de disparition de la région considérée (**figure 7**).

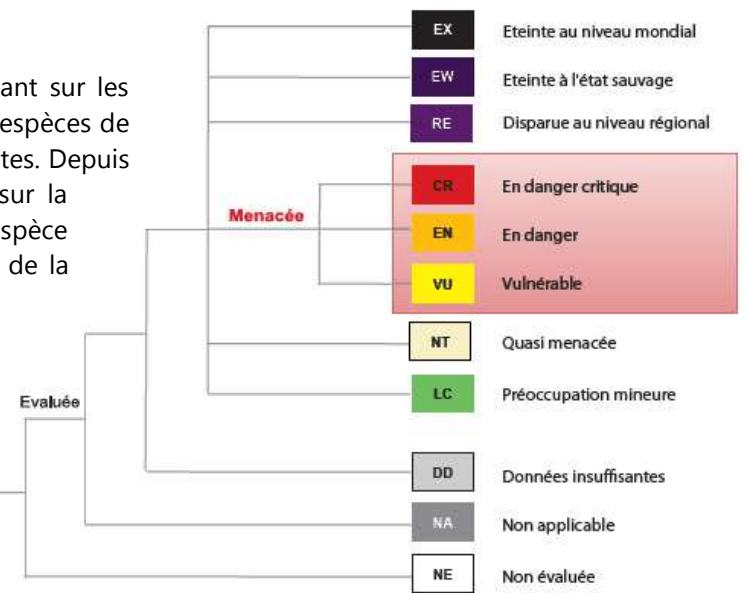

# **II.1. Pour les habitats**

La valeur patrimoniale des habitats est évaluée d'après les textes et listes de référence suivants :

٠ l'**annexe I de la Directive 92/43/CEE du Conseil du 21 mai 1992, concernant la conservation des habitats naturels ainsi que de la faune et de la flore sauvages** [Journal officiel n° L 206 du 22/07/1992], dite Directive **« Habitats » ou Directive « Habitats, Faune, Flore »** qui cite les types d'habitats naturels d'intérêt communautaire dont la conservation nécessite la désignation de Zones Spéciales de Conservation pour le réseau écologique européen Natura 2000. *Lien internet :* https://inpn.mnhn.fr/docs/natura2000/Directive\_habitats\_version\_consolidee\_2007.pdf

Cette directive est transposée en droit français par les articles L. 414-1-I, L. 414-4-IV et R. 414-1 du code de l'environnement et les arrêtés du 16 novembre 2001 et du 19 avril 2007 modifiant la liste des types d'habitats naturels et des espèces de faune et de flore sauvages qui peuvent justifier la désignation de zones spéciales de conservation au titre du réseau écologique européen Natura 2000. NOR DEVN0753059A - J.O. du 06/05/2007 texte : n° 30 (pages 8087/8088)

**L'annexe I** liste les habitats naturels ou semi-naturels d'intérêt communautaire, c'est-à-dire des habitats remarquables qui :

- sont **en danger de disparition dans leur aire de répartition naturelle** ;
- présentent une **aire de répartition réduite** du fait de leur régression ou de caractéristiques intrinsèques ;
- présentent des **caractéristiques remarquables**.

**Figure 7**.- Présentation des 11 catégories utilisées dans les listes rouges établies selon la méthode et critères de l'UICN.
Parmi ces habitats, la directive en distingue certains dits **prioritaires** (marqués d'un astérisque \* dans l'annexe I) du fait de leur état de conservation très préoccupant. L'effort de conservation et de protection de la part des états membres doit être particulièrement intense en faveur de ces habitats. Sur les 231 habitats naturels d'intérêt communautaire listés par cette annexe, la France en compte 172 dont 43 sont prioritaires.

#### $\blacksquare$ la **liste des habitats déterminants pour la modernisation des ZNIEFF en Languedoc-Roussillon**

*Lien internet* : http://www.languedoc-roussillon.developpement-durable.gouv.fr/IMG/pdf/ZNIEFF\_SpHabDet\_cle2e247d-1.pdf

L'élaboration de listes d'**habitats déterminants** a été une nouvelle exigence de la modernisation des ZNIEFF, même si toutes les régions qui ont lancé la démarche d'actualisation n'ont pas fait le choix d'élaborer une telle liste. En Languedoc-Roussillon, cette liste est basée sur la liste des habitats naturels non marins présents en Languedoc-Roussillon sur la base du Guide typologique **Corine Biotopes** (BISSARDON & <sup>G</sup>UIBAL 1997) et du **Manuel EUR 15/2**. Les étapes de l'élaboration ont conduit à :

- ajouter quelques habitats non indiqués par le Code CORINE, mais présents en Languedoc-Roussillon ;
- à éliminer des habitats qui concernent des plantations artificielles ou des peuplements d'espèces non autochtones ;
- à éliminer des habitats sans définition par au moins une espèce végétale ;
- à hiérarchiser les habitats restants d'après des critères de **Rareté** et de **Responsabilité** (d'après l'importance de l'habitat en Languedoc-Roussillon par rapport aux régions ou pays voisins).

Les habitats déterminants pour les ZNIEFF sont donc des habitats **plus ou moins rares en Languedoc-Roussillon** et **pour lesquels la région endosse une responsabilité élevée en matière de conservation, du fait de leur aire de distribution limitée voire de leur endémisme** (dans le Massif Central, dans les Pyrénées, ou dans la région Languedoc-Roussillon et éventuellement dans les régions voisines ou dans un ou deux pays voisins).

## **II.2. Pour les espèces végétales**

L'évaluation de la valeur patrimoniale des espèces végétales inventoriées se fonde sur les textes juridiques et sur listes de références suivantes :

- ٠ l'**annexe II de la Directive 92/43/CEE du Conseil du 21 mai 1992, concernant la conservation des habitats naturels ainsi que de la faune et de la flore sauvages** [Journal officiel n° L 206 du 22/07/1992], dite Directive **« Habitats » ou Directive « Habitats, Faune, Flore »** qui cite les espèces animales et végétales d'intérêt communautaire dont la conservation nécessite la désignation de zones spéciales de conservation (ZSC). *Lien internet :* https://inpn.mnhn.fr/docs/natura2000/Directive\_habitats\_version\_consolidee\_2007.pdf
- ٠ la **liste des espèces végétales protégées en France** en application de l'article L.411-1 du code de l'environnement (Arrêté du 20 janvier 1982 fixant la liste des espèces végétales protégées sur l'ensemble du territoire. Version consolidée du 07 janvier 2016. Lien internet : https://www.legifrance.gouv.fr/affichTexte.do?cidTexte=LEGITEXT000028511423&dateTexte=20160107
- ٠ la liste des espèces végétales protégées en région Languedoc-Roussillon (arrêté du 29 octobre 1997, J.O. du 16/01/1998). Cet arrêté interdit, en tout temps et sur le territoire de la région Languedoc-Roussillon « *afin de prévenir la disparition d'espèces végétales menacées et de permettre la conservation des biotopes correspondants […] : la destruction, la coupe, la mutilation, l'arrachage, la cueillette ou l'enlèvement, le colportage, l'utilisation, la mise en vente, la vente ou l'achat de végétaux des espèces* [énumérées] ». Les interdictions de destruction, de coupe, de mutilation et d'arrachage ne sont pas applicables aux opérations d'exploitation courante des fonds ruraux sur les parcelles habituellement cultivées.

*Lien internet* : http://www.languedoc-roussillon.developpement-durable.gouv.fr/IMG/pdf/arrete\_especes\_vegetales\_protegees\_en\_Languedoc-Roussillon\_29\_octobre\_1997\_cle5bf7e9-1.pdf

**38**

- ٠ Le « **Livre rouge de la flore menacée en France ». Tome I : espèces prioritaires** (Olivier, Galland & Maurin (coord.), 1995) répertorie les espèces végétales menacées sur le territoire national. Cet ouvrage (disponible en ligne : https://inpn.mnhn.fr/docs/LR\_FCE/livrerouge1.pdf) fait état de la présence de 6 020 espèces de plantes vasculaires en France, dont 427 sont protégées sur le plan national et 1238 au niveau régional. 290 espèces sont considérées comme vulnérables, 97 sont en danger et 25 sont éteintes.
- г **La liste rouge de la flore vasculaire de France métropolitaine – Premiers résultats pour 1000 espèces, sous-espèces et variétés.**

UICN France, FCBN et MNHN. La Liste rouge des espèces menacées en France

En ligne : http://inpn.mnhn.fr/docs/LR\_FCE/Dossier\_presse\_Liste\_rouge\_Flore\_vasculaire\_de\_metropole\_5\_Nov\_2012.pdf

٠ la **liste rouge des espèces menacées en France. Orchidées de France métropolitaine.** 

Comité français de l'UICN, MNHN, Fédération des Conservatoires Botaniques Nationaux, Société Française d'Orchidophilie, 2009

Lien internet : http://www.uicn.fr/Liste-rouge-orchidees.html.

٠ la **liste des espèces végétales déterminantes ZNIEFF du Languedoc-Roussillon**.

Sur environ 4000 espèces en Languedoc-Roussillon, 1600 environ considérées comme parmi les plus rares ont fait l'objet d'une analyse dans le cadre de la modernisation des ZNIEFF. Cette liste énumère 649 taxons « déterminants », 58 « déterminants à critères », 58 « déterminants locaux » et 258 « remarquables ». On distingue dans la liste des espèces analysées pour la modernisation des ZNIEFF :

- Les taxons **déterminants** au niveau régional
- Les taxons **déterminants au niveau local,** en raison de leur rareté dans un ensemble biogéographique plus large que la seule région Languedoc-Roussillon et de l'existence d'une disjonction dans leur répartition régionale. **Trois zones ont été distinguées :** 
	- ●*Zone "Pyrénées"* : ce territoire couvre la zone pyrénéenne des Pyrénées-Orientales et de l'Aude.
	- ●*Zone "Littoral méditerranéen"* : ce territoire concerne uniquement la frange littorale de la région.
	- ● *Zone "Massif Central"* : ce territoire concerne la bordure méridionale du Massif Central (Montagne Noire, Cévennes, Aubrac, Margeride...).
- Les taxons **remarquables.** Ces taxons ne justifient pas la création de ZNIEFF mais sont signalés dans les fiches descriptives.

*Lien internet* : http://www.languedoc-roussillon.developpement-durable.gouv.fr/IMG/pdf/ZNIEFF\_SpHabDet\_cle2e247d-1.pdf et http://www.languedoc-roussillon.developpement-durable.gouv.fr/IMG/xls/Tableau\_especes\_vegetales\_protegees\_patrimoniales\_LR\_CBNMed\_cle0bf372.xls

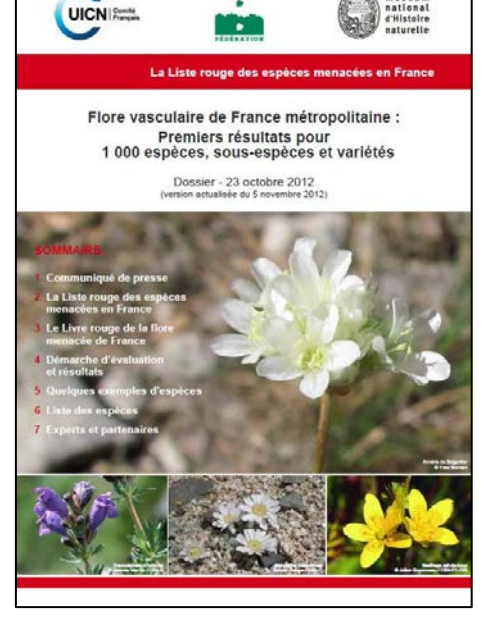

Muséum<br>national<br>d'Histoire

LIVRE ROUGE DE LA FLORE MENACÉE **DE FRANCE** 

Tome I: ESPÈCES PRIORITAIRES

## **II.3. Pour les espèces animales**

L'évaluation de la valeur patrimoniale des espèces végétales inventoriées se fonde sur les textes juridiques et sur listes rouges suivantes :

## *II.3.1. Les Mollusques*

- ٠ **Arrêté du 23 avril 2007 fixant les listes des mollusques protégés sur l'ensemble du territoire** et les modalités de leur protection. NOR DEVN0752758A - J.O. du 06/05/2007 texte : n° 32 (pages 8089/8091). *Application des art. R. 411-1 et s. du code de l'environnement - Abrogation de l'arrêté du 7 octobre 1992 fixant la liste des mollusques protégés sur le territoire métropolitain.*
- ٠ la **liste rouge mondiale de l'UICN***Lien internet :* http://www.iucnredlist.org/

## *II.3.2. Les Crustacés*

- ٠ L'**annexe II de la Directive « Habitats Faune Flore »**, *Directive 92/43/CEE du Conseil, du 21 mai 1992, concernant la conservation des habitats naturels ainsi que de la faune et de la flore sauvages [Journal officiel n° L 206 du 22/07/1992] Lien internet :* https://inpn.mnhn.fr/docs/natura2000/Directive\_habitats\_version\_consolidee\_2007.pdf
- $\blacksquare$  **Arrêté du 18 janvier 2000 modifiant l'arrêté du 21 juillet 1983 relatif à la protection des écrevisses autochtones**. NOR : ATEN9980368A. *Lien internet :* https://www.legifrance.gouv.fr/jo\_pdf.do?numJO=0&dateJO=20000128&numTexte=59&pageDebut=01474&pageFin=01474
- $\blacksquare$  la **liste rouge mondiale de l'UICN***Lien internet :* http://www.iucnredlist.org/
- $\blacksquare$  La **Liste rouge des Crustacés d'eau douce de France métropolitaine**. Comité français de l'UICN, MNHN *Lien internet : http://www.uicn.fr/IMG/pdf/Liste\_rouge\_France\_Crustaces\_d\_eau\_douce\_de\_metropole.pdf*

#### *II.3.3. Les Insectes*

- ٠ L'**annexe II de la Directive « Habitats Faune Flore »**, *Directive 92/43/CEE du Conseil, du 21 mai 1992, concernant la conservation des habitats naturels ainsi que de la faune et de la flore sauvages [Journal officiel n° L 206 du 22/07/1992] Lien internet :* https://inpn.mnhn.fr/docs/natura2000/Directive\_habitats\_version\_consolidee\_2007.pdf
- ٠ **Arrêté du 23 avril 2007 fixant les listes des insectes protégés sur l'ensemble du territoire** et les modalités de leur protection. NOR DEVN0752762A - J.O. du 06/05/2007 texte : n° 33 (pages 8091/8092). *Application des art. R. 411-1 et s. du code de l'environnement - Abrogation de l'arrêté du 22 juillet 1993 fixant la liste des insectes protégés sur le territoire national.*
- $\blacksquare$  la **liste rouge mondiale de l'UICN***Lien internet :* http://www.iucnredlist.org/
- $\blacksquare$  la **liste rouge des Odonates d'Europe** (European Red List of Dragonflies - UICN, 2010) *Lien internet :* http://cmsdata.iucn.org/downloads/european\_red\_list\_of\_dragonflies\_new.pdf)
- ٠ la **liste rouge des Papillons de jour d'Europe** (European Red List of Butterflies - UICN, 2010) http://ec.europa.eu/environment/nature/conservation/species/redlist/downloads/European\_butterflies.pdf ;

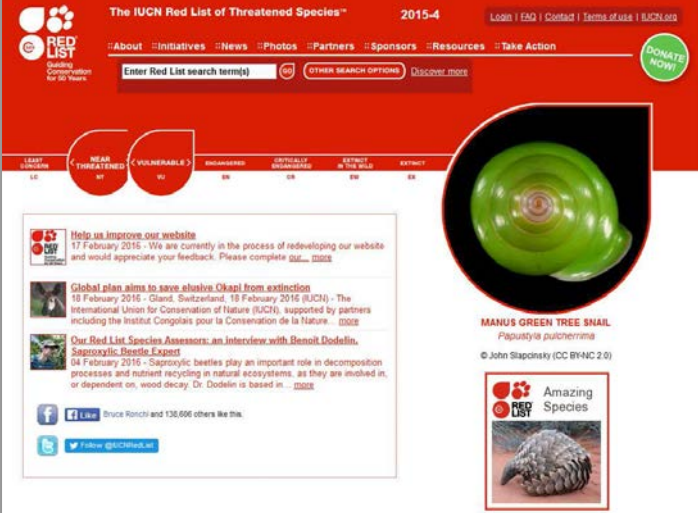

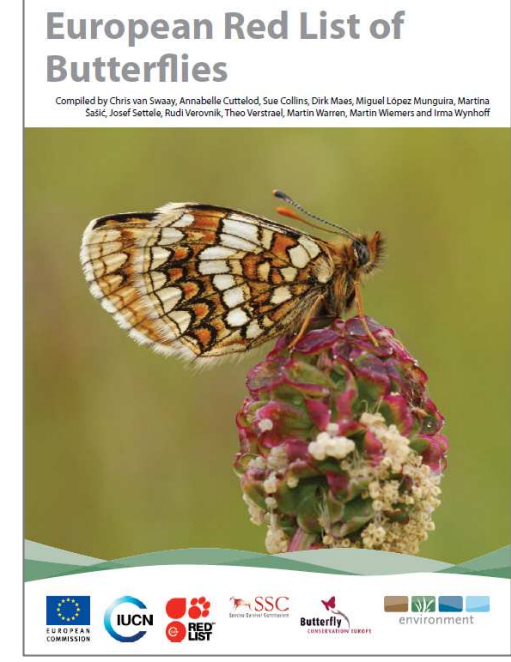

- ٠ la **liste rouge des Coléoptères saproxyliques d'Europe** (European Red List of Saproxylic Beetles - UICN, 2010) *Lien internet :* http://ec.europa.eu/environment/nature/conservation/species/redlist/downloads/European\_butterflies.pdf ;
- $\blacksquare$  la **liste rouge des Papillons de jour de France métropolitaine** (UICN France, MNHN, OPIE et SEF, 2012). *Lien internet :* https://inpn.mnhn.fr/docs/LR\_FCE/Dossier\_presse\_Liste\_rouge\_Rhopaloceres\_metropole\_Mars\_2012.pdf
- ٠ **le Document préparatoire à une Liste Rouge des Odonates de France métropolitaine complétée par la liste des espèces à suivi prioritaire** (DOMMANGET J.-L., PRIOUL B., GAJDOS A., BOUDOT J.-P., 2008. Document préparatoire à une Liste Rouge des Odonates de France métropolitaine complétée par la liste des espèces à suivi prioritaire. Société française d'odonatologie (Sfonat). Rapport non publié, 47 pp.]).
- н **Les Orthoptères menacés en France. Liste rouge nationale et listes rouges par domaines biogéographiques** (SARDET E. & DEFAUT B., 2004.- *Matériaux Orthoptériques et Entomocénotiques*, 9, 2004 : 125-137. en ligne : http://ascete.org/wp-content/uploads/MOE\_09\_SARDET\_ET\_DEFAUT\_Liste\_Rouge.pdf)

Cette liste rouge, la seule disponible au niveau national, n'utilise pas les critères UICN du fait de l'absence de données quantitatives fiables pour ce groupe. La méthodologie est basée sur des indices de « priorité de surveillance » et sur le découpage du territoire national en 8 domaines biogéographiques. L'évaluation pour le présent travail se réfère à la liste nationale. **Cinq indices** sont utilisés, qui répondent aux définitions suivantes : **priorité 1** : espèces proches de l'extinction, ou déjà éteintes / **priorité 2** : espèces fortement menacées d'extinction / **priorité 3** : espèces menacées, à surveiller / **priorité 4** : espèces non menacées, en l'état actuel des connaissances / **?** : espèces pour lesquelles nous manquons d'informations pour statuer.

## *II.3.4. Les Poissons*

н **L'annexe II de la Directive « Habitats Faune Flore »**, *Directive 92/43/CEE du Conseil, du 21 mai 1992, concernant la conservation des habitats naturels ainsi que de la faune et de la flore sauvages [Journal officiel n° L 206 du 22/07/1992]* 

*Lien internet :* https://inpn.mnhn.fr/docs/natura2000/Directive\_habitats\_version\_consolidee\_2007.pdf

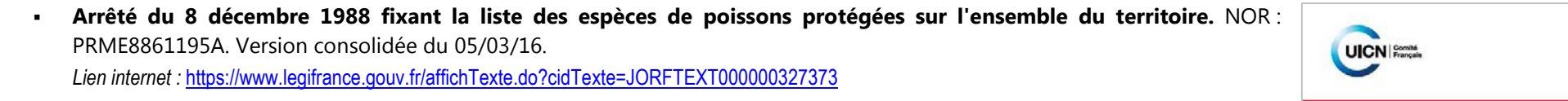

- ٠ la **liste rouge mondiale de l'UICN***Lien internet :* http://www.iucnredlist.org/
- $\blacksquare$  la **liste rouge des Poissons d'eau douce d'Europe** (European Red List of Freshwater Fishes - UICN, 2011)  *Lien internet :* http://ec.europa.eu/environment/nature/conservation/species/redlist/downloads/European\_freshwater\_fishes.pdf
- г la **liste rouge des espèces menacées en France. Poissons d'eau douce de France métropolitaine** (UICN France, MNHN, Société française d'ichtyologie, ONEMA – 2012). *Lien internet : http://www.uicn.fr/IMG/pdf/Liste\_rouge\_France\_Poissons\_d\_eau\_douce\_de\_metropole.pdf*

## *II.3.5. Les Amphibiens et les Reptiles*

- г L'**annexe II de la Directive « Habitats Faune Flore »**, *Directive 92/43/CEE du Conseil, du 21 mai 1992, concernant la conservation des habitats naturels ainsi que de la faune et de la flore sauvages [Journal officiel n° L 206 du 22/07/1992] Lien internet :* https://inpn.mnhn.fr/docs/natura2000/Directive\_habitats\_version\_consolidee\_2007.pdf
- ٠ **Arrêté du 19 novembre 2007 fixant les listes des amphibiens et des reptiles protégés sur l'ensemble du territoire** et les modalités de leur protection. NOR DEVN0766175A - J.O. du 18/12/2007 textes : 0293; 6 pages 20363/20365. *Application des art. R. 411-1 et s. du code de l'environnement - Abrogation de l'arrêté du 22 juillet 1993 fixant la liste des amphibiens et reptiles*

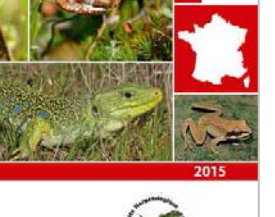

MUSÉUM

La Liste rouge

des espèces menacées en France **Reptiles et Amphibiens de France métropolitaine**  *protégés sur l'ensemble du territoire et l'arrêté du 5 juin 1985 relatif à la production des spécimens de grenouille rousse - Abrogation implicite de la circulaire du 27 juin 2005 relative aux arrêtés préfectoraux d'autorisation de production de spécimens de grenouille rousse).*

- $\blacksquare$  la **liste rouge mondiale de l'UICN***Lien internet :* http://www.iucnredlist.org/
- ٠ la **liste rouge des amphibiens d'Europe** (European Red List of Amphibians - UICN, 2009)  *Lien internet :* http://ec.europa.eu/environment/nature/conservation/species/redlist/downloads/European\_amphibians.pdf
- ٠ la **liste rouge des reptiles et amphibiens de France métropolitaine** (UICN France, MNHN et SHF - 2009)  *Lien internet :* http://ec.europa.eu/environment/nature/conservation/species/redlist/downloads/European\_reptiles.pdf
- ٠ la **liste rouge des amphibiens et reptiles du Languedoc-Roussillon**. (Geniez & Cheylan, 2012.- Les amphibiens et les reptiles du Languedoc-Roussillon et régions limitrophes. Editions Biotope).

## *II.3.6. Les Oiseaux*

- н **Annexe I de la directive « Oiseaux »** qui cite les espèces animales d'intérêt communautaire dont la conservation nécessite la désignation de Zones de Protection Spéciales pour le réseau écologique européen Natura 2000. *Directive 79/409/CEE du Conseil du 2 avril 1979 concernant la conservation des oiseaux sauvages. [Journal officiel n° L 103 du 25.4.1979] Lien internet :*
- ٠ **Arrêté du 19 avril 2007 modifiant la liste des espèces d'oiseaux qui peuvent justifier la désignation de zones de protection spéciale** au titre du réseau écologique européen Natura 2000 selon l'article L. 414-1-II (1er alinéa) du code de l'environnement. NOR DEVN0753065A - J.O. du 06/05/2007, texte : n° 31 (page 8089).
- ٠ **Arrêté du 29 octobre 2009 fixant la liste des oiseaux protégés sur l'ensemble du territoire** et les modalités de leur protection. NOR DEVN0914202A. Version consolidée au 05 mars 2016. *Lien internet :* https://www.legifrance.gouv.fr/affichTexte.do?cidTexte=JORFTEXT000021384277
- $\blacksquare$  la **liste rouge des oiseaux nicheurs d'Europe** (European Red List of Birds – BirdLife International 2015. Lien internet : http://ec.europa.eu/environment/nature/conservation/species/redlist/downloads/European\_birds.pdf
- г la **liste rouge des oiseaux de France métropolitaine** (UICN, MNHN - 2011) Lien internet : http://www.uicn.fr/IMG/pdf/Liste\_rouge\_France\_Oiseaux\_de\_metropole.pdf
- $\blacksquare$  la **liste rouge des oiseaux nicheurs en Languedoc-Roussillon.** Lien internet : http://www.languedoc-roussillon.developpement-durable.gouv.fr/IMG/pdf/Liste\_rouge\_LR\_Oiseauxnicheurs\_2015\_Web\_def\_cle0bcd36.pdf

## *II.3.7. Les Mammifères*

٠ L'**annexe II de la Directive « Habitats Faune Flore »**, *Directive 92/43/CEE du Conseil, du 21 mai 1992, concernant la conservation des habitats naturels ainsi que de la faune et de la flore sauvages [Journal officiel n° L 206 du 22/07/1992]* 

*Lien internet :* https://inpn.mnhn.fr/docs/natura2000/Directive\_habitats\_version\_consolidee\_2007.pdf

г **Arrêté du 23 avril 2007 fixant la liste des mammifères terrestres protégés** sur l'ensemble du territoire et les modalités de leur protection. NOR DEVN0752752A - J.O. du 10/05/2007 texte : n° 152 (pages 8367/8369). Application des art. R. 411-1 et suivants du code de l'environnement - Abrogation de l'arrêté du 17 avril 1981 fixant la liste des mammifères protégés sur l'ensemble du territoire.

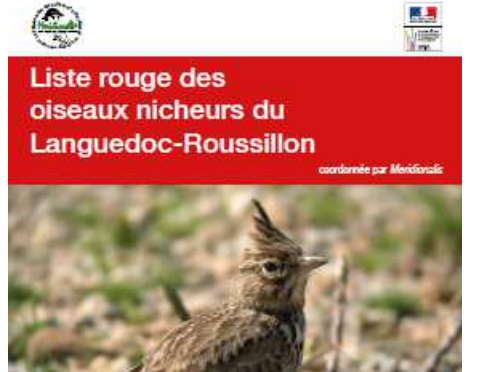

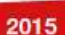

- ٠ la **liste rouge mondiale de l'UICN.** *Lien internet :* http://www.iucnredlist.org/
- н la **liste rouge des mammifères d'Europe** (The Status and Distribution of European Mammals. UICN, 2007) – *Lien internet :* http://ec.europa.eu/environment/nature/conservation/species/redlist/
- ٠ la **liste rouge des espèces menacées en France. Mammifères de France métropolitaine** (UICN, MNHN, SFEPM et ONCFS – 2009) Lien internet : http://www.uicn.fr/IMG/pdf/Liste\_rouge\_France\_Mammiferes\_de\_metropole.pdf

## **III. Grille d'évaluation de la valeur patrimoniale de taxons**

La méthode d'évaluation de la valeur patrimoniale des habitats et des espèces se fonde sur les documents précédemment cités . Elle consiste à attribuer **une note pour chaque catégorie** citée dans ces différents textes puis, pour chaque espèce, à faire la **somme de ces notes**.

La valeur patrimoniale, déclinée en différentes catégories (de « très faible » à « exceptionnelle »), est ensuite indexée sur la note finale de chaque espèce, au sein de chaque groupe taxonomique.

#### **III.1. Les habitats**

La note attribuée aux différentes catégories citées dans les différentes listes prises en considération pour l'évaluation de la valeur patrimoniale des habitats est indiquée dans le **tableau 8** ci-dessous.

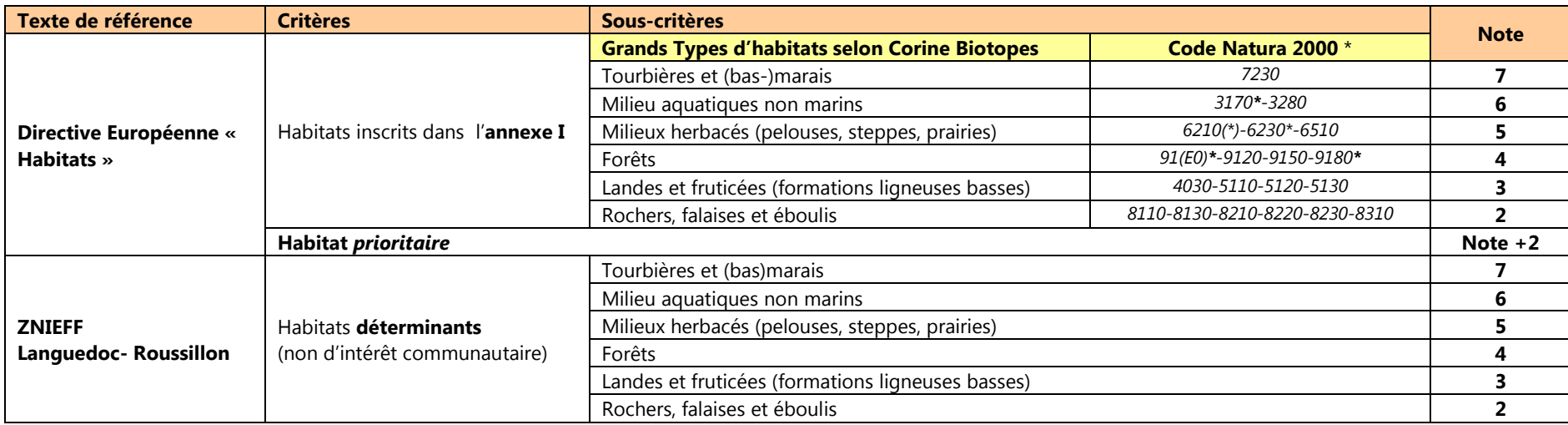

**Tableau 8**.- Grille de bio-évaluation des habitats

*\* Habitats d'IC dont la présence est avérée sur le territoire de la commune de Florac-3-Rivières*

## *Précisions méthodologiques :*

г La majorité des habitats déterminants pour les ZNIEFF en L-R (126 sur 167) sont également d'intérêt communautaire. Seuls les habitats qui ne sont pas déjà évalués au titre de la Directive « Habitats » sont donc pris en compte lors de l'examen de cette liste régionale. On notera toutefois que ces habitats (au nombre de 41) sont généralement nommés avec un niveau de précision élevé dans la typologie Corine Biotopes (souvent 3 à 4 chiffres après la virgule) qui est généralement supérieur à

celui des inventaires disponibles sur le territoire étudié. Concrètement, aucun habitat déterminant pour les ZNIEFF L-R non d'intérêt communautaire n'a pu être identifié sur le territoire de Florac-Trois-Rivières sur la base des inventaires et données existantes

- $\blacksquare$  Certains habitats photo-interprétés ont fait l'objet d'une notation au titre de la Directive « Habitats ». Ils apparaissent selon une légende différente sur les cartes, afin de les distinguer des habitats dont l'intérêt communautaire est avéré (constaté sur le terrain). Dans le plan de prospection (Phase II de l'ABC) ces habitats « présumés d'intérêt communautaire » feront partie de ceux à visiter en priorité.
- ä, Dans le cas d'habitats « mixtes » association deux habitats d'intérêt communautaire (ou plus), la note attribuée est celle correspondant à l'habitat le mieux noté dans le tableau 8.

## **III.2. La flore vasculaire**

L'évaluation de la **valeur patrimoniale** des plantes vasculaires (ptéridophytes + angiospermes + gymnospermes) se base sur :

- les textes réglementaires : **Directive « Habitats » +** la **liste des espèces végétales protégées en France +** la **liste des espèces végétales protégées en Languedoc-Roussillon ;**
- les listes rouges suivantes : **Liste rouge européenne des plantes vasculaires** + la **liste rouge de la flore vasculaire de France métropolitaine** (complétée avec **la liste rouge des Orchidées de France métropolitaine)** + (pour les espèces LC ou sans statut dans les deux listes précédentes du comité française de l'UICN) le **Livre rouge de la flore menacée en France (Tome I et II) +** la **liste des espèces végétales déterminantes (et remarquables) pour les ZNIEFF du Languedoc-Roussillon**.

La note attribuée à chacune des catégories de ces différentes listes est précisée dans le **tableau 9** ci-dessous.

Il est à noter que nous avons ajouté une **note subsidiaire** (1 point) pour certains taxons qui ne sont pas cités dans les listes précédentes (ou qui sont inscrits dans la catégorie LC des listes rouges UICN) et qui donc ne sont pas menacés aux différentes échelles considérées mais qui néanmoins nous semble **présenter un intérêt particulier à l'échelle du Parc national des Cévennes**, pour des raisons argumentées (espèces dont très peu de stations sont connues en Lozère et/ou dans le Gard, dont la distribution dans le Massif Central est circonscrite aux Cévennes, espèces liées à des habitats menacés, etc.).

**Tableau 9**.- Grille de bio-évaluation des plantes vasculaires

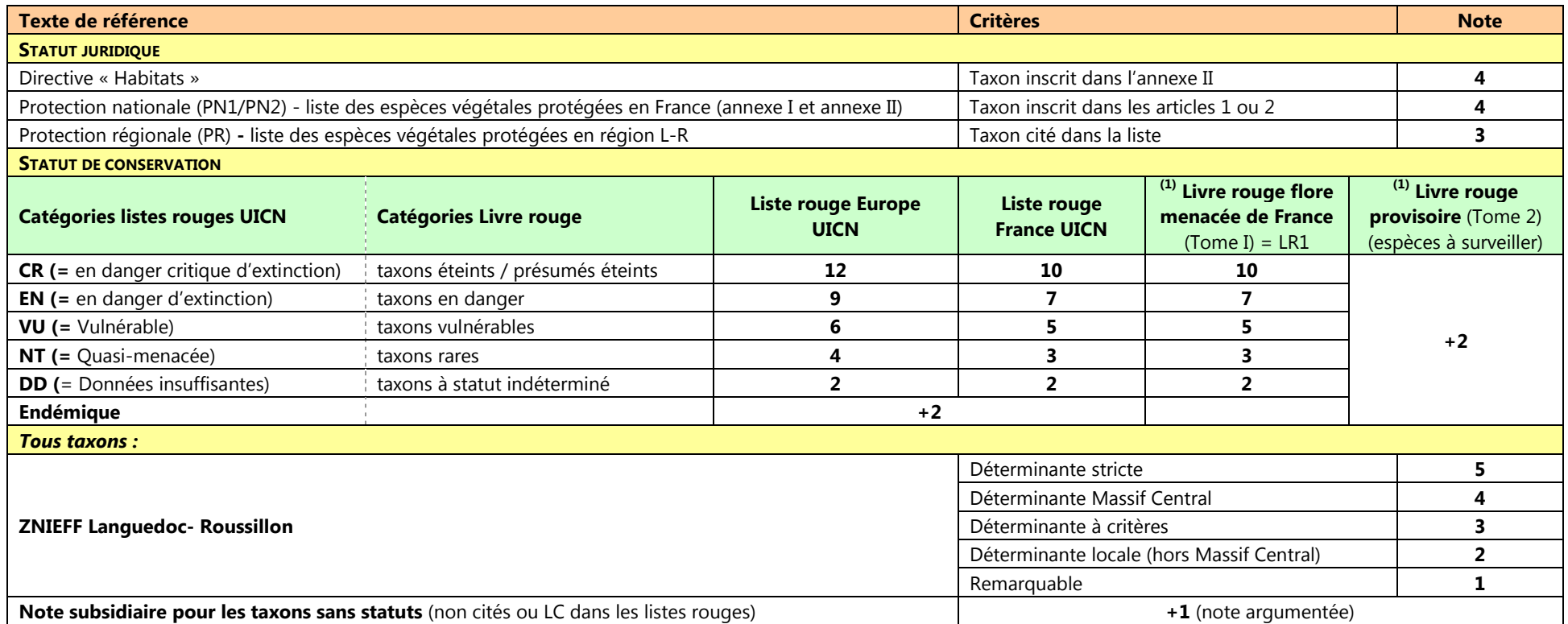

 $(1)$  note ajoutée seulement pour les taxons non cités dans les catégories CR, EN, VU ou NT de la liste rouge nationale de l'UICN.

## **III.3. Autres espèces (Bryophytes et lichens)**

L'évaluation de la **valeur patrimoniale** des Bryophytes (mousses) est fondée sur les textes réglementaires et listes de conservation suivantes :

- **Directive « Habitats » +** la **liste des espèces végétales protégées en France +** la **liste des espèces végétales protégées en Languedoc-Roussillon ;**
- Le livre rouge des Bryophytes d'Europe (Red Data Book of European Bryophytes) et le Livre rouge des Bryophytes menacées de France métropolitaine **<sup>+</sup>**la **liste des espèces végétales déterminantes (et remarquables) pour les ZNIEFF du Languedoc-Roussillon**.

Le barème d'évaluation pour les différentes catégories de ces textes de référence est précisé dans le **tableau 10** ci-après.

#### **Tableau 10**.- Grille de bio-évaluation des plantes vasculaires

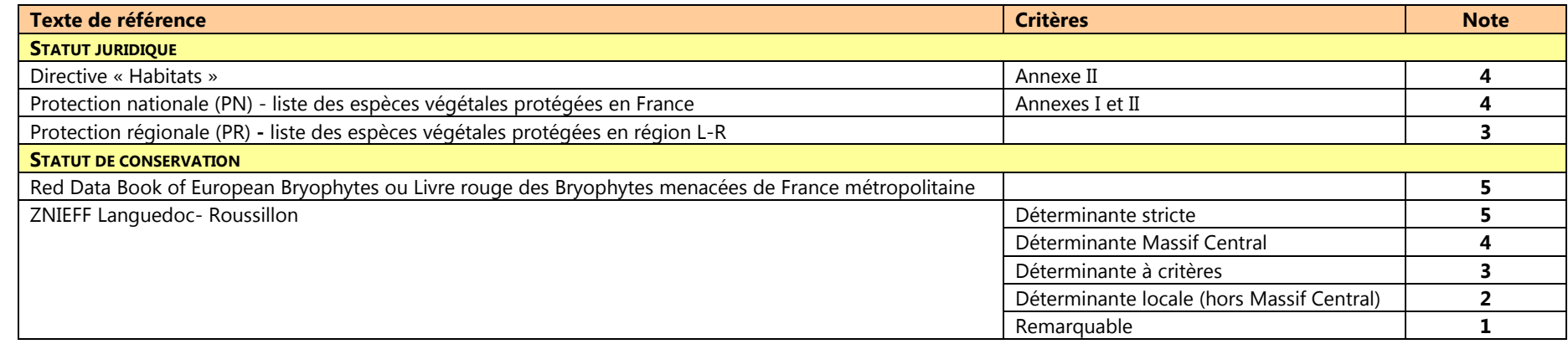

#### **III.4. Les invertébrés**

Le groupe des « invertébrés » (désuet en taxonomie) rassemble la part la plus importante de la biodiversité animale sur Terre. Il est constitué de formes de vies les plus diverses (éponges, coraux, méduses, mollusques, annélides, insectes…) peuplant presque tous les habitats terrestres et marins.

Les invertébrés se distinguent des vertébrés par l'absence de squelette interne osseux ou cartilagineux. Au sein des invertébrés, l'embranchement des **Arthropodes** est, de loin, celui qui compte le plus d'espèces dans le règne animal (plus d'1,5 millions, soit 80% des espèces actuellement décrites dans le monde).

Sur le territoire de la commune de Florac-Trois-Rivières, toutes les données d'invertébrés se rapportent à des **Arthropodes**, et principalement à **4 ordres d'insectes** (sous-embranchement des hexapodes) : les **Odonates** (= libellules et demoiselles), les **Orthoptères** (Sauterelles, grillons et criquets), les **Lépidoptères** (Papillons « de jour » = rhopalocères et « de nuit » = hétérocères), les **Coléoptères.** Le sous-embranchement des **Crustacés** n'est représenté que par une seule espèce, patrimoniale, l'Ecrevisse à pattes blanches. Ces groupes sont très inégaux en nombre d'espèces, les moins importants (Odonates, Orthoptères, Lépidoptères rhopalocères) étant généralement les mieux connus (**figure 8**).

Aucune liste rouge n'est disponible au niveau régional pour tous ces groupes. Aux échelles géographiques supérieures, ces listes rouges ne sont pas disponibles pour tous les groupes. Les Coléoptères, par exemple, ne font l'objet d'aucune évaluation au niveau national, même si certains taxons peuvent être protégés réglementairement. La Liste Rouge mondiale de l'UICN (http://www.iucnredlist.org) ne fournit le statut que de rares espèces, généralement emblématiques, pour lesquelles les données sont suffisantes pour permettre leur évaluation.

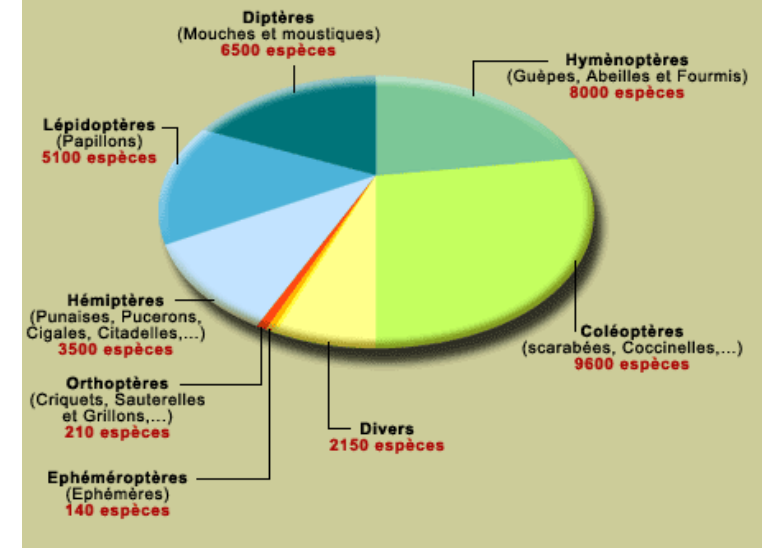

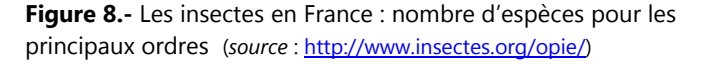

Le tableau 11 précise les listes rouges et textes réglementaires pris en considération pour l'évaluation des différents groupes.

Le **tableau 12** indique les notes attribuées aux différentes catégories de ces différents documents de référence.

**Statut juridique Statut de conservation** Loi FR DO/DH Liste Rouge Liste Rouge Europe Liste rouge Liste rouge ZNIEFF L-R<br>France L-R L-R **Liste rouge Groupe taxonomique** (PN) (An1/An2) (CR-EN-VU- NT-DD) (CR-EN-VU- NT-DD) Endémisme (CR-EN-VU- NT-DD) \* (CR-EN-VU- NT-DD) stricte / déterminante locale / déterminantes. à critère / complémentaire / remarquable**Odonates**s **e**  ● ● ● ● ● - ● **INVERTEBRES INVERTEBRES Orthoptères** ● ● - - - ● - ● **Lépidoptères hétérocères**s **e**  ● - - - - - - **Lépidoptères rhopalocères**s **e**  ● ● ● ● ● - ● **Coléoptères** ● ● ● ● ● - - ● **Autres invertébrés** ● ● - - - - - ● **Crustacés** - ● ● - - ●- ●

**Tableau 11.-** Documents pris en considération pour l'évaluation de l'état de conservation des invertébrés inventoriés sur le territoire de Florac-Trois-Rivières.

**Tableau 12.-** Documents pris en considération pour l'évaluation de l'état de conservation des invertébrés inventoriés sur le territoire de Florac-Trois-Rivières.

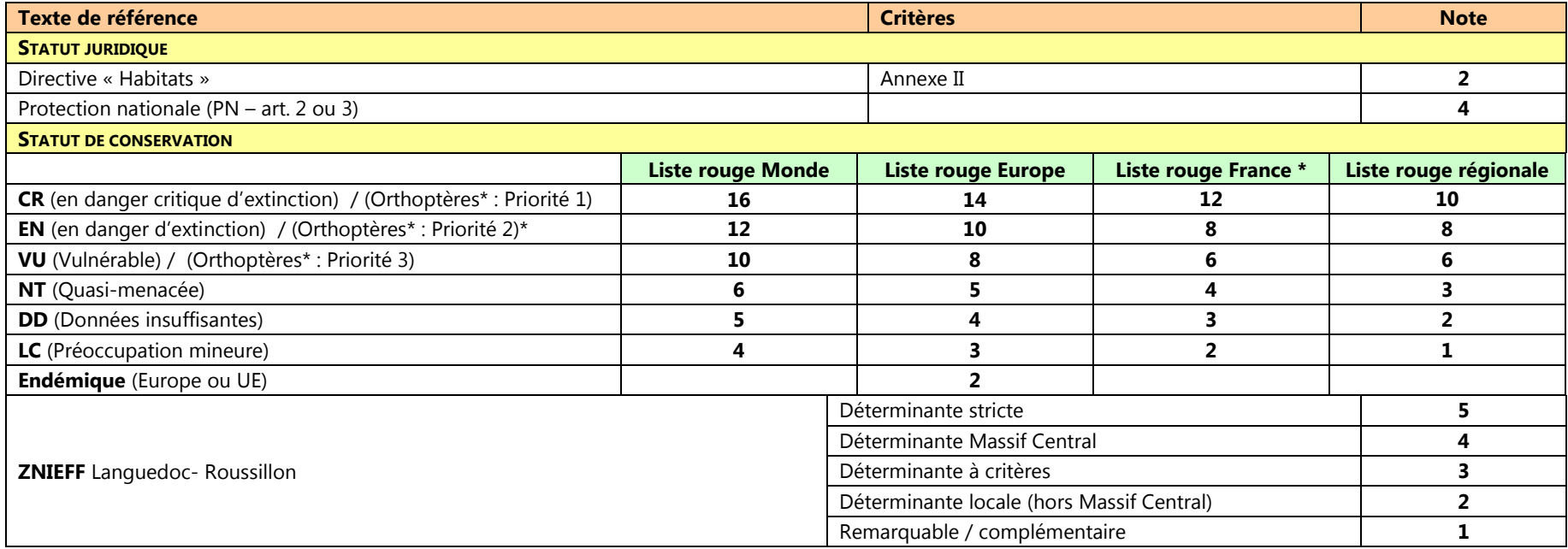

\* la liste de SARDET & DEFAUT (2004) « Les Orthoptères menacés en France » propose des catégories de menaces (« priorités » 1 à 4) différentes de celles de l'UICN.

## **III.5. Les vertébrés**

Les vertébrés forment un sous-embranchement du règne animal. Ils se distinguent notamment des « invertébrés » par la présence d'un squelette interne osseux ou cartilagineux. Ils se divisent en cinq groupes : les **poissons**, les **amphibiens**, les **reptiles**, les **oiseaux** et les **mammifères**. Comptant un nombre limité d'espèces, et étudiés par un nombre croissant de spécialistes, il s'agit d'animaux généralement bien connus, du point de vue de leur distribution et, pour un nombre plus restreint d'espèces, de la tendance évolutive de leurs populations. Des listes rouges sont ainsi disponibles pour les cinq groupes aux échelles nationale, européenne et mondiale. Au niveau régional, aucune liste rouge n'est cependant encore disponible pour les poissons et les mammifères. Le **tableau 13** précise les documents disponibles et pris en considération pour l'évaluation des cinq groupes taxonomiques. Le **tableau 14** précise les notes attribuées aux différentes catégories dans chacune de ces listes.

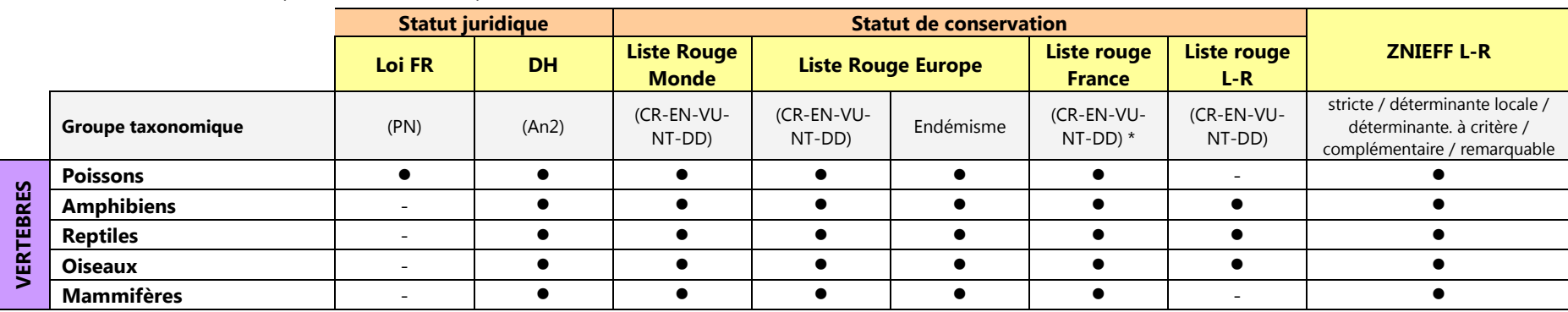

**Tableau 13.-** Documents pris en considération pour l'évaluation de l'état de conservation des vertébrés inventoriés sur le territoire de Florac-Trois-Rivières.

\* les catégories de la liste rouge (provisoire) des Orthoptères de France métropolitaine ne suivent pas le standard UICN.

**Tableau 14.-** Notes attribuées aux différentes catégories des documents pris en considération pour l'évaluation de l'état de conservation des vertébrés.

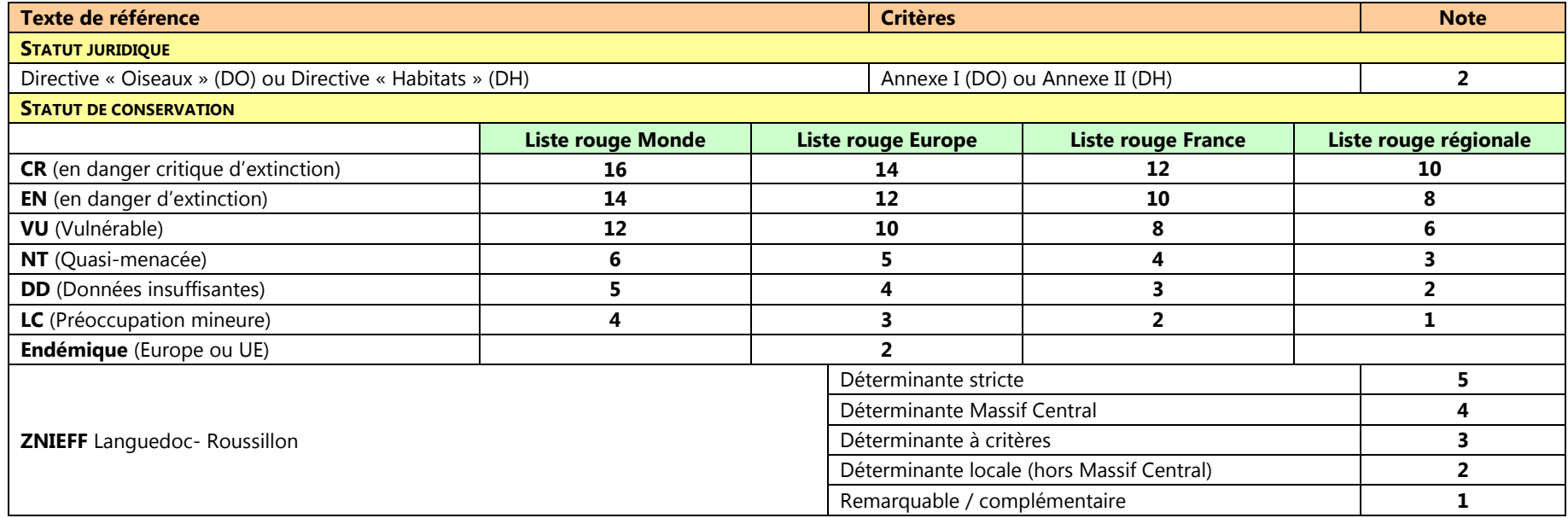

## **IV. Résultats de la bio-évaluation**

## **IV.1. Les habitats**

Avec au moins **20 habitats d'intérêt communautaire** répertoriés dans son périmètre, la commune de Florac-Trois-Rivières accueille une **diversité d'habitats patrimoniaux réellement exceptionnelle à l'échelle d'une commune,** supérieure en diversité à la majorité des sites Natura 2000 proposés au titre de la Directive « Habitats » en Languedoc-Roussillon ou en France.

En l'état actuel des connaissances, ces habitats d'intérêt communautaire rassemblent tous les habitats patrimoniaux de la commune. Aucun habitat déterminant pour les ZNIEFF du Languedoc-Roussillon qui n'est pas d'intérêt communautaire n'a en effet pu être identifié sur le territoire étudié compte tenu de la précision requise pour leur détermination et qui est insuffisante dans les données disponibles.

Cette diversité résulte essentiellement de la diversité de certains facteurs, déjà cités en introduction : situation en marge du domaine biogéographique méditerranéen, diversité des substrats géologiques, contrastes du relief qui offre une diversité d'altitudes, de pentes et d'expositions et donc de méso- et microclimat propices à l'expression de nombreuses espèces et communautés végétales, gestion extensive ou semi-extensive de certains habitats notamment agro-pastoraux….

**600 ha, soit 12,6% du territoire communal, sont concernés par des habitats d'intérêt communautaire, identifiés de façon certaine par les inventaires déjà réalisés** (en zone cœur de Parc des Cévennes et dans les sites Natura 2000). Il est à noter qu'il s'agit ici d'une superficie légèrement surestimée, car les superficies ont été calculées sur la base des polygones dont certains correspondent à des mosaïques d'habitats (et au niveau desquels l'habitat d'intérêt communautaire peut être secondairement représenté au contact d'autres habitats non forcément d'intérêt communautaire).

Les habitats préjugés d'intérêt communautaire après photo-interprétation des vues aériennes haute résolution pourraient porter à **742 ha** ce total, soit **15,5% du territoire communal**. **Le contrôle de ces habitats présumés d'intérêt communautaire est la priorité en cas d'inventaire complémentaire concernant les habitats, dans le cadre de la phase III (diagnostic) de l'ABC.** 

**L'importance de l'enjeu de conservation a été évaluée d'après la note selon le barème suivant :** 

- **enjeu fort : note = 1 à 3**
- **enjeu très fort : note = 4 à 7**
- **enjeu exceptionnel : note supérieure à 7**

Selon ce barème, les habitats présentant un enjeu (avéré) « exceptionnel » s'étendent sur **0,3%** du territoire communal (**figure 9**). Les habitats à enjeu « très fort » ont la superficie cumulée la plus importante, et s'étendent sur environ **8,5%** du territoire (11,1% avec les habitats photo-interprétés présentant potentiellement le même niveau d'enjeu). La **carte 19** localise ces habitats à enjeux sur le territoire communal.

**Tableau 15.-** Superficies (maximales) des habitats patrimoniaux (avérés ou potentiels) sur le territoire de la commune

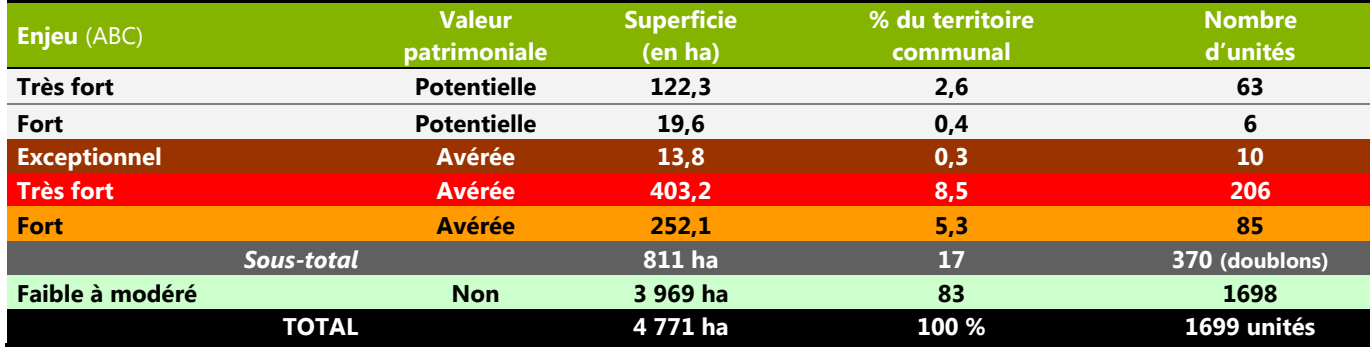

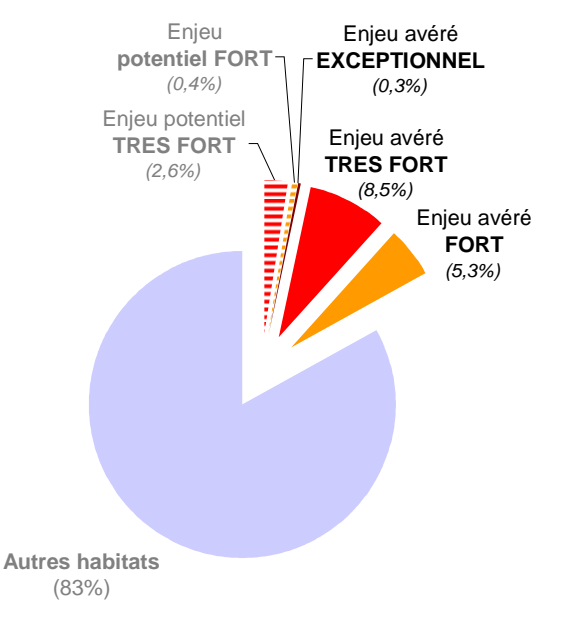

**Figure 9.-** Enjeux de conservation des habitats par catégories et surfaces représentées sur le territoire de Florac-Trois-Rivières

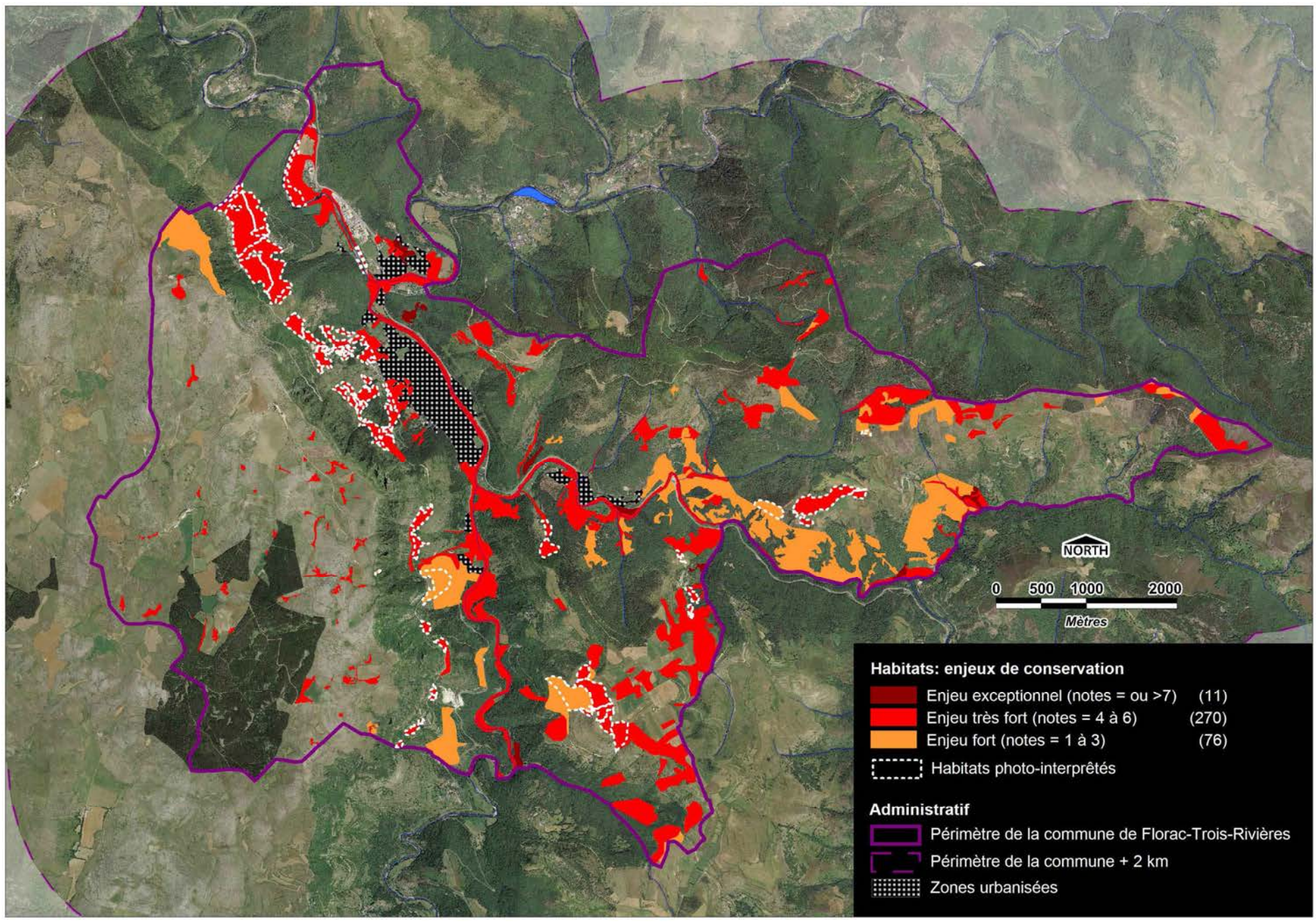

**Carte 19.-** Enjeux de conservation concernant les habitats inventoriés sur le territoire de la commune de Florac-Trois-Rivières.

Ces enjeux concernent les habitats suivants :

# **Habitats à enjeu « exceptionnel »** :

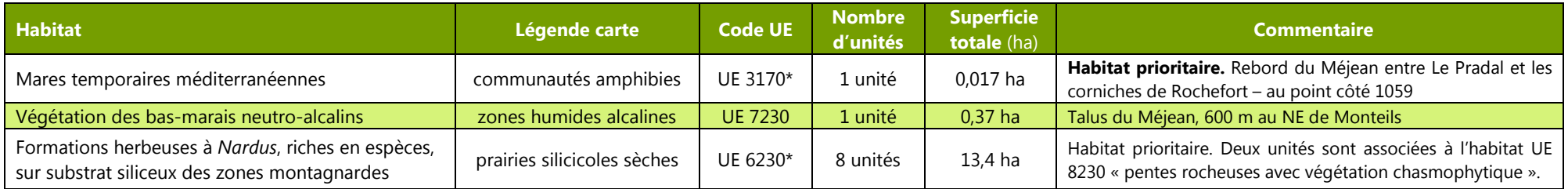

# **Habitats à enjeu « très fort »** :

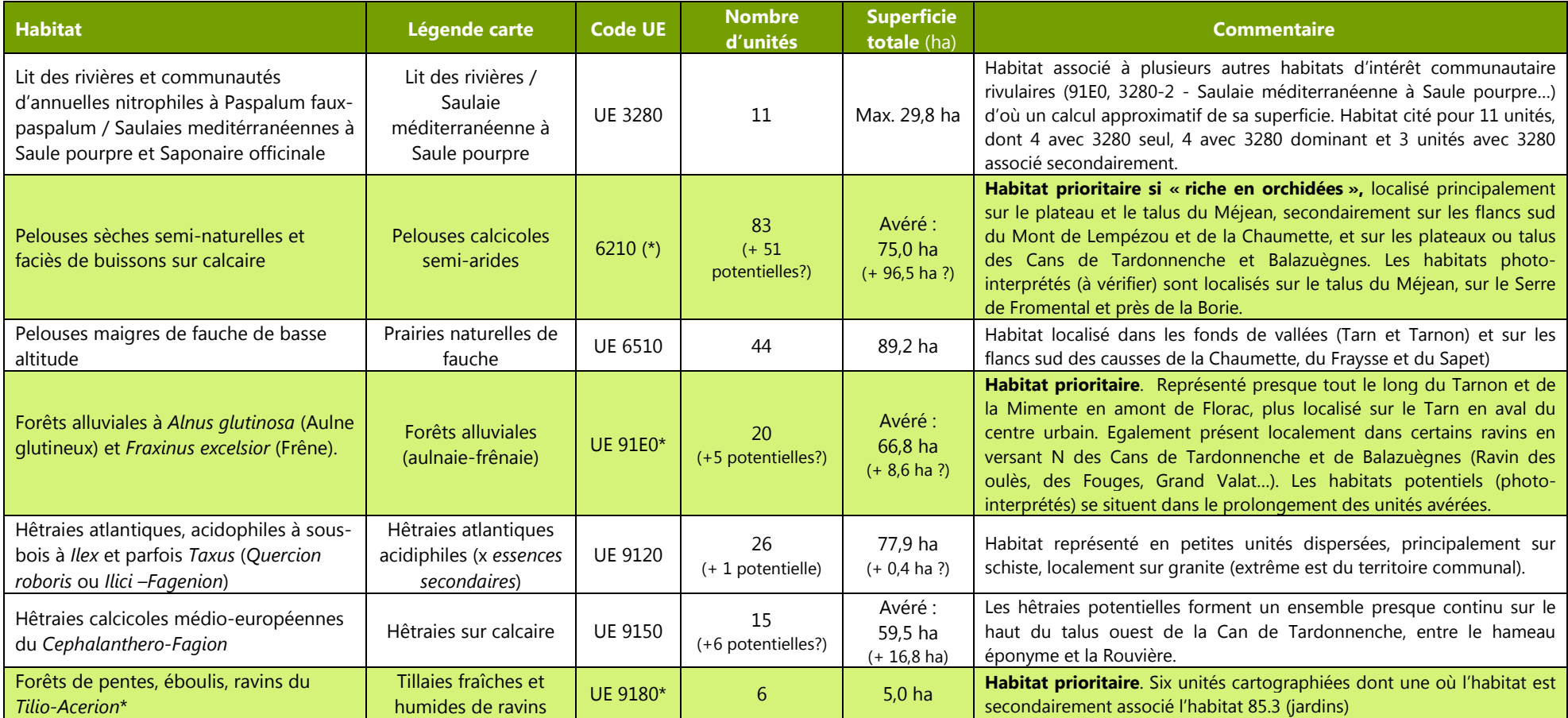

#### $\blacksquare$ **Habitats à enjeu « fort »** :

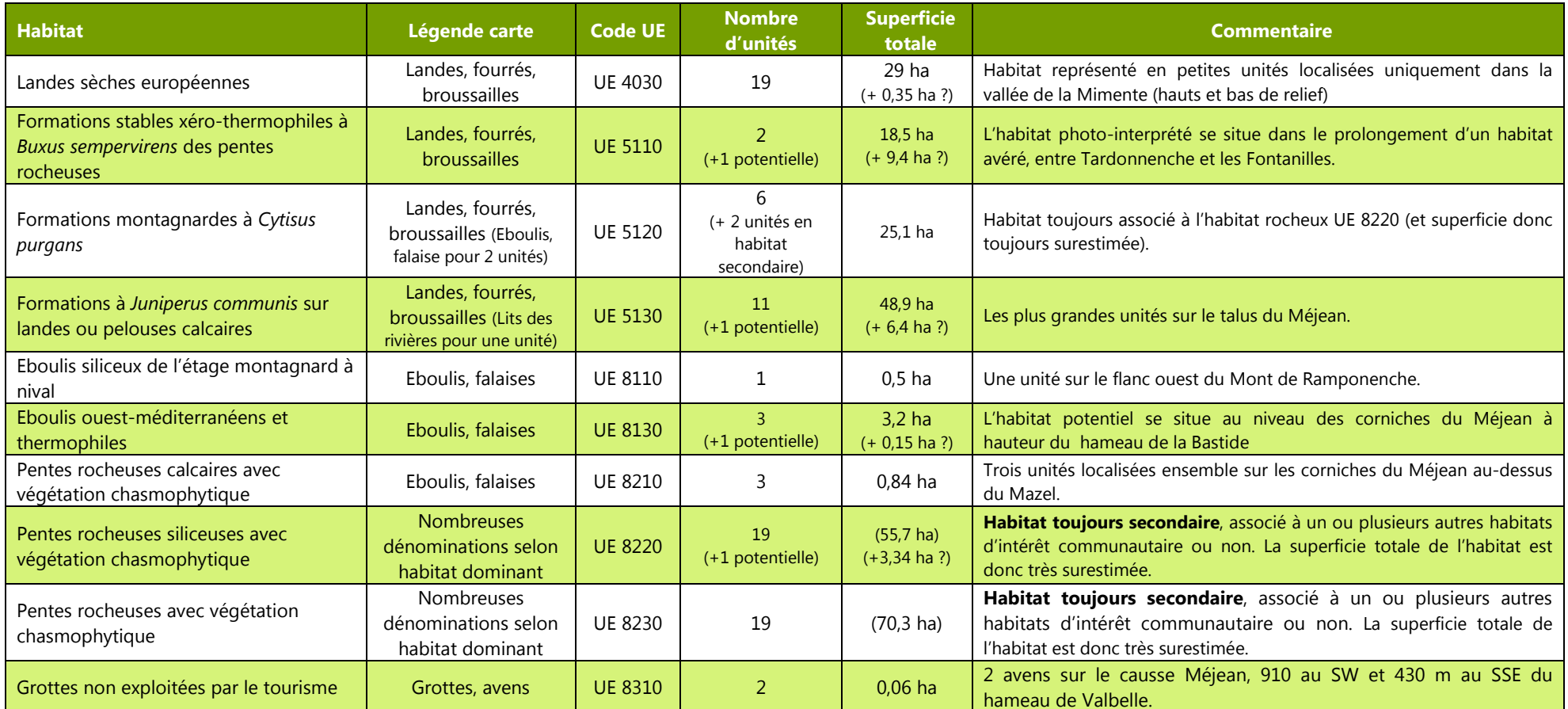

## **III.2. Les espèces de flore et fonges**

La valeur patrimoniale des espèces de flore et de fonges inventoriées est définie d'après la somme de leurs notes attribuées aux différentes catégories des différentes listes et documents de référence précédemment cités. Cette valeur patrimoniale est déclinée selon cinq catégories :

- Valeur patrimoniale **très faible à faible** (= plantes sans statut, non menacées à l'échelle régionale, nationale et européenne)
- Valeur patrimoniale **modérée** (note = 1 ou 2)
- Valeur patrimoniale **forte** (note comprise entre 3 et 7)
- Valeur patrimoniale **très forte** (note comprise entre 8 et 15)
- Valeur patrimoniale **exceptionnelle** (note supérieure à 15 espèces qui serait par exemple fortement menacée (VU, EN ou CR) au niveau français ET européen ET qui serait protégée réglementairement au niveau régional ou français ou inscrit à l'annexe II de la Directive « Habitats »)

La méthode d'évaluation des **enjeux** basée sur les listes précédemment citées développée permet d'identifier les enjeux suivant sur le territoire de Florac-Trois-Rivières :

п **16 espèces à enjeux « très fort » dont 2 bryophytes et 14 espèces de plantes à fleurs** (**15 taxons** avec la sous-espèce *Anacamptis coriophora fragrans*) :

**BRYOPHYTES (2 espèces) :** *Fissidens grandifrons* (**Fissidentacées**), Buxbaumie verte *Buxbaumia viridis* (**Buxbaumiacées**).

**PLANTES A FLEURS (14 espèces / 15 taxons) - Brassicacées** : Aéthionéme des rochers (*Aethionema saxatile*), Corbeille d'argent à gros fruits (*Hormatophylla macrocarpa*), **Saxifragacées :** Saxifrage des Cévennes (*Saxifraga cebennensis*), **Caryophyllacées** : Silène à fleurs vertes (*Silene viridiflora*). **Ranonculacées** : Anémone couronnée (*Anemone coronaria*), **Fabacées** : Astragale pourpre (*Astragalus hypoglottis*), Cytise à longues grappes (*Cytisus ratisbonensis*), Gesse à petites fleurs (*Lathyrus inconspicuus*). **Liliacées** : Gagée des prés (*Gagea pratensis*), Gagée des champs (*Gagea villosa*), Tulipe de l'Ecluse (*Tulipa clusiana*). **Orchidacées** : l'Orchis punaise (*Anacamptis coriophora*), Orchis parfumé (*Orchis coriophora* subsp. *fragrans*), la Spiranthe d'été *Spiranthes aestivalis*, l'Orchis odorant (*Gymnadenia odoratissima*).

П **51 espèces à enjeux « fort »,** dont **1 lichen** et **50 espèces de plantes à fleurs.** 

## **LICHENS.** *Degelia atlantica* (**Pannariacées**).

**PLANTES A FLEURS. Fagaceae** : Chêne tauzin (*Quercus pyrenaica)*. **Caryophyllacées** : Sabline de Lozère (*Arenaria ligericina*), Alsine capillaire (*Minuartia capillacea*), Silène des prés (*Silene nemoralis*). **Ranonculacées** : Hépatique à trois lobes (*Anemone hepatica*), Pigamon jaune (*Thalictrum flavum*). **Brassicacea** : Caméline à petits fruits (*Camelina microcarpa*), Capselle bourse-à-pasteur (*Capsella bursa-pastoris*), Cardamine hérissée (*Cardamine hirsuta*), Cardamine impatiens (*Cardamine impatiens*), Vélar d'Orient (*Conringia orientalis*), Arabette pauciflore (*Fourraea alpina*), Neslie paniculée (*Neslia paniculata*). **Droséracées :** Rossolis à feuilles rondes (*Drosera rotundifolia*). **Crassulacées** : Orpin amplexicaule (*Sedum amplexicaule*), **Saxifragracées** : Saxifrage de Clusius (*Saxifraga clusii*). **Rosacées** : Alchémille des champs (*Aphanes arvensis*). **Fabacées** : Anthyllide des montagnes (*Anthyllis montana*), Anthyllide à fleurs rouges (*Anthyllis vulneraria* subsp. *praepropera*), Astragale pourpre (*Astragalus hypoglottis), Gesse à vrilles (Lathyrus cirrhosus),* Gesse de Pannonie (*Lathyrus pannonicus*), Sainfoin des rochers (*Onobrychis saxatilis*), Trèfle pâle d'Auvergne (*Trifolium pallescens*). **Linacées :** Lin des Alpes (*Linum leonii*). **Hypéracées :** Millepertuis à feuilles de lin (*Hypericum linariifolium*). **Apiacées** : Athamante de Crète (*Athamanta cretensis*), **Plumbaginacées** : Armérie de Girard (*Armeria girardii*). **Primulacées** : Grande androsace (*Androsace maxima*). **Boraginacées** : Myosotis de Balbis (*Myosotis balbisiana*), Myosotis rameux (*Myosotis ramosissima*). **Lamiacées** : Hyssope blanchâtre (*Hyssopus officinalis*), Thym des Dolomies (*Thymus dolomiticus*). **Plantaginacées** : Muflier asaret (*Asarina procumbens*). **Orobanchacées** : Orobanche du Sermontain (*Orobanche laserpitii-sileris*), Pédiculaire chevelue (*Pedicularis comosa*). **Rubiacées** : Aspérule des champs (*Asperula arvensis*), Gaillet à trois cornes (*Gallium tricornutum*). **Astéracées :** Chardon à petites fleurs (*Carduus tenuiflorus*), Scorsonère pourpre (*Scorznonera purpurea*). **Liliacées** : Gagée de Bohême (*Gagea bohemica*). **Orchidacées** : Ophrys d'Aymonin (*Ophrys aymoninii*), Orchis grenouille (*Coeloglossum viride*), Dactylorhize de mai (*Dactylorhiza majalis*), Orchis tridenté (*Neotinea tridentata*), Sérapias langue (*Serapias lingua*), Spiranthe d'automne (*Spiranthes spiralis*). **Cypéracées :** Laîches des ombrages (*Carex umbrosa*), Scirpe comprimé (*Blysmus compressus*). **Poacées** : Brachypode penné (*Brachypodium pinnatum*).

## **58 espèces à enjeu « modéré » dont 1 lichen, 4 fougères (= Ptéridophytes) et 53 espèces de plantes à fleurs.**

## **LICHENS. Lichen pulmonaire** (*Lobaria pulmonaria).*

•

**PTERIDOPHYTES.** Botrychium lancéolé *(Botrychium lanceolatum),* Ophioglosse commun (*Ophioglossum vulgatum*), Asplénium du Forez *(Asplenium foreziense),* Asplénium à pétiole vert *(Asplenium viride).* 

**PLANTES A FLEURS. Caryophyllacées** : Sagine couchée (*Sagina procumbens*), Scléranthe vivace (*Scleranthus perennis*), Œillet du granite (*Dianthus graniticus*), **Ranonculacées** : Anémone pulsatille de Coste (*Pulsatilla vulgaris var. costeana*), Adonis goutte de sang *(Adonis flammea),* Renoncule divariquée (*Ranunculus circinatus*), **Brassicacées** : Tabouret des Alpes (*Noccaea caerulescens*), **Résédacées** : Réséda de Jacquin *(Reseda jacquinii),* **Rosacées :** Potentille des Cévennes *(Potentilla caulescens subsp. cebennensis),* Potentille des rochers *(Potentilla rupestris),* **Fabacées** : Astragale de Montpellier *(Astragalus monspessulanus)*, Trèfle des montagnes (*Trifolium montanum*), **Thymelaeacées :** Daphné des Alpes (*Daphne alpina*), **Apiacées** : Séséli faux peucédan (*Seseli (= Gasparrinia) peucenanoides*), Grande Berce de Lecoq *(Heracleum sibiricum)*, **Pyrolacées :** Pyrole verdâtre *(Pyrola chlorantha),* **Primulacées :** Centenille naine *(Lysimachia minima),* **Gentianacées :** Gentiane croisette *(Gentiana cruciata),* Gentianelle ciliée *(Gentianella ciliata),* **Euphorbiacées :** Euphorbe de Séguier (*Euphorbia seguieriana*), **Linacées :** Radiole faux-lin (*Radiola linoides*), Thymelaeacées : Daphné des Alpes *(Daphne alpina),* **Boraginacées :** Pulmonaire à feuilles longues (*Pulmonaria longifolia*). **Lamiacées :** Germandrée de Rouy *(Teucrium* 

*rouyanum),* Scutellaire casquée (*Scutellaria galericulata*), Thym luisant (*Thymus nitans*), **Plantaginacées** : Muflier asaret *(Asarina procumbens),* Plantain serpentin *(Plantago maritima),* **Campanulacées** : Campanule à belles fleurs *(Campanula speciosa),* **Astéracées :** Camomille puante (*Carthamus mitissimus*), Carline à feuilles d'acanthe *(Carlina acanthifolia)*, Doronic à feuilles cordées *(Doronicum pardalanches),* Gnaphale dressé *(Bombycilaena erecta),* Leucanthème à feuilles de graminées (*Leucanthemum graminifolium*), Marguerite vert-glauque (*Leucanthemum subglaucum*), Sératule à tiges nues *(Serratula nudicaulis),* **Asparagacées** : Aphyllanthe de Montpellier (*Aphyllanthes monspeliensis*), Phalangère à fleurs de lys *(Anthericum liliago)*, **Poacées :** Brize intermédiaire *(Briza intermedia),* Calamagrostide epigéios *(Calamagrostis epigejos),* Fétuque d'Auvergne (*Festuca arvernensis*), Stipe penné *(Stipa pennata),* **Cypéracées :** Laîche de Duvall (*Carex davalliana*), Linaigrette à feuilles larges *(Eriophorum latifolium),* Scirpe à une écaille (*Eleocharis uniglumis*). **Juncacées** : Jonc des vasières (*Juncus tenageia*), **Amaryllidacées** : Ail victoriale *(Allium victorialis), Liliacées : Lis martagon (Lilium martagon),* **Iridacées :** Glaïeul des moissons *(Gladiolus italicus),* **Orchidacées** : Ophrys sillonné *(Ophrys sulcata),* Ophrys verdissant (*Ophrys virescens*), Orchis géant (*Himantoglossum robertianum*), Sérapias à labelle long (*Serapias vomeracea*).

*Donnée douteuse* : Scorsonère des prés (*Scorzonera humilis*),

La **carte 20** localise les sites d'observations de ces différentes espèces à enjeux sur le territoire communal, toutes données confondues (y compris celles dont la précision du géoréférencement est moyenne ou mauvaise, et y compris les données rattachées à un lieu-dit ou au centroïde de la commune).

Le tableau 16 résume, par groupe taxonomique, le nombre d'observations et le nombre d'espèces concernées par chaque catégorie d'enjeux ;

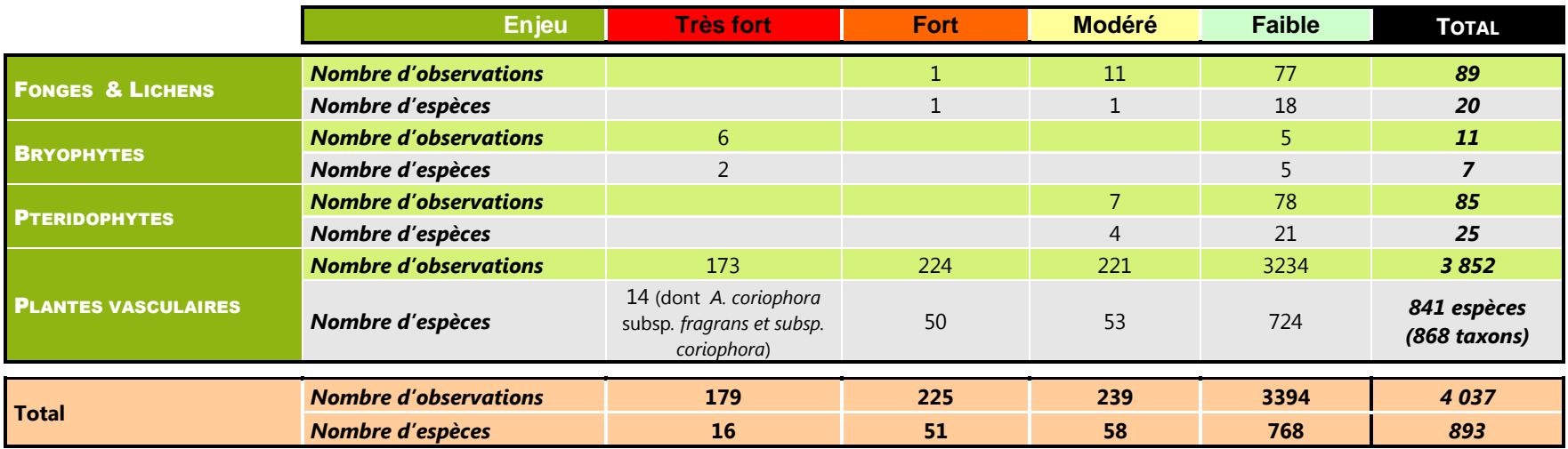

**Tableau 16.-** Enjeux de conservation des espèces de faune sur le territoire de la commune de Florac-Trois-Rivières, par groupe taxonomique.

**Quelques espèces de flore à enjeux de conservation « très fort »** *■* **« fort »** *■* **ou « modéré »***■* **, inventoriées sur la commune de Florac-Trois-Rivières** 

**Spiranthe d'été** *■*

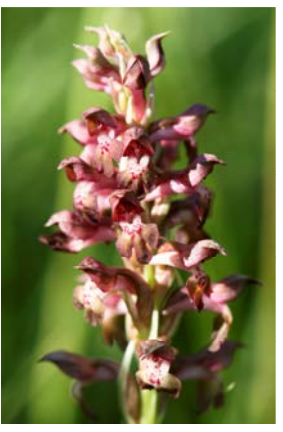

**Orchis punaise** *■Anacamptis coriophora* 

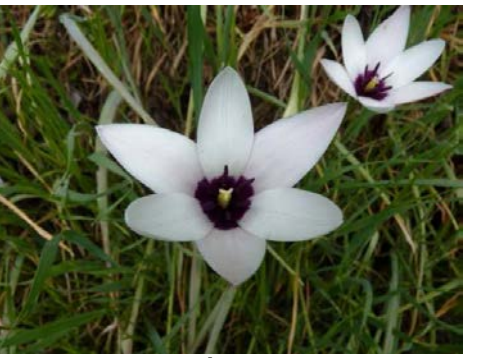

**Tulipe de L'Écluse** *Tulipa clusiana ■*

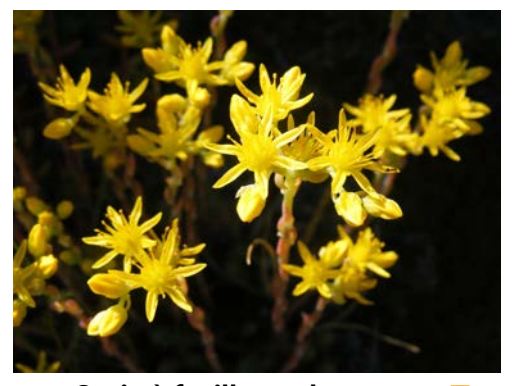

**Orpin à feuilles embrassantes** *■Sedum amplexicaule*

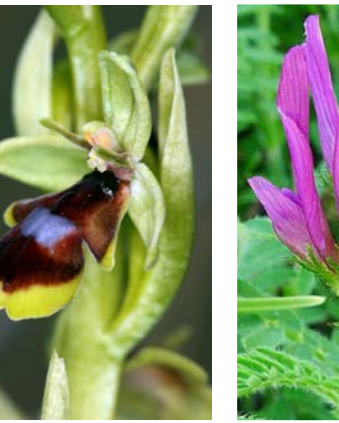

**Ophrys d'Aymonin** *■Ophrys aymoninii* 

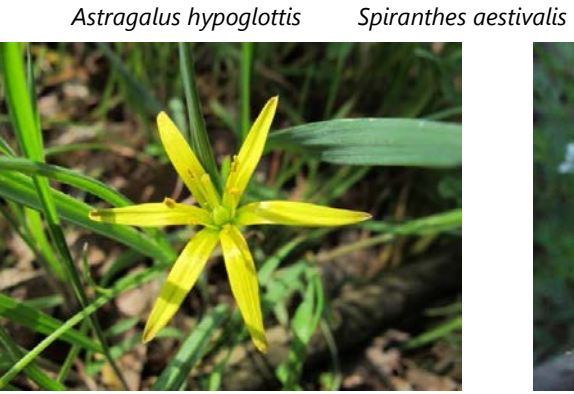

**Astragale pourpre** *■*

**Gagée des prés** *Gagea pratensis ■*

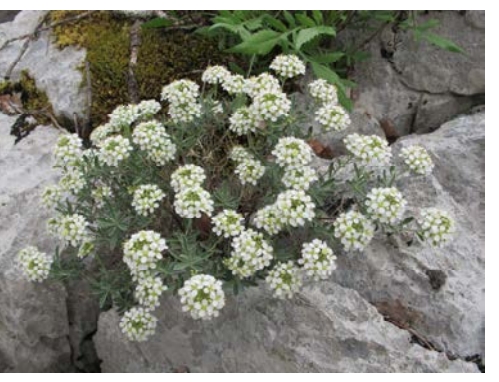

**Corbeille d'argent à gros fruits** *■Hormathophylla macrocarpa* 

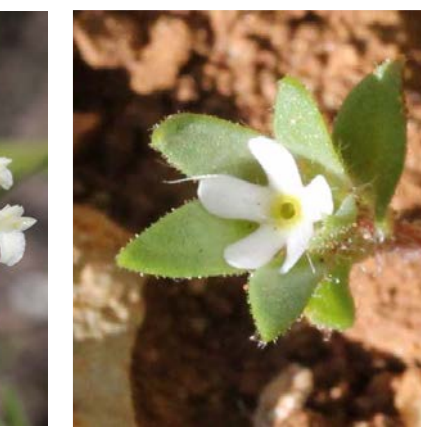

**Grande androsace***■Androsace maxima*

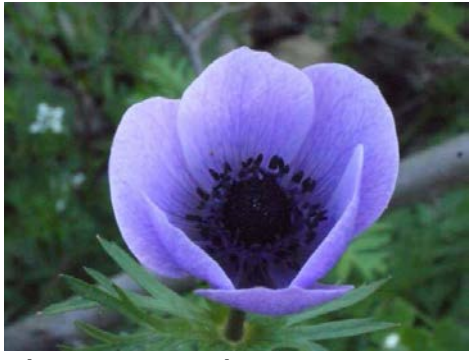

**Anémone couronnée** *Anemone coronaria ■* **Orchis odorant** *Gymnadenia odoratissima ■*

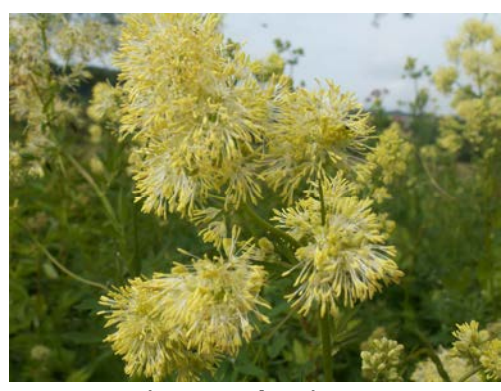

**Pigamon des rives** *■Thalictrum flavum* 

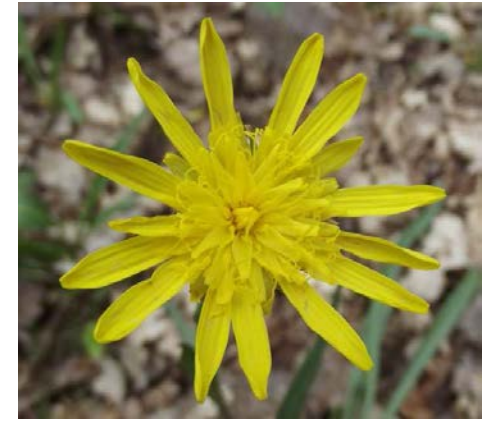

**Petite scorsonère** *■Scorzonera humilis* 

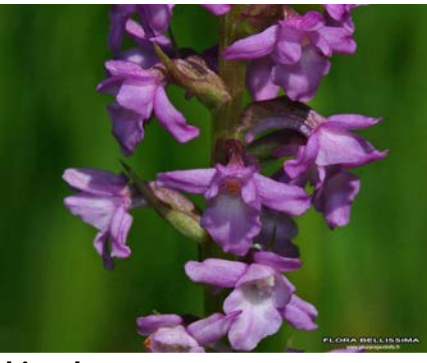

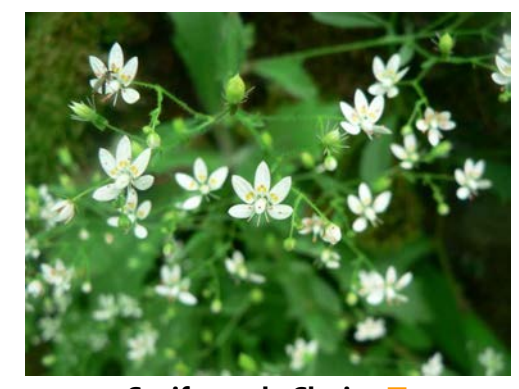

**Saxifrage de Clusius** *■Saxifraga clusii* 

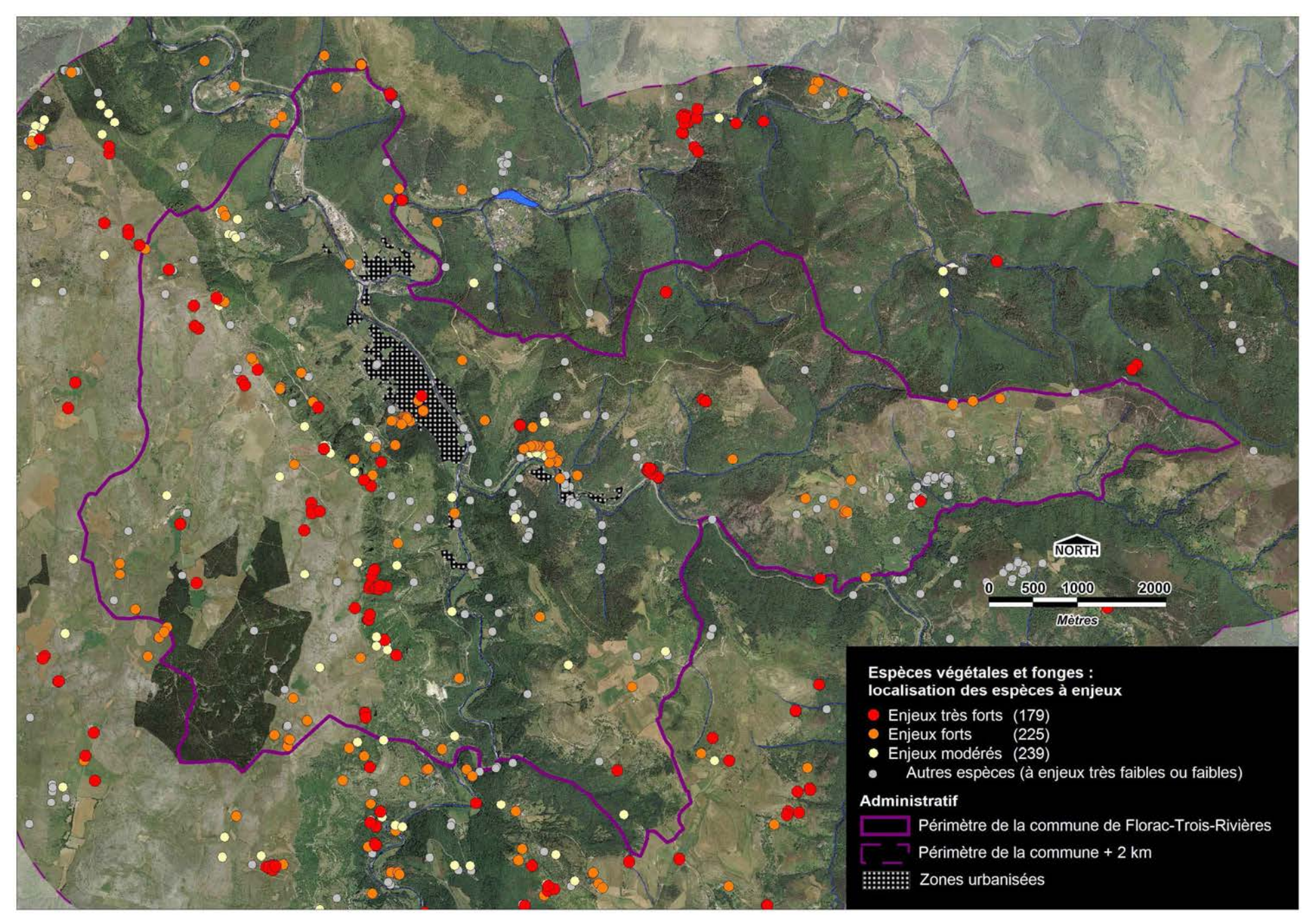

**Carte 20.-** Localisation des espèces à enjeux de conservation (espèces végétales et fonges) sur le territoire de la commune de Florac-Trois-Rivières

## **III.3. Les invertébrés**

## **III.3.1. Odonates**

La valeur patrimoniale des espèces d'odonates se fonde sur 6 documents : arrêté de protection nationale, 3 listes rouges (monde, Europe et France) et la liste des espèces déterminantes pour les ZNIEFF. En plus des catégories de menaces des listes rouges, le critère d'endémisme (en Europe ou dans l'Union Européenne) est également pris en compte. La somme des notes attribuées à chaque espèce permet de distinguer les catégories de patrimonialité suivantes :

- п **1 espèce à enjeu « majeur »** : la Cordulie (ou Macromie) splendide (*Macromia splendens*) ;
- **2 espèces à enjeu « très fort »** : la Cordulie à corps fin (*Oxygastra curtisii* ) et le Cordulégastre bidenté (*Cordulegaster bidentata*) ;
- **3 espèces à enjeux « fort »** : le Sympétrum jaune (*Sympetrum flaveolum*), l'Agrion nain (*Ishnura pumilio*), le Gomphe à crochets (*Onychogomphus uncatus*) ;
- **4 espèces à enjeu « modéré »** : le Caloptéryx occitan (*Calopteryx xanthostoma*), l'Agrion orangé (*Platycnemis acutipennis*), l'Agrion blanchâtre (*Platycnemis latipes*), le Gomphe vulgaire (*Gomphus vulgatissimus*) ;
- п **17 espèces à enjeux « faibles » ou « très faibles ».**

## **III.3.2. Les Coléoptères**

D'après la loi française, l'annexe II de la Directive « Habitats » et la liste rouge mondiale ou européenne, 2 des 9 espèces de Coléoptères inventoriées dans le périmètre élargi de la commune de Florac-Trois-Rivières présentent un enjeu « fort » en matière de conservation :

- п **2 espèces à enjeu « fort »** : Rosalie des Alpes (*Rosalia alpina*), Lucane cerf-volant (*Lucanus cervus*)
- **7 espèces à enjeux « faibles » ou « très faibles ».**

## **III.3.3. Les Orthoptères**

Aucune des 35 espèces inventoriées n'est évaluée dans liste rouge mondiale (en ligne) de l'UICN. Aucune n'est protégée au niveau national ou inscrite à l'annexe II de la Directive « Habitats ». La liste nationale de SARDET & DEFAUT (2004) et la liste des espèces déterminantes pour les ZNIEFF permettent d'identifier les catégories suivantes :

- **2 espèces à enjeu « très fort »** : l'Arcyptère cévenole ou Arcyptère caussignarde (*Arcyptera microptera carpentieri*) et l'Antaxie cévenole (*Antaxius sorrezensis*)
- **2 espèces à enjeu « fort »** : l'Oedipode caussenard (Celes variabilis variabilis) et le Dectique des brandes (*Gampsocleis glabra*) ;
- **2 espèces à enjeu « modéré »** : l'Ephippigère des vignes (*Ephippiger diurnus diurnus*) et le Sténobothre occitan (*Stenobothrus festivus*) ;
- п **29 espèces à enjeux « faibles » ou « très faibles ».**

## **III.3.4. Les Lépidoptères Rhopalocères**

Les Lépidoptères rhopalocères ont été évalué selon 6 listes et 7 critères (en tenant compte de l'endémisme européen ou non des espèces). Selon ces listes, ont peut relever les niveaux d'enjeu suivants sur la commune de Florac-Trois-Rivières :

- **1 espèce à enjeu « très fort »** : l'Apollon (*Parnassius apollo*) ;
- **3 espèces (et 4 sous-espèces) à enjeux « fort »** : le Sylvandre (*Hipparchia fagi*), l'Azuré des mouillères (*Phengaris alcon alcon*) et l'Azuré du Serpolet (*Phengaris alcon arion*), le Sablé du Sainfoin (*Polyommatus damon*) ;
- **17 espèces à enjeux « modéré »** : le Sablé de la Luzerne (*Polyommatus dolus*), l'Azuré porte-queue (*Lampides boeticus*), l'Echiquier de Russie (*Melanargia russiae*), la Mélitée des Linaires (*Melitaea deione*), l'Azuré des orpins (*Scolitanthides orion*), le Chiffre (*Argynnis niobe*), le Moiré de la Canche (*Erebia epiphron*), le Moiré des Fétuques (*Erebia meolans*), le Moiré automnal (*Erebia neoridas*), l'Agreste (*Hipparchia semele*), le Thécla du Frêne (*Laeosopis roboris*), la Mélitée des scabieuses (*Melitaea*

*parthenoides*), l'Argus bleu-nacré (*Polyommatus coridon*), l'Azuré de la Sarriette (*Pseudophilotes baton*), l'Hespérie des Hélianthèmes (*Pyrgus bellieri*), l'Hespérie de l'Aigremoine (*Pyrgus malvoides*), la Petite Coronide (*Satyrus actaea*).

## **79 espèces à enjeux « faibles » ou « très faibles ».**

## **III.3.5. Les Lépidoptères hétérocères**

Aucune liste rouge n'est disponible au niveau national, européen ou mondial qui évalue le statut de conservation des « papillons de nuit ». De même, ce groupe de papillons n'a pas été pris en compte dans les listes d'espèces pour la modernisation des ZNIEFF. L'évaluation de ce groupe est donc uniquement fondée sur les textes réglementaires nationaux (arrêté fixant les listes des espèces d'insectes protégées sur l'ensemble du territoire) et sur l'annexe II de la Directive « Habitats ». D'après ces deux listes, seulement 2 espèces sur les 114 inventoriées sur le périmètre élargi de la commune de Florac-Trois-Rivières.

- ٠ **2 espèces à enjeux « modéré »** : l'Ecaille chinée (l'Ecaille chinée (*Euplagia quadripunctata*) et la Zygène de la Dorycnie (*Zygaena rgadamanthus*).
- н **112 espèces à enjeux « faibles » ou « très faibles ».**

## **III.3.6. Les Crustacés**

La seule espèce de crustacés inventoriée, l'Ecrevisse à pattes blanches (ou à pieds blancs), est protégée (partiellement) par la loi française, est inscrite aux annexe II et V de la Directive « Habitats », est « en danger d'extinction » au niveau mondial, « Vulnérable » au niveau national et déterminante stricte pour les ZNIEFF en Languedoc-Roussillon. Il s'agit aussi d'une espèce endémique du continent européen. C'est donc une espèce présentant une valeur patrimoniale « très fort » :

**1 espèce à enjeu « très fort »** : Ecrevisse à pattes blanches (*Austropotamobius pallipes*).

## **III.4. Les Vertébrés**

Le tableau 17 ci-dessous présente les listes ayant servi à la bio-évaluation des espèces de vertébrés. On notera que le statut de protection national n'est pas pris en compte dans l'évaluation de ce groupe, car très peu pertinent pour toutes les espèces pour lesquelles sont par ailleurs disponibles des listes rouges à presque toutes les échelles géographiques considérées (sauf régional, pour les poissons et les mammifères).

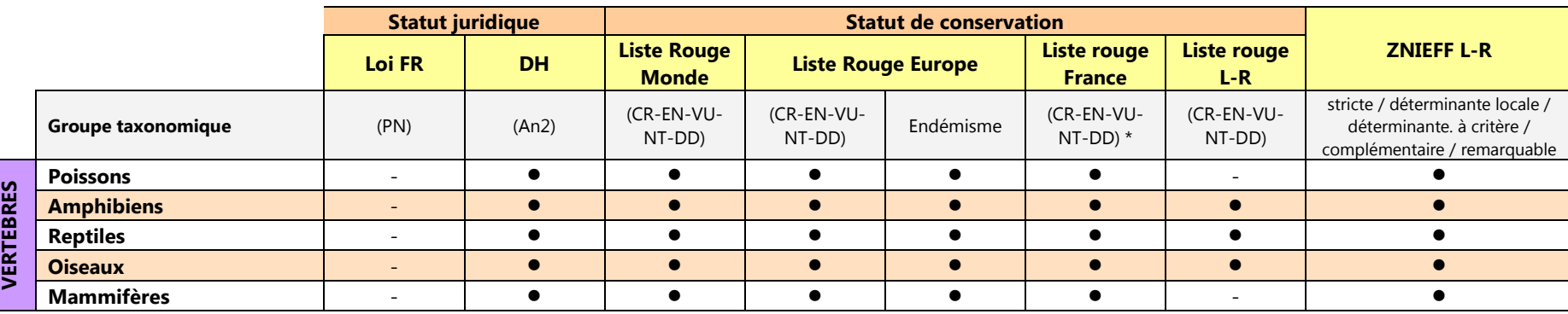

**Tableau 17.-** Documents pris en considération pour l'évaluation de l'état de conservation des invertébrés inventoriés sur le territoire de Florac-Trois-Rivières.

\* les catégories de la liste rouge (provisoire) des Orthoptères de France métropolitaine ne suivent pas le standard UICN.

## *III.4.1. Les Poissons*

Les 44 observations disponibles dans le périmètre élargi de la commune de Florac-Trois-Rivières concernent 6 espèces de poissons, toutes (sauf le Vairon) étant endémiques du continent européen. Trois de ces espèces (Vairon, Vandoise et Goujon) ne sont pas évaluées dans la liste rouge nationale faute de données suffisantes (catégorie DD = Data Deficient). La Vandoise est une espèce « complémentaire » pour les ZNIEFF de Languedoc-Roussillon, alors que la Truite n'est déterminante que concernant la souche méditerranéenne *Salmo trutta fario* alors que seule la sous-espèce nominale (*S. t. trutta*) est signalée dans l'aire d'étude.

г **6 espèces à enjeux « faibles » ou « très faibles »** 

## *III.4.2. Les Amphibiens*

Parmi les 8 espèces d'amphibiens inventoriées sur le territoire communal, aucune n'est inscrite à l'annexe II de la Directive « Habitats » et toutes sont inscrites dans la catégorie « LC » (Least Concern / Préoccupation mineure) des quatre listes rouges consultées (monde, Europe, France et Languedoc-Roussillon). Les seuls points attribués l'ont été à l'Alyte accoucheur, au Crapaud calamite, au Pélodyte ponctué, au Triton palmé et à la Salamandre tacheté, du fait de leur endémisme européen.

**8 espèces à enjeux « faibles » ou « très faibles »**

## *III.4.3. Les Reptiles*

La somme des notes attribuées pour chacune des listes et catégories évaluées permet d'identifier :

- **1 espèce à enjeu « très fort »** : le Lézard ocellé
- п **3 espèces à enjeux « modéré »** : la Vipère péliade (*Vipera berus*), le Lézard agile (*Lacerta agils*) et la Coronelle lisse (*Coronella austriaca*)
- **10 espèces à enjeux « faibles » ou « très faibles »**

## *III.4.4. Les Oiseaux nicheurs*

Les données collectées dans le périmètre élargi de la commune de Florac-Trois-Rivières permet d'identifier :

- 102 espèces d'oiseaux sauvages qui nichent de façon certaine ou probable, auxquelles s'ajoutent
- 10 espèces dont le statut est incertain, possiblement nicheuse (Chevalier quignette, Canard colvert, Gros-bec casse-noyaux, Faucon hobereau, Gobemouche noir, Bec-croisé des sapins, Loriot, Perdrix grise, Bécasse des bois, Tourterelle des bois).

D'après les listes consultées, les enjeux de conservation pour ces espèces sont les suivants :

- **2 espèces à enjeu « très fort »** : le Milan royal (*Milvus milvus*) et la Pie-grièche méridionale (*Lanius meridionalis*),;
	- **+ 2 espèces nicheuses incertaine :** la Fauvette à lunettes (*Sylvia conspicillata*) et le Traquet oreillard (*Oenanthe hispanica*).
- п **5 espèces à enjeu « fort »** : Faucon pèlerin (*Falco peregrinus*), Aigle royal (*Aquila chrysaetos*), Fauvette pitchou (*Sylvia undata),* Bouvreuil pivoine (*Pyrrhula pyrrhula*), Bruant ortolan (*Emberiza hortulana*) ;
	- **+ 2 espèces nicheuses incertaine :** le Chevalier guignette (*Actitis hypoleucos*) et le Martin-pêcheur (*Alcedo atthis*),
- **25 espèces à enjeu « modéré »** : Chevêche d'Athéna (*Athene noctua*), Grand-duc d'Europe (*Bubo bubo*), Oedicnème criard (*Burhinus oedicnemus*), Milan noir (*Milvus milvus*), Circaète-Jean-le-Blanc (*Circaetus gallicus*), Bondrée apivore (*Pernis apivorus*), Pigeon colombin (*Columba oenas*), Torcol fourmilier (*Jynx torquilla*), Alouette lulu (*Lullula arborea*), Pipit rousseline (*Anthus campestris*), Tarier pâtre (*Saxicola torquatus*), Traquet motteux (*Oenanthe oenanthe*), Gobemouche gris (*Muscicapa striata*), Fauvette grisette (*Sylvia communis*), Pie-grièche écorcheur (*Lanius collurio*), Monticole de roche (*Monticola saxatilis*), Monticole bleu (*Monticola saxatilis*), Crave à bec rouge (*Pyrrhocorax pyrrhocorax*), Mésange noire (*Periparus ater*), Moineau friquet (*Passer montanus*), Linotte mélodieuse (*Carduelis cannabina*), Chardonneret élégant (*Carduelis carduelis*), Verdier d'Europe (*Carduelis chloris*), Bruant jaune (*Emberiza citrinella*), Bruant proyer (*Miliaria calandra*) ;
- **+ 2 espèces nicheuses incertaines :** le Gobemouche noir (*Ficedula hypoleuca*) et la Tourterelle des bois (*Streptopelia turtur*).
- п **74 espèces à enjeux « faibles » ou « très faibles ».**

Par ailleurs, même si les nids de ces espèces ne sont pas localisés dans le périmètre de la commune, plusieurs espèces patrimoniales utilisent ce territoire comme **aire d'alimentation en période de reproduction** :

- ٠ **enjeu « majeur »** : le Vautour percnoptère (*Neophron percopterus*) et le Vautour moine *(Aegypius monachus) ;*
- г **enjeu « fort »** : le Busard cendré (*Circus pygargus*), le Busard Saint-Martin (*Circus cyaneus*), le Vautour fauve (*Gyps fulvus*),

## **Plusieurs espèces hivernantes, nicheuses en France mais non en Lozère** (hormis la Grive litorne), **présentent également une valeur patrimoniale élevée :**

- ٠ **enjeu « fort » :** le Tichodrome échelette (*Tichodroma muraria*) et (confusion taxonomique avec la Pie-grièche méridionale ?) la Pie-grièche grise (*Lanius excubitor*);
- ٠ **enjeu « modéré »** : la Grande aigrette (*Casmerodius alba*), le Tarin des aulnes (*Carduelis spina*), l'Accenteur alpin (*Prunella collaris*) et la Grive litorne (*Turdus pilaris*).

Enfin deux autres espèces présentent un enjeu **majeur** mais n'ont été observées que **de façon exceptionnelle sur le territoire de la commune (individus erratiques)** : l'Aigle de Bonelli (*Aquila fasciata*) et l'Outarde canepetière (*Tetrax tetrax*).

## *III.4.5. Les Mammifères (hors Chiroptères)*

La somme des notes attribuées pour chacune des listes et catégories évaluées permet d'identifier :

- **3 espèces à enjeu « fort »** : la Loutre d'Eurasie (*Lutra lutra*), le Lapin de garenne (*Oryctolagus cuniculus*), le Lérot (*Eliomys quercinus*) ;
- п **1 espèce à enjeu « modéré »** : le Castor d'Europe (C*astor fiber*) ;
- **15 espèces à enjeux « faibles » ou « très faibles ».**

## *III.4.6. Les Mammifères Chiroptères*

La somme des notes attribuées pour chacune des listes et catégories évaluées permet d'identifier :

- п **2 espèces à enjeu « très fort »** : le Petit Murin (*Myotis oxygnathus*) et le Grand Rhinolophe (*Rhinolophus ferrumequinum*) ;
- **1 espèces à enjeu « fort »** : le Petit Rhinolophe (*Rhinolophus hipposideros*) ;
- **4 espèces à enjeu « modéré »** : la Noctule de Leisler (*Nyctalus leisleri*), le Murin à oreilles échancrées (*Myotis emarginatus*), le Grand Murin (*Myotis myotis*) et le Molosse de Cestoni ( *Tadarida teniotis*) ;
- п **10 espèces à enjeux « faibles » ou « très faibles ».**

Le **tableau <sup>18</sup>** synthétise, par groupe taxonomique, la distribution du nombre d'observations et d'espèces par catégorie d'enjeux.

Les **cartes 21** à **32** illustrent pour chaque groupe taxonomique animal (**A**) le nombre d'observations par maille de 25 ha contenues dans le périmètre élargi de la commune de Florac-Trois-Rivières et (**B**) les sites d'observations des espèces à enjeux (sans prise en compte de la précision du géo-référencement des données).

Les **cartes 33** et **34** pour la flore et les fonges, et les **cartes 35** et **36** pour la faune cumulent ces mêmes informations pour tous les groupes confondus.

Les cartes 37 et 38 font de même (nombre d'observations par maille de 500 x 500 m et localisation des espèces à enjeux) pour toutes les espèces inventoriées (faune, flore et fonges), ce qui permet d'illustrer les secteurs du territoire communal jouissant de **la plus forte pression d'observations**, et **ceux peu ou pas prospectés**.

**Tableau 18.-** Enjeux de conservation des espèces animales inventoriées sur le territoire de Florac-Trois-Rivière *(hors oiseaux strictement migrateurs ou hivernants ou espèces erratiques)* 

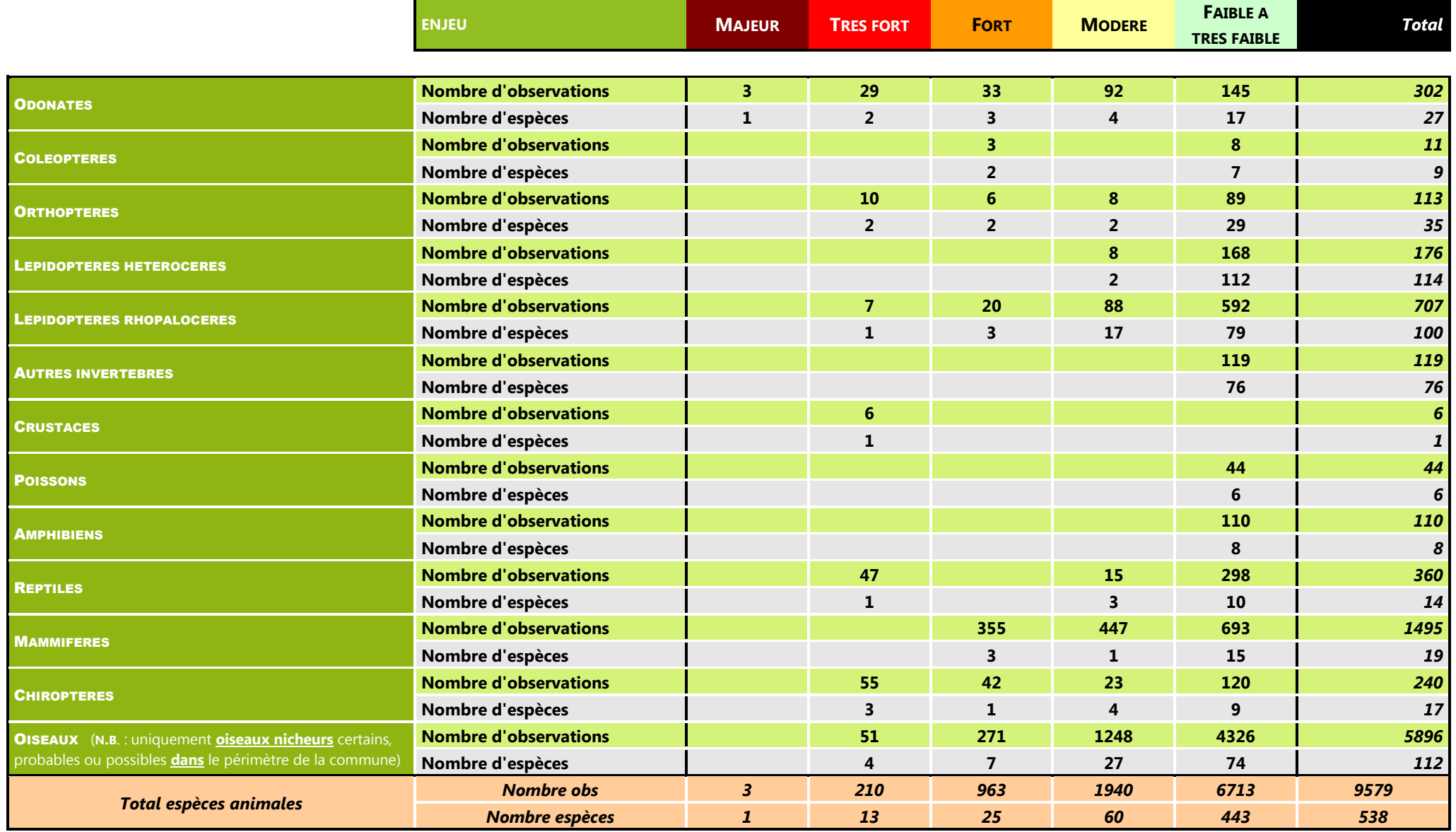

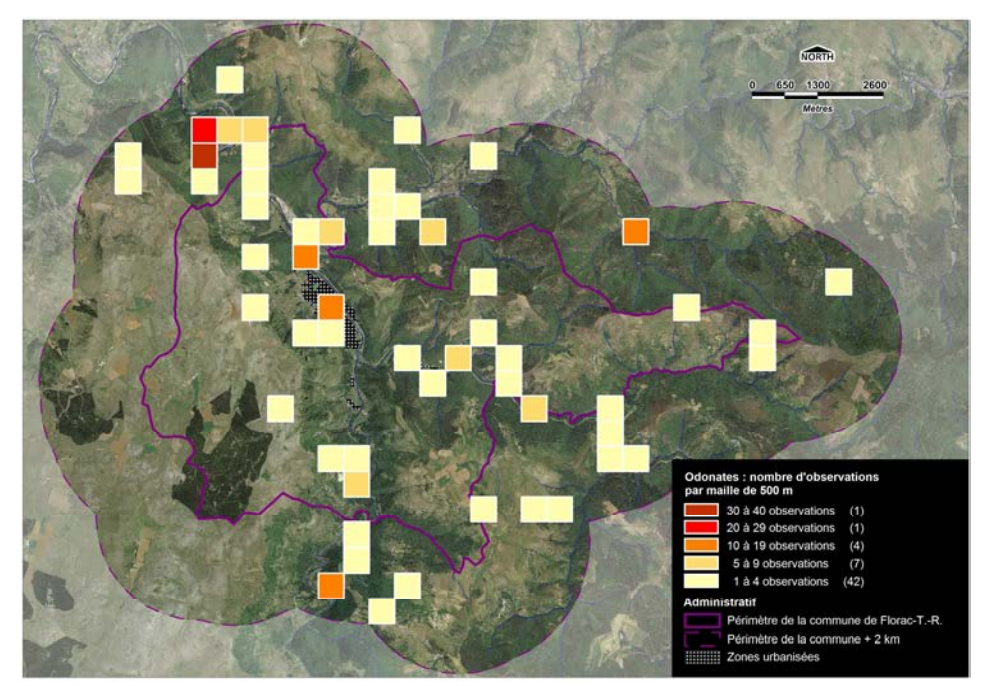

**Carte 21A.- ODONATES : nombre d'observations par maille de 500 x 500 m**

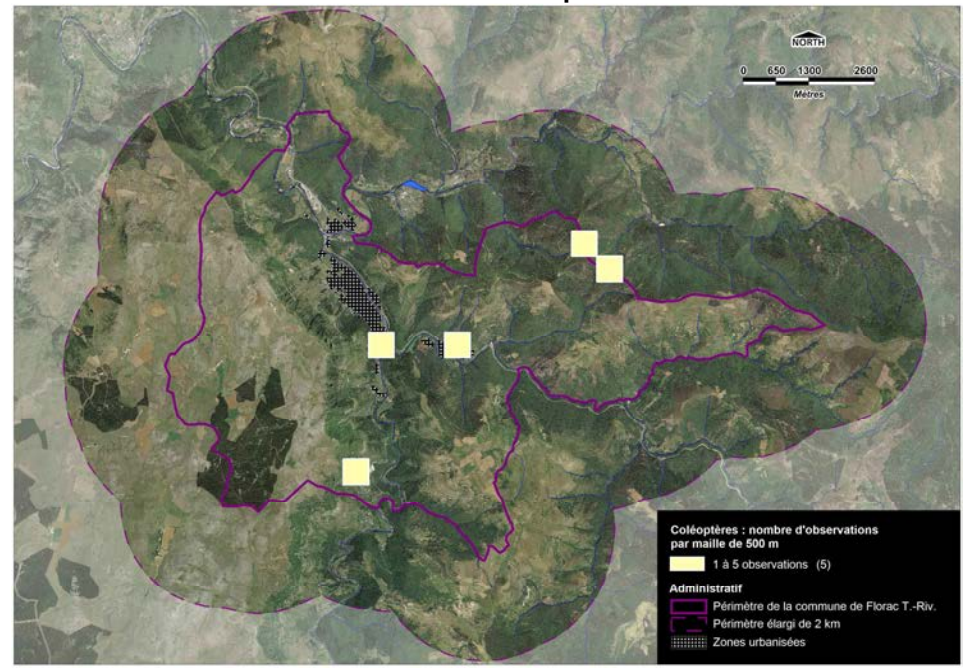

**Carte 22A.- COLEOPTERES : nombre d'observations par maille de 500 x 500 m**

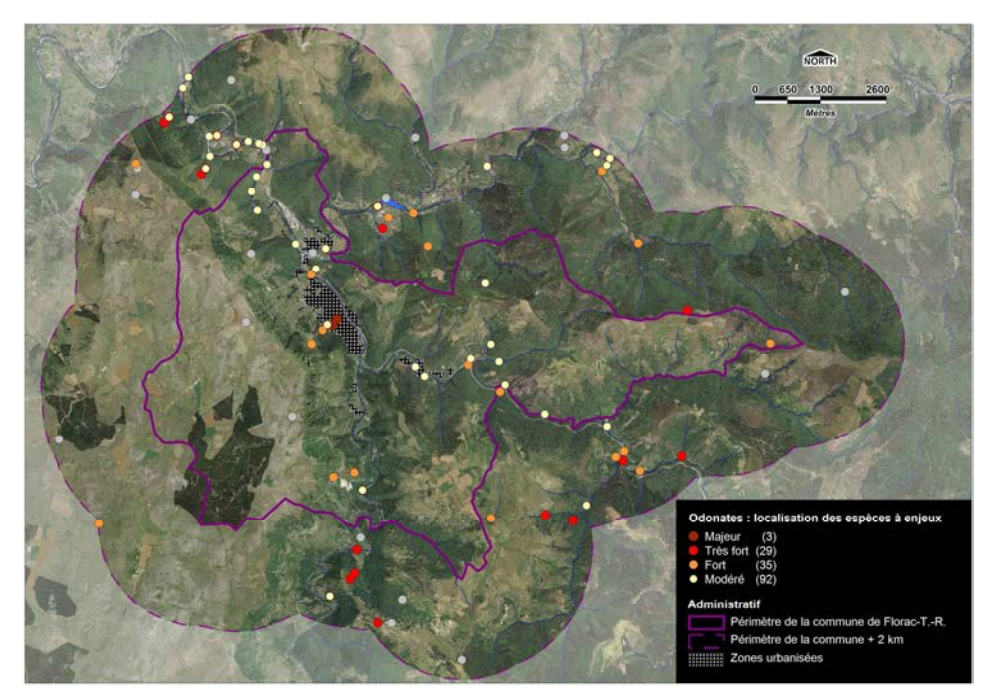

**Carte 21B.- ODONATES : localisation des espèces patrimoniales**

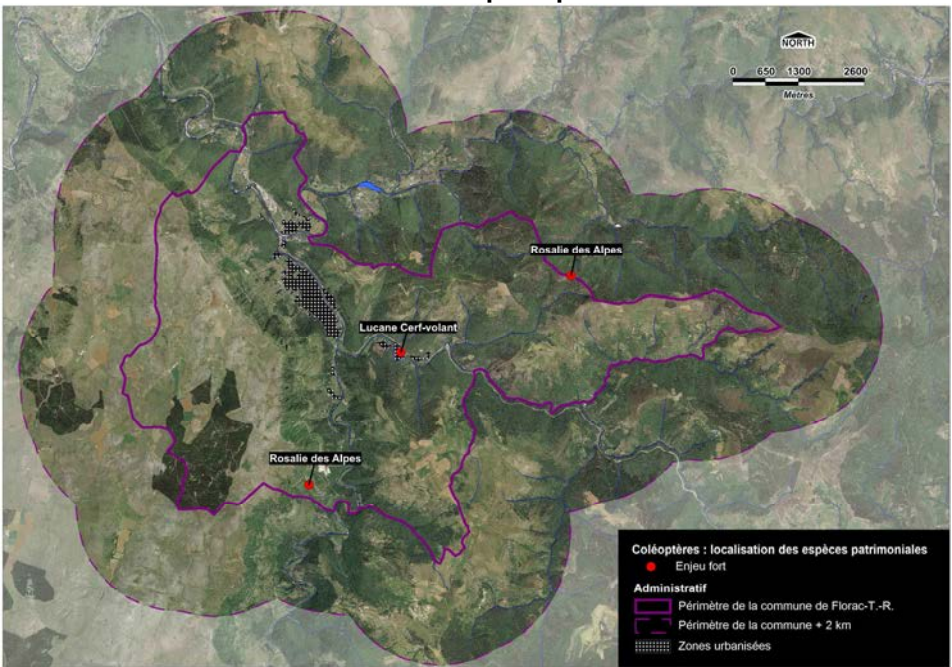

**Carte 22B.- COLEOPTERES : localisation des espèces patrimoniales**

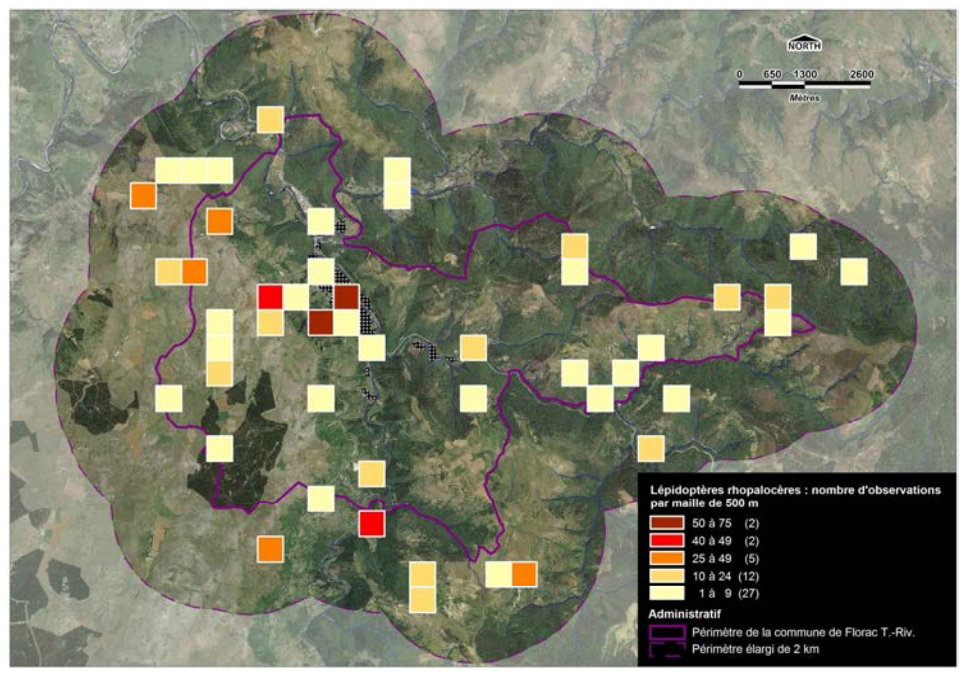

**Carte 23A.- LEPIDOPTERES RHOPALOCERES : nombre d'obs. par maille de 500 x 500 m**

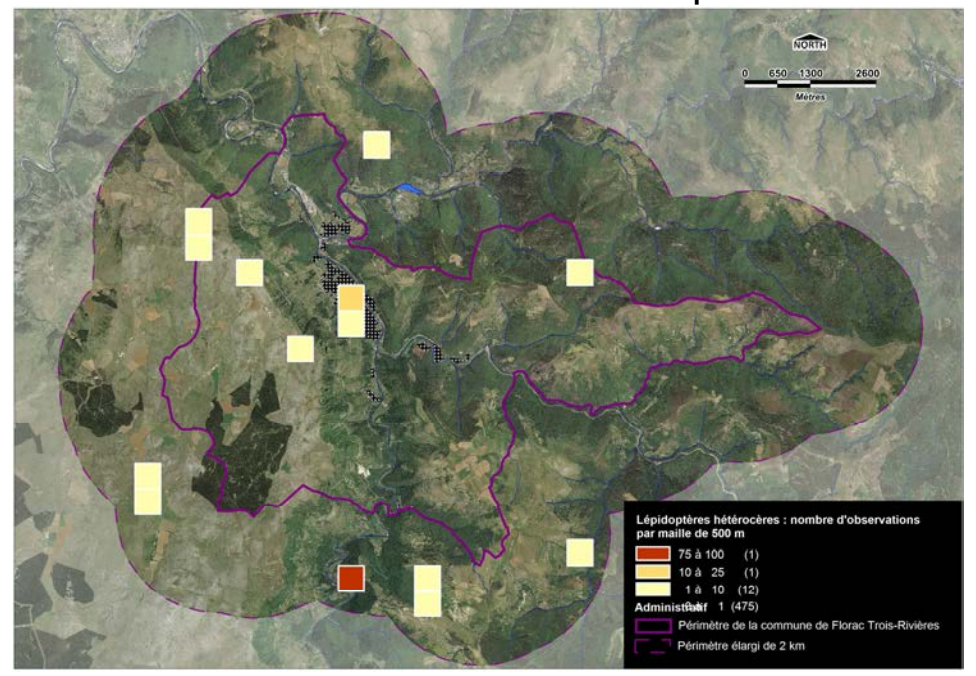

**Carte 24A.- LEPIDOPTERES HETEROCERES : nombre d'obs. par maille de 500 x 500 m**

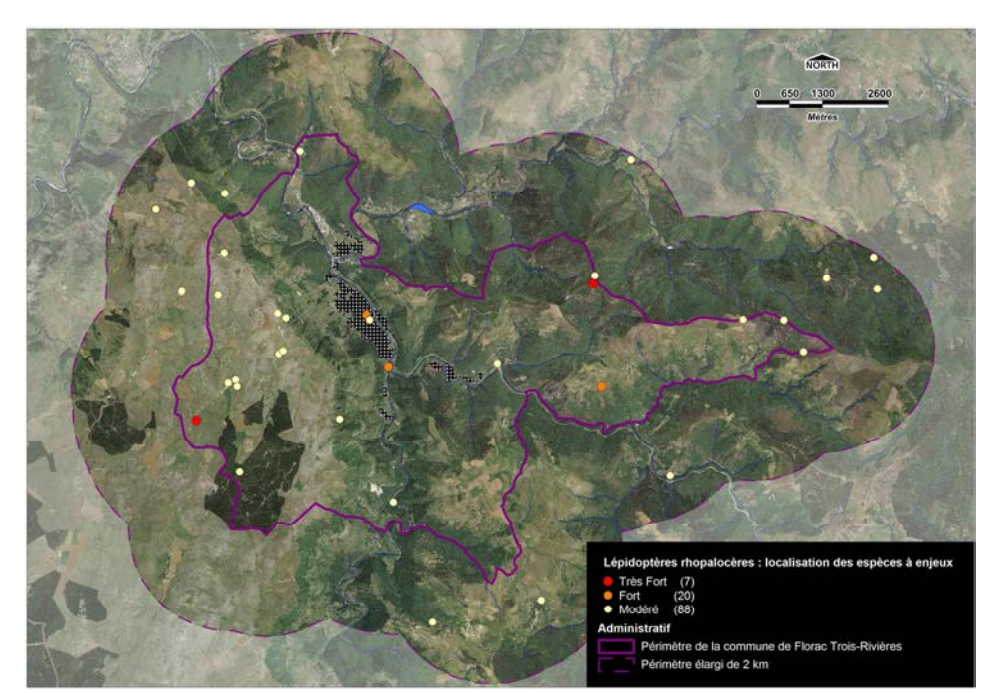

**Carte 23B.- LEPIDOPTERES RHOPALOCERES : localisation des espèces patrimoniales**

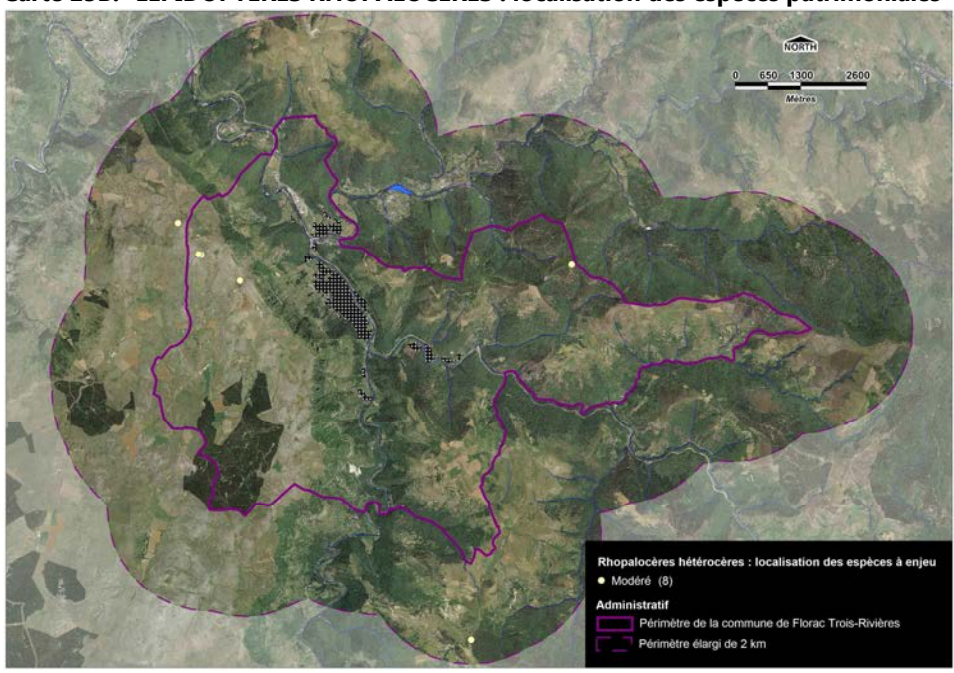

**Carte 24B.- LEPIDOPTERES HETEROCERES : localisation des espèces patrimoniales**

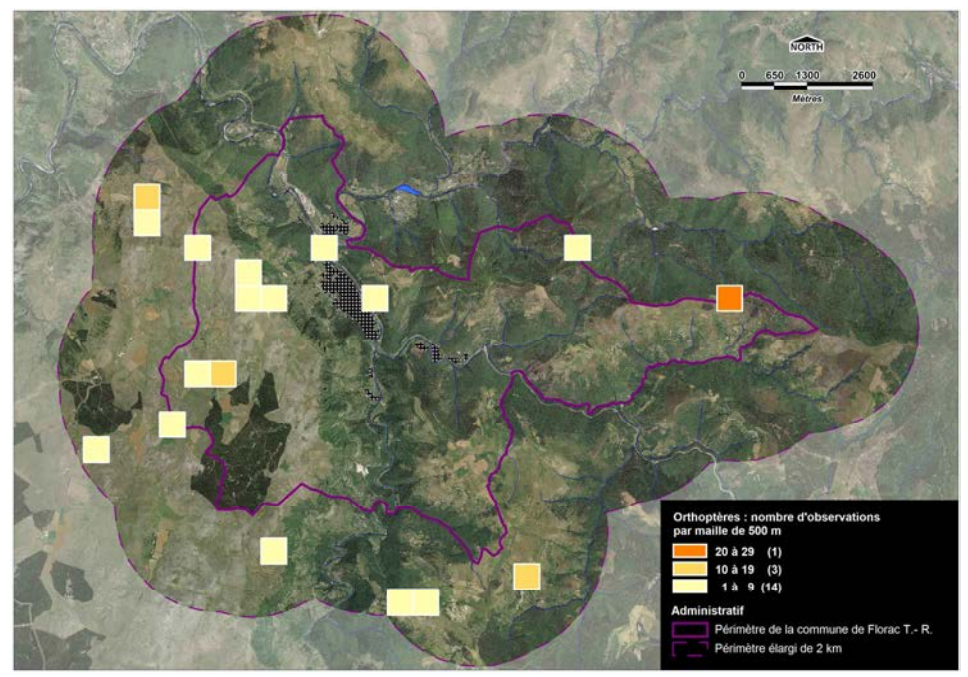

**Carte 25A.- ORTHOPTERES : nombre d'observations par maille de 500 x 500 m**

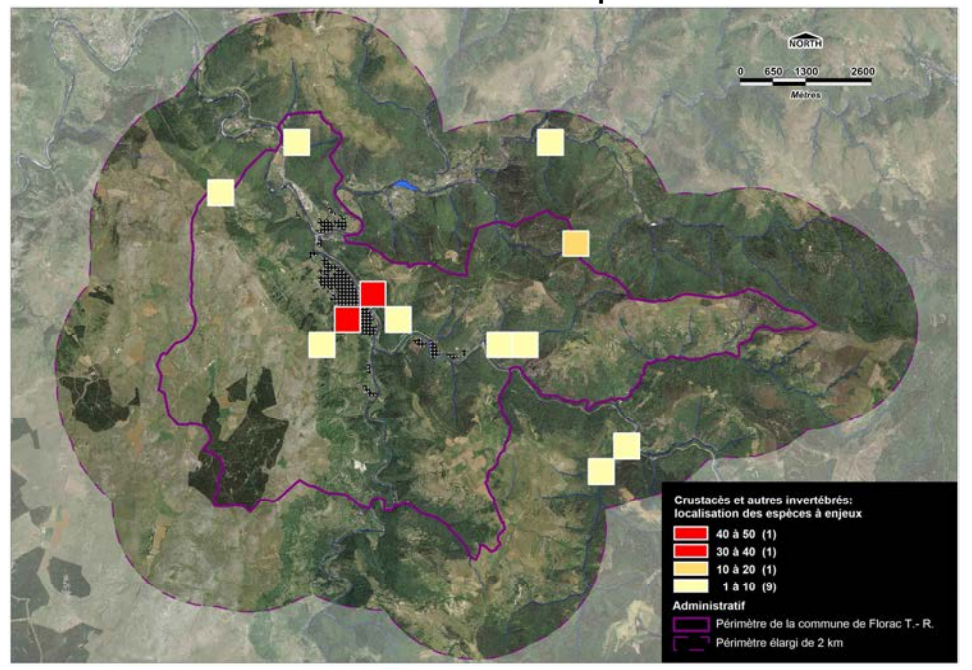

**Carte 26A.- CRUSTACES & autres invertébrés : nombre d'obs. par maille de 500 x 500 m**

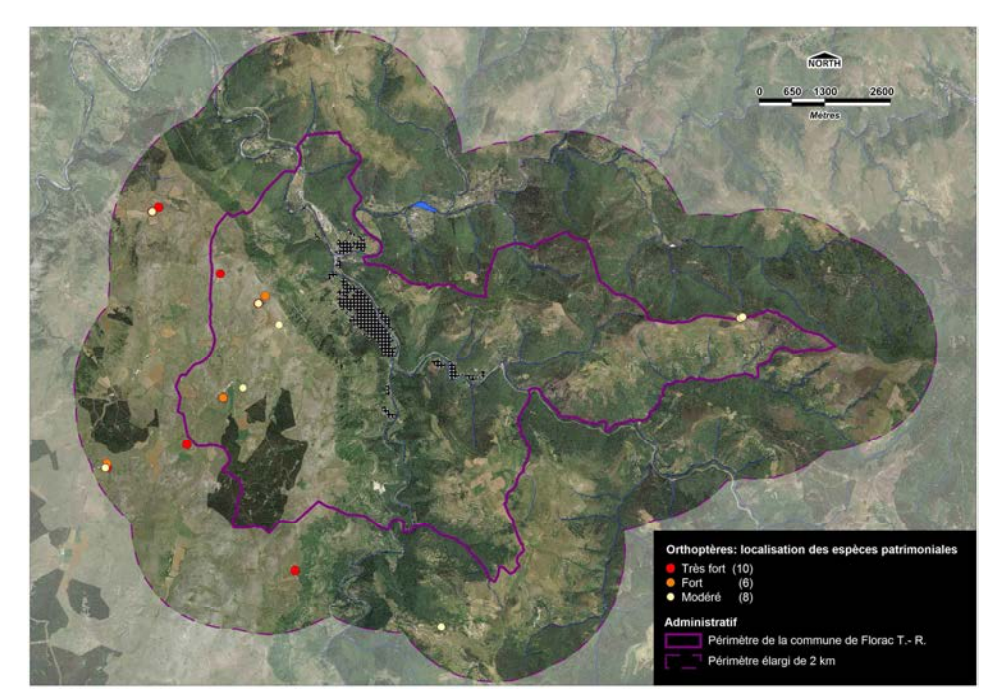

**Carte 25B.- ORTHOPTERES : localisation des espèces patrimoniales**

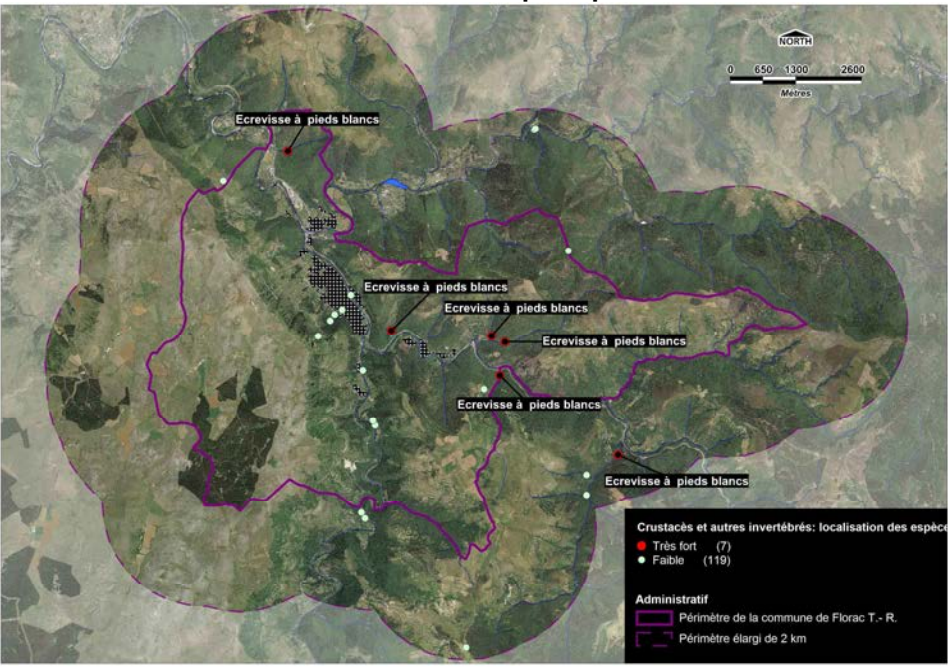

**Carte 26B.- CRUSTACES & autres invertébrés : localisation des espèces patrimoniales**

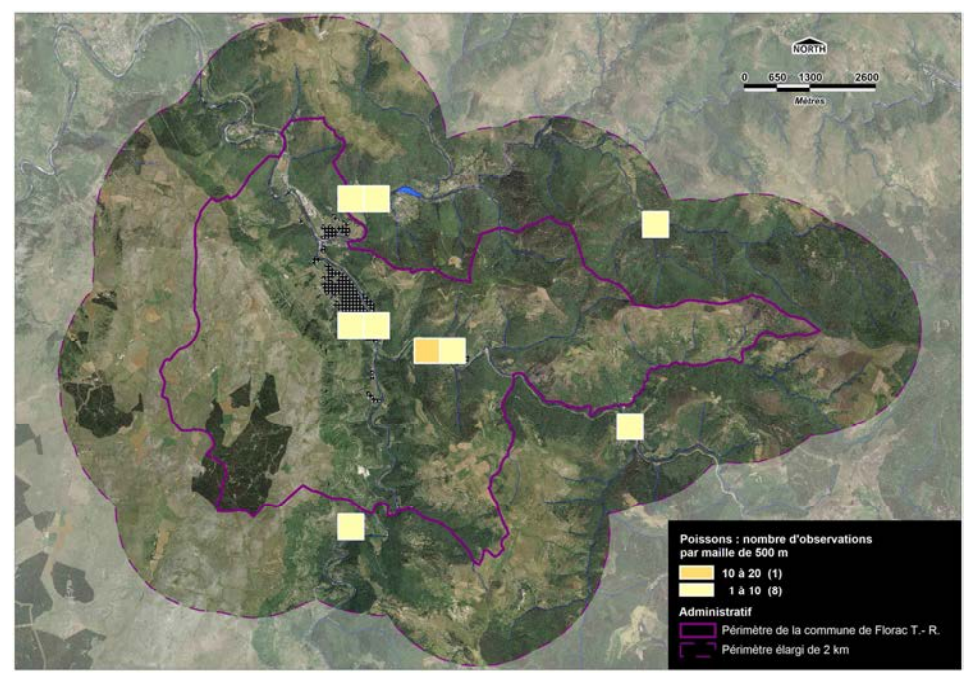

**Carte 27A.- POISSONS : nombre d'observations par maille de 500 x 500 m**

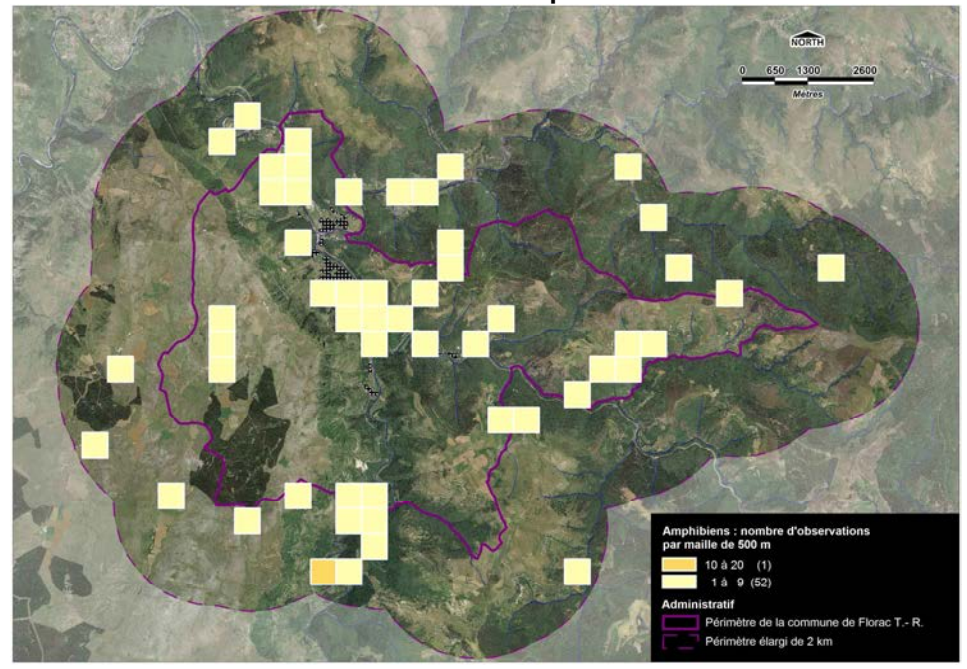

**Carte 28A.- AMPHIBENS : nombre d'observations par maille de 500 x 500 m**

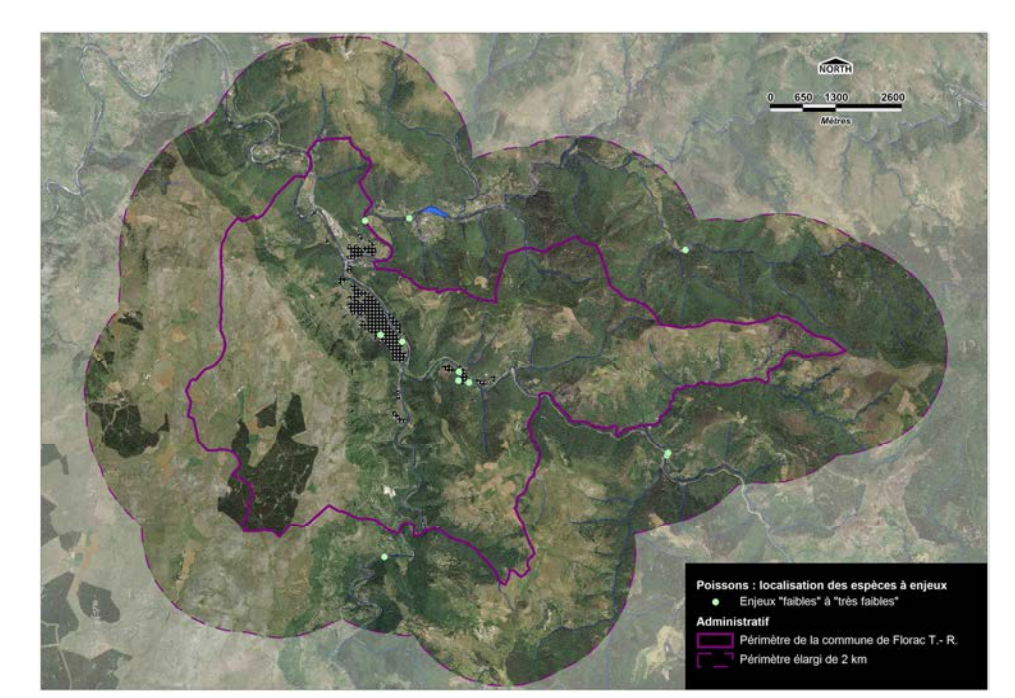

**Carte 27B.- POISSONS : localisation des espèces patrimoniales**

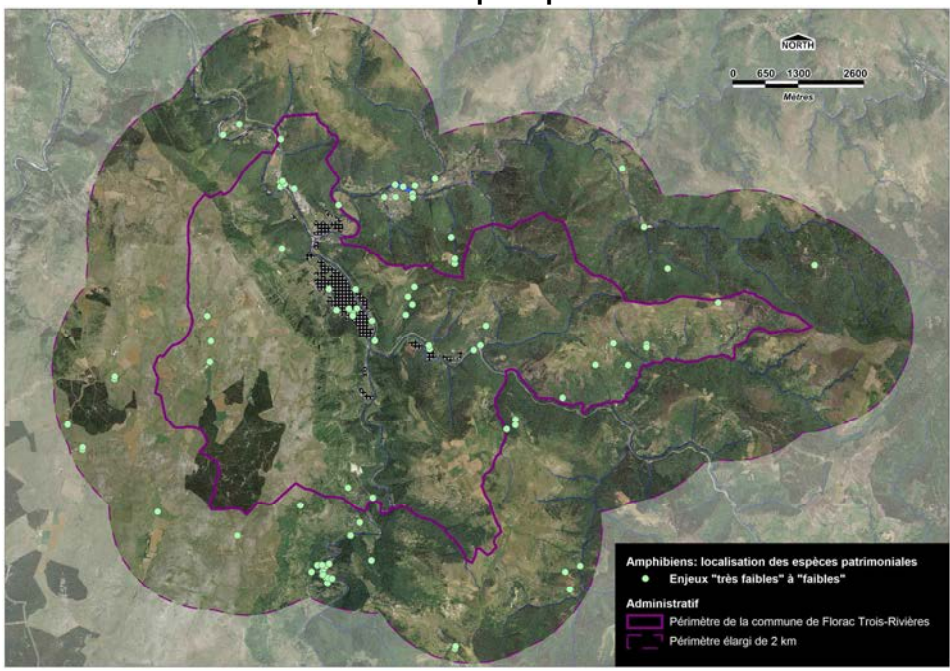

**Carte 28B.- AMPHIBIENS : localisation des espèces patrimoniales**

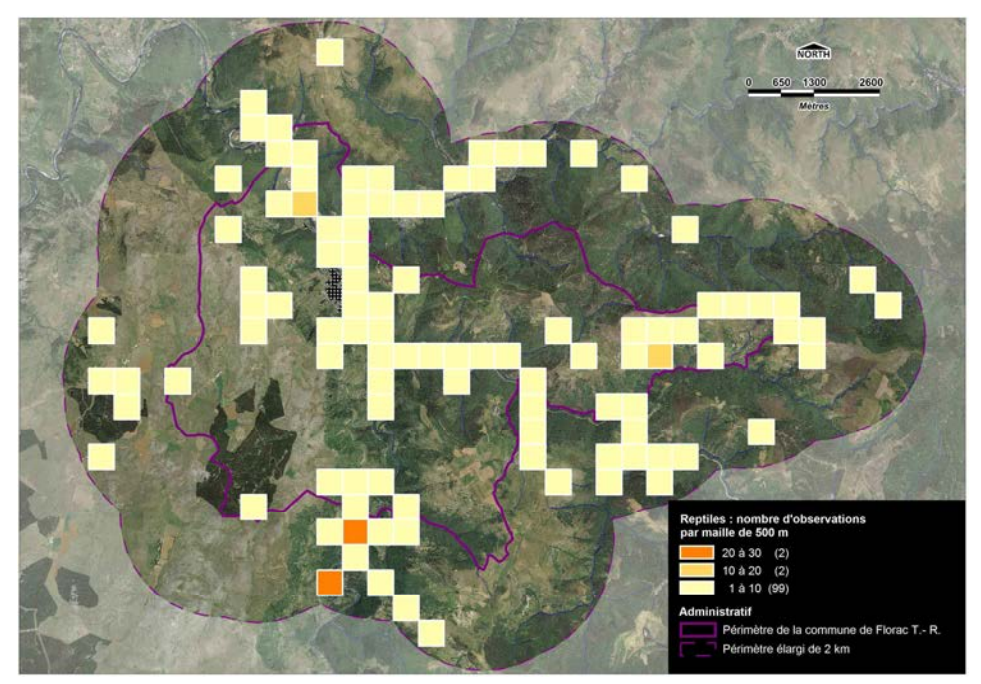

**Carte 29A.- REPTILES : nombre d'observations par maille de 500 x 500 m**

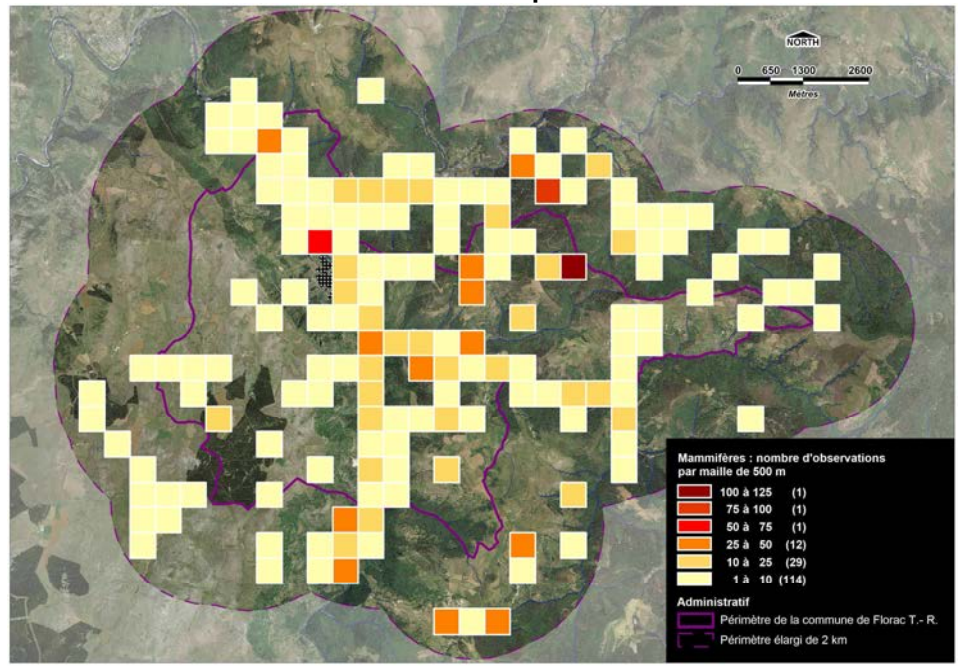

**Carte 30A.- MAMMIFERES (hors Chiroptères) : nombre d'obs. par maille de 500 x 500 m**

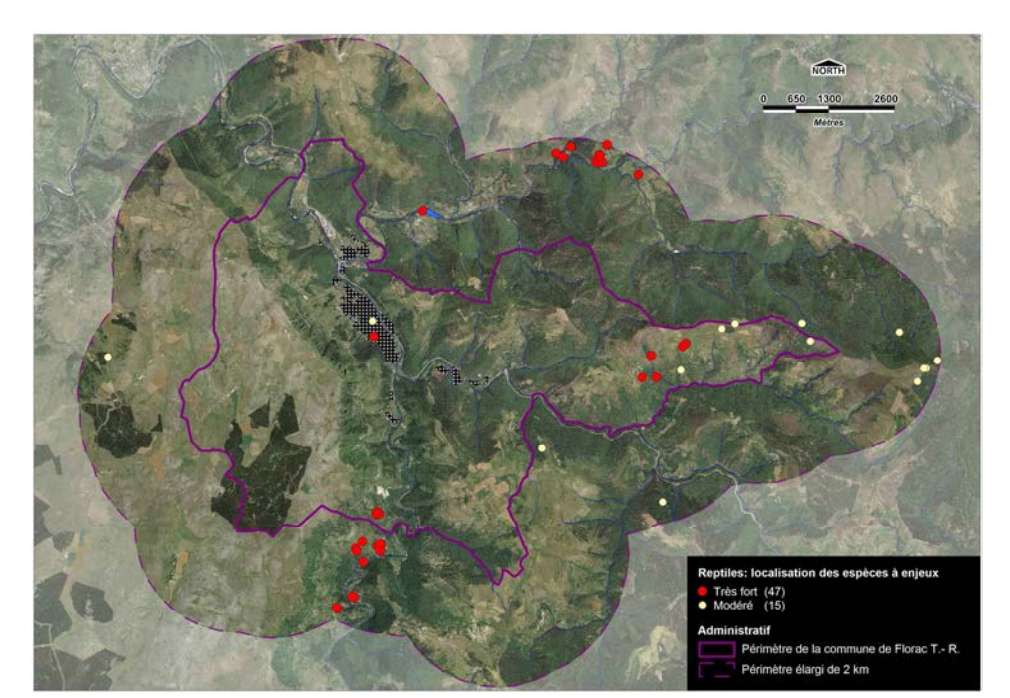

**Carte 29B.- REPTILES : localisation des espèces patrimoniales**

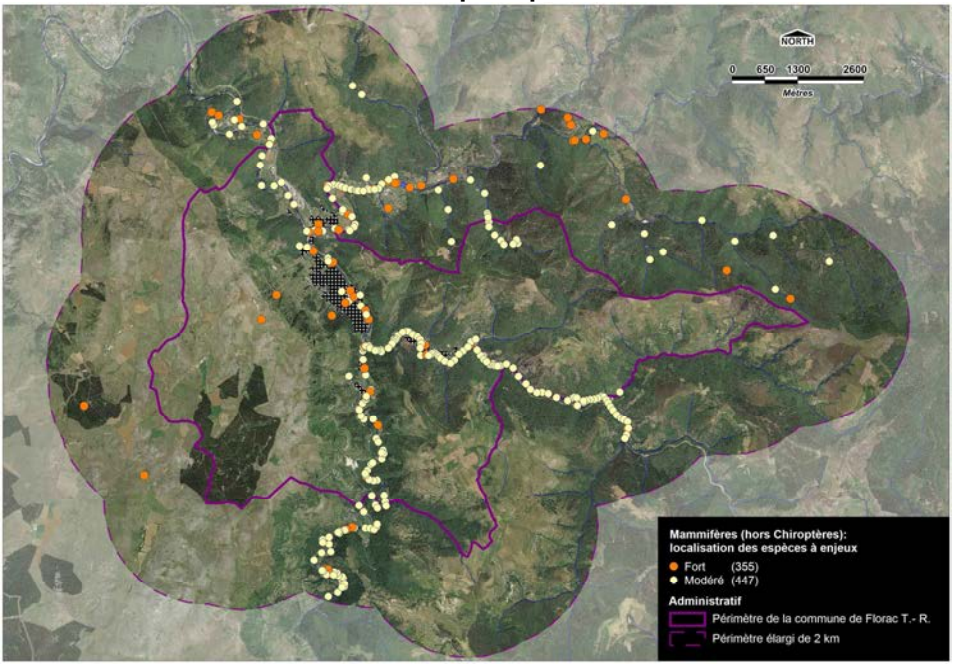

**Carte 30B.- MAMMIFERES (hors Chiroptères) : localisation des espèces patrimoniales**

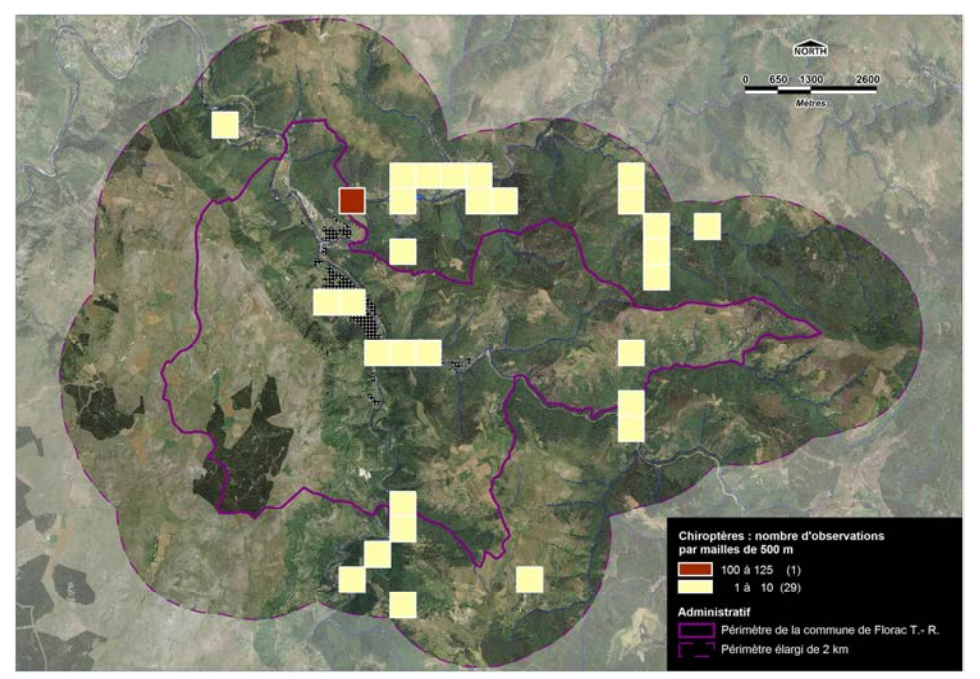

**Carte 31A.- CHIROPTERES : nombre d'observations par maille de 500 x 500 m**

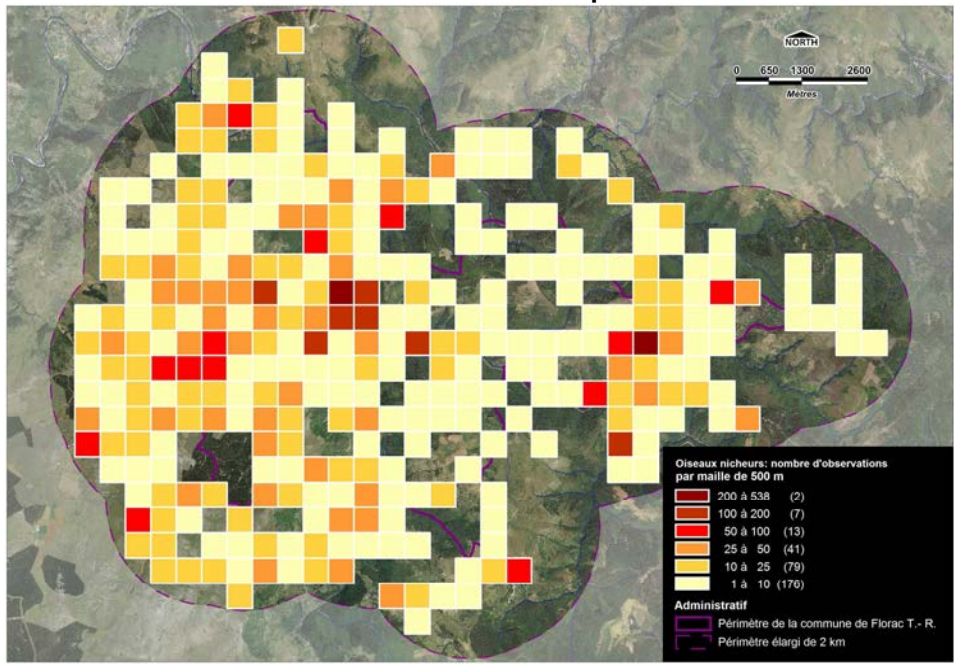

**Carte 32A.- OISEAUX NICHEURS : nombre d'observations par maille de 500 x 500 m**

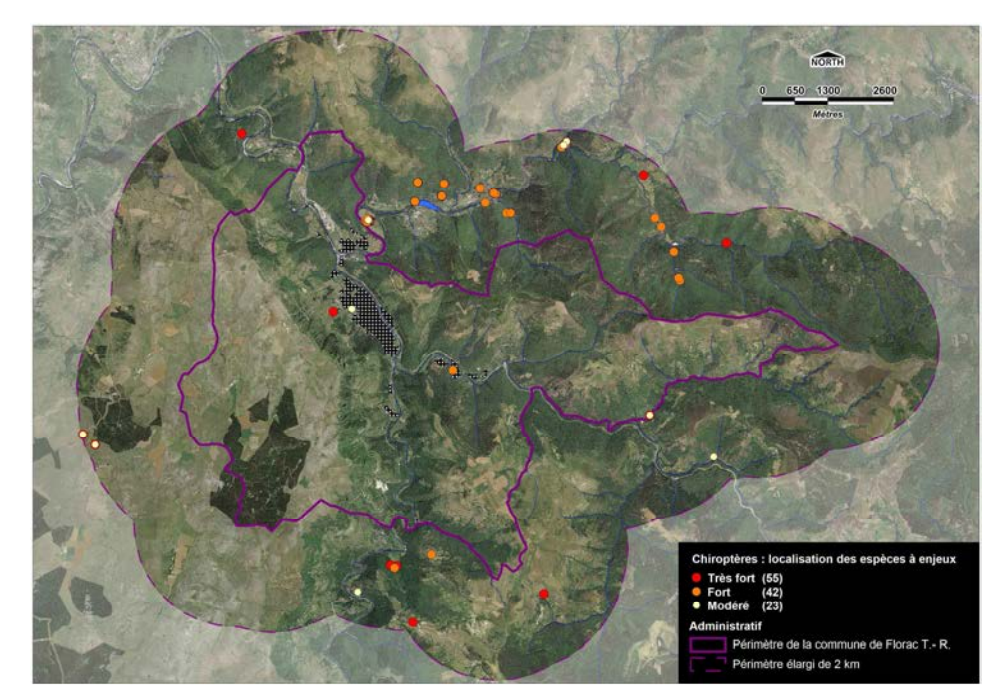

**Carte 31B.- CHIROPTERES : localisation des espèces patrimoniales**

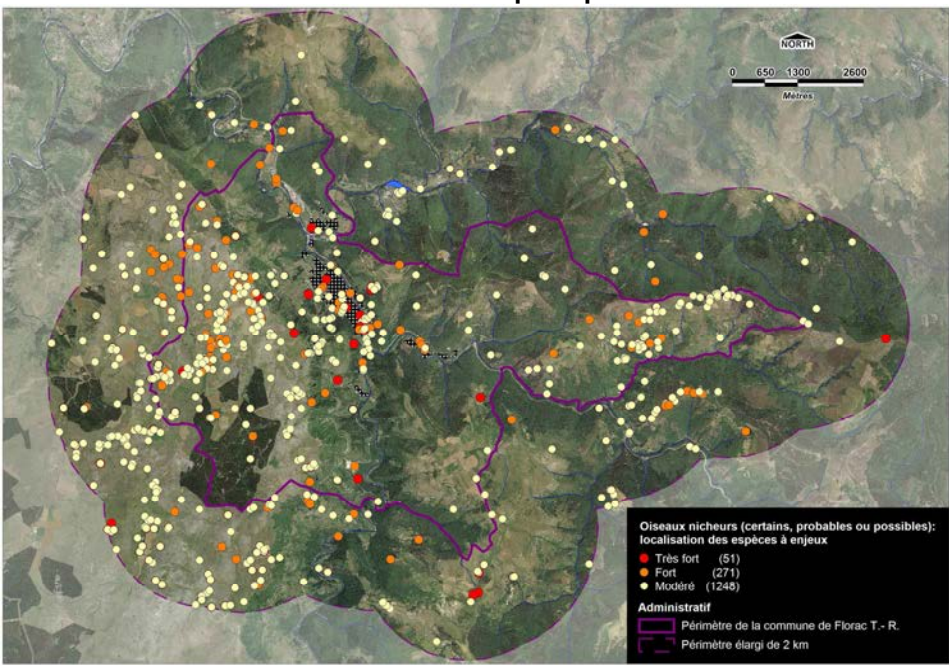

**Carte 32B.- OISEAUX NICHEURS : localisation des espèces patrimoniales**

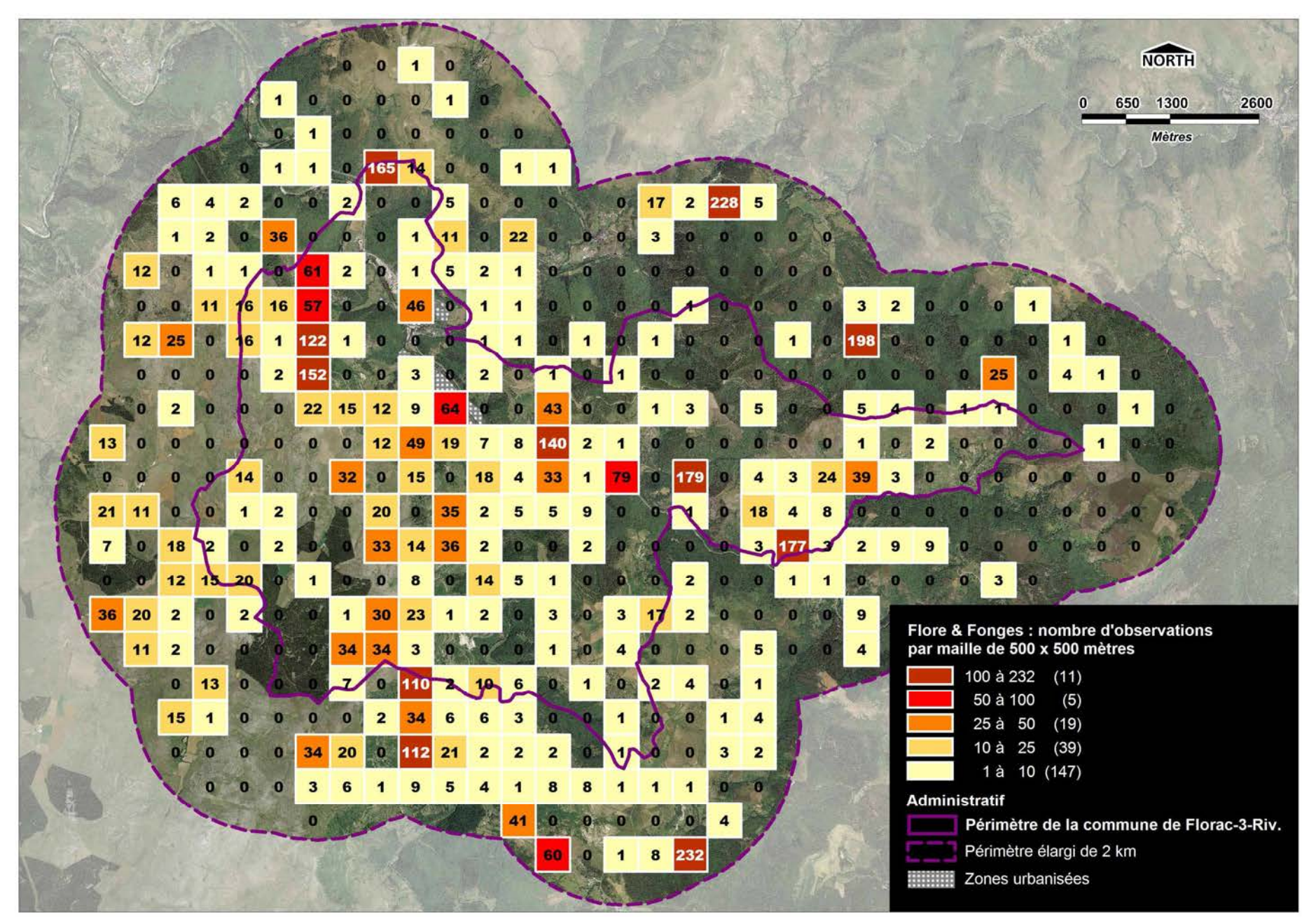

**Carte 33.-** Espèces végétales & fonges : nombre d'observations par maille de 500 x 500 m

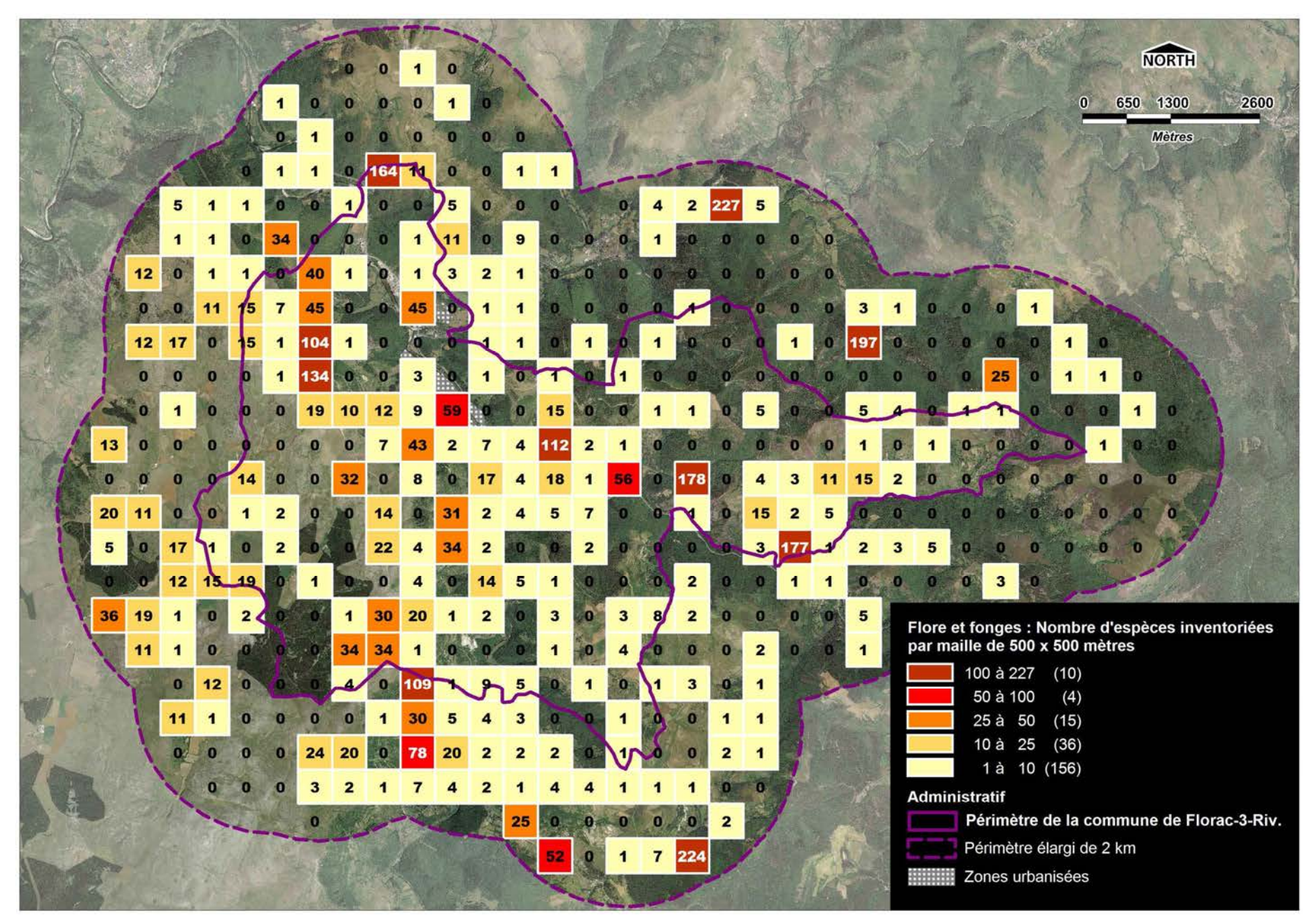

**Carte 34.-** Espèces végétales & fonges : nombre d'espèces par maille de 500 x 500 m

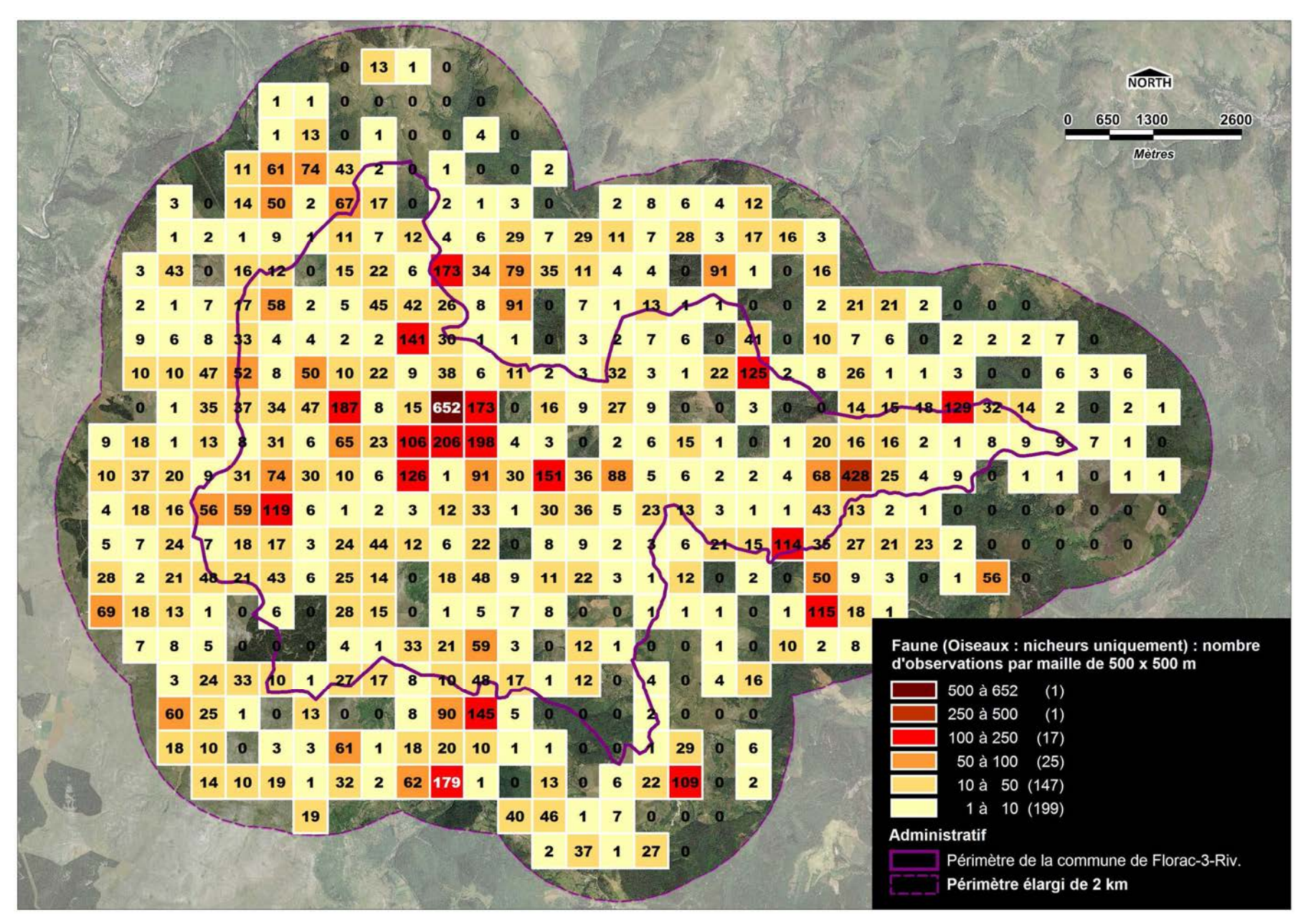

Carte 35.- Faune tous groupes confondus : nombre d'observations par maille de 500 x 500 m (pour les oiseaux : nicheurs certains ou possibles dans le périmètre de la commune, hors migrateurs, hivernants et erratiques)

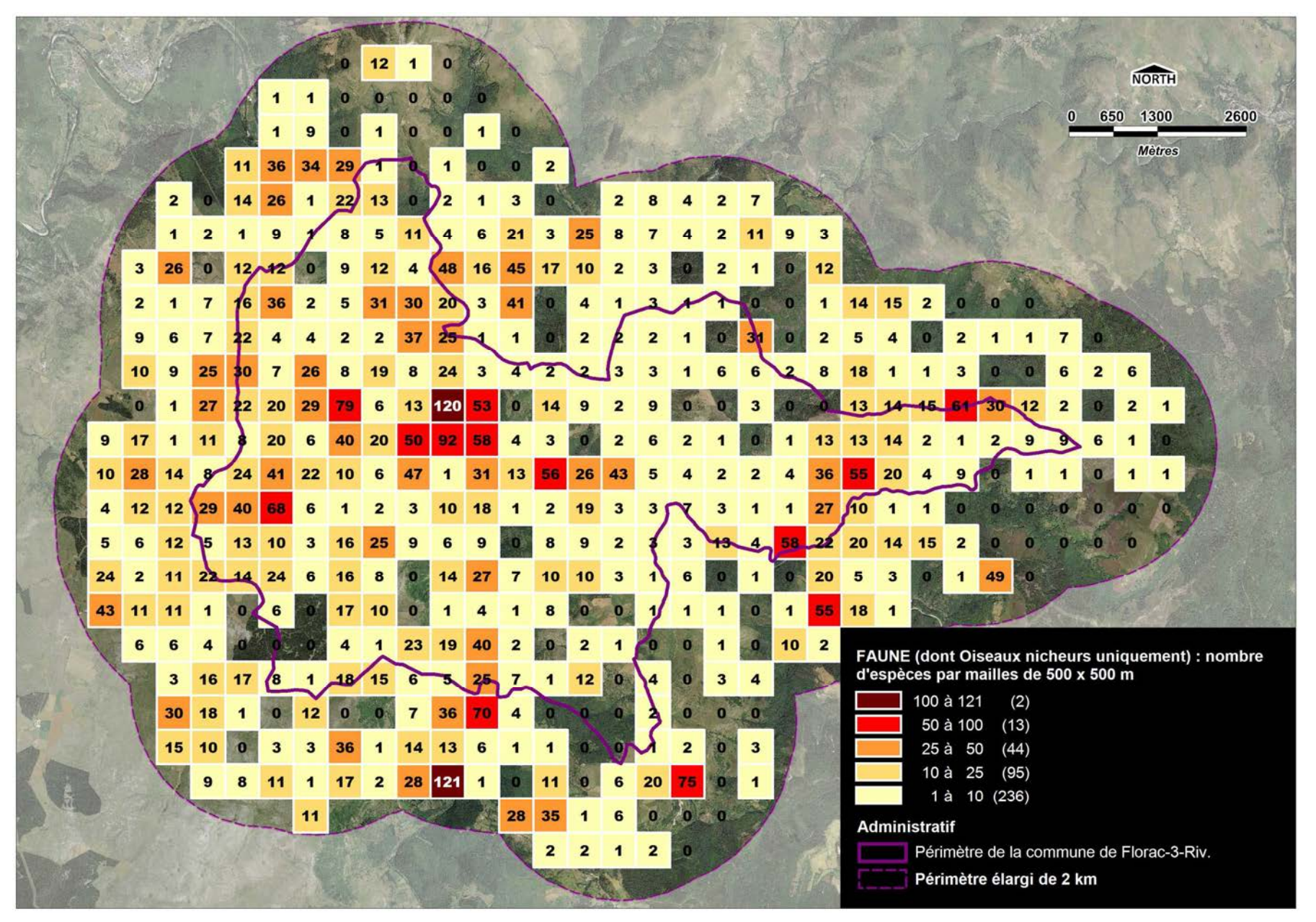

**Carte 36.-** Faune tous groupes confondus : nombre d'espèces répertoriées par maille de 500 x 500 m (oiseaux : nicheurs certains ou possibles dans le périmètre de la commune, hors migrateurs, hivernants et erratiques)

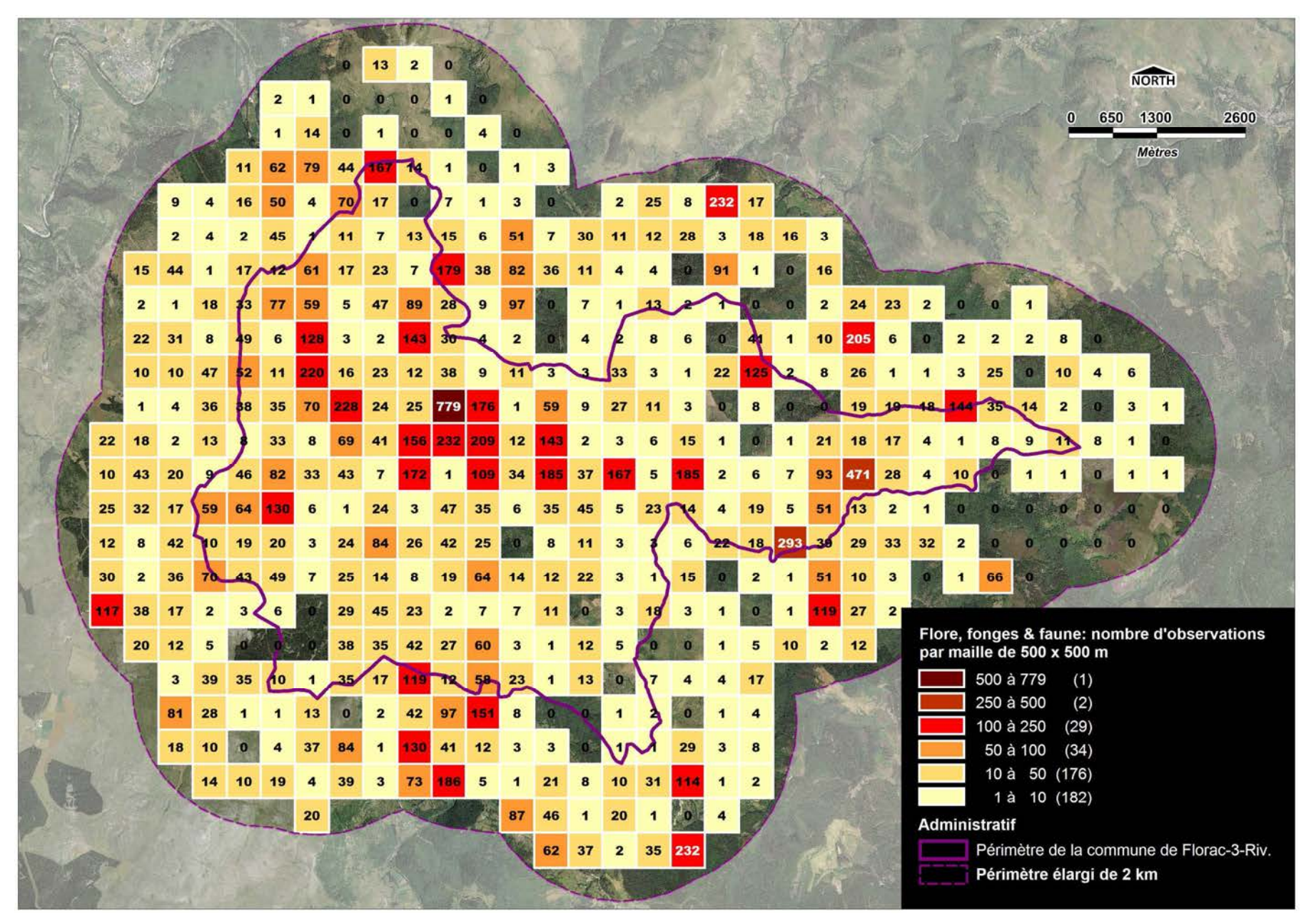

**Carte 37.-** FAUNE, FLORE & FONGES : nombre d'observations par maille de 500 x 500 m (toutes espèces et toutes saisons).

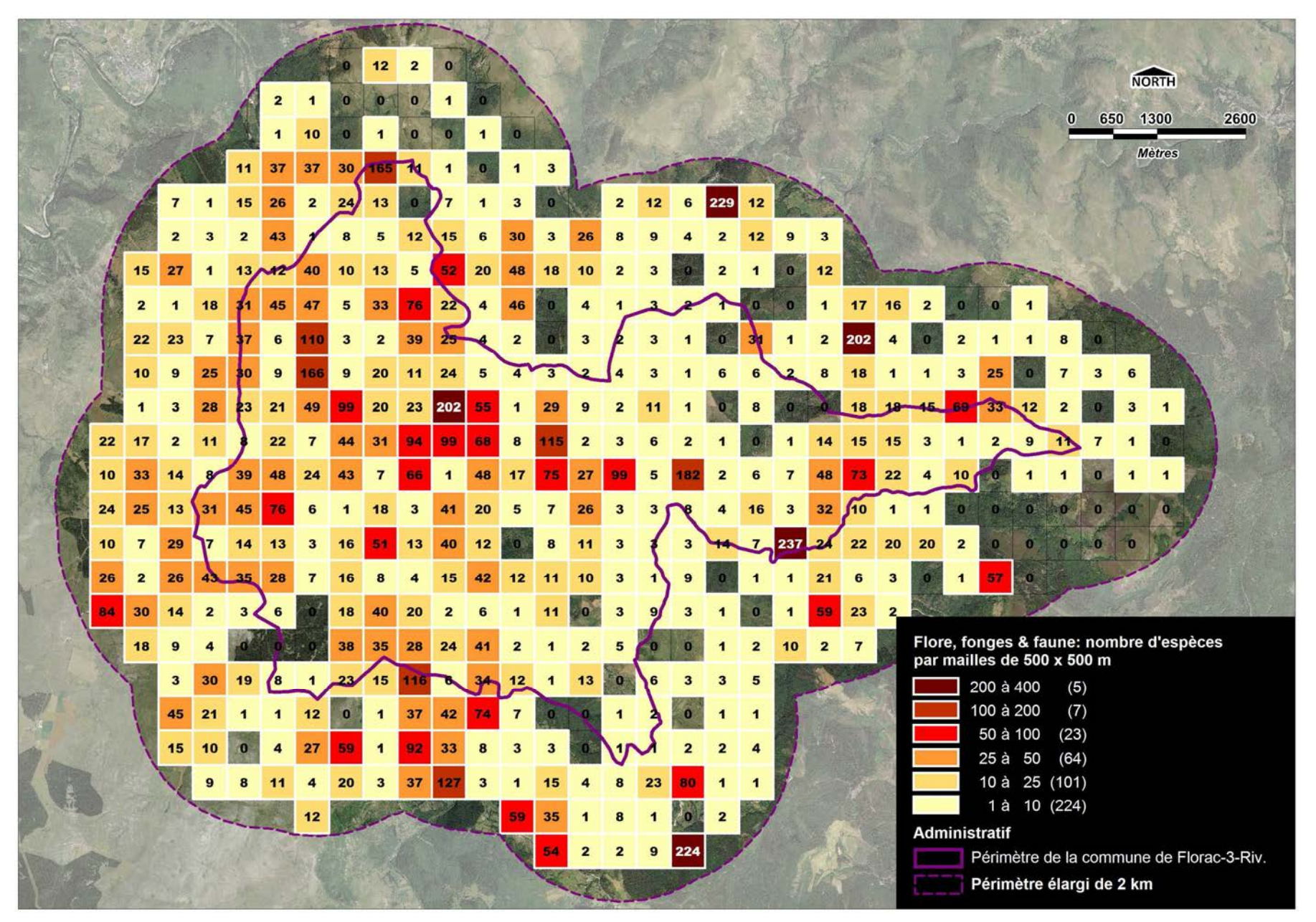

**Carte 38.-** FAUNE, FLORE & FONGES : nombre d'espèces répertoriées par maille de 500 x 500 m (toutes espèces et toutes saisons).
**Quelques espèces de faune à enjeux de conservation inventoriées sur le territoire de la commune de Florac-Trois-Rivières (***■* majeur *■* très fort *■* fort *■* modéré)

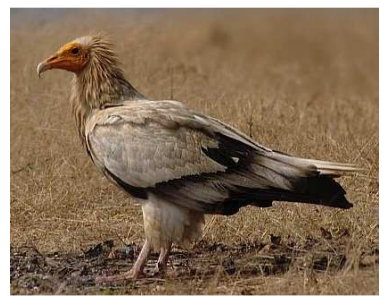

**Vautour percnoptères***■(photo internet)*

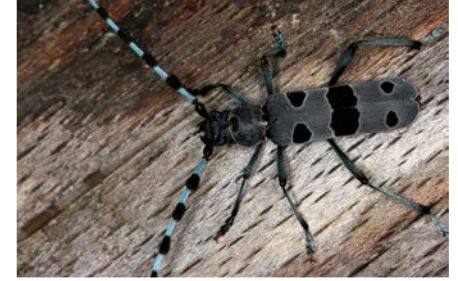

**Rosalie des Alpes** *■(photo F. Sané)*

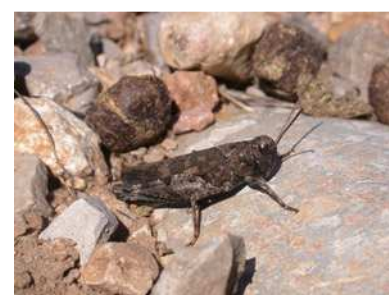

**Oedipode caussenarde***■(photo internet)* 

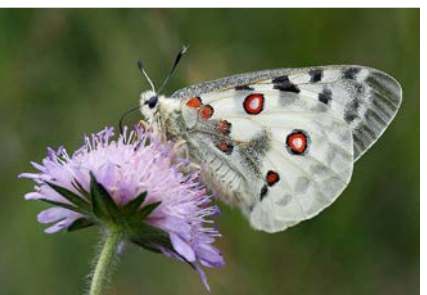

**Apollon***■(photo A. Brocard)*

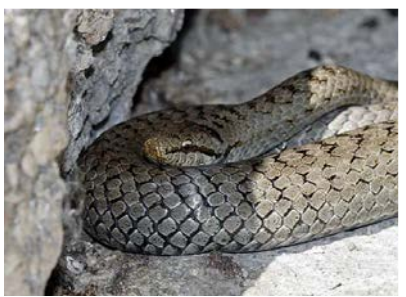

**Coronelle lisse** *■(photo M. Quiot)*

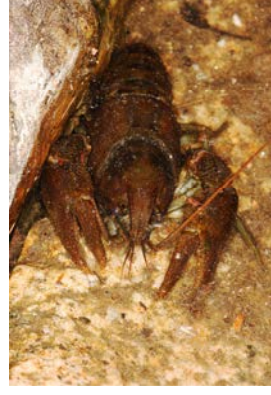

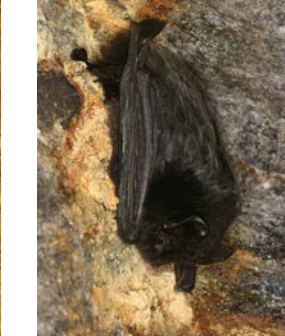

**Ecrevisse à pattes bl***. ■(photo F. Sané)*

**Barbastelle d'Europe***■(photo F. Sané)* 

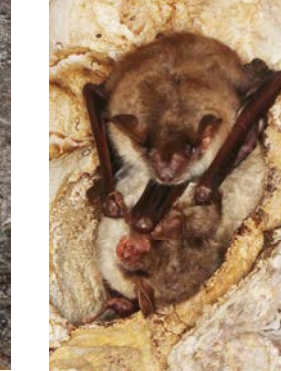

**Murin de Blyth***■*

*(photo F. Sané)* 

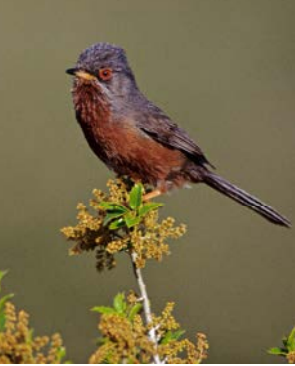

**Fauvette pitchou** *■(photo internet)*

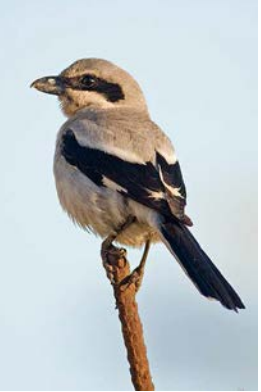

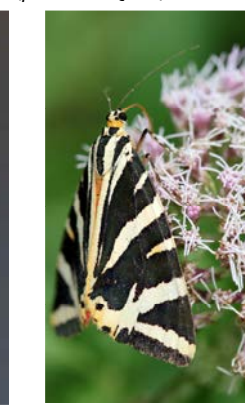

**Pie-grièche méridionale***■***Chardonneret élégant***■(photo M. Quiot)(photo A. Brocard)* 

**Ecaille chinée***■(photo F. Sané)* 

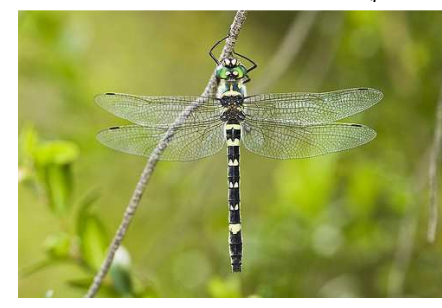

**Macromie splendide***■(photo internet)* 

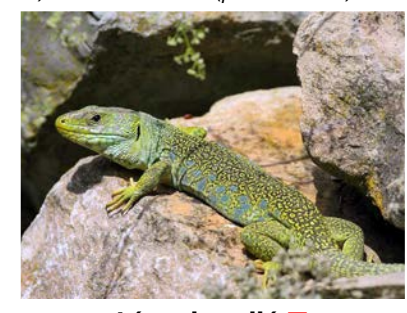

**Lézard ocellé***■(photo R. Descamps)*

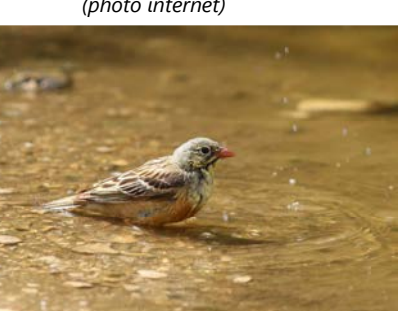

**Bruant ortolan***■(photo M. Quiot))* 

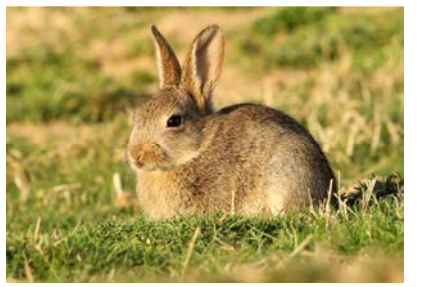

**Lapin de garenne** *■(photo M. Quiot)*

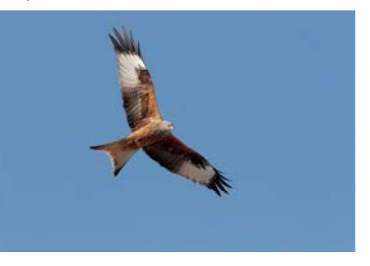

**Milan royal** *■(photo M. Quiot)* 

## **PHASE 2 - DEFINITION DES MODALITES D'ANIMATION DE LA DEMARCHE ET SON LANCEMENT**

## **A. – Lancement de la démarche et préalables**

## **I. Les préalables au lancement officiel de l'ABC**

#### **I.1. Vers une planification des ABC sur le territoire du PNC ?**

L'implication des communes et du Parc national des Cévennes dans la démarche ABC demanderait, avant tout préalable, de définir un **calendrier général de mise en œuvre** sur le territoire concerné répondant aux questions et considérations suivantes :

- •**Quelles communes intéressées pour s'engager dans la démarche ?**
- •**Quelle durée pour un ABC : 12, 18 ou 24 mois ?**
- •**Quel rythme** (un seul ABC à la fois sur le territoire du parc ?) **?**
- •**Quelle fréquence** (sans année de latence entre deux ABC – ce qui peut impliquer d'initier les démarches d'un ABC avant la fin du précédent) **?**
- • **En alternant les communes selon le département ?** (par exemple selon la succession Lozère – Gard – Lozère – Ardèche, selon la représentativité de ces départements dans le périmètre du parc national)
- $\bullet$ **En hiérarchisant dans chaque département les communes selon la richesse connue ou potentielle de leur patrimoine ?**
- $\bullet$  **En hiérarchisant selon d'autres critères ?** (Aire d'adhésion ou Zone Cœur, intérêt touristique, ressources locales, connaissances naturalistes disponibles, projets d'aménagements et leurs impacts potentiels sur l'environnement)… ?

Ce calendrier permettra notamment d'anticiper certaines actions avant le lancement proprement dit de la démarche, dès l'année n-2 ou n-1 pour certaines d'entreelles (cf. **I.4.**)

## **I.2. Cadrage commune (ou intercommunalité) / PNC / structures contributrices potentielles**

Une fois connue la commune souhaitant s'engager dans la démarche ABC, il semble pertinent d'organiser une **réunion avec le maire et/ou les adjoints concernés**, afin d'expliquer et de cadrer le travail qui va être engagé, et d'intégrer les éventuelles doléances de la commune. Comme le souligne pertinemment le Guide méthodologique, à ce stade *« il est important que le conseil municipal se pose la question de l'acceptabilité de la démarche et donc de l'animation, afin de définir quelle forme elle doit prendre pour être la plus efficiente possible. La mise en place d'un comité local de suivi de la démarche est recommandée, sa composition est à définir avec les élus concernés ».*

A cette réunion pourront notamment être abordé les points suivants :

- $\bullet$ **La commune a-t-elle déjà remplie le questionnaire du Ministère de l'Environnement ?** (*cf* Introduction : **Répondre au questionnaire et participer à la démarche)**
- $\bullet$ **La commune a-t-elle déjà sollicité le Fonds de dotation pour la Biodiversité (FDB) ?**
- $\bullet$ **Quel sera le référent local pour la démarche ABC ?**
- •**Quel animateur / coordinateur pour l'ABC ?**
- •**Mise en place d'un comité de suivi de la démarche ?**
- $\bullet$  **La commune souhaite-t-elle recruter un Service civique pour coordonner la démarche ?** (impliquant une demande d'agrément par la collectivité ou la structure d'accueil à laquelle serait déléguée cette mission)
- •**Quelles contributions attendre des structures naturalistes ou d'EEDD locales / départementales ?**

## **I.3. Dispositifs de financement**

Le **tableau 25** ci-dessous présente une analyse des dispositifs de financement concernant la mise en œuvre de la démarche ABC sur la commune de Florac-Trois-Rivières ou dans les autres communes sises sur le territoire du Parc national des Cévennes

**Tableau 25.-** Dispositifs de financement possibles (ou non) de l'ABC

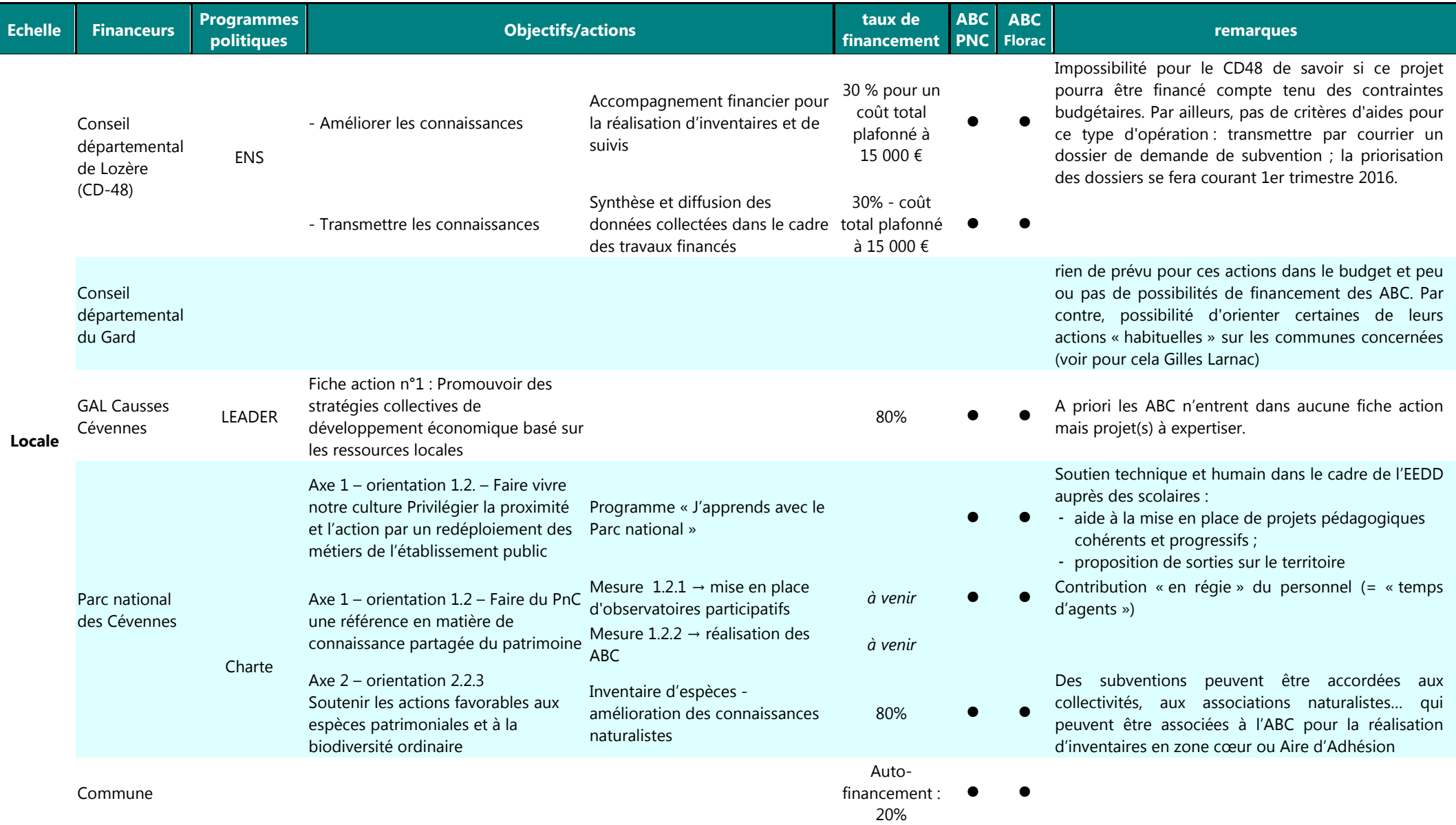

## **Tableau 25** *(suite)*

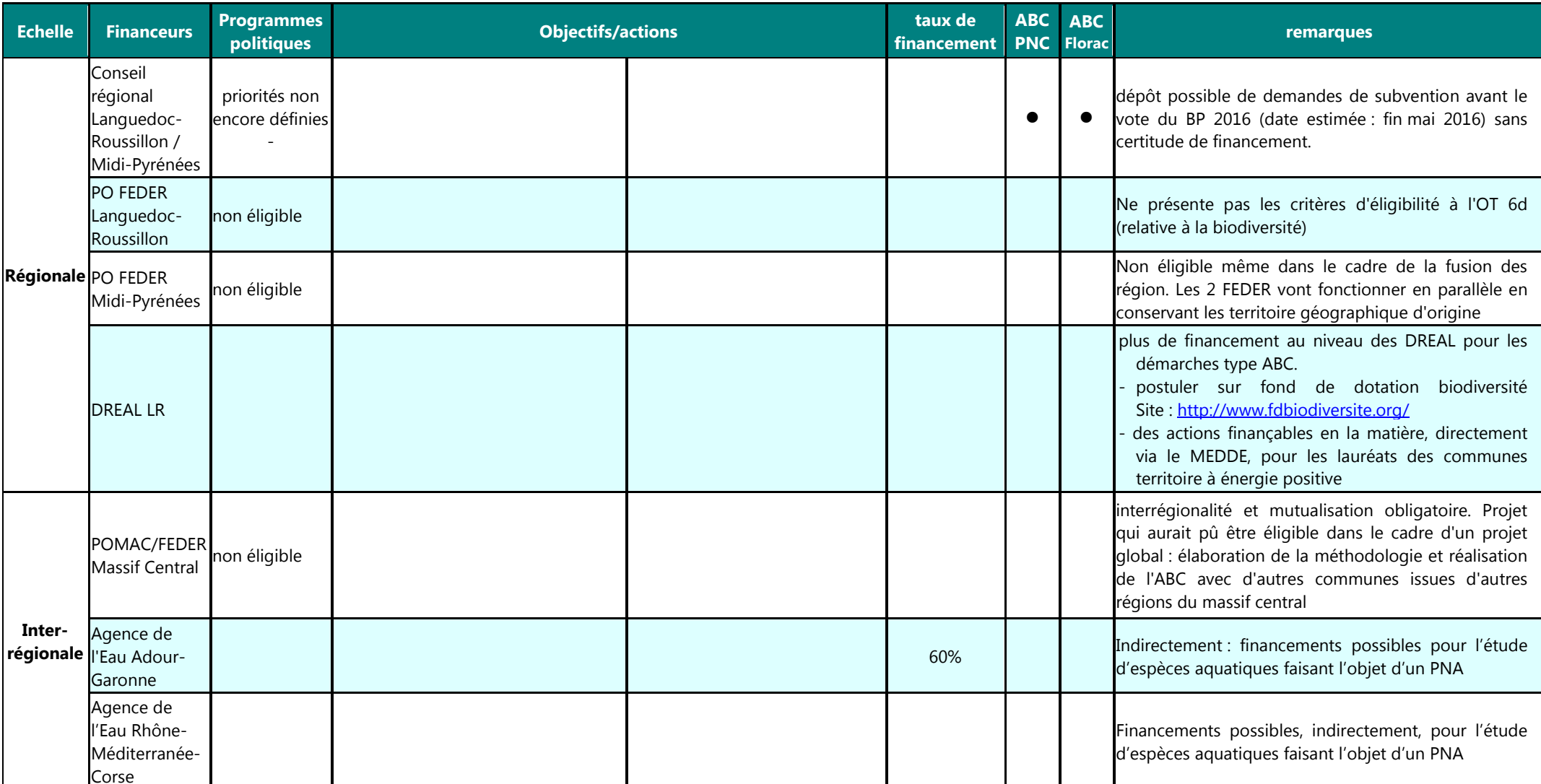

## **Tableau 25** *(suite)*

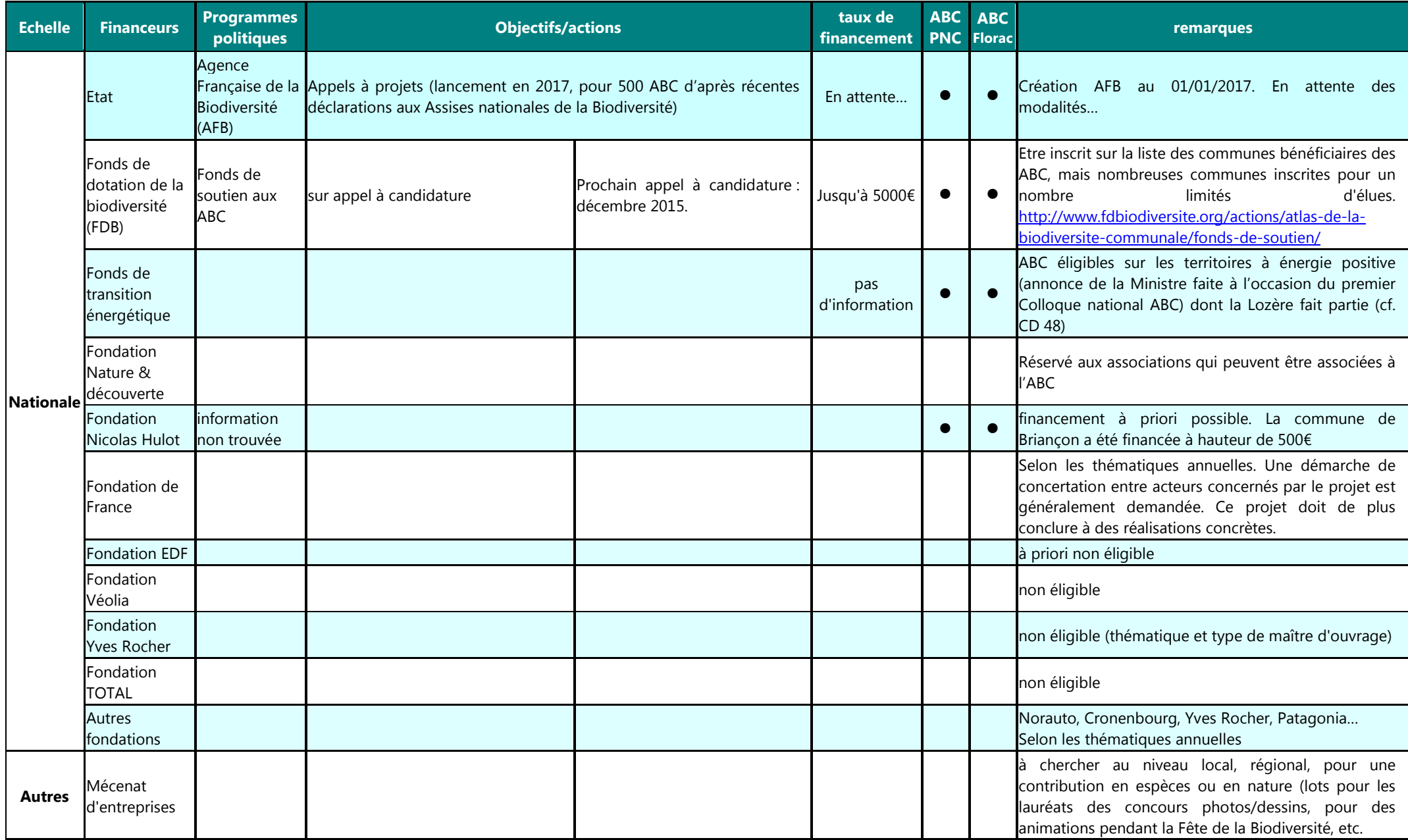

## **I.4. Recrutement d'un Service civique ?**

## *I.4.1. Cadre réglementaire*

Toutes les informations souhaitées sur les Services civiques sont disponibles sur le site gouvernemental : http://www.service-civique.gouv.fr/?gclid=CJOFparz18sCFQ0SGwodU2sCdA&xts=443567&xtor=SEC-1-GOO-[service\_civique]-[titre\_annonce]-S-[service%20civique]&xtdt=24312894

## **En résumé :**

## **Qu'est-ce que le Service Civique :**

Le Service Civique s'adresse aux **jeunes de 16 à 25 ans et aux jeunes en situation de handicap jusqu'à 30 ans**. Il s'agit :

- d'un engagement volontaire d'une durée de **6 à 12 mois** ;
- pour l'accomplissement d'une **mission d'intérêt général dans un des neuf domaines d'interventions** reconnus prioritaires pour la nation : solidarité, santé, éducation pour tous, culture et loisirs, sport, **environnement**, mémoire et citoyenneté, développement international et action humanitaire, intervention d'urgence ;
- donnant lieu au versement d'une **indemnité prise en charge par l'Etat, et d'un soutien complémentaire, en nature ou argent, pris en charge par l'organisme d'accueil ;**
- ouvrant droit à un **régime complet de protection sociale** financé par l'Etat ;
- **pouvant être effectué auprès d'organismes à but non lucratif ou de personnes morales de droit public**, en France ou à l'étranger.

## **Quels sont les organismes éligibles à l'agrément d'engagement de Service civique ?**

Sont éligibles à l'agrément d'engagement de Service Civique, les organismes sans but lucratif ou les personnes morales de droit public de droit français. L'engagement de Service Civique ne peut pas être réalisé dans une association cultuelle, politique, une congrégation, une fondation d'entreprise ou un comité d'entreprise. L'agrément est délivré pour une durée de trois ans, de date à date, depuis le 1er janvier 2016. La date de début de l'agrément correspond à la date de signature de celui-ci.

## **Quels sont les obligations des organismes agréés ?**

Les organismes doivent veiller à la **diversité des profils des jeunes** qu'ils accueillent en Service Civique. Une fois le volontaire recruté, **l'organisme doit désigner un tuteur en son sein**. Ce tuteur est chargé d'assurer la préparation du volontaire aux missions qui lui sont confiées et de l'accompagner dans la réalisation de ses missions. Enfin, les organismes d'accueil **doivent dispenser aux volontaires une formation civique et citoyenne** et **les accompagner dans leurs réflexions sur leurs projets d'avenir.** 

### **Quels sont les démarches pour obtenir l'agrément ?**

Un dossier de demande d'agrément doit être complété et adressé à :

- La direction régionale de la jeunesse, des sports et de la cohésion sociale territorialement compétente lorsque la personne morale formant la demande exerce une activité à l'échelle régionale ;
- La direction départementale interministérielle chargée de la cohésion sociale territorialement compétente lorsque la personne morale formant la demande exerce une activité à l'échelle départementale ou infra-départementale.

## **Quels sont les démarches pour obtenir l'agrément ?**

Les organismes d'accueil doivent servir aux volontaires une prestation nécessaire à leur subsistance, leur équipement, leur hébergement ou leur transport. Elle peut être servie en nature, au travers, notamment, de l'allocation de titre repas du volontaire, par virement bancaire ou en numéraire. Le montant minimal mensuel de cette prestation est fixé à 7,43 % de la rémunération mensuelle afférente à l'indice brut 244 de la fonction publique, **soit 106,31 euros 1er janvier 2015**. Il s'agit d'un montant forfaitaire qui reste dû quel que soit le temps de présence du volontaire dans le mois. Si une somme supérieure à 106,31 euros est versée, des cotisations peuvent être dues dans certains cas.

## *I.4.2. Rôle possible du Service Civique (coordination et animation de l'ABC)*

La mise en œuvre d'un ABC demande de sérieuses **compétences administratives et d'animation**. L'organigramme ci-dessous illustre la **variété des actions et liens fonctionnels et d'organisation inhérents à la mission d'animation et de coordination** d'un ABC, dans l'hypothèse d'un travail collectif ayant l'ambition d'associer le plus grand nombre. Compte tenu de l'importance de ces tâches, il paraît évident qu'elle requiert : soit l'investissement très important d'un bénévole ou d'un représentant du Conseil Municipal pendant une durée de 20 à 24 mois, soit la **délégation de cette tâche à un organisme tiers** (CPIE, Réseau d'Education à l'Environnement de Lozère par exemple), et/ou l'engagement d'une personne, qui pour des raisons évidentes d'économie, peut être un **Service Civique**, sous réserve que ce volontaire dispose de sérieuses motivations voire de compétences certaines en lien avec la mission, et qu'il dispose d'un **tuteur** capable d'assurer son encadrement pendant toute la durée de sa présence dans la structure d'accueil.

> **Animer et coordonner le projet collectif**

#### *Gérer le lancement de l'ABC*

- en s'assurant de **l'adhésion** de la commune au **FDB** (et de la réponse de la commune au **questionnaire** du Ministère)
- en rédigeant les **documents de présentation du projet**
- en **planifiant** la démarche (sur 20-24 mois)
- en **recherchant et rencontrant les partenaires** (techniques et financiers)
- en complétant l**es dossiers de demande de financements et** en recherchant les **mécènes**
- en rédigeant les **courriers de lancement** de la démarche
- en rédigeant les **« avis de recherches »** pour les espèces visées par les sciences participatives

### *Assurer l'animation de la démarche ABC*

- En assurant (éventuellement) la réalisation de la **Phase <sup>I</sup>**(recherche des données existantes - plan de prospection)
- En assurant la **communication** relative à la démarche : articles pour le bulletin communal, la presse écrite, interventions radiophoniques…
- En s'assurant de **l'intégration des actions ABC** (sorties Grand Public, soirées conférence-débat…) **aux vecteurs de communication** existants (programme Festival Nature, Site du Conseil Départemental, bulletins de liaison des associations…)
- En assurant un **suivi régulier de la démarche** : rédaction des comptes-rendus des actions menées, mise à jour du site dédié à l'ABC (avec ajout du résultat des sciences participatives), …
- En **assurant l'organisation (ou la co-organisation avec le Comité des fêtes) des évènementiels** prévus dans le cadre de l'ABC : réunion de lancement, réunion de clôture, « Fête de la Biodiversité », « 48H de la Biodiversité », soirées débatsconférences…
- -En **participant aux inventaires**
- En (pré)**rédigeant le bilan final de l'ABC**-

# *Coordonner les acteurs de l'ABC :*

- En **identifiant les acteurs** et en les mettant éventuellement en **lien**
- en suivant la réalisation des actions et assurant leur **coordination générale**
- en **contactant les établissements d'enseignement supérieur** (supervision des stages, projets tuteurés…)
- en rédigeant le **cahier des charges des appels d'offre** pour les inventaires complémentaires
- en rédigeant les **appels à projet** pour les autres prestataires (animateurs en EEDD par exemple)
- en **rencontrant les animateurs** pour cadrer leur intervention
- en **proposant et animant des réunions** avec les prestataires
- en rencontrant les **acteurs dans leur activité** et en identifiant les **enjeuxde biodiversité** en lien avec leur activité
- en **accusant réception et validant le travail rendu** par les prestataires
- en participant à la **vie des réseaux** de contributeur (« Club ABC »)

# *Faciliter la transition avec le Service civique suivant et/ou initier l'*

#### *« après ABC » :*

-

- en assurant le **suivi des actions menées et restant à réaliser**
- en **compilant tous les rapports et comptes-rendus d'actions** menées
- en **anticipant les tâches à venir** (moyens matériels, humains et financiers nécessaires)
- en assurant le « **tuilage » avec le successeur** (présentation de tous les acteurs, état d'avancement de l'ABC…) et éventuellement en participant à son **recrutement**
- en **initiant le bilan final de l'ABC** (synthèse de toutes les actions menées dans le cadre de la démarche)
- en réfléchissant aux **outils** à mettre en place pour le **recueil continue des données** et à ceux qui permettront **d'assurer la pérennité de la démarche** (site internet, collecte des données de sites de sciences participatives…)
- en réfléchissant ou en initiant les **projets de valorisation de l'ABC** (plaquettes synthétiques, sentiers de découvertes, espace muséographique, protection des espaces naturels, rendre possible l'intégration des données collectées dans les études d'impact en lien avec les projets d'aménagement sur le territoire…)
- En contribuant à la rédaction du **plan d'action de la commune** en faveur de la biodiversité

### **Compétences requises pour coordonner et animer un réseau dans le cadre d'un projet de territoire impliquant une dynamique de réseau.**

(*source* : MOIRET C., 2012.- *Comment la coordination d'un projet collectif d'éducation à l'environnement peut-elle initier une dynamique de réseau ? Exemple du projet « Vivons la Nature près de chez nous… » du REEL 48*. Rapport de stage individuel en milieu professionnel. REEL48, SupAgro Florac Université Montpellier III. 35 pages)

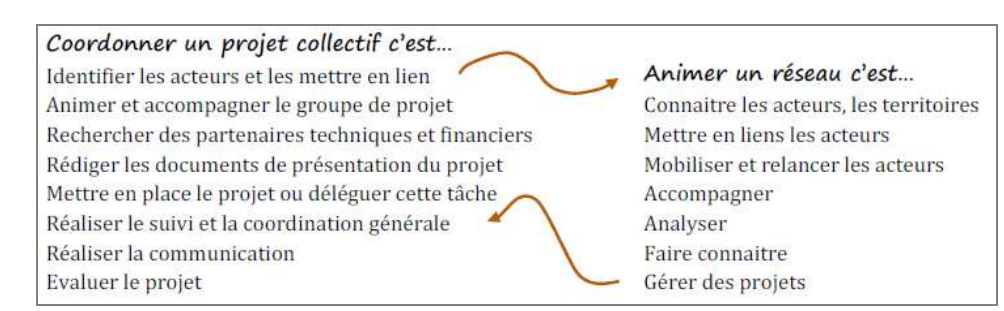

## **I.5. Démarches préliminaires (années n-2 / n-1)**

Quelques actions préliminaires peuvent/doivent être engagées par la commune souhaitant s'engager dans un ABC un an (voire deux) avant le lancement « officiel » de la démarche que l'on peut faire correspondre à l'envoi du courrier adressé à tous les publics concernés.

## **Année n-2**

- - **Rédaction de fiches-projet** pour solliciter certains **fonds européens** pour lesquels l'instruction des dossiers peut être longue (LEADER par exemple – voir délais d'instruction des dossiers avec le GAL)
- Contributeurs naturalistes : **contact avec certaines structures organisant leurs sessions de prospection plus d'un an à l'avance** (Société Botanique du Centre Ouest par exemple) afin de leur proposer d'inscrire à leur programme de sorties le territoire concerné par l'ABC

# **Année n-1**

- Engagement de Service civique : **demande d'agrément**
- Conception d'une **plaquette-type présentant la démarche ABC**  -
- -Recenser les projets et activités existantes sur le territoire et/ou organisées/soutenues par la commune (fêtes, manifestations, concours et autres évènementiels, financements aux associations…) susceptibles d'être intégrés à l'ABC ou que la commune peut orienter vers cette démarche
- **Envoi des dossiers de demande de subvention** (fin octobre ou décembre pour certains financeurs)
- **Proposition de certaines actions** (concernant des habitats ou espèces d'intérêt communautaire) aux chargés de mission et **au COPIL des sites Natura 2000**  concernés par le territoire de l'ABC pour financement (par fonds FEADER, dans le périmètre du site Natura 2000)
- -Diffusion de l**'offre de Service civique**
- **Demande des autorisations / dérogations éventuellement nécessaires aux inventaires** (circulation en Zone Cœur, dérogation à l'interdiction de capture d'espèces protégées…)
- - **Contact avec les établissements d'enseignement supérieur** (en juin ou septembre-octobre) **pour la diffusion d'une offre de stage et/ou de projet tuteuré**  (SupAgro pour les projets tuteurés ou IAE pour l'accueil de stages de Licence Pro « Communications Numériques et E-Activités » pour la mise en place d'outils numériques comme un blog, un site internet…)
- **Contact avec les établissements scolaires (à la rentrée) pour préparer l'intervention des professionnels en EEDD au printemps de l'année suivante.**
- - **Contact** (décembre – janvier) **avec les associations naturalistes pour solliciter leur participation bénévole** (organisation de sorties Grand Public, camp de prospection…), ou leur proposer **d'orienter certaines prestations sur le territoire de la commune** (espèces PNA, Atlas des odonates et papillons du Languedoc-Roussillon, etc.)
- **Intégration des manifestations (sorties Grand Public, soirées débat-conférence…) aux programmes diffusés dans des brochures imprimées (Festival Nature)**
- 
- Therefore decreases actions a content of the both in a matrix formula there are not the set of the content of the content of the content of the content of the content of the content of the content of the content of the con
- 

- 
- 
- 
- 
- 

- 
- 
- 
- 
- 
- 
- 
- 
- 

- 
- 
- 

# **II.2. Destinataires du courrier de lancement**

Dans le cadre posé par la commune et les financeurs, un envoi assez exhaustif du courrier peut être envoyé aux types d'organismes suivants (pour la plupart cités dans le tableau 24) :

- •l'Etablissement public du Parc national des Cévennes
- •les exploitants agricoles
- •les associations naturalistes / de protection de l'Environnement
- •les structures de Formation et Education à l'Environnement et au Développement Durable (EEDD)
- •les structures animatrices de sites Natura 2000
- •les structures gestionnaires du milieu aquatique
- •les structures gestionnaires du milieu forestier
- •les structures gestionnaires des espaces naturels
- •les structures de gestion et prélèvement des espèces aquatiques
- •les structures de gestion et prélèvement des espèces sauvages terrestres
- •le structures / réseaux des professionnels du tourisme
- •les établissements scolaires et d'enseignement supérieurs (publics et privés)
- •les habitants de la commune et de l'intercommunalité (bulletin communal, affichage)
- •les utilisateurs des espaces naturels (guides Nature, guides de pêche, loueurs de canoës, centres équestres…)
- •les professionnels du tourisme (Office du tourisme, associations de promotion du tourisme durable …)
- •les associations locales de randonnée pédestre et autres activités sportives (VTT, canoë, escalade, spéléologie, etc.)
- •des associations en lien avec le patrimoine culturel et historique (chemin de Stevenson par exemple)
- •des structures œuvrant pour le développement économique local.

# **II.3. La collecte des données naturalistes (phase I)**

La moisson des données existantes, naturalistes et autres, et une tâche qui peut être très chronophage. Il est donc important de prioriser les sources et données à exploiter, selon leur format, leur qualité, la précision de leur géolocalisation, le temps disponible… Le chapitre **« Phase I » chapitre F** fournit un répertoire de **données SIG en rapport avec le patrimoine naturel** (tableau 21), un répertoire des **bases de données naturalistes existantes** sur le territoire du PNC (tableau 22) et un **répertoire des outils de sciences participatives** (tableau 23) qui sont les sources à exploiter en priorité du fait du géoréférencement des données.

La **compilation et l'exploitation de ces données** est à faire avant la réunion de lancement de l'ABC mais après l'envoi du courrier informant du lancement de la démarche et fixant la date de cet évènement (et qui devrait permettre la collecte de données supplémentaires). Les résultats de la phase I seront en effet présentés pendant la réunion publique (état des connaissances, espèces et secteurs à enjeux, plan de prospection, actions et publics concernés…).

Cette action fait l'objet de la **Fiche Technique 1 : Récolter et exploiter les données existantes (Phase I)** *(→ p. 139)* 

# **II.4. Organisation d'une réunion publique de lancement**

Cette action fait l'objet de la **Fiche Technique 2 : Organiser une réunion publique de lancement** *(→ p. 140)*

## **II.5. Sélection des prestataires pour les inventaires naturalistes…**

# *II.5.1. … pour la réalisation de la phase 1 (synthèse des données existantes et élaboration d'un plan de prospection)*

Une partie de cette phase peut être réalisée par un néophyte (y compris par une Service civique) sous réserve d'un contrôle étroit par un naturaliste chevronné connaissant le territoire étudié, pour la validation des listes d'espèces et la validation des résultats de la hiérarchisation. Dans le cas de la Phase I appliquée à la commune de Florac-Trois-Rivières, quelques erreurs ont en effet été constatées qui concernaient :;

- des observations d'oiseaux non présents naturellement en Europe ;
- la dénomination erronée d'un habitat dans le site Natura 2000 « Vallées du Tarn, du Tarnon et de la Mimente » ;
- des espèces végétales dont l'indigénat est douteux

Ces erreurs résultent d'une erreur pendant la phase de numérisation de ces données, et/ou d'une étape de validation absente ou défaillante.

En revanche, l'élaboration du plan de prospection nécessite de connaître les méthodes d'inventaire des espèces ciblées et d'avoir des notions d'échantillonnage des populations pour les méthodes relatives de recensement. Cette étape sera si possible validée par un écologue, le chargé de mission faune du PNC ou, pour les études les plus approfondies, par un biostatisticien du CEFE-CNRS.

# *II.5.2. … pour la phase 3 (réalisation du diagnostic)*

Selon l'état des connaissances, le niveau d'implication de bénévoles, les compétences et le temps réservé aux agents du PNC pour la démarche ABC, le maître d'ouvrage pourra recourir à un ou plusieurs prestataires pour la réalisation de certains inventaires complémentaires.

La nature et l'importance de ces prestation (effort d'inventaire / coût) dépendra notamment des plans de prospection propres à chaque groupe concerné et du budget disponible.

Il est à noter que plusieurs options sont disponibles pour éviter le recours à des prestataires ou pour réduire le coût de ces prestations :

- la réalisation des inventaires par des **bénévoles locaux ;**
- la réalisation des inventaires par des **agents du PNC « en régie »,** selon les compétences disponibles dans les « groupes thématiques » ;
- le **subventionnement d'association** par le PNC ou la commune. Cette option induit un autofinancement de 20% par le bénéficiaire et, selon les nouvelles règles de financement du PNC, un coût de journée inférieur à 300 euros. Le recours à des associations naturalistes permet de plus, pour certains groupes, de multiplier l'effort d'inventaire par la participation de bénévoles.

## **B. – Animer la démarche**

**II.**

**III.**

L'animation de la démarche ABC peut se mettre en œuvre de nombreuses actions qui sont déclinées par type de public dans les fiches technique 3 à 18 (pages 138 et suivantes).

- **I. Impliquer le Grand Public (résidents permanents ou secondaires)** 
	- **Fiche Technique 3 : Organiser des soirées conférences débats** *(→ p. 141)***Fiche technique 4 : Organisation de sorties Grand Public**  $(\rightarrow p. 142)$ **Fiche Technique 5 : Organiser un concours photographique**  $(\rightarrow p. 143)$ **Fiche Technique 6 : Lancer une dynamique d'implication locale du Grand public grâce aux outils de sciences participatives** *(→ p. 144)***Fiche Technique 7: Organiser une « Fête de la biodiversité »**  $(\rightarrow p. 146)$  **Impliquer les scolaires Fiche Technique 8 : Organiser un concours de dessin impliquant les scolaires : « Dessine-moi la biodiversité »** *(→ p. 147)***Fiche Technique 9 : ABC et interventions de professionnels en EEDD dans le cadre du programme scolaire** *(→ p. 148)***Fiche Technique 10 : Organiser des animations en lien avec l'ABC et la biodiversité sur les temps périscolaires** *(→ p. 149)***Impliquer les étudiants**

**Fiche Technique 11 : Intégrer les étudiants du territoire à la démarche ABC** *(→ p. 150)*

**IV.Impliquer les touristes / la population estivale** 

**Fiche Technique 12 : Mobiliser le public de passage et les professionnels du tourisme** *(→ p. 152)*

**V.Impliquer les gestionnaires / utilisateurs des espaces naturels** 

**Fiche technique 13 : Impliquer les exploitants agricoles et forestiers** *(→ p. 153)*

**Fiche technique 14 : Impliquer les accompagnateurs et les pratiquants d'activités de pleine nature** *(→ p. 154)*

- **VI. Impliquer les naturalistes bénévoles** 
	- **Fiche Technique 15 : Editer un « Avis de recherche » pour les espèces (animales ou végétales) ciblées par les inventaires participatifs** *(→ p. 155)*
	- **Fiche Technique 16 : Les Opérations nationales récurrentes de découverte des espèces ou du milieu naturel** *(→ p. 157)*
	- **Fiche technique 17 : Organiser les inventaires botaniques complémentaires** *(→ p. 160)*
	- **Fiche technique 18 : Organiser les 48 H de la biodiversité** (évènementiel) *(→ p. 161)*

## **A - Stratégies d'inventaires complémentaires**

## **I. Les habitats**

## Justification

Du fait des multiples inventaires déjà réalisés sous l'égide du PNC (inventaire des habitats dans la zone cœur de Parc, inventaires Natura 2000, inventaire des pelouses marnicoles …), **73% du territoire de la commune de Florac-Trois-Rivière ont déjà fait l'objet d'une cartographie précise** des habitats.

Pour le présent travail (Phase I), la superficie restante du territoire communal a fait l'objet d'une cartographie par photo-interprétation qui a permis d'identifier **69 unités** correspondant possiblement à **9 habitats d'intérêt communautaire** pour une superficie totale de **142 hectares** (soit presque 12% de la superficie non couverte par un inventaire de terrain).

Dans le cadre de la **phase III** (réalisation du diagnostic), **le contrôle de ces habitats d'intérêt communautaire potentiels apparaît prioritaire, de façon exhaustive ou par ordre de patrimonialité décroissante selon les moyens disponibles.** Ces habitats « potentiels » sont localisés sur la **carte 39**.

## **Objectifs**

- Vérifier le statut des habitats identifiés comme d'intérêt communautaire par photo-interprétation (**variante 1**)
- Compléter l'inventaire des habitats dans les zones photo-interprétées, en focalisant les prospections sur les habitats d'intérêt communautaire potentiels et sur les habitats accueillant le plus grand nombre d'espèces à enjeux (**variante 2**). Ces habitats sont classés par ordre décroissant d'importance patrimoniale sur la **figure 2** qui croise les données de plantes à enjeux avec la carte des habitats actuelle. On note que les habitats les plus riches en espèces patrimoniales sont :
- les landes et broussailles
- les pelouses méditerranéo-montagnardes
- les forêts alluviales
- les chênaies thermophiles
- les pelouses calcicoles semi-arides
- les chênaies acidiphiles

Sur la **figure 10**, le type légendé « villes, villages, sites industriels, constructions agricoles) apparaît en 5<sup>ème</sup> position. Si on peut effectivement y trouver des espèces à enjeux, il s'agit surtout d'un biais lié au rattachement de nombreuses données à un lieu-dit ou « à la commune », sans forcément que cela soit d'ailleurs précisé dans la donnée (dont beaucoup n'indiquent pas la précision du géoréférencement).

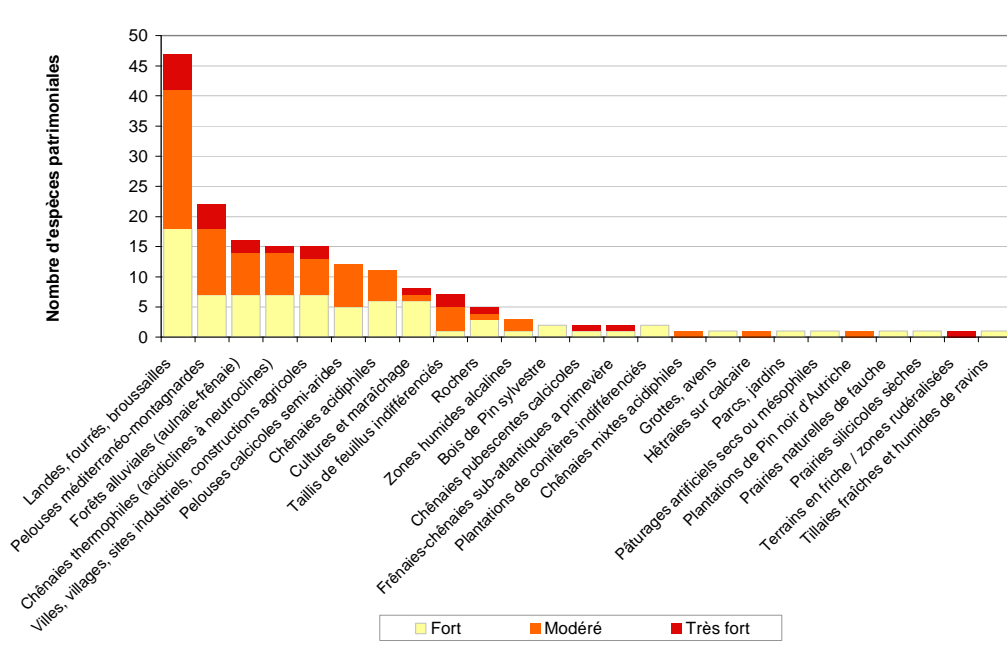

## Méthode

**Figure 10.-** Nombre d'espèces végétales à enjeux (modéré, fort ou très fort) par type d'habitat représenté sur le territoire de Florac-Trois-Rivières.

La méthode de cartographie des habitats à mettre en œuvre est **similaire à celle déjà appliquée par le Parc national des Cévennes pour les inventaires existants** (résolution, paramètres descriptifs, rendu numérique…).

Compte tenu des inventaires déjà réalisés et dans un souci d'homogénéité et de comparabilité des données, il semble que les **typologies Corine Biotope et Natura 2000** soient à privilégier, même si la typologie phytosociologique sigmatiste semble avoir été retenue pour la cartographie nationale des végétations naturelles et semi-naturelles terrestres en France (Olivier et *al*., 2010),

en s'appuyant sur les alliances et sous-alliances du Prodrome des végétations de France – PVF.

## Période d'inventaire optimale

Mai à juillet (septembre).

#### Mise en œuvre

A réaliser dès la première année (année n pour les 2 variantes) en période de végétation (la cartographie complétée pourra ainsi être mise à profit pour les inventaires faunistiques complémentaires).

De plus, il sera demandé aux auteurs de l'inventaire de prêter une attention particulière aux « *petits espaces à enjeux liées à un contexte topographique ou géologique particulier et à des problématiques de conservation (affleurements, mares, sources, prairies naturelles, forêts à gros bois, etc.) où peut se trouver une biodiversité plus spécialisée* » (*cf* Guide ABC) dans la perspective d'optimiser les inventaires flore et faune ultérieurs.

## **Contributeurs**

Compte tenu des connaissances floristiques et phytosociologiques nécessaires à l'inventaire d'habitats, cette tâche devra être accomplie par des **naturalistes professionnels** compétents en botanique, agents du Parc national des Cévennes ou naturalistes mobilisés dans le cadre d'une prestation de service (CBN Med, CEN-48, CEN-LR, ALEPE, ONF, bureaux d'étude…).

### Coûts

Les coûts sont calculés sur une base de 60 à 80 ha/jour (préparation du terrain, prospection, saisie base de données et SIG). La superficie totale des habitats potentiellement d'intérêt communautaire localisés sur la **carte x** est de 142 ha (soit 3 jours de terrain, si le temps de prospection est également mis à profit pour la recherche d'éventuelles espèces patrimoniales). Il est à noter que ces prestations peuvent être réalisées « en régie » par des agents du PNC afin de réduire le coût de l'opération.

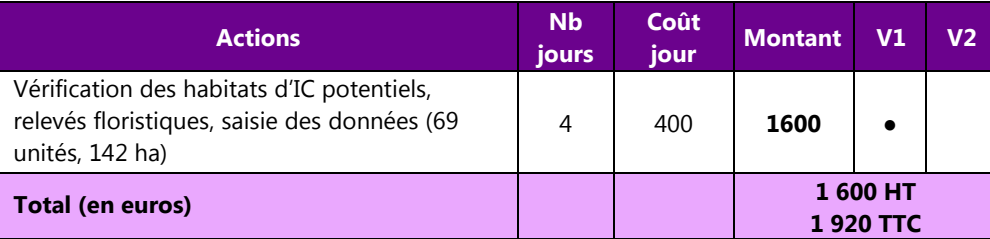

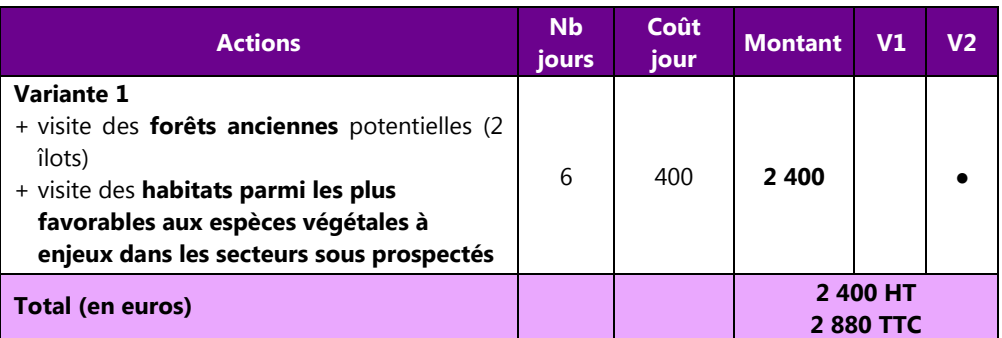

## Restitution

- Réunion publique finale
- ABC : rapport final
- Lien avec la Trame Verte et Bleue et les documents d'urbanisme: carte des foyers de biodiversité, de la Trame Verte, de la Trame Bleue, des corridors écologiques, des ruptures de connectivités…

## Liens utiles

#### **Typologie Corine Biotopes :**

http://vigienature.mnhn.fr/sites/vigienature.mnhn.fr/files/uploads/vf\_corine\_biotopes\_complet.pdf

**Classification des habitats EUNIS :**

https://inpn.mnhn.fr/docs/ref\_habitats/EUNIS\_trad\_francais.pdf

OLIVIER J., HENDOUX F., GAUDILLAT V. & DESHAYES M., (coord.), 2010.- **Cadre méthodologique pour une cartographie nationale des végétations naturelles et seminaturelles terrestres en France** (2010-2018, et au delà). FCBN, MNHN-SPN, Cemagref, MEEDDM, Paris, 189 p.

http://www.fcbn.fr/sites/fcbn.fr/files/ressource\_telechargeable/cartoveget\_cadre\_methodo\_v11-05mai2011-5.pdf

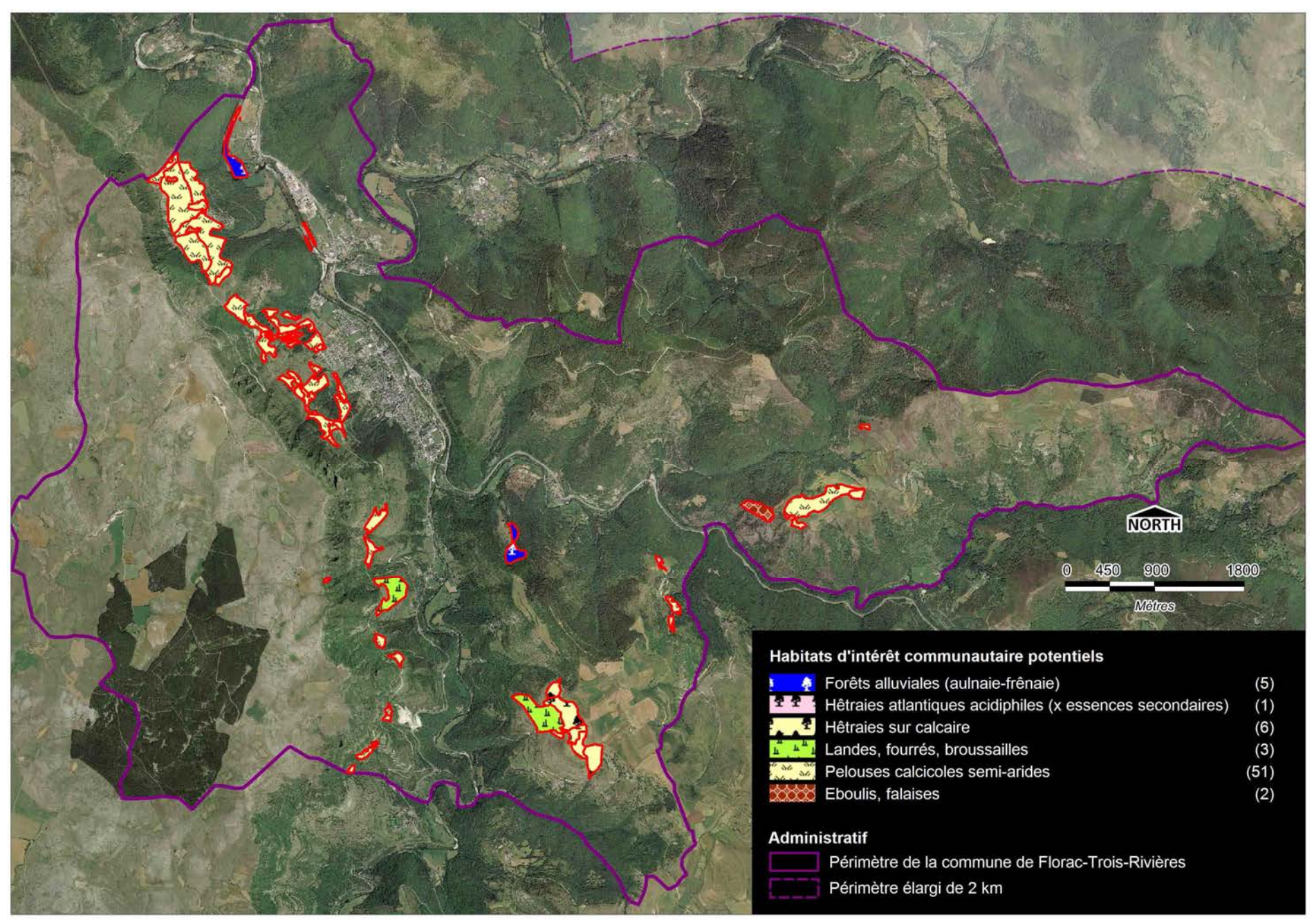

**Carte 39.-** Localisation des habitats potentiellement d'intérêt communautaire, d'après la photo-interprétation des vues aériennes.

## **II. Les végétaux vasculaires (fougères et plantes à graines)**

## **II.1. Priorisation des espèces à inventorier**

Sur la base des résultats de la bio évaluation, une nouvelle hiérarchisation est effectuée en croisant la valeur patrimoniale des espèces avec les enjeux définis par le PnC, de façon a faire émerger les taxons présentant les enjeux les plus élevés, susceptibles de faire l'objet de prospections complémentaires (cf tableau ci-contre).

## **II.2. Espèces prioritaires**

Dans la perspective des éventuels inventaires complémentaires à mener, ne sont listés ici que les espèces des 2 premières catégories (par ordre décroissant de note et de présence sur la commune, hors zone « tampon »). Les espèces ayant des enjeux très forts mais non encore identifiées sur la commune sont également listées car présentes dans le périmètre élargi de la commune.

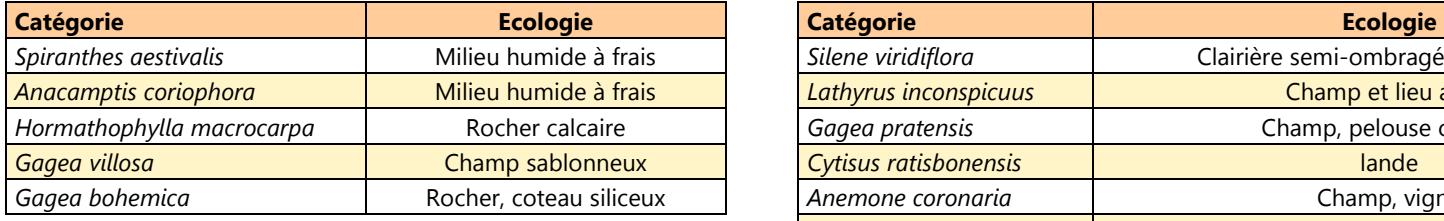

#### *Espèces à enjeux présentes sur la commune Espèces à enjeux présentes dans le périmètre élargi de la commune*

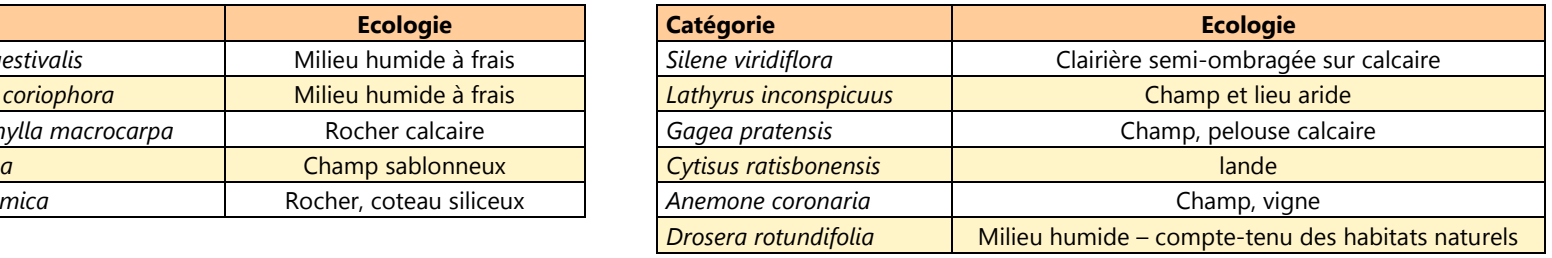

Cette liste pourrait être affinée en tenant compte des menaces naturelles ou d'origine anthropique qui pèsent (ou peuvent pesées) localement sur les milieux naturels.

## **II.3. Plan de prospection**

Les taxons précédemment cités se rencontrent dans des conditions stationnelles très variées (pédologie, habitats, exposition...). Une des priorités peut être de contrôler les stations existantes de ces espèces, ce qui permettra par ailleurs d'identifier les habitats potentiels similaires présents sur la commune et éventuellement peu ou non prospectés. Le plan de prospection peut aussi se concentrer sur les habitats à enjeux, selon la méthodologie décrite ci-après (**cartes 40 A, B** et **C**) qui prend en compte : **1)** les mailles de 25 ha dans lesquelles ont été réalisées le moins d'observations **2)** les habitats abritant le plus d'espèces à enjeux (*cf* I.1) **3)** les mailles les moins prospectées accueillant la proportion la plus élevée d'habitats potentiels d'espèces à enjeux. Le tableau ci-contre estime le coût d'un inventaire botanique complémentaire (à réaliser la première année du diagnostic) dans l'hypothèse du recours à un prestataire.

Cette action peut toutefois être totalement réalisée en régie ou par des bénévoles :

- par les **agents du PNC** dans le cadre des sorties de formation / prospections ;
- par le **Centre Botanique du Centre-Ouest** qui organise chaque année des sorties botaniques dans son aire de compétence
- par la **Société Française d'Orchidophilie du Languedoc et/ou l'ALEPE** pour les Orchidées)

La prise en charge des frais de déplacement et/ou de logements pourraient contribuer à motiver l'intervention de ces experts amateurs sur le territoire étudié à moindre coût, sous réserve toutefois de programmer ces sorties très en avance.

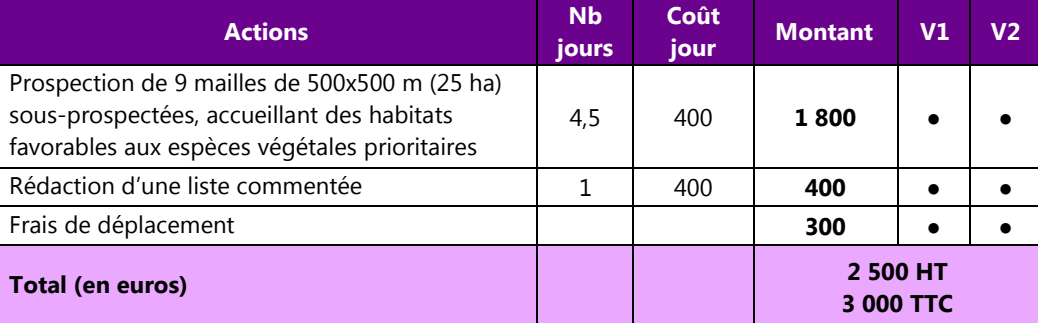

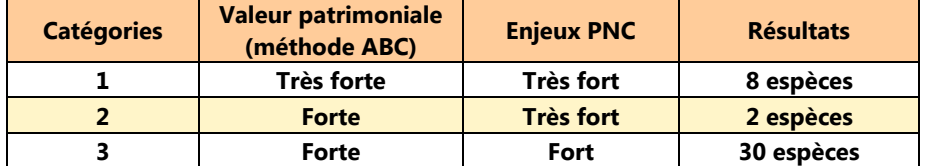

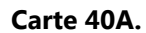

En hachuré bleu : mailles de 500 x 500 comptant moins de 25 observations de flore/fonges. En jaune : localisation des 5 habitats accueillant le nombre le plus élevé d'espèces patrimoniales (selon la figure 10).

## **Carte 40B.**

Superficie occupée par les 5 habitats accueillant le nombre le plus élevé d'espèces patrimoniales dans les mailles les moins prospectées (comptant moins de 25 observations)

## **Carte 40C.**

Priorités de prospection flore-fonge d'après B. Priorité 1 = mailles de 25 ha à visiter en priorité (n=18)

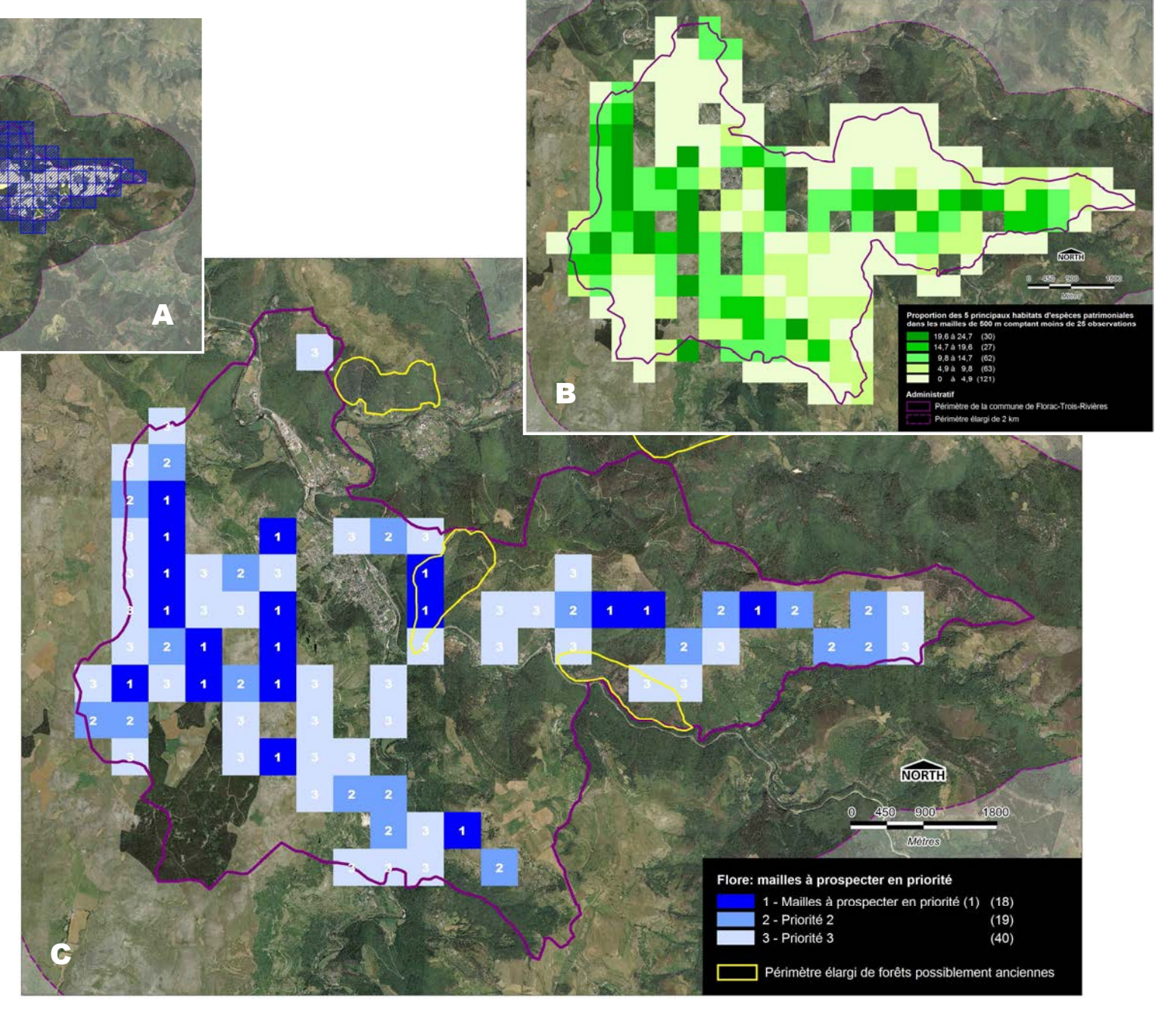

Espèces végétales susceptibles de faire l'objet d'un **avis de recherche** : espèces plutôt faciles à reconnaître, qui présentent selon la hiérarchisation, un intérêt très fort à modéré.

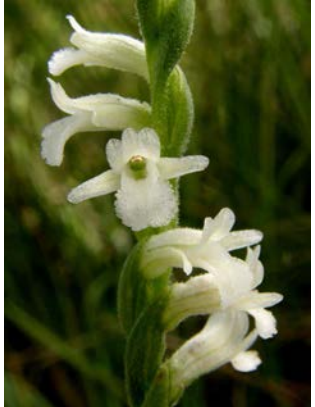

*Spiranthes aestivalis*Milieux humides Juin-août

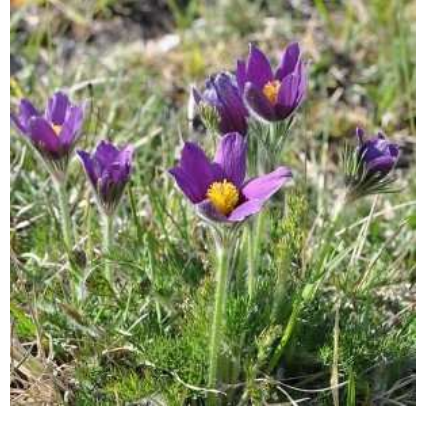

*Pulsatilla vulgaris*  Pelouses calcicoles Mai-juin

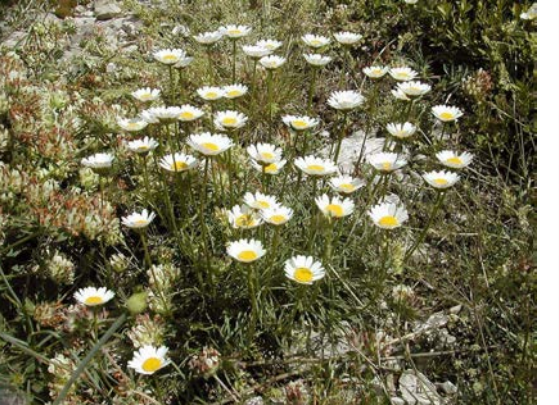

*Leucanthemum graminifolium* Coteaux calcaires Mai-juin

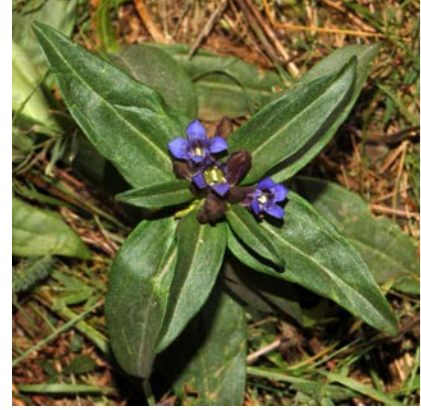

*Gentiana cruciata*  Bois et pelouses calcaires Juin-septembre

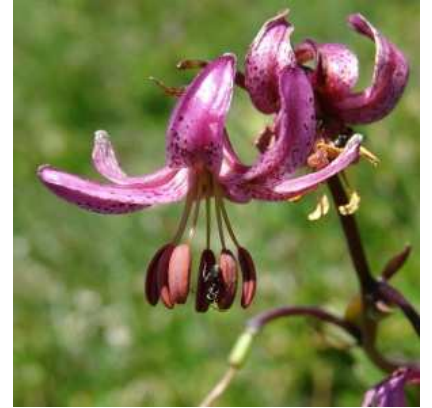

*Lilium martagon*  Bois et prairies de montagnes Juillet-août

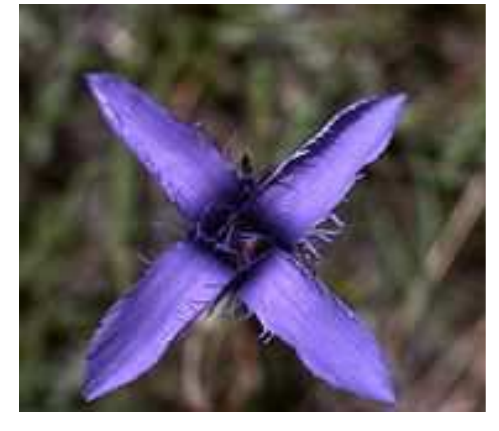

*Gentianella ciliata*  Bois, pelouses calcaires Août à octobre

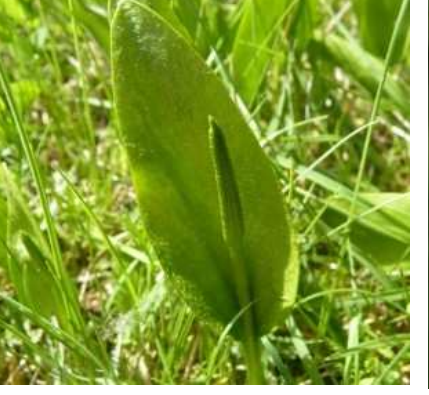

*Ophioglossum vulgatum*  Pelouses et prairies humides Mai-juillet

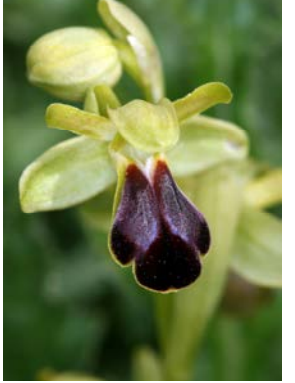

*Ophrys sulcata*  Pelouses sèches Mai-juin

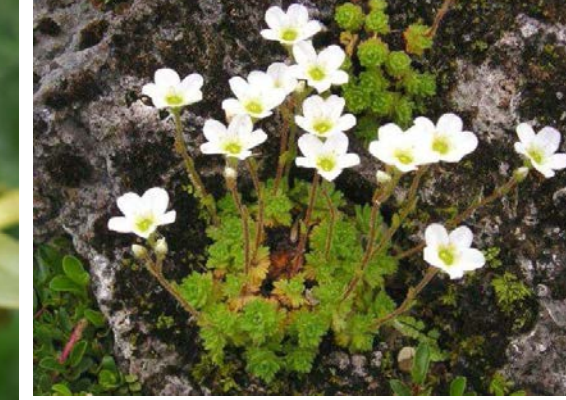

*Saxifraga cebennensis*  Rochers escarpés des causses Mai-juillet

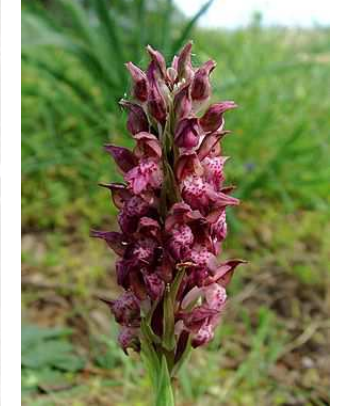

*Anacamptis coriophora*  Pelouses, bords de pistes Mai-juin

#### **III.La faune**

## **III.1. Quels objectifs ?**

Les objectifs des inventaires complémentaires à mener dans le cadre de l'ABC peuvent être multiples :

- **augmenter la liste des espèces pour les groupes taxonomiques prioritaires** (Mammifères, Oiseaux, Reptiles, Amphibiens, Poissons, Crustacés décapodes, Odonates, Lépidoptères rhopalocères, Orthoptères) notamment pour les groupes les moins biens connus ;
- **améliorer les connaissances concernant les espèces à enjeu de conservation élevé** (distribution sur le territoire, effectifs, menaces…) en privilégiant la prospection de leurs habitats potentiels;
- **privilégier les investigations dans les zones sous-prospectées** de façon à uniformiser l'état des connaissances sur le territoire communal.

Ces objectifs répondent à des plans d'échantillonnage et efforts d'inventaires différents, et peuvent diverger dans leur « rentabilité » en termes de découverte de nouvelles espèces ; faut-il en effet prospecter des zones méconnues abritant des habitats dont on peut présumer qu'ils n'accueillent que des espèces « ordinaires » déjà inventoriées, ou focaliser l'effort sur les habitats à enjeu ayant déjà fourni des observations mais non exhaustivement inventoriés et pour lesquels la probabilité de trouver de nouvelles espèces ou des espèces à enjeu déjà recensées est la plus grande ?

La hiérarchisation des enjeux impose dans une certaine mesure la réponse aux questions précédemment posées, et propose selon les groupes et espèces à enjeu visées les objectifs, méthodes et plan de prospection à privilégier, et détaillés dans le paragraphe III.3.

## **III.2. Hiérarchisation des groupes à inventorier**

La moisson des données faunistiques sur le périmètre élargi de Florac-Trois-Rivières fournit un **nombre important d'observations** (plus de 10 000) qui concernent **10 groupes faunistiques** importants dont 5 d'invertébrés (Odonates, Coléoptères, Orthoptères, Lépidoptères, Crustacés) et 5 de vertébrés (Poissons, Amphibiens, Reptiles, Mammifères et Oiseaux). **Pour certains de ces groupes (Poissons, Amphibiens, Reptiles, Oiseaux par exemple), le niveau de connaissance en terme de diversité spécifique (= nombre d'espèces fréquentant le territoire communal) peut être qualifié de bon à très bon**. A l'opposé, pour tous les invertébrés (à l'exception des Odonates et des Lépidoptères rhopalocères qui ne sont que des groupes mineurs au sein de la classe des insectes), cette diversité spécifique est moyenne (Orthoptères) ou à peine effleurée (coléoptères).

Essentiellement pour des raisons de budget, tous les groupes ne peuvent faire l'objet de prospections complémentaires. **Afin de prioriser ces actions d'inventaire à mener pour la phase III de l'ABC, nous avons repris la méthode et les critères proposés par Tanguy et al. (2011)<sup>5</sup>, en les modifiant légèrement**. Ces critères de hiérarchisation sont présentés ci-après.

# *III.2.1. Les critères de hiérarchisation*

Ont été pris en considération :

- le **niveau de connaissance** sur commune pour groupe faunistique (ou espèce)
- **l'ancienneté des données** permettant de juger de ce niveau de connaissance
- le **nombre d'espèces patrimoniales** répertoriées dans le groupe considéré **OU la valeur patrimoniale** des espèces ciblées
- le **nombre de jours de terrain estimés** pour compléter notablement l'inventaire des espèces pour le groupe considéré (ou espèces ciblées)
- **l'efficacité des méthodes d'inventaire** pressenties pour compléter notablement l'inventaire du groupe faunistique ou espèces ciblées (= rapport coût / résultat)
- le **public mobilisable** (ou niveau d'expertise devant être mobilisé) pour les taxons considérés

<sup>5</sup> TANGUY A., GOURDAIN P., DODINET E. & HAFFNER P., 2011.- Méthodologie pour le diagnostic des données existantes sur la commune (volet 0) – Atlas de la Biodiversité dans les Communes (ABC). MNHN – MEDDTL. 36 p. En ligne: http://spn.mnhn.fr/spn\_rapports/archivage\_rapports/2011/SPN%202011%20-%2010%20-%20doc\_volet0\_version\_2.0\_du\_29\_aout\_2011.pdf).

Une note est attribuée à chacun de ces critères (les deux premiers étant croisés). L'addition de toutes les notes permet de hiérarchiser la priorité d'inventaire pour les groupes ou espèces évalués. Nous précisions ci-dessous les notes affectées aux modalités déclinant chaque critère :

#### **A.Niveau de connaissances (NC)**

Il s'agit de comparer la liste des espèces inventoriées sur la base des données existantes avec la liste des espèces potentiellement présentes sur la commune (compte tenu des habitats représentés sur son territoire, de l'altitude, de la pression d'inventaire, des espèces répertoriées dans la région paysagère / biogéographique considérée).

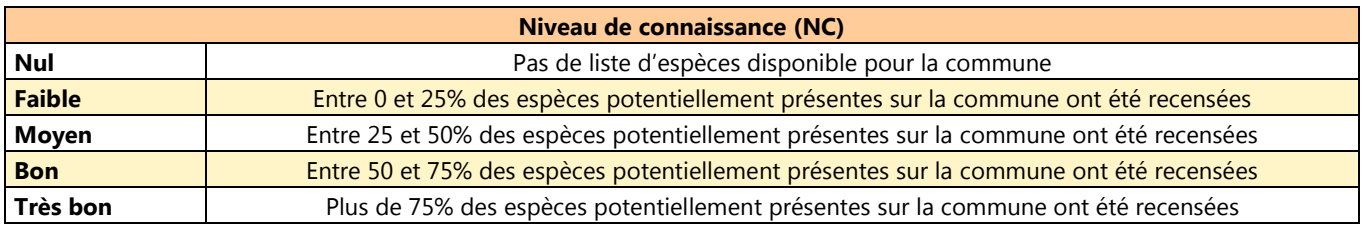

#### **B.Ancienneté des données (AD)**

Celle-ci est déclinée en quatre catégories :

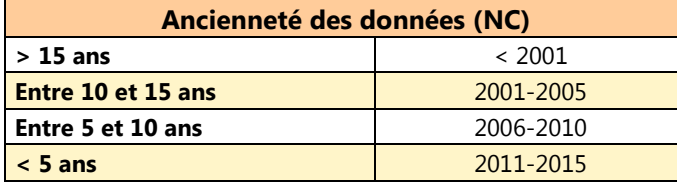

Pour chaque groupe, les observations datées ont ainsi été distribués dans ces quatre catégories, et illustrées par un graphique afin d'identifier la classe dominante utilisée comme référence pour la notation (exemple **figure 11**ci-contre pour le Chiroptères et **figures 12** à **23** pour les autres groupes).

### **Croisement du niveau de connaissance et de l'ancienneté des données**

Le niveau de connaissance et l'ancienneté des données sont liés (un groupe peut ainsi difficilement être considéré comme « bien connu » si la connaissance de ce groupe n'est étayée que par des données anciennes. Une seule note est donc affectée à ces deux critères selon la correspondance suivante :

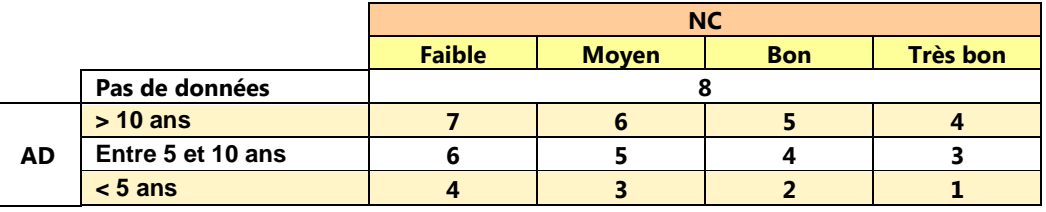

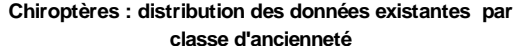

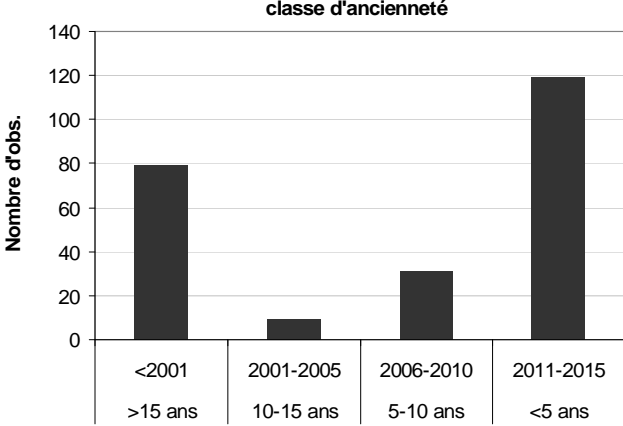

**Nombre d'obs.**

Une note de 8 est attribuée aux groupes pour lesquels aucune donnée n'est disponible, ces derniers étant, selon Tanguy et *al*. (2011), à inventorier en priorité

**Figure 11.-** Nombre de données de Chiroptères par classe d'ancienneté.

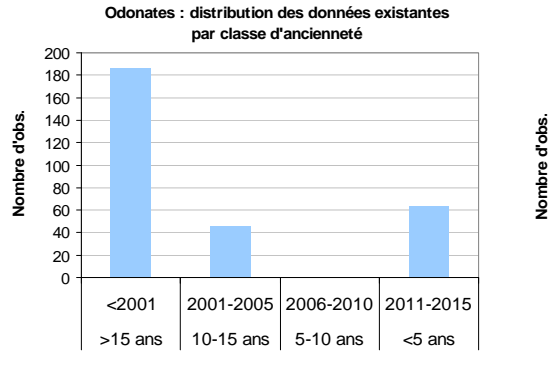

**Figure 12.- <sup>O</sup>DONATES**

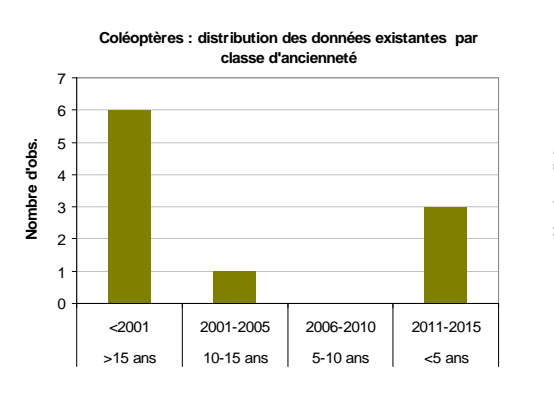

## **Figure 16.- <sup>O</sup>RTHOPTERES**

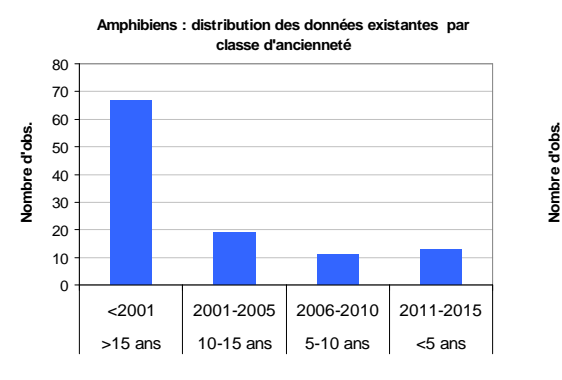

**Figure 20.- <sup>A</sup>MPHIBIENS**

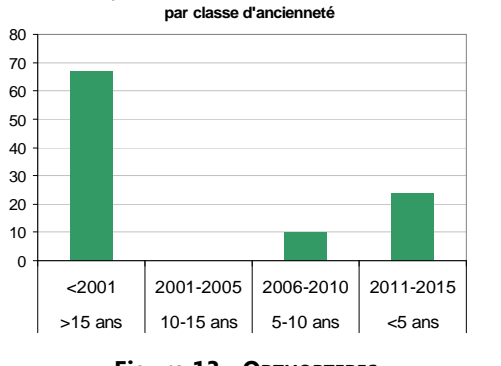

**Orthoptères : distribution des données existantes** 

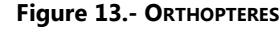

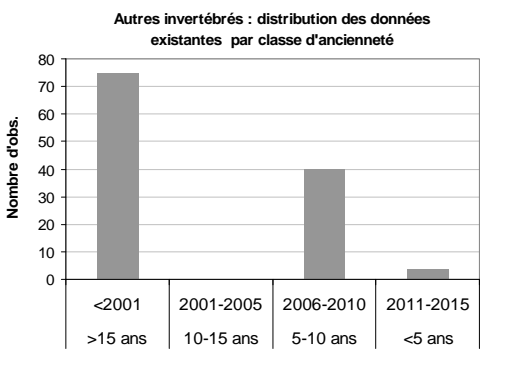

## **Figure 17.- <sup>A</sup>UTRES INVERTEBRES Figure 18.- <sup>C</sup>RUSTACES Figure 19.- <sup>P</sup>OISSONS**

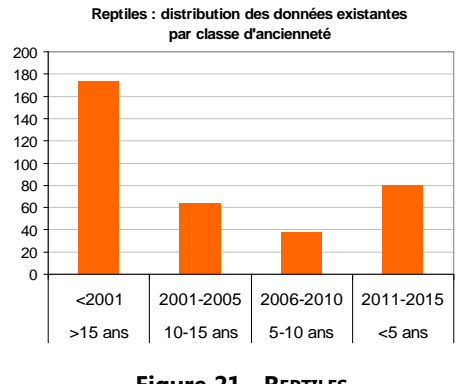

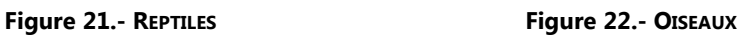

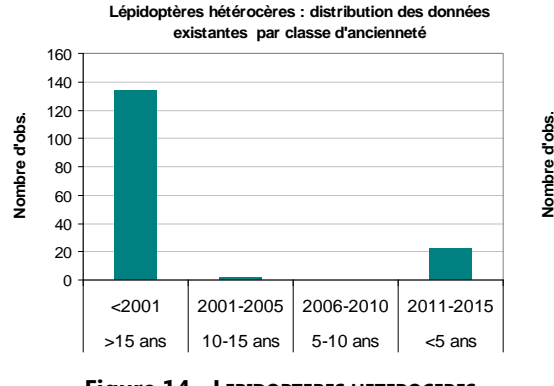

**existantes par classe d'ancienneté**0 50 100 150 200 250 300 350 400 450 500<2001 2001-2005 2006-2010 2011-2015 $>$ 15 ans 10-15 ans 5-10 ans  $\sim$  5 ans

**Lépidoptères rhopalocères : distribution des données** 

**Figure 13.- <sup>O</sup>RTHOPTERES Figure 14.- <sup>L</sup>EPIDOPTERES HETEROCERES Figure 15.- <sup>L</sup>EPIDOPTERES RHOPALOCERES**

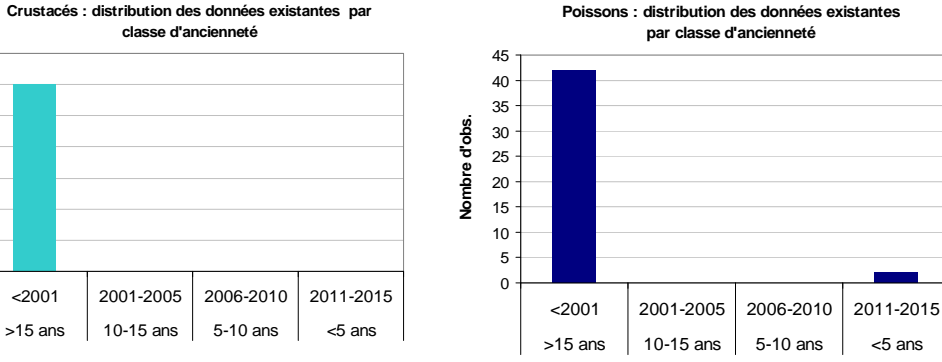

**Nombre d'obs.**

 $\frac{1}{2}$ Nombre

**Nombre d'obs.**

**Nombre d'obs.**

Nombre d'obs.

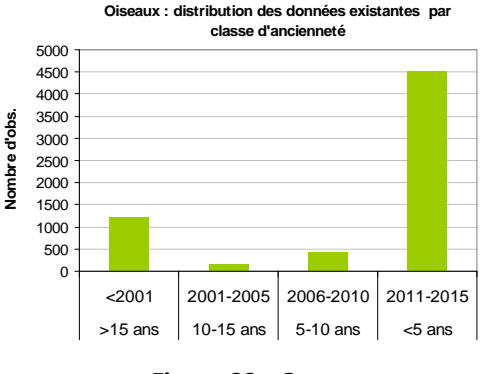

 $>15$  ans 10-15 ans 5-10 ans  $\frac{1}{5}$  <5 ans

**Mammifères (hors Chiroptères) : distribution des données existantes par classe d'ancienneté** $\epsilon$ 100200300 $400$ 500600<2001 2001-2005 2006-2010 2011-2015 $>15$  ans | 10-15 ans | 5-10 ans | <5 ans

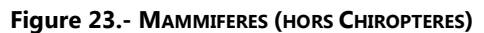

**93**

#### **C.Le nombre d'espèces patrimoniales recensées dans le groupe considéré (NPat) ou la valeur patrimoniale des espèces ciblées (Vpat)**

Les groupes entiers (toutes espèces confondues) ne se voient attribuer qu'une note correspondant au nombre d'espèces patrimoniales qu'elle renferme (espèces dont la valeur patrimoniale, telle qu'évaluée plus haut pour chaque groupe, est « modéré », « forte », « très forte » ou « exceptionnelle »).

Les espèces ou groupes d'espèces ciblées par les inventaires au sein de certains groupes (et le cas échéant regroupées par habitats et valeur patrimoniale) se voient en plus attribuées une note correspondant à leur valeur patrimoniale. Les tableaux suivants présentent les barèmes correspondant à ces deux critères :

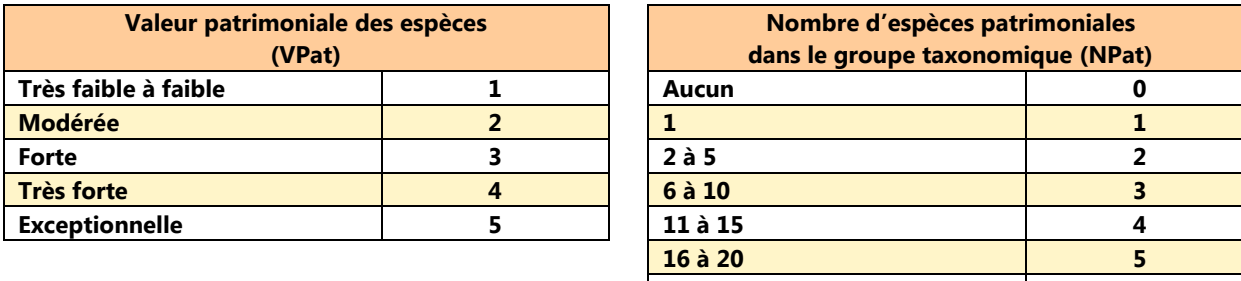

**>20**

#### **D.\*L'effort d'inventaire (EI)**

L'effort d'inventaire nécessaire pour augmenter sensiblement la connaissance des espèces ciblées (ou d'un groupe taxonomique entier) est traduit en nombre de jours de travail de terrain. Le tableau ci-dessous précise la note correspondant à chaque classe d'effort d'inventaire.

**<sup>6</sup>**

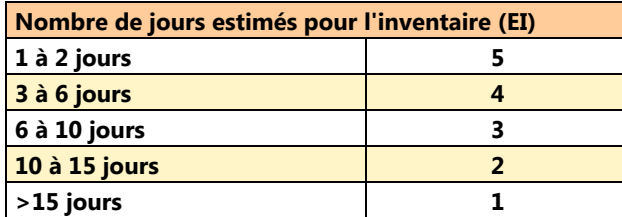

#### **E.Le rapport coût / résultats attendus (CR)**

De façon plus simple que dans la méthodologie proposée par Tanguy et al. (2011), le rapport coût /résultats attendus ne tient pas compte du « nombre de méthodes à utiliser pour inventorier de façon optimale le groupe concerné » pour ne retenir que le rapport « coût économique et temporel / résultats », selon la notation suivante :

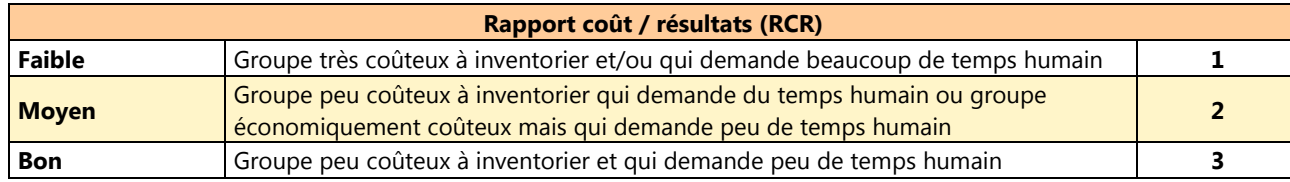

#### **F.Le niveau d'expertise requit pour le (les) inventaire(s) du groupe considéré (Ex)**

Le coût des inventaires peut être considérablement réduit par la mobilisation de bénévoles, ayant des compétences plus ou moins approfondies sur les espèces ciblées. Celles-ci peuvent être quasi-nulles dans le cas d'espèces très faciles à identifier sans risque de confusion, et contribuer à l'ABC grâce par exemple aux outils de sciences participatives. De façon plus détaillée que dans la méthodologie de Tanguy et al. (2011), le niveau d'expertise (ou de bénévolat) nécessaire à la réalisation des différents inventaires fait donc l'objet d'une notation qui valorise la contribution d'acteurs non rémunérés.

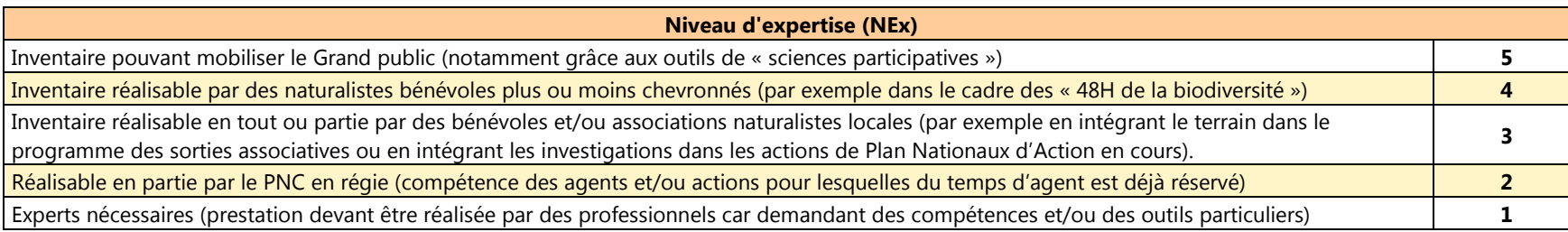

## *III.2.2. Notation finale*

Pour chaque groupe, la priorité d'inventaire est indexée sur la note finale résultant de l'addition des notes des 6 critères précédemment exposés.

**Note finale = (NC~AD) + VPat + NPat + EI + Ex + RCR** 

Plus la note est élevée, plus l'inventaire du groupe ou des espèces ciblées est prioritaire, selon le barème suivant :

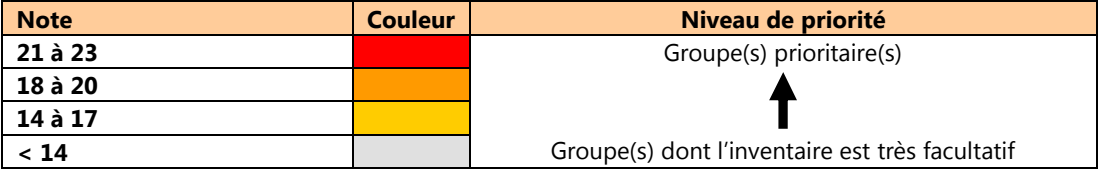

### *III.2.3. Résultats de l'évaluation*

Suivant la méthode exposée dans les chapitres précédant, le **tableau 19** présentent le résultat de cette évaluation pour tous les groupes pour lesquels des données ont été collectées lors de la phase I.

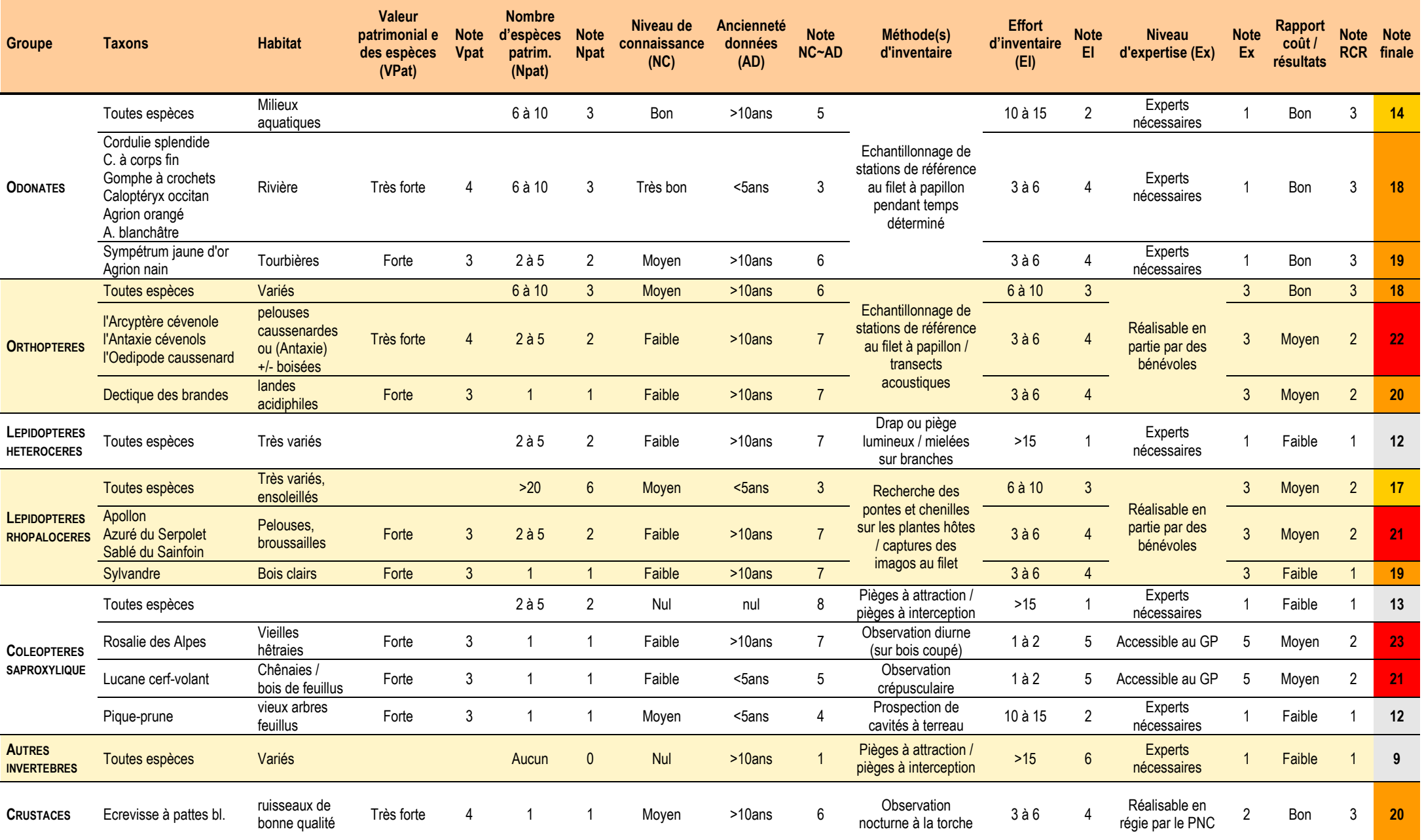

**Tableau 19.-** Résultats de la hiérarchisation des priorités d'inventaires pour le projet d'Atlas de la Biodiversité de la Commune de Florac-Trois-Rivières

**Tableau 19** *(suite)*

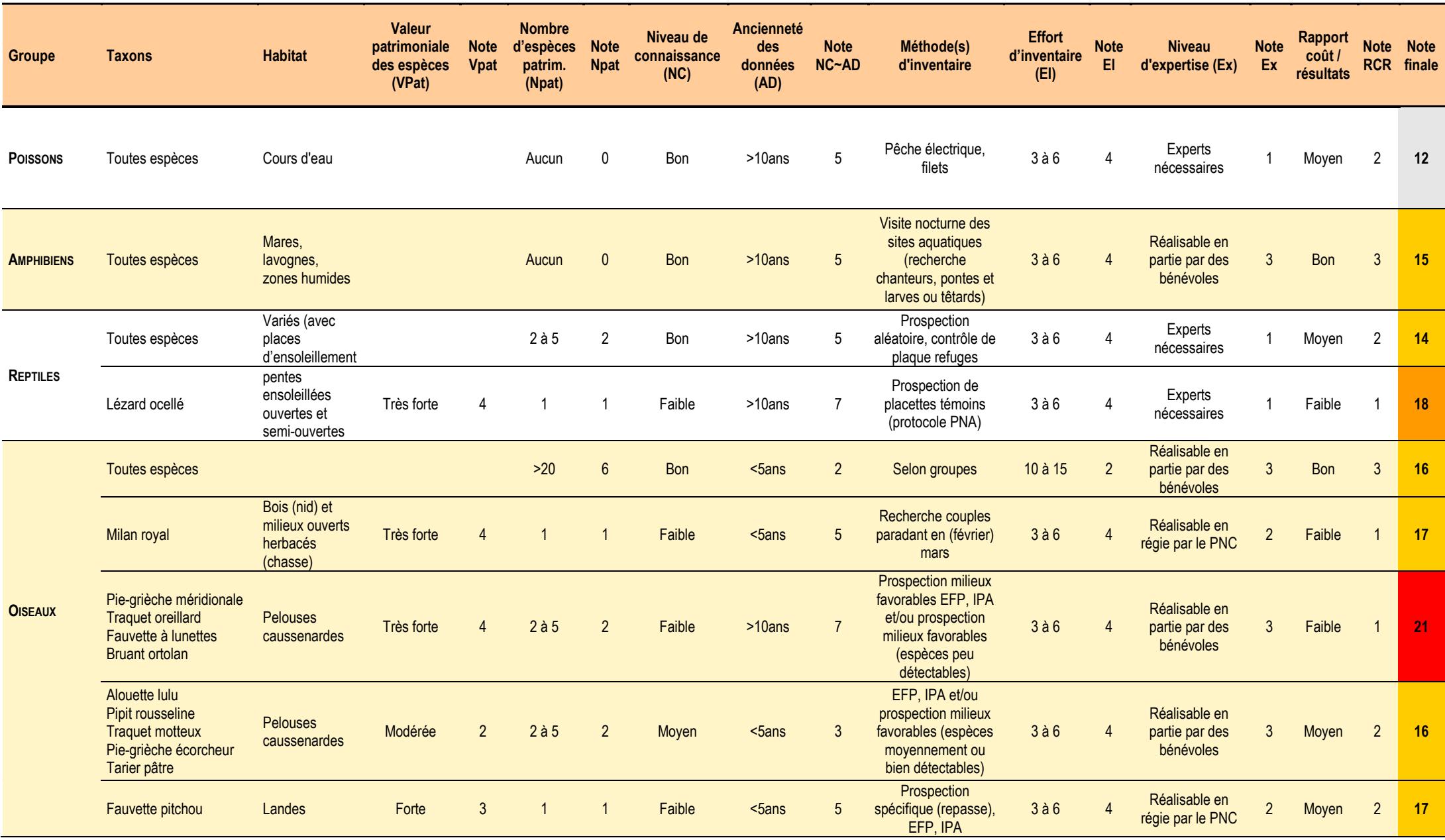

## **Tableau 19** *(suite)*

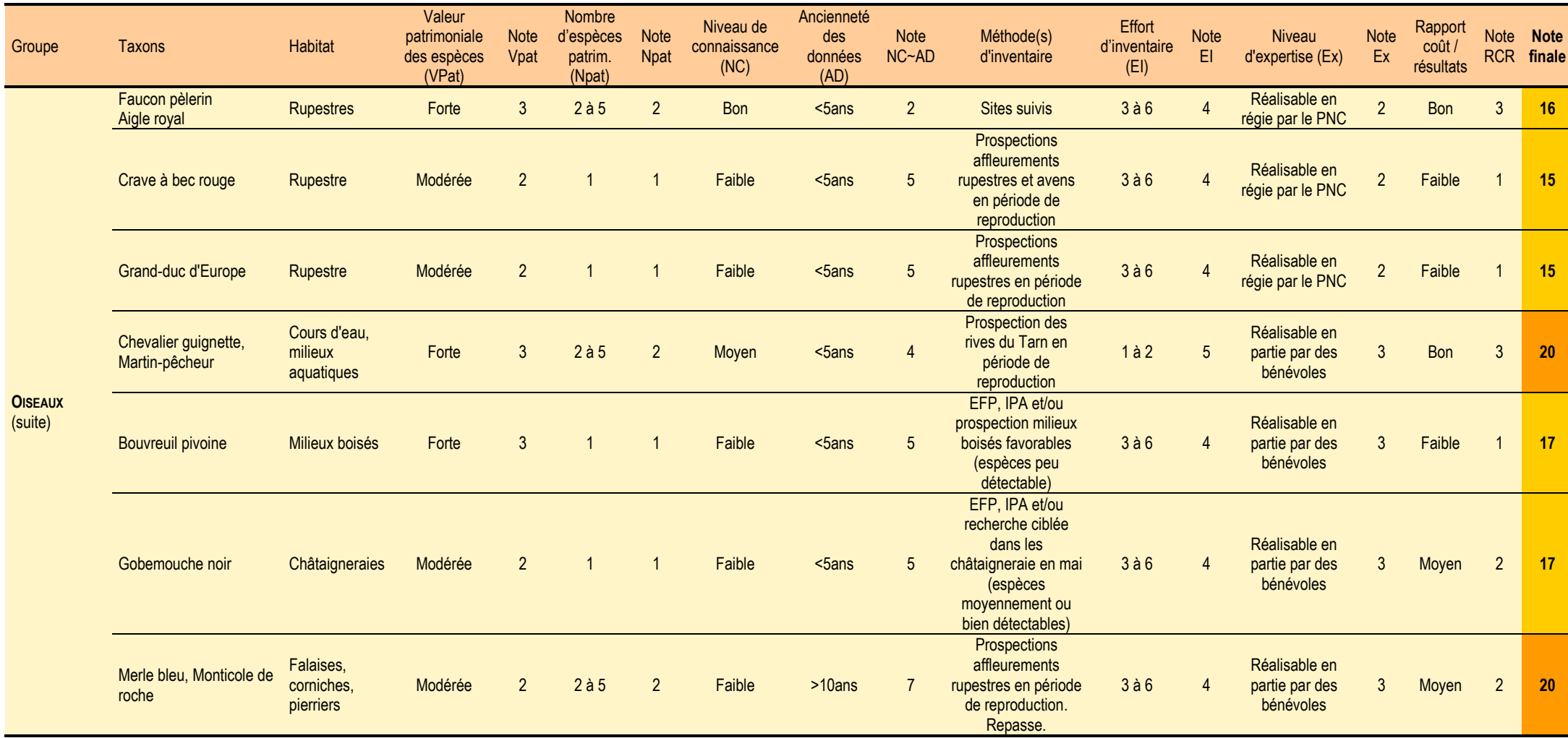

## **Tableau 19** *(suite et fin)*

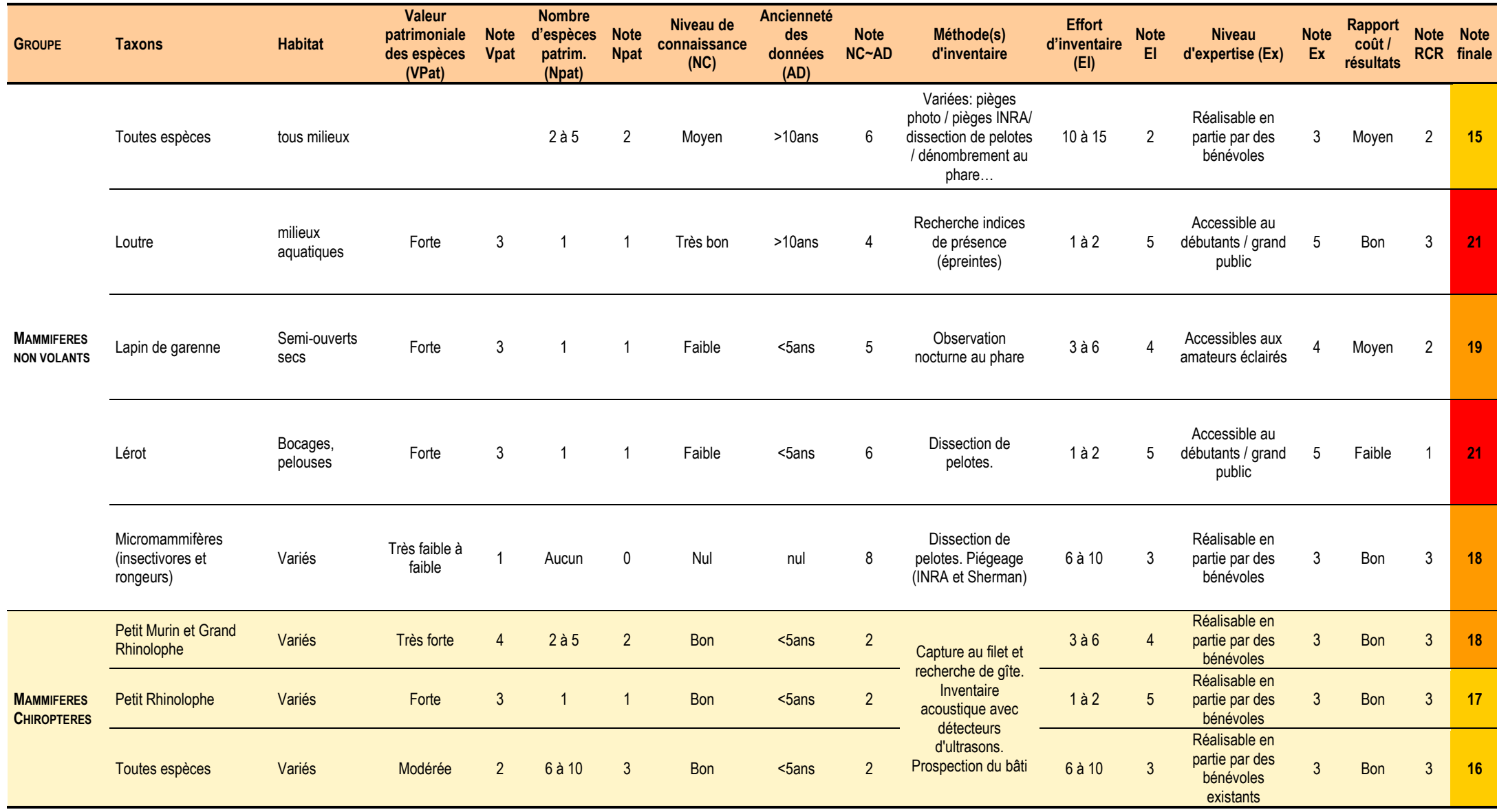

#### **III.3. Inventaires complémentaires prioritaires**

## **III.3.1. La Rosalie des Alpes Note = 23**

*Seulement 2 observations de ce Coléoptère Cérambycidé (= longicorne ou capricorne) sont disponibles sur le territoire de Florac-Trois-Rivières, les deux datées de plus de 10 ans. La plus ancienne est localisée sur le talus oriental du Méjean, près du hameau de Croupillac (obs. J. de Kermabon, le 25/08/1997). La seconde est localisée dans la forêt de Ramponenche, près du Col de l'Ancise (obs. J-P Malafosse le 02/08/2002).* 

## Justification**.**

La Rosalie des Alpes est **inscrite à l'annexe II de la Directive « Habitats »,** est **protégée au niveau national** et est considérée comme **« Vulnérable » au niveau mondial.** Les adultes, diurnes, émergent du bois mort en juillet et août, et **ne peuvent être confondus avec aucun autre**. La recherche de ce bel insecte **emblématique des forêts avec une quantité importante de bois mort** peut donc être assurée par tous les publics. Au final, il s'agit d'un **insecte avec une valeur patrimoniale élevée**, **facile à détecter** (mais pendant une période courte), qui atteste de la présence **d'habitats remarquables**, et qui n'est cité sur la commune que par **2 mentions anciennes.** 

#### Objectifs.

Actualiser le statut de l'espèce sur le territoire communal. Contrôler les deux stations connues et en prospecter de nouvelles.

#### Méthode

**Recherche des imagos dans les vieux boisements pendant la courte période d'émergence. Le hêtre est l'hôte de prédilection de cette espèce,** qui néanmoins peut aussi être trouvée sur d'autres essences (frênes, saules, aulnes, chênes…). Les imagos sont à rechercher **sur les bois coupés, les chablis, les vieux arbres blessés ou morts, en stations ensoleillées, sur des troncs dont le diamètre est supérieur à 20 cm et dont le bois n'est pas humide.** L'espèce peut aussi être détectée par ses trous d'émergence dans le bois mort, orifices ovales mesurant environ 10 mm dans leur plus grande longueur …

#### Période d'inventaire optimale

De mi-juillet à fin août.

#### Mise en œuvre

Les deux années d'inventaire.

#### **Contributeurs**

Tous publics, au moyen des **outils de sciences participatives**.

#### Coûts

Les coûts de cet inventaire basé sur les sciences participatives se résument à du temps d'animation et de coordination : édition d'un « Avis de recherche » (avec description de l'espèce, habitat, méthode de recherche, date de prospection, site à privilégier pour la saisie des données), collecte et mise en forme des données, mise à jour régulière des sites dédiés à l'ABC (état de l'avancement), rédaction en fin d'opération du bilan de l'inventaire. Cette partie « **animation des inventaires participatifs** » concerne plusieurs espèces et fait l'objet d'une évaluation financière propre.

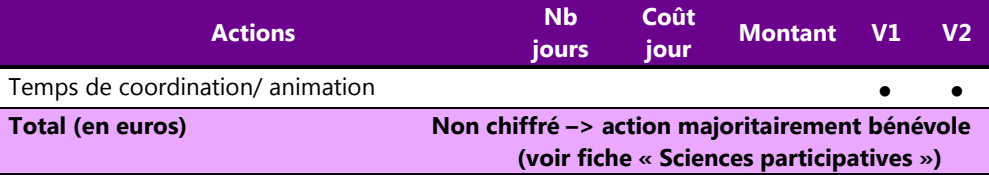

#### Restitution

- Mise à jour régulière du blog et/ou site internet dédié à l'ABC avec les données récupérées sur les sites de sciences participatives.
- Réunion publique finale
- ABC : rapport final

#### Liens utiles

 **Fiche insectes protégés** : « Un Coléoptère protégé et emblématique : la Rosalie des Alpes ». Revue *Insectes* n°126 (2002) : http://www7.inra.fr/opie-insectes/pdf/i126nicollet-lemperiere.pdf **Site présentant l'espèce** : http://www.insectes-net.fr/rosalia/rosal2.htm

 **Sur la Rosalie en Suisse :** http://www.wsl.ch/dienstleistungen/publikationen/pdf/6494.pdf et http://www.waldwissen.net/wald/tiere/insekten\_wirbellose/wsl\_merkblatt\_alpenbock/index\_FR

## **III.3.2. Le Lucane cerf-volant Note = 21**

*A l'instar de la Rosalie des Alpes, le Lucane cerf-volant est un insecte « saproxylique » (= qui dépend du bois pour tout ou partie de son cycle de développement) et facile à identifier. C'est donc un candidat idéal pour les inventaires participatifs auquel tout le monde peut participer, même si sa période adulte est courte (1 mois).*

*Cet insecte est étroitement lié aux arbres feuillus, principalement au chêne, même si la larve peut se développer dans les souches d'autres essences (châtaignier, frêne…). On le rencontre aussi bien en milieu forestier dans les grandes futaies (chênaies pures ou mixtes) que dans des zones bocagères ou émaillées de haies voire les forêts alluviales. En montagne, ce coléoptère est généralement limité aux régions chaudes, et ne dépasse pas 1000 m d'altitude. Les adultes sont les plus détectables au crépuscule lorsqu'ils se déplacent de son vol lourd et bruyant.* 

#### Justification**.**

Seulement **1 observation** atteste de la présence du Lucane cerf-volant sur le territoire de la commune de Florac-Trois-Rivières : 1 femelle est vue le 16/07/2013 à la Salle-Prunet (obs. D. Frazzoni et D. Duguépéroux).

Le Lucane cerf-volant est le plus gros Coléoptère d'Europe, **inscrit à l'annexe II de la Directive « Habitats »,** considérée comme **« Quasi-Menacé » au niveau européen et dans l'Union Européenne.** 

Il s'agit donc d'une espèce **patrimoniale**, témoin de la présence de bois mort (indispensable au cycle de développement de très nombreux insectes = **espèce « parapluie »**) et **très mal connue** sur le territoire communal. Parce que **facile à identifier**, ce gros coléoptère se prêt donc très bien à un inventaire participatif par le Grand public.

#### Objectifs.

Améliorer les connaissances concernant la distribution de l'espèce sur le territoire communal.

#### Méthode

Observation crépusculaire des imagos en vol.

#### Période d'inventaire optimale

De mi-juin à mi-juillet.

#### Mise en œuvre

Les deux années d'inventaire.

#### **Contributeurs**

Tous publics, au moyen des outils de sciences participatives.

#### Coûts

Les coûts de cet inventaire basé sur les sciences participatives se résument à du temps d'animation et de coordination : édition d'un « Avis de recherche » (avec description de l'espèce, habitat, méthode de recherche, date de prospection, site à privilégier pour la saisie des données), collecte et mise en forme des données, mise à jour régulière des sites dédiés à l'ABC (état de l'avancement), rédaction en fin d'opération du bilan de l'inventaire de cette espèce. Cette partie « **animation des inventaires collaboratifs** » concerne plusieurs espèces et fait l'objet d'une évaluation financière propre.

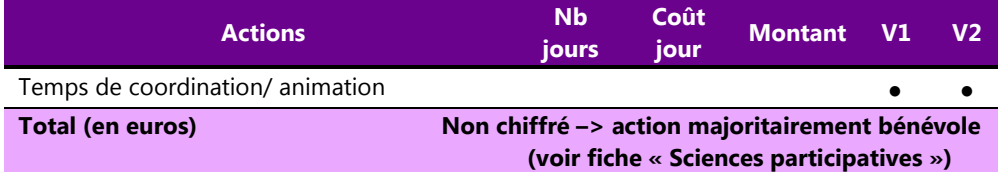

#### Restitution

- Mise à jour régulière du blog et/ou site internet dédié à l'ABC avec les données récupérées sur les sites de sciences participatives.
- Réunion publique finale
- Rapport final

#### Liens utiles

**Site présentant l'espèce** : **http://www.insectes-net.fr/lucane/luc2.htm** 

**Fiche enquête de l'OPIE :** http://www.insectes.org/opie/pdf/3747\_pagesdynadocs54801fadde6fd.pdf

**Fiche de présentation de l'espèce** : http://www.parc-vosgesnord.fr/html/telechargement/natura2000/Le\_lucane\_cerf\_volant.pdf

## **III.3.3.** Les Orthoptères (= Criquets, grillons et sauterelles)

## L'Arcyptère cévenole, l'Antaxie cévenole, l'Oedipode caussenard Note = 22 / Le Dectique des brandes Note = 20 / Toutes espèces Note = 18

*Les 113 observations collectées dans le périmètre élargi de la commune de Florac-Trois-Rivières révèlent la présence de 35 espèces d'Orthoptères, alors que ce groupe compte près de 240 taxons en France (222 espèces et 16 sous-espèces). Il est présumé qu'entre 50 et 75% des espèces de ce groupe sont répertoriées, ce qu<sup>i</sup> en fait un groupe dont le niveau de connaissance est « moyen » sur le territoire de la commune.* 

#### Justification**.**

- **Niveau de connaissance moyen** (entre 50 et 75% des espèces répertoriées) ;<br>- **Données maioritairement > 15 ans :**
- **Données majoritairement > 15 ans ;**
- **Pression d'inventaire très faible** (peu de sites d'observations, et majoritairement moins de 10 observations par site (cf **carte** ci-contre) ; -
- **Intérêt écologique important** : ces insectes forment des populations souvent abondantes, et sont répandus dans tous les milieux. Ils constituent de plus de **très bons indicateurs de l'intégrité des écosystèmes terrestres** et des changements dans la **structure de la végétation** occasionnés par des pratiques telles que le pastoralisme, la fauche, le brûlage dirigé ou la disparition de ces systèmes. Par ailleurs, ils constituent une **biomasse très importante dans les systèmes prairiaux** et donc une ressource alimentaire importante (« **espèces fourrages** ») pour de nombreuses espèces d'insectivores dont certaines menacées.

Parmi les 6 espèces patrimoniales répertoriées par les données existantes, 4 (l'Arcyptère cévenole, l'Antaxie cévenole, l'Oedipode caussenard, le Sténobothre occitan) présentent une répartition réduite à seulement quelques départements en France, avec une **responsabilité élevée de la région des Grands causses et des Cévennes pour leur conservation**. Ces espèces sont essentiellement liées aux pelouses et fourrés secs ou très secs, donc au paysage de l'agropastoralisme.

#### Objectifs.

Deux objectifs principaux peuvent être identifiés, qui nécessitent des plans d'échantillonnage et efforts d'inventaires différents, selon les moyens financiers disponibles :

 **compléter l'inventaire à l'échelle communale**, par prospection d'un échantillon varié, si possible représentatif (= stratifié), des principaux habitats

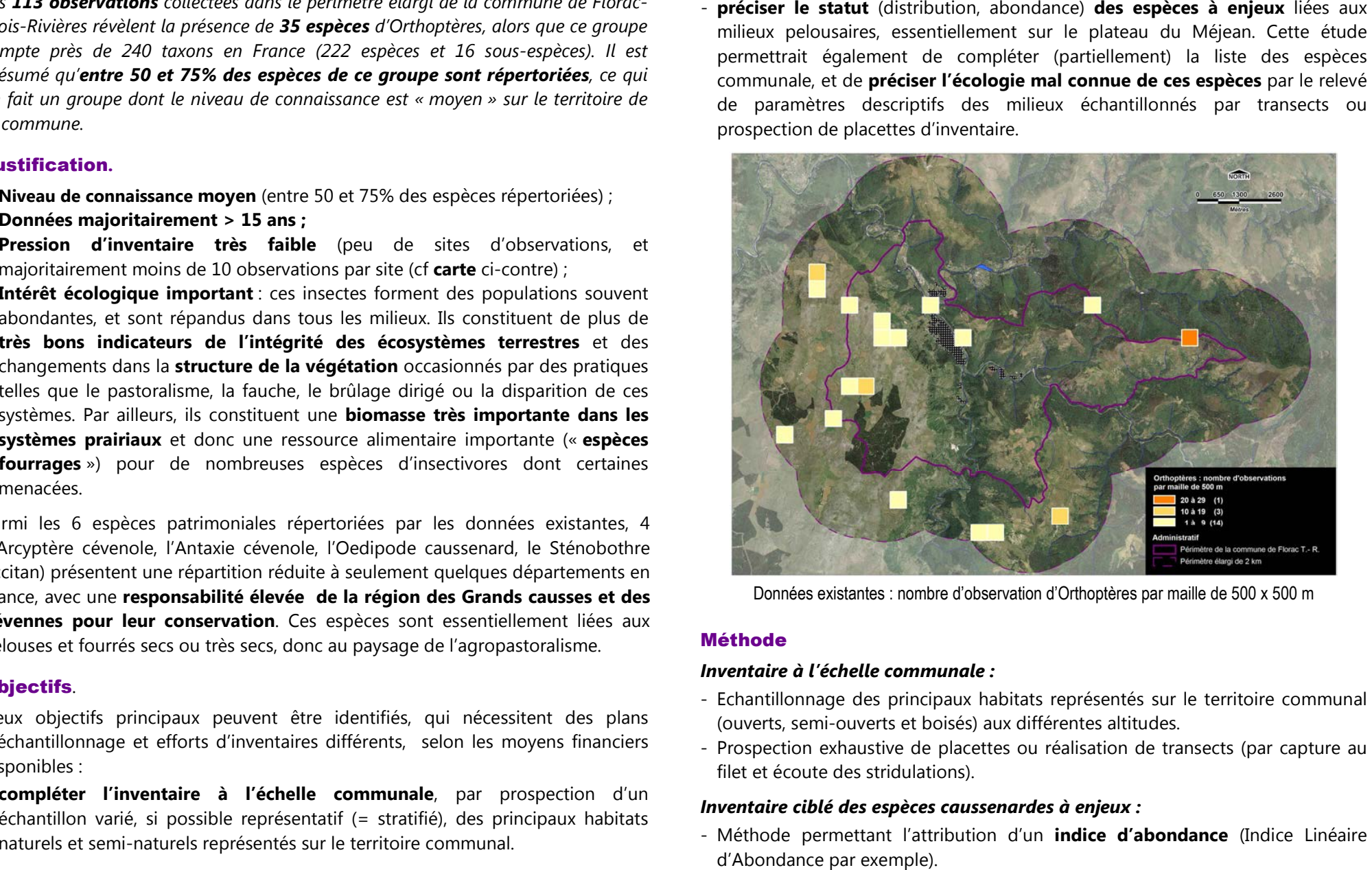

- 
- 

- Relevé pour chaque site d'inventaire de **variables descriptives du milieu**, biotiques (% sol nu et recouvrement des différentes strates de végétation, mode de gestion agropastorale, pression de pâturage…) et abiotiques (pente, exposition, altitude…).

Pour l'une ou l'autre des études retenues, les insectes capturés pour identification au laboratoire seront **conservées vivantes et relâchées sur leur site de prélèvement.** 

### Période d'inventaire optimale

Juillet à septembre

#### Mise en œuvre

Sur deux ans ou la deuxième année du diagnostic, afin de profiter des éventuels compléments d'inventaire apportés à la cartographie des habitats la première année (pour le plan d'échantillonnage).

## **Contributeurs**

Rares sont les naturalistes amateurs compétents pour ce groupe ; la réalisation d'un inventaire des Orthoptères est donc affaire de spécialistes.

Les prestataires candidats pour la réalisation de l'inventaire devront prouver la compétence de leur personnel pour ce groupe (références de l'expert et rapports commis par ce dernier).

*Candidats possibles* : OPIE, Ecologistes de l'Euzière, certains BE…

## Coûts

#### **INVENTAIRE CIBLE DES ESPECES CAUSSENARDES A ENJEUX (VARIANTE 1)**

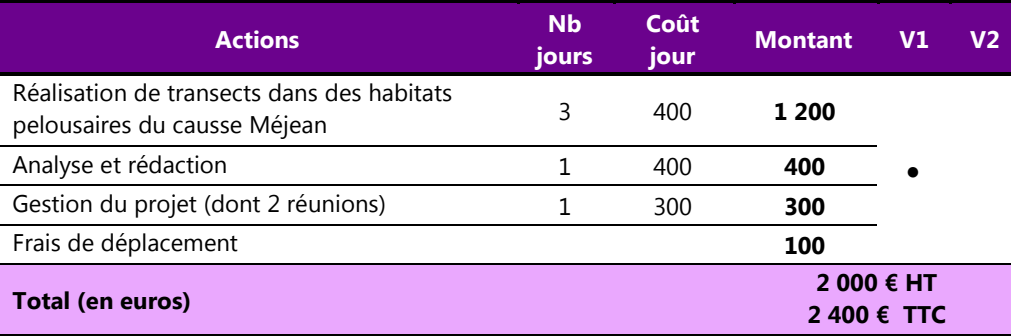

## **INVENTAIRE DES ORTHOPTERES SUR TOUT LE TERRITOIRE COMMUNAL (VARIANTE 2)**

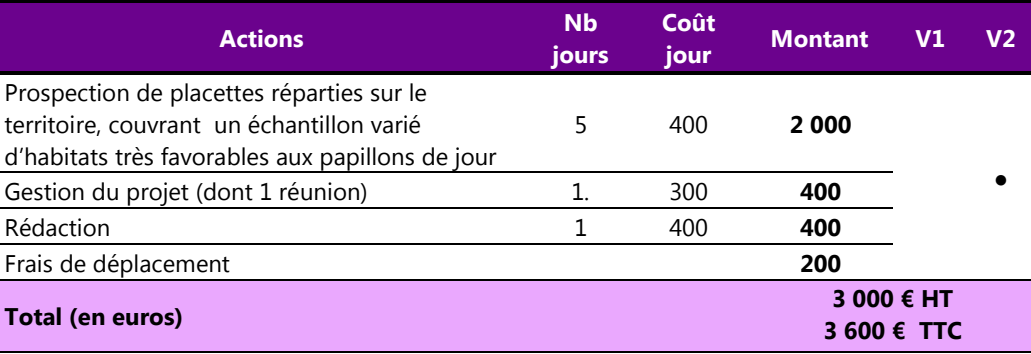

### Restitution

#### *Inventaire à l'échelle communal :*

Rendu d'une **liste commentée par habitats** des espèces inventoriées. Liste synthétique avec, pour chaque espèce, les noms vernaculaires et latins, les principaux éléments de l'écologie, la répartition nationale/régionale de l'espèce, le statut de conservation d'après les différentes listes rouges disponibles, les principales menaces observées ou potentielles sur le territoire étudié, l'identification des habitats et secteurs à enjeu sur le territoire communal.

#### *Inventaire ciblé des espèces caussenardes à enjeux :*

Id. précédent, en fournissant en plus pour les espèces inventoriées un **indice d'abondance** (Indice Linéaire d'Abondance par exemple),

Dans les deux cas, les données brutes seront exhaustivement fournies en annexe des documents rendus et également remis au maitre d'ouvrage sous une forme standardisée (table SIG) permettant leur intégration facile à toutes les nouvelles données « faune » collectées lors du diagnostic.

## **+ Présentation des résultats (max 5 diapos Powerpoint) lors de la soirée publique de restitution**.

### Liens utiles

**Fiche présentant l'espèce (Canton de Vaud) :**

http://www.vd.ch/fileadmin/user\_upload/themes/environnement/forets/fichiers\_pdf/fiches\_action/F12\_Fiche\_d action\_lucane\_cerf-volant.pdf

**Fiche « En quête d'insectes » de l'OPIE dédiée à l'espèce :**http://www.insectes.org/opie/pdf/2423\_pagesdynadocs4dd3cecbae4d9.pdf

# **III.3.4. Les Lépidoptères rhopalocères** (« = papillons de jour »)

## **Apollon, Azuré du Serpolet, Sablé du Sainfoin Note = 22 / Sylvandre Note = 19 / Toutes espèces Note = 17**

*707 observations de Lépidoptères rhopalocères ont été collectées dans le périmètre élargi de la commune de Florac-Trois-Rivières, qui attestent la présence de 100 espèces appartenant à ce groupe d'insecte, sur les 253 présentes sur le territoire national et évaluées dans la liste rouge nationale. Il est ainsi présumé qu'entre <sup>50</sup> et 75% des espèces de ce groupe sont répertoriées, ce qui en fait un groupe dont le niveau de connaissance est « moyen ».* 

## Justification**.**

- **Niveau de connaissance « <b>moyen** » (entre 50 et 75% des espèces répertoriées) ;<br>- Press**ion d'inventaire faible à moyenne** (f.**carte** ci-dessous) ;
- **Pression d'inventaire faible à moyenne** (f **carte** ci-dessous) ; -
- **Nombreux éléments patrimoniaux** répertoriés sur la base des données existantes (1 espèce à enjeu « très fort », 3 espèces à enjeu « fort », 17 espèces à enjeu « modéré ».)

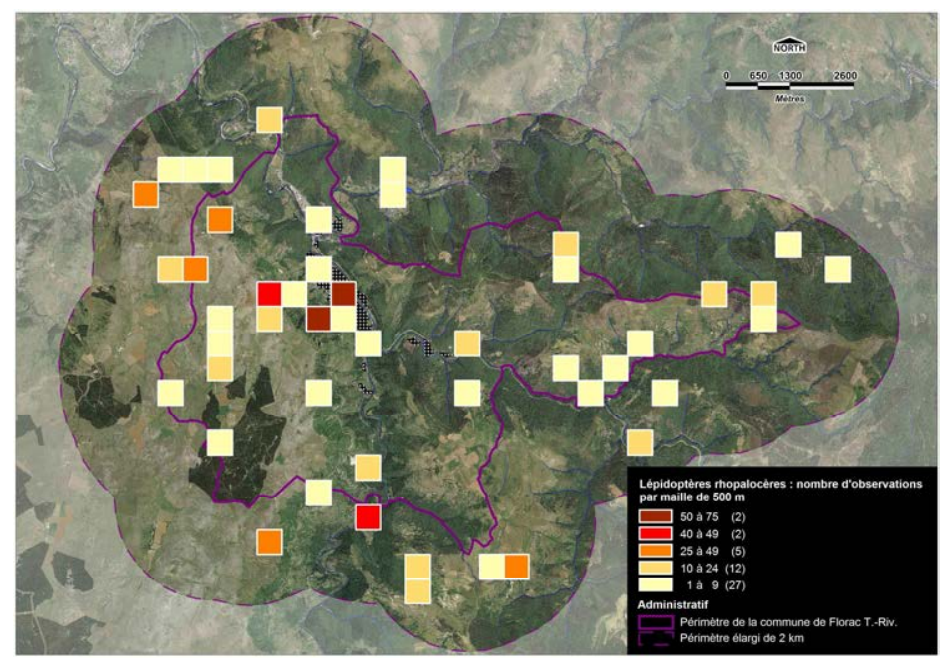

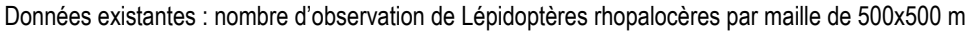

## Objectifs.

Deux objectifs principaux peuvent être identifiés, qui nécessitent des plans d'échantillonnage et efforts d'inventaires différents, selon les moyens financiers disponibles :

- **compléter l'inventaire des papillons diurnes à l'échelle communale**, par prospection d'un échantillon varié, si possible représentatif (= stratifié), des principaux habitats naturels et semi-naturels représentés sur le territoire
- communal. **préciser le statut** (distribution, abondance) **des espèces à enjeux « très fort » ou « fort »** inféodées aux habitats pelousaires (plateau du Méjean et autres pelouses).

#### Méthode

#### *Inventaire à l'échelle communale :*

- Echantillonnage des principaux habitats représentés sur le territoire communal (ouverts, semi-ouverts et boisés) aux différentes altitudes. -
- Réalisation de transects (observation visuelle et capture au filet entomologique) pouvant s'inspirer de la méthode STERF : transects de 50 à 400 m prospectés pendant 10 mn visités plusieurs fois entre mai et août

*Inventaire ciblé d'espèces à enjeux liées aux pelouses (Apollon, Azuré du Serpolet, Sablé du Sainfoin)* 

- Repérage des secteurs où sont localisés les **plantes-hôtes** des chenilles et les plantes nectarifères fréquentées par les adultes pour leur **alimentation**.
- Réalisation de **transects de référence** (1 km ou plus) par temps ensoleillé, entre 10 et 16h : comptage visuel et par capture-relâché au filet entomologique de toutes les espèces contactées permettant le calcul d'un **indice d'abondance**.

### Période d'inventaire optimale

Juillet (inventaire ciblé) ou mai à août (inventaire toutes espèces).

#### Mise en œuvre

Première ou deuxième année de réalisation du diagnostic.

## **Contributeurs**

La réalisation d'un inventaire des Orthoptères nécessite l'intervention d'experts, notamment en cas de réalisation de transects. La mobilisation de bénévoles amateurs peut augmenter sensiblement l'effort d'inventaire dans le cas de l'inventaire communal.

*Candidats possibles* : agents du PNC, associations naturalistes, bureaux d'étude…

#### Coûts

**INVENTAIRE CIIBLE DES LEPIDOPTERES A ENJEUX LIES AUX HABITATS DE PELOUSES ET BROUSSAILLES SECHES (VARIANTE 1)**

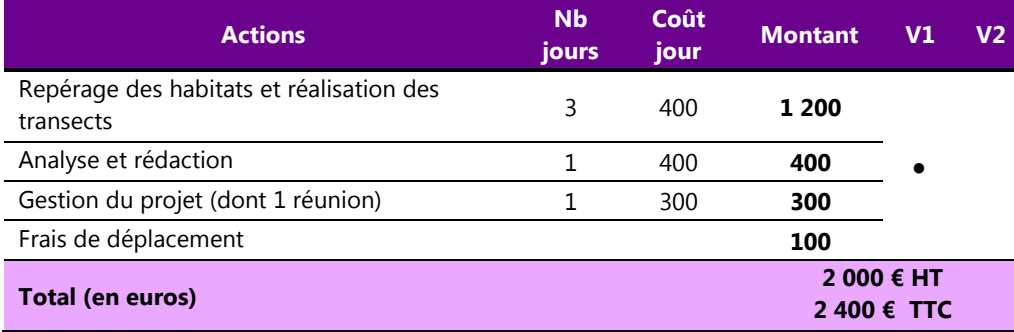

#### **INVENTAIRE DES LEPIDOPTERES SUR TOUT LE TERRITOIRE COMMUNAL (VARIANTE 2)**

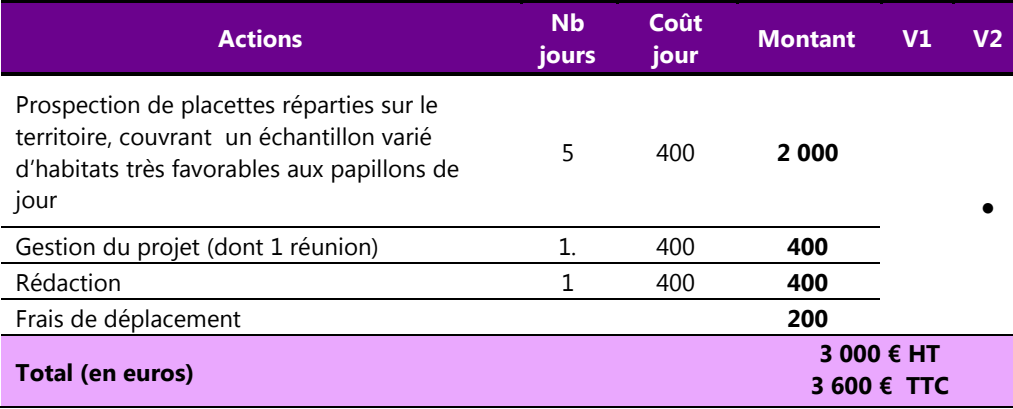

## Restitution

#### *Inventaire à l'échelle communal :*

Rendu d'une **liste commentée par habitats** des espèces inventoriées avec **estimation semi quantitative des effectifs**. Liste synthétique avec, pour chaque espèce, les noms vernaculaires et latins, les principaux éléments de l'écologie, la répartition nationale/régionale de l'espèce, le statut de conservation d'après les différentes listes rouges disponibles, les principales menaces observées ou potentielles sur le territoire étudié, l'identification des habitats et secteurs à enjeu sur le territoire communal.

## *Inventaire ciblé des espèces caussenardes à enjeux :*

Résultats des transects avec indices d'abondance. Localisation des zones à enjeux (zones de développement larvaire et d'alimentation, avérées ou potentielles).

Dans les deux cas, les données brutes seront exhaustivement fournies en annexe des documents rendus et également remis au maitre d'ouvrage sous une forme standardisée (table SIG) permettant leur intégration facile à toutes les nouvelles données « faune » collectées lors du diagnostic.

**+** Présentation des résultats (max 5 diapos Powerpoint) lors de la soirée publique de restitution.

## Liens utiles

 **Présentation d'une technique utilisable pour le suivi de Lépidoptères : application aux populations de** *Parnassius apollo* **(Lepidoptera Papilionidae)** http://www.insectes.org/opie/pdf/3345\_pagesdynadocs521d9bc243417.pdf

**Protocole STERF (Suivi Temporel des Rhopalocères de France** : http://vigienature.mnhn.fr/page/protocole-0

## **III.3.5. Les Odonates** (= « libellules » et « demoiselles ») :

**Sympétrum jaune d'or, Agrion nain <mark>Note = 19</mark> (Zones humides tourbeuses)** 

Cordulie splendide, Cordulie à corps fin, Gomphe à crochets, Caloptéryx occitan, Agrion orangé, Agrion blanchâtre Note = 18 (cours d'eau)

**Toutes espèces Note = 14** 

*Avec 27 espèces, il est possible que moins de 75% de la diversité du groupe ait été recensée. Les données existantes révèlent en effet une faible représentation des espèces liées aux eaux stagnantes dont le nombre pourrait accroître sensiblement la liste communale des espèces. Ces milieux semblent toutefois rares, ou ont échappé aux inventaires des habitats du fait de leur faible superficie et/ou de leur localisation discrète (mares forestières par exemple). Le cortège des odonates des eaux courantes est, en revanche, probablement exhaustif ou presque du fait de nombreux points d'inventaire et de prospections spécifiques menées en 2014 par l'ALEPE sur le Tarn en aval de Florac dans le cadre de la déclinaison régionale du PNA (ciblées sur la Macromie splendide et la Cordulie à corps fin). Aucune prospection complémentaire n'est donc proposée pour ce cortège.* 

#### Justification**.**

- La **majorité des données sont antérieures à 2001** et ont donc plus de 15 ans.
- **L'inventaire des espèces liées des eaux stagnantes semble incomplet** et pourrait compter, notamment pour les mares et plans d'eau acides d'altitude, plusieurs espèces patrimoniales.

#### Objectifs.

Compléter l'inventaire des odonates, en focalisant les prospections sur les milieux lentiques (= eaux stagnantes : bras mort, mares ouvertes ou forestières, tourbières…).

#### Méthode

- Recensement des eaux stagnantes sur le territoire communal (appel au public par exemple lors de la réunion de lancement de l'ABC, ou enquête auprès des personnes connaissant bien le terrain : agents ONF, techniciens de rivières, chasseurs…).
- Prospection d'un échantillon des sites répertoriés (3 passages en juin, juillet et août), sites répartis sur le territoire et en altitude.
- Inventaire par capture au filet entomologique et collecte des exuvies des Anisoptères (lors de journées chaudes et ensoleillées, entre 10 et 16h).

## Période d'inventaire optimale

Mise en œuvre

Les deux années du diagnostic dans le cas d'une réalisation par des bénévoles. La deuxième année du diagnostic dans le cas d'une réalisation en régie par le PNC ou d'une prestation, après le complément d'inventaire des habitats qui pourra permettre de détecter des milieux aquatiques favorables.

#### **Contributeurs**

Naturalistes bénévoles, agents du PNC, experts d'associations ou de bureaux d'étude (prestation).

#### Coûts

L'inventaire peut être réalisé par des agents du PNC ou par des bénévoles motivés (**variante 1**). Il est peut-être possible d'inscrire ces prospections dans le cadre des actions menées par le relais départemental (ALEPE) dans le cadre du PNA odonates (formation de bénévoles, prospection de mailles vides, prospections ciblées d'espèces PNA…). Le coût de l'inventaire complémentaire est évalué dans l'hypothèse de sa réalisation par un prestataire (**variante 2**).

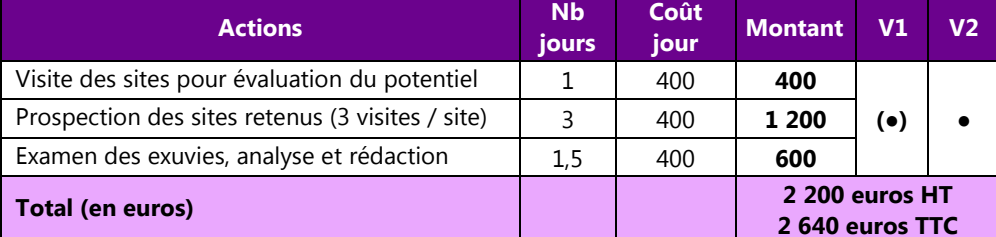

#### Restitution

- Liste commentée d'espèces par site.
- Réunion publique finale

## Liens utiles

 **PNA Odonates** : http://odonates.pnaopie.fr/ et **déclinaison régionale** : http://odonates.pnaopie.fr/wp-content/uploads/2010/12/0\_D%C3%A9clinaison-r%C3%A9gionale-du-PNA-Odonates-VERSION-FINALE.pdf

De fin mai à début septembre.

## **III.3.6. L'Ecrevisse à pattes blanches Note = 20**

*Les 6 stations connues (dont 5 localisées dans le périmètre sensu stricto de la commune) sont toutes datées de 1999 et ont été fournies par le CSP (=ONEMA) dans le cadre de la modernisation des ZNIEFF.* 

*Les rédacteurs du présent texte ignorent si ces stations existent toujours ou si elles font l'objet d'un suivi et / ou d'une surveillance régulière par les agentes de l'ONEMA et / ou du PNC.* 

#### Justification**.**

- **Données anciennes** (année 1999) ;
- Espèces présentant une **valeur patrimoniale très élevée**, inscrite à l'annexe II de la Directive « Habitats », « en danger d'extinction » au niveau mondial, « Vulnérable » en France.
- **Sites sensibles** dont la localisation est peut être à garder confidentielle.

#### Objectifs.

Contrôle des stations connues et prospection.

#### Méthode

**Prospection nocturne à la lampe torche en été**. Dénombrement des individus. Eventuellement, prise de mesures biométriques. Deux visites à chaque site.

La **désinfection du matériel** (bottes, cuissardes ou waders) est à réaliser avant toute prospection.

## Période d'inventaire optimale

Mai à octobre.

#### Mise en œuvre

Première année de l'inventaire.

#### **Contributeurs**

 Agents de l'ONEMA, du PNC, salariés de la fédération de pêche ou d'associations de protection de la Nature.

### Coûts

Le coût de cet inventaire est évalué dans le cas d'une.

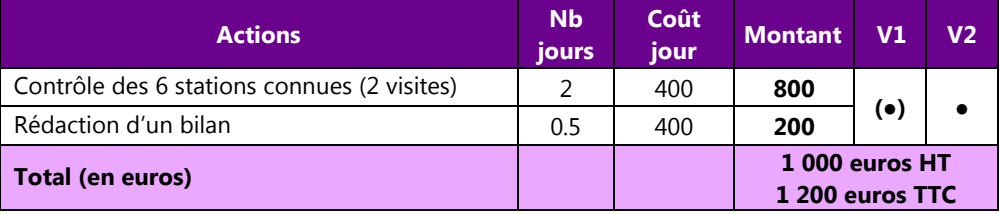

#### Restitution

- Bilan des prospections
- Tables SIG au format demandé par la structure centralisatrice des inventaires
- Réunion publique finale

#### Liens utiles

## **Nombreux inventaires locaux :**

**En Bourgogne** : http://www.side.developpement-

durable.gouv.fr/EXPLOITATION/DEFAULT/Infodoc/ged/viewportalpublished.ashx?eid=IFD\_FICJOINT\_0 007060&search= **et** http://www.kmae-journal.org/articles/kmae/pdf/2006/01/kmae200638022.pdf

**Dans l'Orne** : http://www.peche-orne.fr/IMG/pdf/rapport.pdf

**Dans le PNR du Perche** : http://www.peche-orne.fr/IMG/pdf/Rapport\_fede\_ecrevisses\_2010.pdf

**Dans le bassin versant de la Cance (Ardèche et Loire) :**http://www.documentation.eaufrance.fr/entrepotsOAI/AERMC/R95/55.pdf

**En têtes de bassin versant dans le contexte armoricain** : http://www.sagecouesnon.fr/mediastore/11/9607\_1\_FR\_original.pdf

**Dans le Jura** : http://www.pechehautesavoie.com/wp-content/uploads/2011/11/atlas-%C3%A9crevisses-Jura.pdf

## **III.3.7. Le Lézard ocellé Note = 18**

*39 observations de Lézard ocellé ont été collectées, dont 26 sont antérieures à 2006 et ont donc plus de 10 ans. Seulement 13 observations sont localisées dans le périmètre sensu stricto de la commune, dont seulement 5 sont postérieures à 2006. Ces données ne correspondent qu'à 3 stations : la route de Croupillac sur le talus oriental du Méjean, Florac (où l'espèce a été capturée dans les locaux du PNC), et le flanc sud du Sapet ( entre la Grand Ville et les Vernèdes).* 

#### Justification**.**

Le Lézard ocellé est le plus grand lézard de France. Il est considéré comme « quasi menacé » au niveau mondial, tout en étant endémique du continent européen, et est inscrit dans la catégorie « Vulnérable » dans la liste rouge nationale du Comité française de l'UICN. Elle fait l'objet d'un plan d'action interrégional (PIRA) depuis le Grenelle de l'Environnement. C'est donc une espèce à **forte valeur patrimoniale**, dont le statut départemental est néanmoins très mal connu. **Les populations de l'espèce sur le territoire du PNC semblent d'autant plus fragiles que les populations sembles morcelées, et qu'elles sont en limite géographique et altitudinale d'aire de répartition**.

#### Objectifs.

Améliorer les connaissances sur la distribution de l'espèce

#### Méthode

En 2014, l'application du protocole préconisé dans le PIRA dans 8 carrés échantillons de 1 ha distribués dans la zone de présence lozérienne de l'espèce (Gorges du Tarn et de la Jonte notamment) n'a pas permis de détecter la présence de l'espèce. Ce protocole semble très peu adapté au relief lozérien et aux densités locales de l'espèce présumées faibles.

Aucune méthode standardisée n'est donc préconisée pour cette espèce, si ce n'est la prospection tous azimuts des habitats favorables à l'espèce, et le constat des cas de mortalité routière qui fournit un nombre considérable de données.

#### Période d'inventaire optimale

Mi-mars à juin (octobre) L'espèce semble la plus détectable au printemps, notamment lors des belles journées ensoleillées, quand les individus se chauffent au soleil (17 des 39 observations ont été réalisées pendant la période du 19 mars au 03 juin.

### Mise en œuvre

Les deux années du diagnostic.

## **Contributeurs**

Tous publics, au moyen des outils de sciences participatives.

#### Coûts

Les coûts de cet inventaire basé sur les sciences participatives se résument à du temps d'animation et de coordination : édition d'un « Avis de recherche » (avec description de l'espèce, habitat, méthode de recherche, date de prospection, site à privilégier pour la saisie des données), collecte et mise en forme des données, mise à jour régulière des sites dédiés à l'ABC (état de l'avancement), rédaction en fin d'opération du bilan de l'inventaire. Cette partie « **animation des inventaires participatifs** » concerne plusieurs espèces et fait l'objet d'une évaluation financière propre.

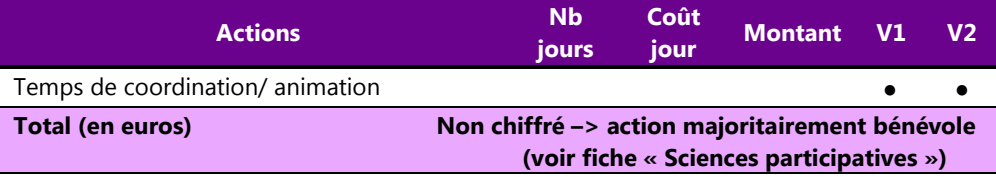

#### Restitution

- Mise à jour régulière du blog et/ou site internet dédié à l'ABC avec les données récupérées sur les sites de sciences participatives.
- Réunion publique finale
- ABC : rapport final

#### Liens utiles

**PIRA** : http://www.developpement-durable.gouv.fr/IMG/pdf/DGALN\_PNA\_Lezard\_ocelle.pdf

#### **Inventaire dans les gorges du Gardon :**

 http://www.cenlr.org/sites/www.cenlr.org/files/documenst\_communs/rnrgg/Compte\_rendu\_L%C3%A9zard\_ocel l%C3%A9\_RNRGG\_2014.pdf

**En Midi-Pyrénées :** http://www.naturemp.org/IMG/pdf/catalogue\_zones\_presence\_potentielle\_lepidus.pdf
## **III.3.8 Oiseaux : passereaux à forte valeur patrimoniale des pelouses caussenardes**

**Pie-grièche méridionale, Traquet oreillard, Fauvette à lunettes, Bruant ortolan Note = 21 Alouette lulu, Pipit rousseline, Traquet motteux, Pie-grièche écorcheur, Tarier pâtre Note =18** 

*Avec 6 323 observations concernant 162 espèces dont 102 nicheuses certaines ou probables, les oiseaux constituent le groupe faunistique le mieux connu sur le territoire de Florac-Trois-rivières ; plus de 75% des espèces nicheuses ont très probablement été recensées. La pression d'observation est toutefois très inégalement répartie sur le territoire : environ 58% des mailles de 500 x 500 m contenues dans le périmètre de la commune contiennent moins de 10 observations (ou aucune).* 

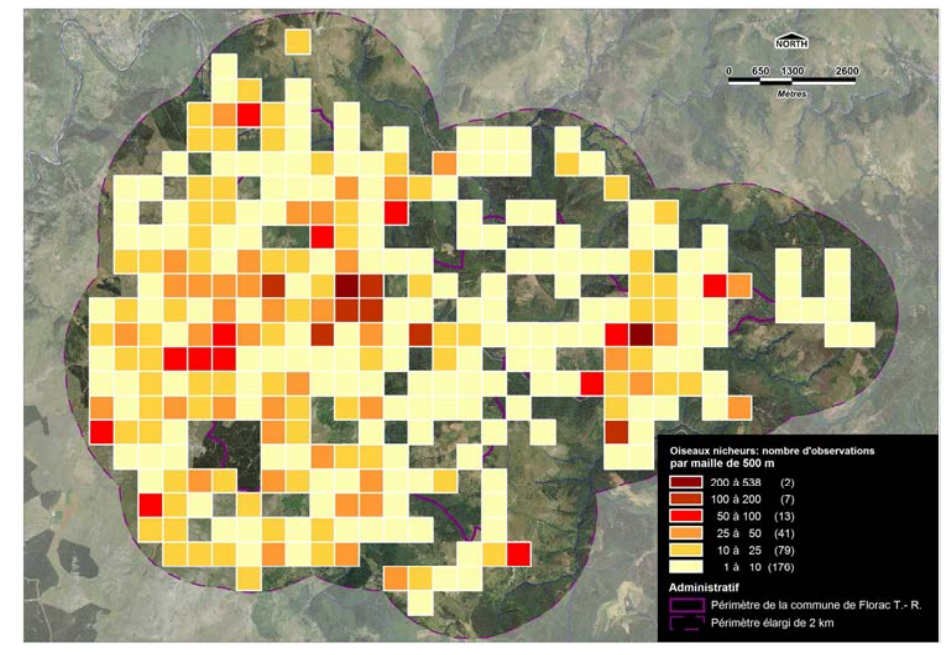

Données existantes : nombre d'observation d'Oiseaux nicheurs (certains ou possibles) par maille de 500 x 500 m (toutes saisons confondues)

# Justification**.**

Les Pelouse caussenardes accueillent un **nombre important d'espèces à enjeux**, dont le statut actuel reste à éclaircir pour certaines d'entre elles. Il s'agit de : -

 enjeu « **très fort** » : la Pie-grièche méridionale, la Fauvette à lunettes et le Traquet oreillard ont déjà été observé sur le territoire de la commune, mais leur

reproduction actuelle est très incertaine. Le Milan royal niche dans les zones boisées mais chasse au-dessus des milieux herbacés ouverts ; -

- enjeu « **fort** » : la reproduction de la Fauvette pitchou et du Bruant ortolan est également incertaine et à confirmer ; -
- enjeu « **modéré** » : la Chevêche d'Athéna, l'Oedicnème criard, l'Alouette lulu, le Pipit rousseline, le Tarier pâtre, le Traquet motteux, la Fauvette grisette, la Piegrièche écorcheur et le Bruant proyer sont des espèces qui nichent de façon certaine ou quasi certaine dans le périmètre de la commune. D'autres espèces emblématiques des steppes caussenardes, mais qui nichent dans les arbres ou les falaises, utilisent les vastes espaces ouverts du causse comme zones d'alimentation (Grand-duc d'Europe, Circaète-Jean-le-Blanc, Crave à bec rouge…).

## Objectifs.

 Préciser le statut reproducteur des passereaux à enjeu « fort » et « très fort » sur le plateau du Méjean : Pie-grièche méridionale, Fauvette à lunettes, Traquet oreillard, Fauvette pitchou, Bruant ortolan.

# Méthode

Prospection des habitats favorables par points d'écoute :

- Définition d'un réseau de points de suivi (par exemple 30 points espacés de 500 m couvrent la totalité de la partie du Méjean inclut dans le périmètre de la commune de Florac – cf carte ci-après);
- Mise au point d'un protocole spécifique (incluant la diffusion de séquences enregistrées du chant des espèces ciblées (= « repasse »).
- Trois passages à chaque point d'écoute
- Prospection du réseau de points d'échantillonnage

# Période d'inventaire optimale

Mars à fin juin.

# Mise en œuvre

Première ou deuxième année du diagnostic.

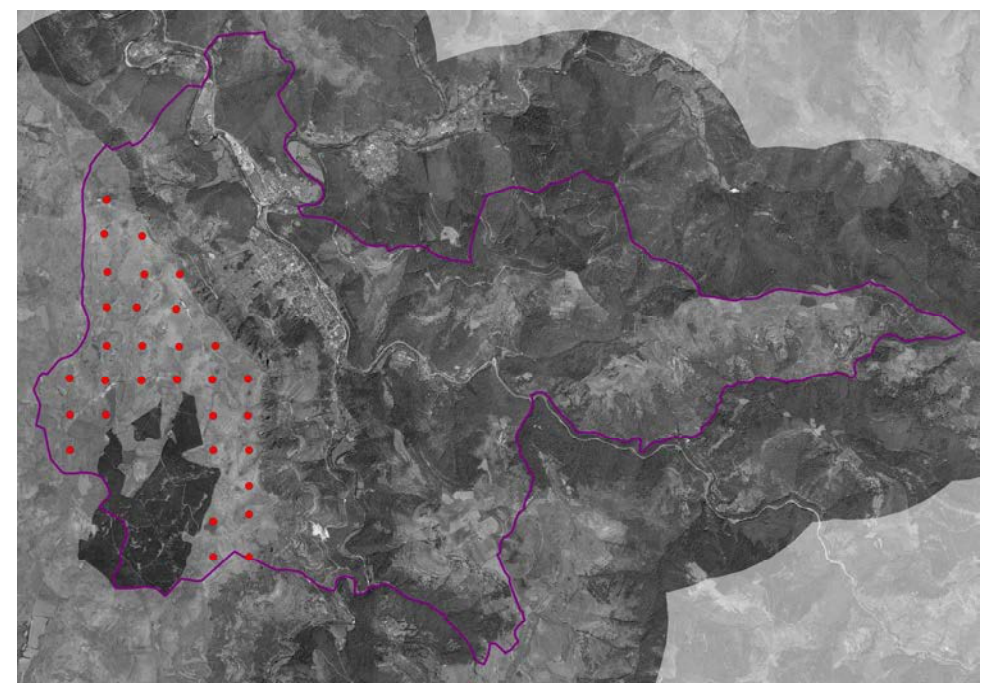

Exemple de réseau de 31 points d'écoute espacés de 500 m pour la recherche des passereaux nicheurs ou potentiellement nicheurs de forte valeur patrimoniale sur le Causse Méjean

### **Contributeurs**

L'application d'un protocole demande l'intervention préférentielle d'ornithologues professionnels. La mobilisation de bénévoles amateurs (par exemple lors de l'évènementiel « les 48 h de la biodiversité ») peut compléter ou renforcer l'effort d'inventaire, notamment pour les espèces les plus détectables.

*Candidats possibles* : Agents du PNC, associations naturalistes, bureaux d'étude…

## Coûts

Cette action est réservée à la variante 2 de l'ABC présentant le budget le plus élevé.

# **INVENTAIRE CIBLE DES ESPECES D'OISEAUX A ENJEUX « FORTS » OU « TRES FORTS » SUR LE PLATEAU DU CAUSSE MEJEAN**

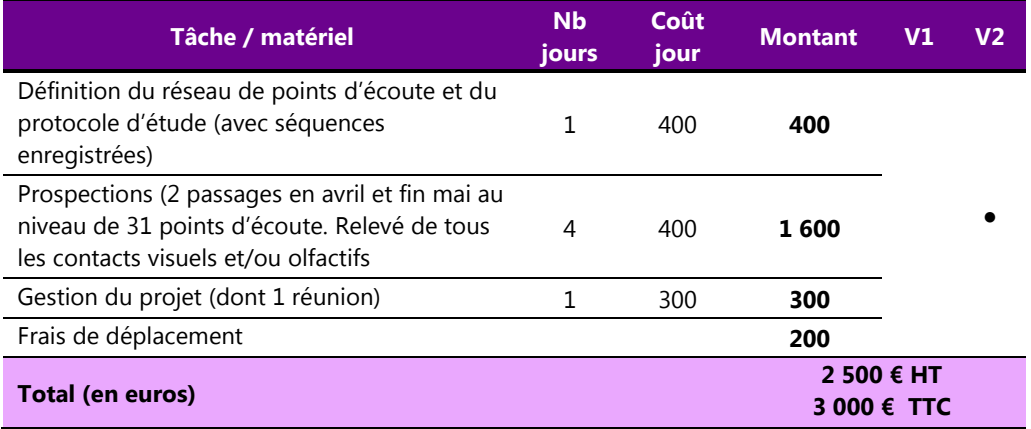

## Restitution

Tableau synthétique présentant les listes d'espèces inventoriées depuis chaque point d'écoute avec le nombre de contacts obtenus par espèce. Géolocalisation précise des espèces à enjeu contactées.

Toutes les données brutes seront exhaustivement fournies en annexe du rapport fourni, et remises également au maitre d'ouvrage sous une forme standardisée (table SIG) permettant leur intégration facile à toutes les nouvelles données « faune » collectées lors du diagnostic.

## Liens utiles

**Site de l'ATEN - Suivi de la faune : méthodes de dénombrement des oiseaux** http://ct83.espaces-naturels.fr/suivi-de-la-faune-methodes-de-denombrement-des-oiseaux

**Les méthodes de recensement d'oiseaux appliquées aux suivis pluriannuels** http://www.centrederessources-loirenature.com/mediatheque/Seminaires/Suivis\_B\_Frochot.pdf **Méthodes de recensement de l'avifaune & applications à la Biologie de la** 

**conservation – Sébastien Dugravot** - https://perso.univrennes1.fr/sebastien.dugravot/CM%20TD%20recensement%20avifaune.pdf

**Le peuplement d'oiseaux du Causse Méjean (résumé publication) :** http://documents.irevues.inist.fr/handle/2042/55457

 **Sur le programme STOC EPS** : http://vigienature.mnhn.fr/page/suivi-temporel-des-oiseaux-communsstoc **et** http://agriculture.gouv.fr/sites/minagri/files/documents/pdf/Annexe\_7d\_Protocole\_STOC\_EPS.pdf **et** http://ornithologie.free.fr/miroiseur/stoc.html **ou encore** http://www.reservesnaturelles.org/sites/default/files/fichiers/protocole-stoc-eps-2003.pdf

*Le groupe des oiseaux est celui qui intéresse le plus grand nombre de naturalistes de terrain amateurs. Si la complémentation de l'inventaire n'apparaît pas comme prioritaire après application des différents critères de hiérarchisation, ce groupe très populaire ne peut toutefois être écarté dans la mesure où un nombre plus ou moins important de bénévoles peuvent être mobilisés à l'occasion de sorties « grand public », de « camps de prospection » ou encore de manifestations ponctuelles susceptibles de réunir plusieurs dizaines d'ornithologues par exemple à l'occasion des « 48H de la biodiversité ».* 

## Justification

Pour les oiseaux sauvages, des listes rouges récentes sont disponibles à toutes les échelles géographiques (régional, national, européen, mondial). Elles citent de **nombreuses espèces patrimoniales**, dont quelques dizaines d'espèces sont présentes sur le territoire de Florac. Ce dernier est toutefois sous-prospecté en de nombreux secteurs. Des prospections complémentaires permettront : -

- de **compléter la liste des espèces nicheuses** ; -
- de collecter des **indices de reproduction** récents ; -
- de **préciser le statut d'espèces mal connue**, dont le la reproduction dans les limites de la commune est incertaine (Gobemouche noir, Merle bleu, Monticole de roche, Martin-pêcheur, etc.)

## **Objectifs**

Compléter l'inventaire des espèces nicheuses sur la commune de Florac, en focalisant les investigations sur les secteurs sous-prospectés (mailles hachurées en jaune sur la carte ci-contre) et sur les habitats à enjeu (cours d'eau, rochers, châtaigneraies…).

# Méthode

Prospection tous azimuts. Résultats des prospections saisis sur des carnets de terrain en ligne comme Faune-LR, ou le site du Parc national des Cévennes si la base en ligne est fonctionnelle.

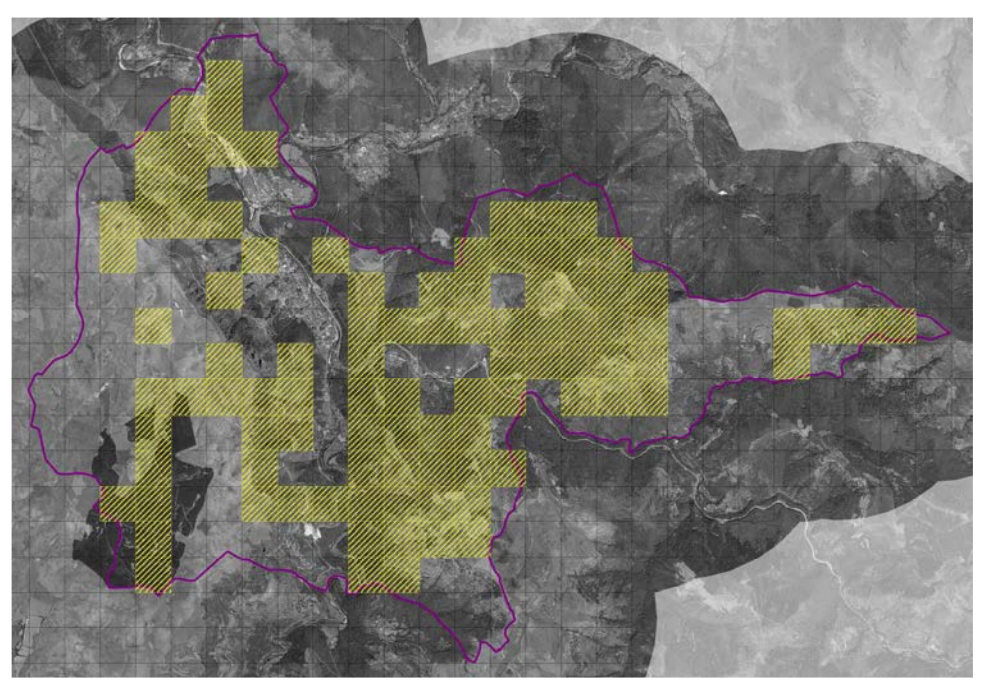

Mailles de 500 x 500 dans lesquelles le nombre d'observations d'oiseaux est nul ou inférieure à 10 d'après les données existantes : la partie centrale de la commune (à l'ouest de Florac et du Tarnon) apparaît particulièrement sous-prospectée.

# Période d'inventaire optimale

Reproduction : de mars à août (sauf espèces à très longue période de reproduction comme l'Aigle royal ou le Grand-duc par exemple).

### Mise en œuvre

Les deux années du diagnostic.

## **Contributeurs**

Cette action peut être réalisée en grande partie par mobilisation des ornithologues locaux, dont les agents du Parc national des Cévennes et les bénévoles des associations naturalistes locales dans le cadre de sorties programmées ou de « camps de prospection ». L'organisation d'un évènementiel

sur un WE de 2 ou 3 jours (« 48 H de la biodiversité) peut aussi conduire à la venue de plusieurs dizaines d'ornithologues en provenance d'autres régions française.

## Coûts

Cette action est associée aux deux variantes de l'ABC car réalisable en grande partie sur du bénévolat associé à du « temps d'agents » du PNC. Elle nécessitera donc essentiellement du temps de coordination (avec les partenaires éventuels : programme des sorties en début d'année…) et d'animation (suivi des résultats, mise à jour du blog / site internet, rédaction de textes pour la communication sur le projet…). Ce travail d'animation fait l'objet d'une évaluation financière séparée.

Le coût financier de l'organisation d'un évènementiel comme les « 48H de la biodiversité » fait également l'objet d'une évaluation à part.

# **COMPLEMENT D'INVENTAIRE « OISEAUX »**

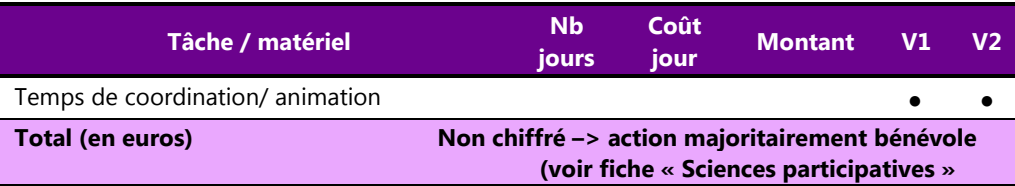

# Restitution

Les bénévoles seront invités à saisir leurs observations sur des carnets de terrain en ligne comme Faune-LR, ce qui permettra leur géolocalisation précise, l'attribution d'un code de reproduction et leur importation aisée sous SIG…

# Liens utiles

Carnet de terrain en ligne Faune-LR : http://faune-lr.org/ Structures naturalistes compétentes dans la dition (appel aux observateurs) *Cf***annexe X.** 

# **III.3.10. La Loutre d'Europe Note = 21**

*Dans les années 1980, la Loutre était l'un des mammifères les plus menacés de France. Depuis, le statut de l'espèce s'est considérablement amélioré, et ce mustélidé semi-aquatique reconquiert progressivement les cours d'eau d'où il a été exterminé au XXème siècle. Dans le cadre de la déclinaison en région du Plan national d'Action (PNA) dédié à l'espèce, la Loutre a fait l'objet d'un effort d'investigation important en Languedoc-Roussillon entre 2011 et 2014, notamment sur le front de colonisation dans les départements littoraux. En Lozère, une enquête menée par l'ALEPE de 2006 à 2008 a montré que l'espèce fréquentait potentiellement tout le réseau hydrographique du département. Le retour de l'espèce dans les Cévennes a été bien suivi par les agents du Parc national des Cévennes, jusqu'à la recolonisation totale de ce territoire protégé*.

### Justification

Le statut de la Loutre sur le territoire du parc national des Cévennes ne prête à aucune inquiétude, mais la **majorité des données disponibles ont plus de 10 ans**. La Loutre n'est plus considérée comme menacée en France d'après la Liste rouge nationale, mais reste **toutefois quasi-menacée en Europe et dans le Monde** selon les évaluations de l'UICN. Ce mammifère présente donc toujours une **valeur patrimoniale élevée.** Il bénéficie de plus d'un fort **capital sympathie** et constitue un animal **emblématique des cours d'eau riches en poissons**. L'intérêt porté à cette espèce dans le cadre de l'ABC réside dans la **facilité et la « rentabilité » de la méthode d'inventaire** (recherche des épreintes et empreintes), dans la **mobilisation possible du Grand public**, dans la **période optimale d'inventaire, en hiver, qui est « morte » pour presque tous les autres groupes**, et dans **l'intérêt pédagogique** de l'espèce qui est un prédateur situé au sommet de la pyramide alimentaire dans les écosystèmes aquatiques.

## **Objectifs**

Actualiser le statut de l'espèce par la recherche d'indices de présence (empreintes, épreintes).

### Méthode

Prospection **tous azimuts ou application de la « méthode standard »** préconisée pour le suivi à grande échelle de l'espèce (carrés de 10 x 10 km divisés en 4 carrés de 5x5 km dans lesquels la rive d'un cours d'eau est parcouru sur 600 m au départ d'un pont ou d'une confluence – cf liens utiles).

## Période d'inventaire optimale

Toute l'année hors période des hautes eaux, les mois d'hiver avant la fonte des neiges étant particulièrement favorable.

## Mise en œuvre

Les deux années du diagnostic (la première année pour la formation)

#### **Contributeurs**

Grand public par le biais des outils de science participative.

### Coûts

Cette action est proposée pour les deux variantes de l'ABC. La réalisation d'une demi-journée de formation à la reconnaissance des traces et indices sur le terrain est un préalable indispensable à l'implication du public et pour garantir la validité des informations transmises. Cette formation peut être réalisée par un bénévole, un agent du PNC ou un animateur professionnel.

#### **ACTUALISATION DU STATUT DE LA LOUTRE**

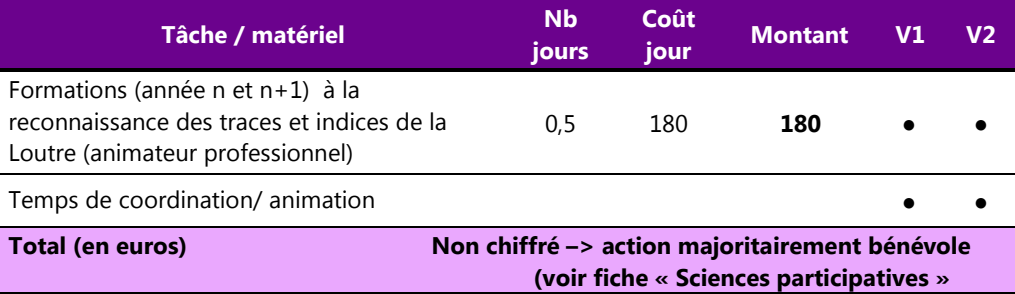

### Restitution

Les participants seront invités à saisir leurs observations sur des carnets de terrain en ligne comme Faune-LR, ce qui permettra la géolocalisation précise des données et l'importation aisée des données sous SIG…

## Liens utiles

**Méthode de recensement :** http://www.reseau-loutres.org/methode\_inventaire\_loutre.php ou http://www.gmb.asso.fr/PDF/Protocole\_Loutre\_UICN\_GMB\_Fiches.pdf**Le PNA Loutre 2010-2015** : http://www.sfepm.org/pdf/PNALoutre.pdf

# **III.3.11. Le Lérot Note = 21 et le Lapin de garenne Note = 19**

*Deux observations de Lérot ont été collectées dans le périmètre élargi de la commune après recherche des données existantes, dont une seule est localisée dans le périmètre sensu stricto de la commune (route de l'aérodrome entre Florac et les corniches du Méjean, obs. S. et B. Descaves, le 01/07/2010).* 

*De même, sept mentions de Lapin de garenne sont répertoriées, mais dont une seule, datée de 2014, s'inscrit dans le périmètre de la commune, sur le causse Méjean, au sud-est de la ferme du Pradal (obs. S. Chazalmartin).* 

## Justification

Selon les listes rouges de l'UICN, le Lérot n'est pas menacé en France, mais est **quasi menacé en Europe et au niveau mondial**. La rareté des observations disponibles en Lozère, dont résulte une **très mauvaise connaissance du statut de ce rongeur**, en fait donc une espèce digne d'intérêt, notamment dans le cadre d'un inventaire participatif associant le Grand public, ou dans le cadre d'animations scolaires abordant la thématique du régime alimentaire et des chaînes trophiques par le biais de la dissection de pelotes de réjection.

Après une spectaculaire régression dans la seconde moitié du XXème siècle (liée à la myxomatose puis au VHD), ce lagomorphe est aujourd'hui considéré comme **« quasi menacé » dans le Monde, en Europe et en France.** Bien qu'encore répandu, mais sous la forme de populations généralement morcelées aux effectifs très fluctuant, le Lapin de garenne est donc bien une espèce patrimoniale au sens des listes rouges disponibles.

Malgré un risque possible de confusion avec le Lièvre, le Lapin (et le Lérot) sont deux espèces bien identifiables qui se prêtent donc bien à un inventaire participatif.

#### **Objectifs**

Améliorer les connaissances sur le statut et la distribution du Lapin de garenne et du Lérot sur le territoire de Florac-Trois-Rivières au moyen des sciences participatives.

### Méthode

Toutes sources disponibles : prospection diurne, mortalité routière, observations nocturnes et saisie sur des sites de sciences participatives.

#### Période d'inventaire optimale

Toute l'année pour le Lapin, hors période hivernale pour le Lérot (hibernation).

#### Mise en œuvre

Les deux années du diagnostic.

### **Contributeurs**

Tous publics. Prospections spécifiques à proposer à l'ONCFS, aux associations de chasse locales, à la fédération des chasseurs, aux associations naturalistes.

### Coûts

Les coûts de cet inventaire basé sur les sciences participatives se résument à du temps d'animation et de coordination : édition d'un « Avis de recherche », collecte et mise en forme des données, mise à jour régulière des sites dédiés à l'ABC, rédaction en fin d'opération du bilan des inventaires participatifs. L'action « **animation des inventaires participatifs** » concerne plusieurs espèces et fait l'objet d'une évaluation financière propre.

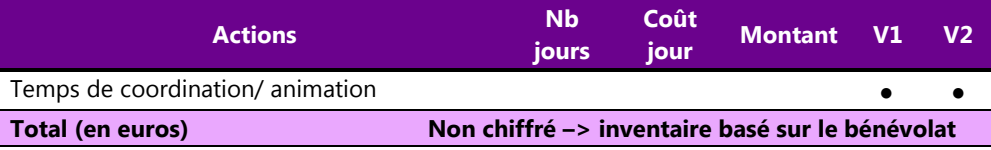

## Restitution

- Mise à jour régulière du blog et/ou site internet dédié à l'ABC
- Réunion publique finale
- ABC : rapport final

#### Liens utiles

**Lérot : présentation de l'espèce** http://ecologie.nature.free.fr/pages/mammiferes/lerot.htm

**Résultats d'une enquêtes par voie de presse sur le Lérot en Normandie :**http://gmn.asso.fr/public/revue\_et\_biblio/PL58\_12-17.pdf

**Biologie et écologie du Lérot dans les Hautes-Alpes :**http://documents.irevues.inist.fr/bitstream/handle/2042/58639/LATERREETLAVIE\_1974\_4\_544.pdf?sequence=1

Lapin de garenne (dossier bibliographique) : http://www.oncfs.gouv.fr/Lagomorphes-ru222/Lelapin-de-garenne-des-outils-pour-une-meilleure-gestion-ar473http://www.oncfs.gouv.fr/IMG/protocole\_denomb/Lagomorphes\_EPP.pdf

**En Lozère :** http://www.chasseurdelozere.com/le-lapin-de-garenne/

# **III.3.12. Les micromammifères (= petits insectivores et petits rongeurs) Note = 18**

*Le groupe (non scientifique) des micromammifères (35 espèces au niveau national) rassemble de petits insectivores (musaraignes, crocidures, crossopes, Pachyure étrusque…) et de petits rongeurs (compagnols, mulots…) qui n'ont en commun que leurs très petites tailles. En France, dans l'Ordre des rongeurs (= Rodentia) et la famille des muridés, on distingue deux sous-familles principales : les* arvicolinés *qui regroupent les campagnols et les* murinés *qui regroupent les rats, les souris et les mulots. Au sien des Soricidés, les « musaraignes » se divisent également en deux sous-familles : les Crocidurinés (genres* Suncus *et* Crocidura*) et les Soricinés (genres* Sorex *et* Neomys*). Les micromammifères sont globalement présents dans tous les écosystèmes terrestres et pour certaines espèces sont les proies de nombreux prédateurs (espèce « fourrage ») notamment des rapaces, tous protégés en France. Ces très petits mammifères (insectivores et rongeurs) peuvent être appréhendés par des méthodes d'inventaire communes comme le capture avec des pièges-tunnels ou la dissection de pelotes de réjection de rapaces nocturnes.*

### Justification

 Le groupe informel des « micromammifères » comprend des espèces généralement communes et répandues, ayant néanmoins chacune des habitats et des exigences écologiques propres. Il compte aussi quelques espèces patrimoniales, et l'on peut souligner la présence potentielle sur le territoire étudié du Pachyure étrusque, petite musaraigne à distribution méditerranéenne et qui est l'un des plus petits mammifères du monde (2,5 g au plus !).

La principale justification de l'inventaire des micromammifères réside dans le fait que **l'état des connaissances concernant les mammifères présents sur la commune de Florac-Trois-Rivières est actuellement le plus incomplet parmi les vertébrés. Aucune donnée de micromammifères (petits insectivores ou petits rongeurs) n'est en effet actuellement disponible** malgré la présence très probable d'au moins une huitaine d'espèces.

## **Objectifs**

 Compléter la liste des espèces de Mammifères présents sur le territoire de la commune de Florac-Trois-Rivières.

## Méthode

L'inventaire des micromammifères peut être réalisé de manière efficace par des méthodes principales :

- le piégeage à l'aide de pièges-tunnels adaptés (les modèles « INRA » et « Sherman » étant les plus courants) ;
- la dissection de pelotes de réjection de rapaces nocturnes qui permet de retrouver des crânes et/ou hémi-mandibules de micromammifères, lesquels peuvent être identifiés à l'aide de nombreuses clés existantes à partir de la forme des dents ou d'autres critères crâniens.

Ces deux méthode sont relativement complémentaires et présentent chacune des avantages et inconvénients dont nous résumons les principaux ci-dessous :

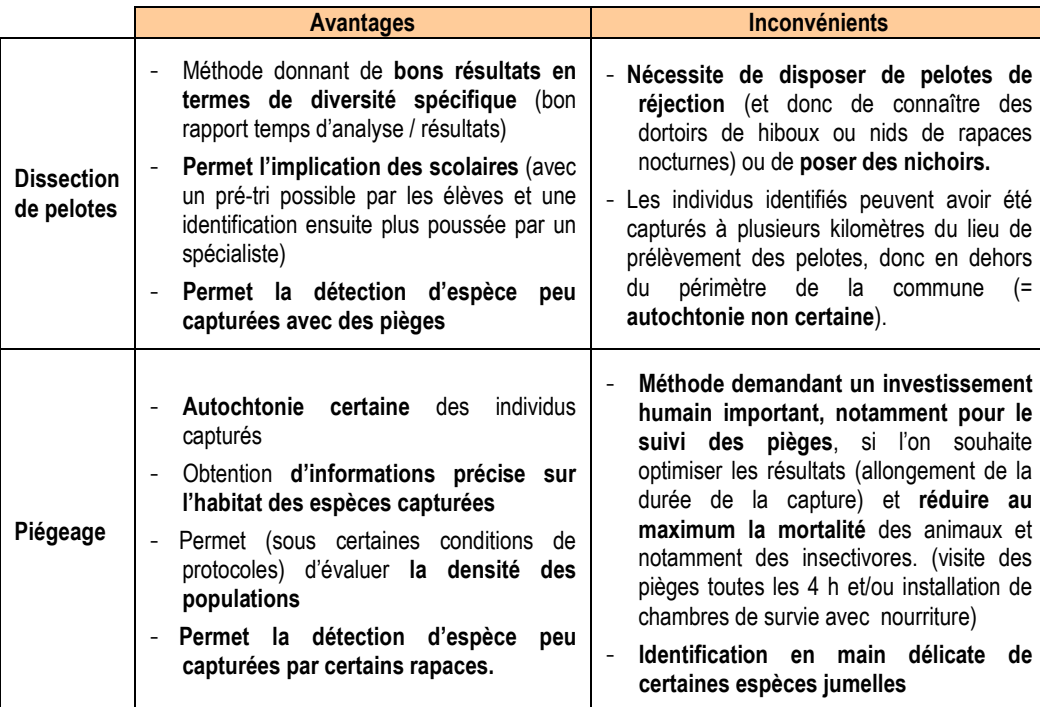

# Période d'inventaire optimale

*Piégeage* : toute l'année mais préférentiellement en période de végétation quand les animaux sont plus actifs et plus nombreux.

*Dissection de pelotes* : toute l'année

## Mise en œuvre

Espèces visées par les sciences participatives / dissection de pelotes : toutes l'année.

Inventaire par piégeage : année n ou n+1.

# **Contributeurs**

**Grand public** pour quelques espèces identifiables avec un faible risque de confusion (Lérot, Souris grise…).

**Scolaires** pour l'analyse des pelotes de réjection ; l'identification par les élèves peut être réalisée au rang de la famille (campagnols, mulots) pour la plupart des espèces (= pré-tri), puis être complétée ensuite au rang spécifique par un spécialiste ou par des bénévoles motivés.

**Piégeage : bénévoles ou** (dans le cadre d'une prestation) **professionnels** 

## Coûts

L'inventaire à l'aide de pièges est réservé à la variante n°2 de l'ABC, en raison de l'investissement humain que requiert cette technique (pose des pièges pendant plusieurs jours consécutifs et relevés réguliers pour limiter au maximum la mortalité des animaux).

### **COMPLETER L'INVENTAIRE DES MAMMIFERES**

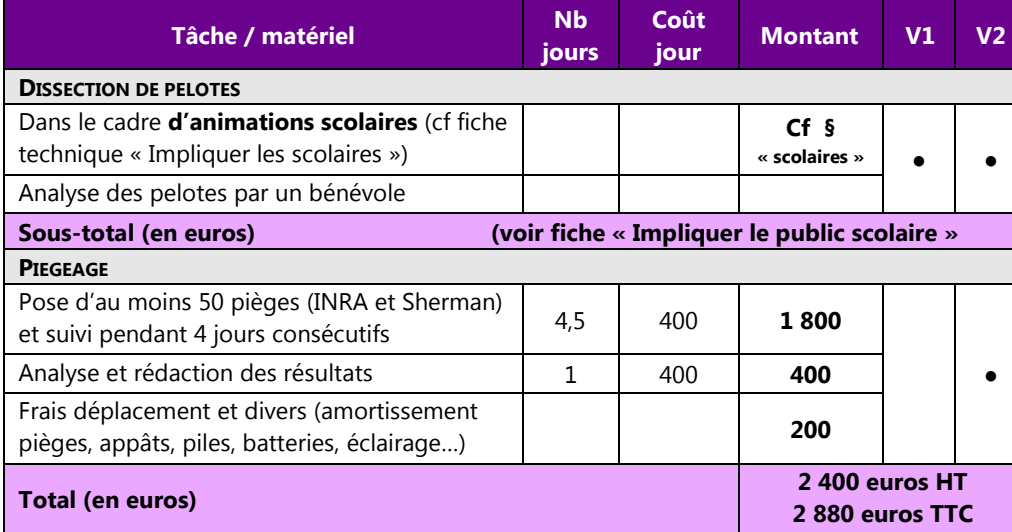

## Restitution

Saisie de toutes les données sur des carnets de terrain en ligne.

*Dissection de pelotes* : Présentation des résultats lors de la réunion publique de clôture de l'ABC (contribution des scolaires et des spécialistes).

*Piégeage* : rapport bilan (liste commentée). Présentation des résultats lors de la réunion publique de clôture de l'ABC.

## Liens utiles

**Les micromammifères de Rhône-Alpes – programme d'amélioration des connaissances – bilan 2008 :** https://rhone-alpes.lpo.fr/telechargements/cpo2008/Action%2014%20-%20micromammiferes.pdf

**Clé de détermination des restes osseux (Rhône-Alpes) :**http://www.cds73.fr/IMG/pdf/cle\_micromammiferes\_rhone\_alpes.pdf

**Forum micromammifères en Rhône-Alpes** http://micromam.free.fr/viewtopic.php?f=10&t=5

**Identifier les petits mammifères non volants (faune-aquitaine.org) :**http://files.biolovision.net/www.faune-aquitaine.org/userfiles/FAPublications/0017-FA2011.pdf

**Suivi par piégeage de 6 espèces de micromammifères dans la RN du Val d'Allier :**http://www.lpo-auvergne.org/sites/default/files/fichiers-185/suivi\_de\_6\_micromammiferes.pdf

**Clé de détermination de Rhône-Alpes :** https://rhonealpes.lpo.fr/IMG/pdf/cle\_micromammiferes\_rhone\_alpes.pdf

**Clé de détermination simplifiée des principaux groupes de micromammifères (Suisse) :** http://wwwedu.ge.ch/co/colombieres/captures/Cle%20simplifiee.pdf

**Critères d'identification en main (Auvergne) :**

http://mammiferes.free.fr/fiche\_carnivore/docs/micromams\_criteres\_en\_main\_GMA\_2008.pdf

# **III.3.13. Les Chiroptères** (= chauves-souris)

#### **Petit Murin et Grand RhinolopheNote = 18 / Petit Rhinolophe Note = 17 / Toutes espèces Note = 16**

*L'inventaire des Chiroptères, Ordre le plus important au sein des Mammifères après les Rongeurs, est très probablement complet à plus de 75%. Quelques espèces supplémentaires restent probablement à contacter sur la commune de Florac-Trois-Rivières, mais qui demanderaient un effort d'inventaire important. Il est donc proposé dans la présente action de ne s'intéresser qu'à deux espèces anthropophiles (= qui fréquentent volontiers les constructions humaines), facilement identifiables et présentant une valeur patrimoniale élevée : le Grand Rhinolophe et le Petit Rhinolophe. Espèces cavernicole, le Petit Murin demande des méthodes d'investigations particulières et n'est donc pas concerné par l'action.*

#### Justification

Le Grand et le Petit Rhinolophe sont deux esp**èces patrimoniales facilement identifiables** (nette différence de taille), **qui se reproduisent dans des constructions humaines**. Au moment de la reproduction (avril à août), les femelles reproductrices se rassemblent en effet dans des bâtiments offrant de grands volumes chauds, tranquilles et obscurs. Là, elles se suspendent de façon très visible à la charpente ou au plafond des volumes occupés : combles non aménagés d'églises ou de grandes maisons, granges, clèdes, parfois même pigeonniers ou fours communaux. **La présentation de ces espèces au public peut donc conduire à la découverte de colonies de reproduction,** gîte occupés fidèlement années après années et importants pour la préservation de ces espèces.

### **Objectifs**

 Informer le Grand public de la présence de ces deux espèces sur le territoire de la commune dans le but éventuel de découvrir de nouvelles colonies de reproduction.

## Méthode

Intégration de ces deux espèces à la liste des espèces faisant l'objet d'un « Avis de recherche » afin de recueillir les éventuelles observations du Grand Public.

# Période d'inventaire optimale

De mai à septembre pour les colonies de reproduction.

#### Mise en œuvre

Les deux années du diagnostic

### **Contributeurs**

Grand public.

### Coûts

Les coûts de cet inventaire basé sur les sciences participatives se résument à du temps d'animation et de coordination : édition d'un « Avis de recherche », mise à jour régulière des sites dédiés à l'ABC…

L'action « **animation des inventaires participatifs** » concerne plusieurs espèces et fait l'objet d'une évaluation financière à part.

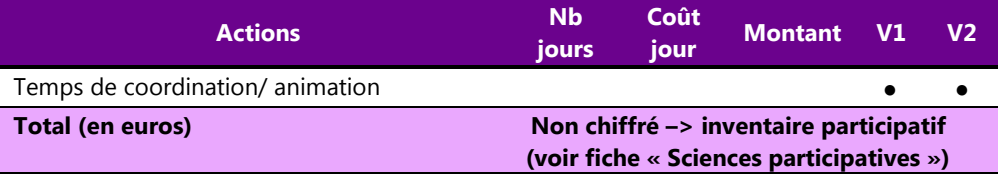

## Restitution

- Réunion publique finale
- ABC : rapport final

### Liens utiles

Sciences participatives : plaquettes présentant le Grand et le Petit Rhinolophe http://www.gmb.asso.fr/PDF/Atlas/PlaquetteGreniers.pdf

# **III.4. Bilan des inventaires complémentaires à réaliser**

Le tableau 20 indique pour 3 variantes correspondant à trois budgets différents la répartition possible des inventaires complémentaires à mener lors des années n et n+1 correspondant à la réalisation du diagnostic naturaliste du territoire, selon les priorités d'inventaire identifiées dans le tableau 19.

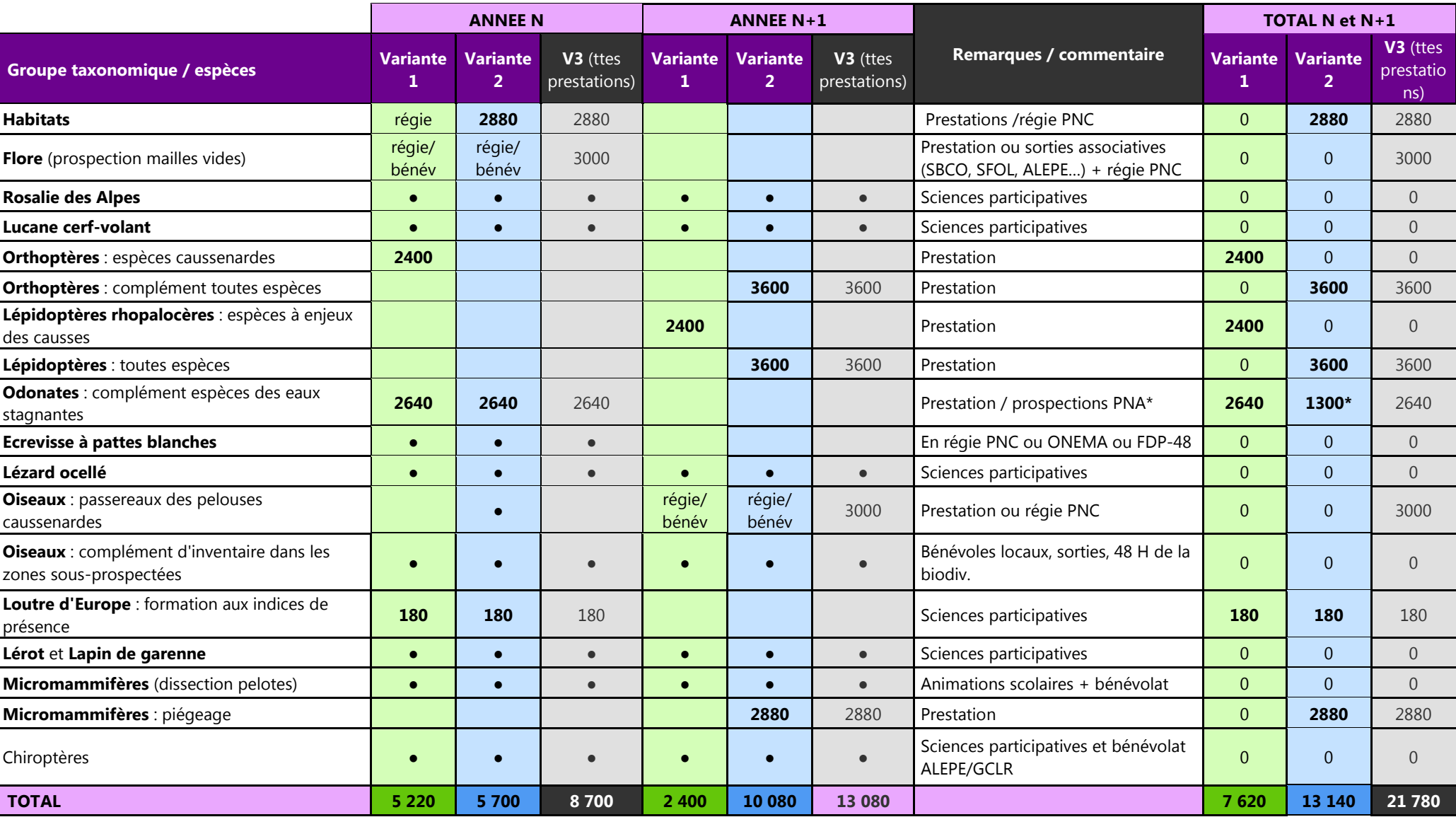

**Tableau 20.**- Inventaires complémentaires à mener par variantes

# **B- Outils d'aide à la réalisation des futurs ABC (Phase I)**

#### **I.Répertoire de données SIG en rapport avec le patrimoine naturel**

Le **tableau 21** suivant précise les données cartographiques numérisées (tables SIG) disponibles pour la réalisation d'un ABC et les sources correspondantes.

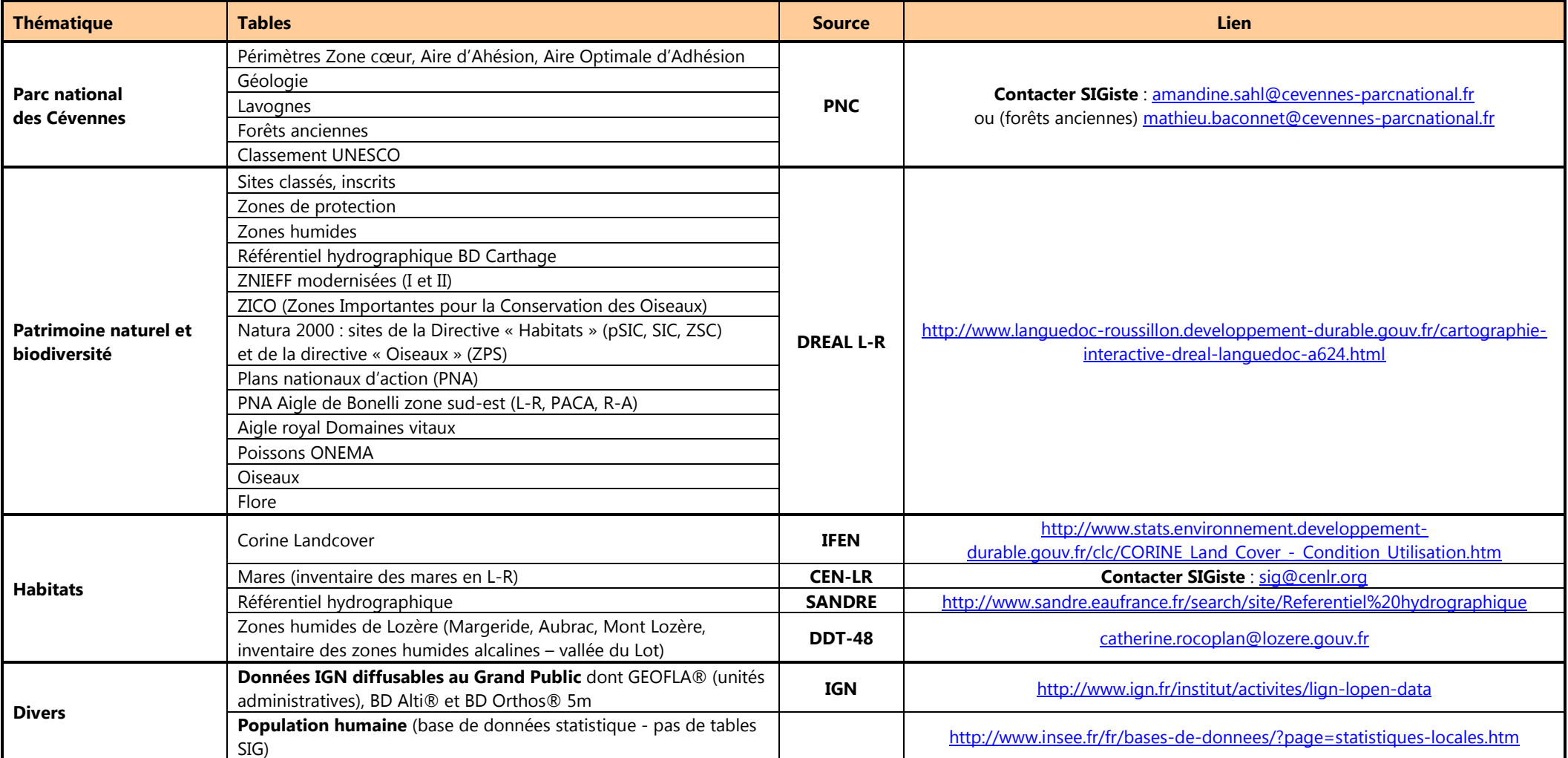

Tableau 21.- Nature et sources des données cartographiques relatives à l'environnement disponibles pour la réalisation d'un ABC (couches SIG).

#### **II.Répertoire des bases de données naturalistes existantes (territoire du PNC)**

Le tableau 22 fait l'inventaire de toutes les bases de données détenues par des structures départementales ou régionales et susceptibles de contenir des données naturalistes sur le territoire du Parc national des Cévennes, et précise les personnes référentes et conditions d'accès.

| Dépositaire /<br>gestionnaire                                                                                    | Nom de la<br>base de<br>données                     | <b>Type</b>                                                                                   | Zone<br>géographique<br>concernée  | <b>Groupes</b><br>taxonomiques                                                                                                    | <b>Personne(s)</b><br>référente(s) / droit<br>d'extraction | <b>Conditions</b><br>d'accès                | <b>Format de</b><br>l'extraction                                                 | <b>Commentaires</b>                                                                                                    |
|----------------------------------------------------------------------------------------------------|-----------------------------------------------------|-----------------------------------------------------------------------------------------------|------------------------------------|----------------------------------------------------------------------------------------------------|------------------------------------------------------------|---------------------------------------------|----------------------------------------------------------------------------------|----------------------------------------------------------------------------------------------------|
| <b>BASES ASSOCIATIVES</b>                                                                                        |                                                     |                                                                                               |                                    |                                                                                                    |                                                            |                                             |                                                                                  |                                                                                                    |
| Association<br>Lozérienne pour<br>l'Etude et la<br>Protection de<br>l'Environnement<br>(ALEPE)<br><b>VALUE A</b> |                                                     | <b>Fichiers EXCEL</b><br>ou SIG                                                               | Lozère                             | Jusque 2012 :<br>« Amphibiens &<br>Reptiles » (versée à<br>Malpolon),<br>« Oiseaux »<br>« Mammifères<br>terrestres »<br><b>Toujours en cours:</b><br>« Chiroptères »<br>« Orchidées »             | ALEPE<br>(contact@alepe48.fr ou<br>direction@alepe48.fr)   | Selon projet                                | Tables SIG (.tab,<br>mif/mid, .shp) ou<br>tableur excel                          | Données « historiques »<br>(antérieures à 2012) non encore<br>ajoutées à Faune-LR<br>A partir de 2012 :<br>Faune-LR (sauf Orchidées et<br>Chiroptères) |
| Centre<br>Ornithologique du<br>Gard<br>(COGARD)                                                                  |                                                     | <b>Tableur Access</b><br>et EXCEL                                                             | Gard                               | Faune et Flore                                                                                                    | COGard<br>assoc@cogard.org<br>04 66 63 85 74               | Selon projet                                | Différents formats<br>possibles : tableau<br>au format .txt, ou<br>.xls, ou .csv | Données « historiques » (2003-<br>2012) en cours d'ajout à Faune-LR                                                                                    |
| <b>Gard Nature</b>                                                                                               | Observatoire<br>du Patrimoine<br>Naturel du<br>Gard | Site de science<br>participative<br>(saisie en<br>ligne):<br>http://www.nat<br>uredugard.org/ | Gard                               | Mammifères,<br>Oiseaux, Reptiles,<br>Amphibiens,<br>Libellules,<br>Lépidoptères,<br>Orthoptères,<br>Flore:<br>Orchidées,<br>Plantes vasculaires.<br>Arbres et arbustes,<br>Algues,<br>Champignons | Jean-Laurent HENTZ<br>expert.naturaliste@lap<br>oste.net   | Selon projet sur<br>sollicitation<br>écrite | Tableau au format<br>.CSV                                                        | Les données saisies par les<br>contributeurs restent la propriété<br>de leur auteur                                                                    |
| Conservatoire des<br>Espaces Naturels du<br>Languedoc-Roussillon<br>$(CEN L-R)$                                  | SICEN                                               | Outil de<br>collecte de<br>données en<br>ligne                                                | Région<br>Languedoc-<br>Roussillon | Faune<br>Flore<br>Habitats naturels                                                                                                    | Mathieu BOSSAERT<br>sig@cenlr.org                          | Selon projet                                | Tables SIG (.tab,<br>mif/mid, .shp) ou<br>tableur excel                          | Les données saisies par les<br>contributeurs restent la propriété<br>de leur auteur                                                                    |
| Conservatoire<br>d'espaces naturels<br>Languedoc-Roussillon                                                      | ZNIEFF                                              | SIG                                                                                           | Région<br>Languedoc-<br>Roussillon | Habitats, Faune et<br>Flore déterminants                                                                                                    | Mathieu BOSSAERT<br>znieff@cenlr.org                       | Données<br>publiques                        | Table SIG (.shp)+<br>.pdf associé                                                | Actualisation de l'inventaire en<br>2010                                                                                                    |

**Tableau 22.-** Nature et sources des données cartographiques relatives à l'environnement disponibles pour la réalisation d'un ABC (couches SIG).

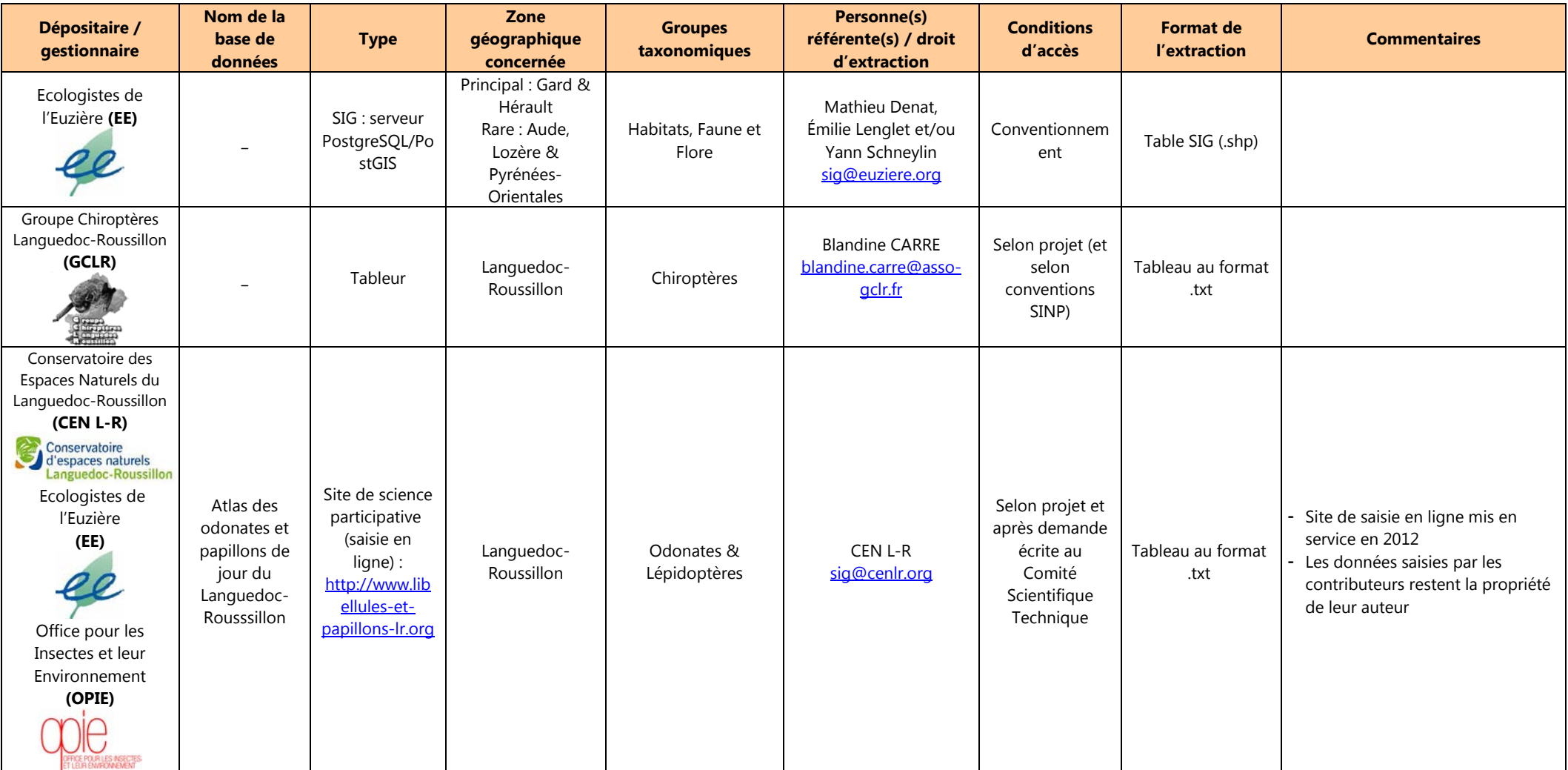

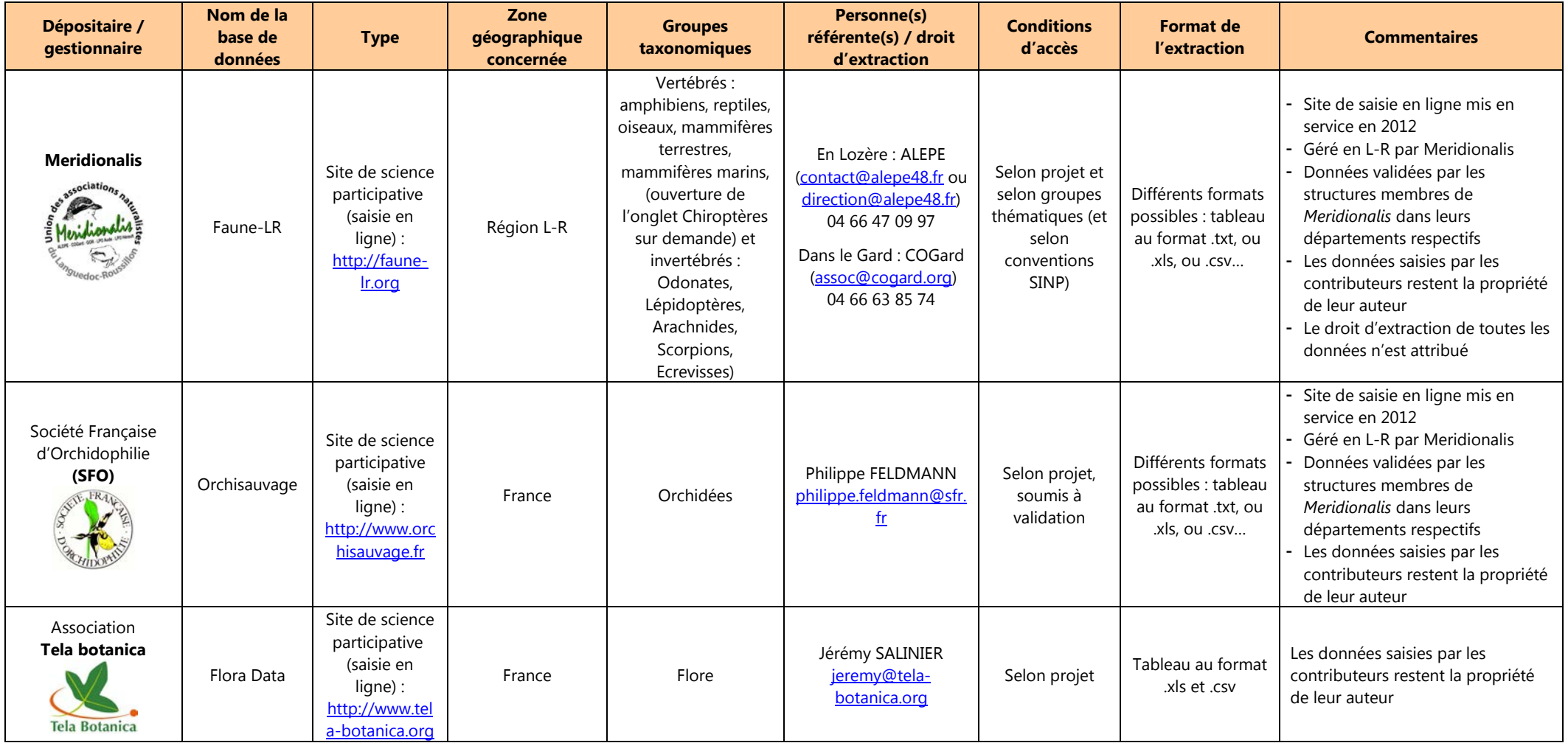

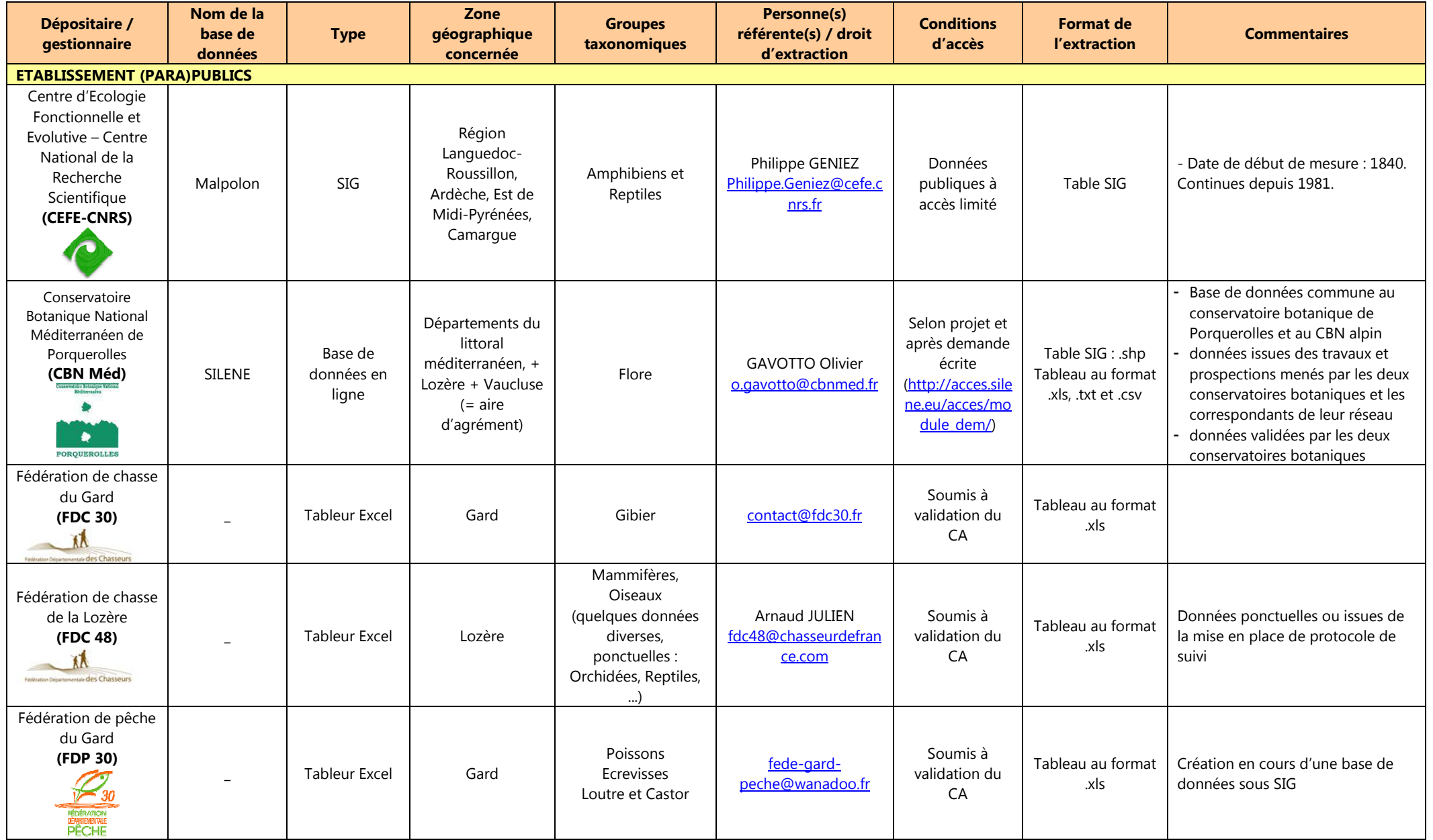

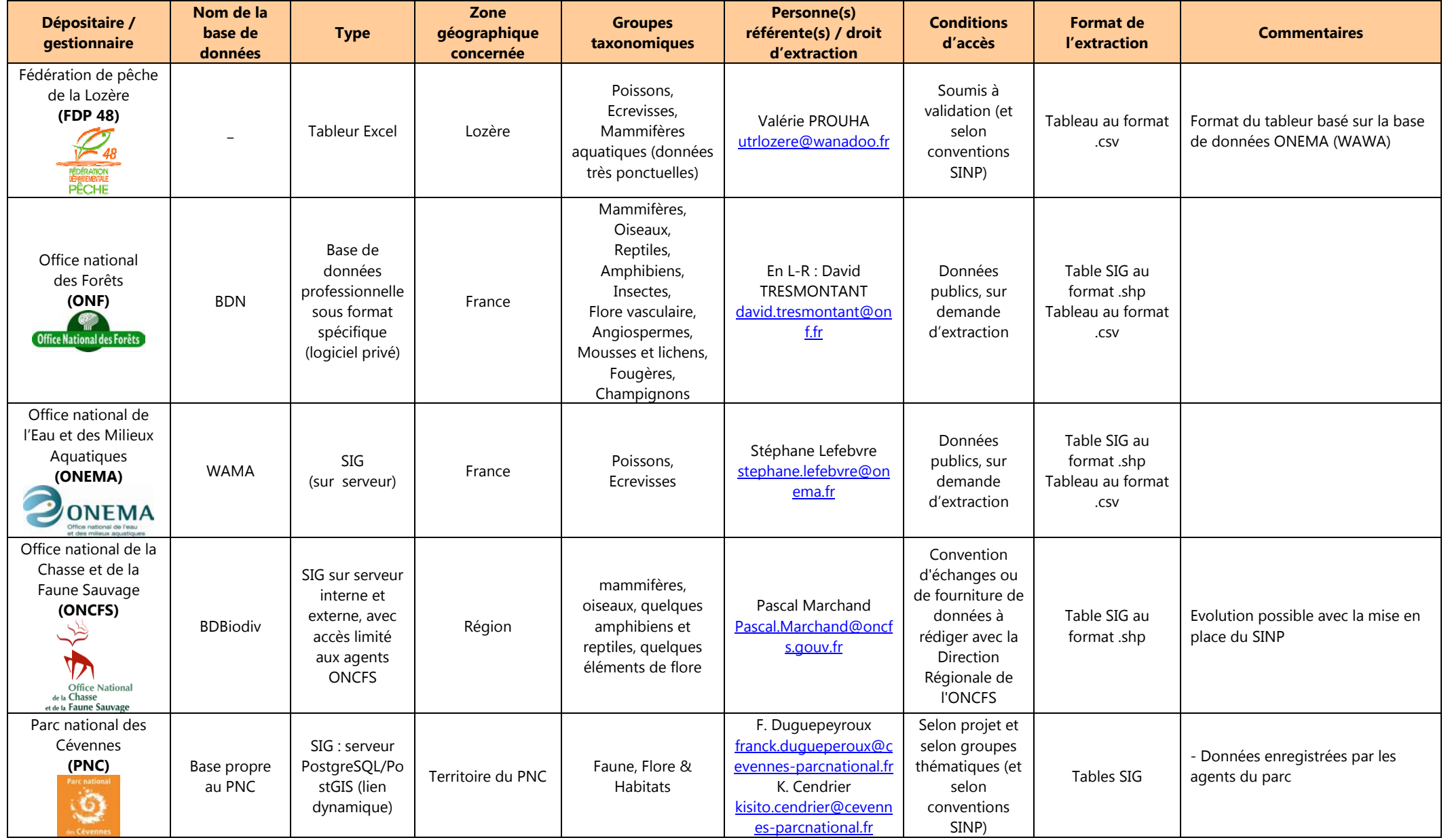

**Tableau 22** *(suite et fin)*

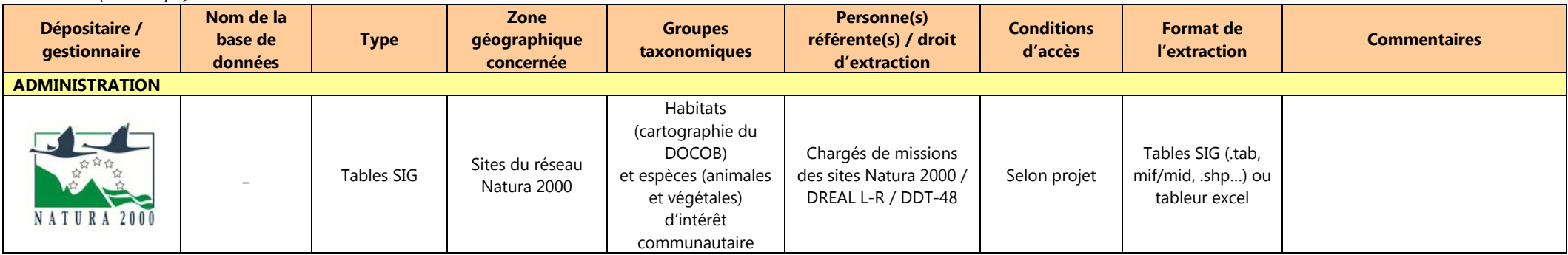

#### **III.Répertoire des outils de sciences participatives**

Le **tableau 23** ci-dessous recense les **sites en ligne susceptibles de détenir des données naturalistes sur le territoire du Parc national des Cévennes** (*<sup>s</sup>ources* : http://www.naturefrance.fr/sciences-participatives et http://vigienature.mnhn.fr/page/le-programme-vigie-nature)

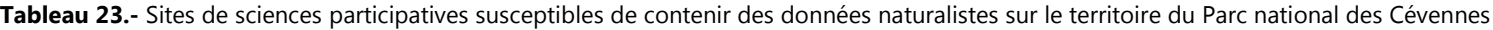

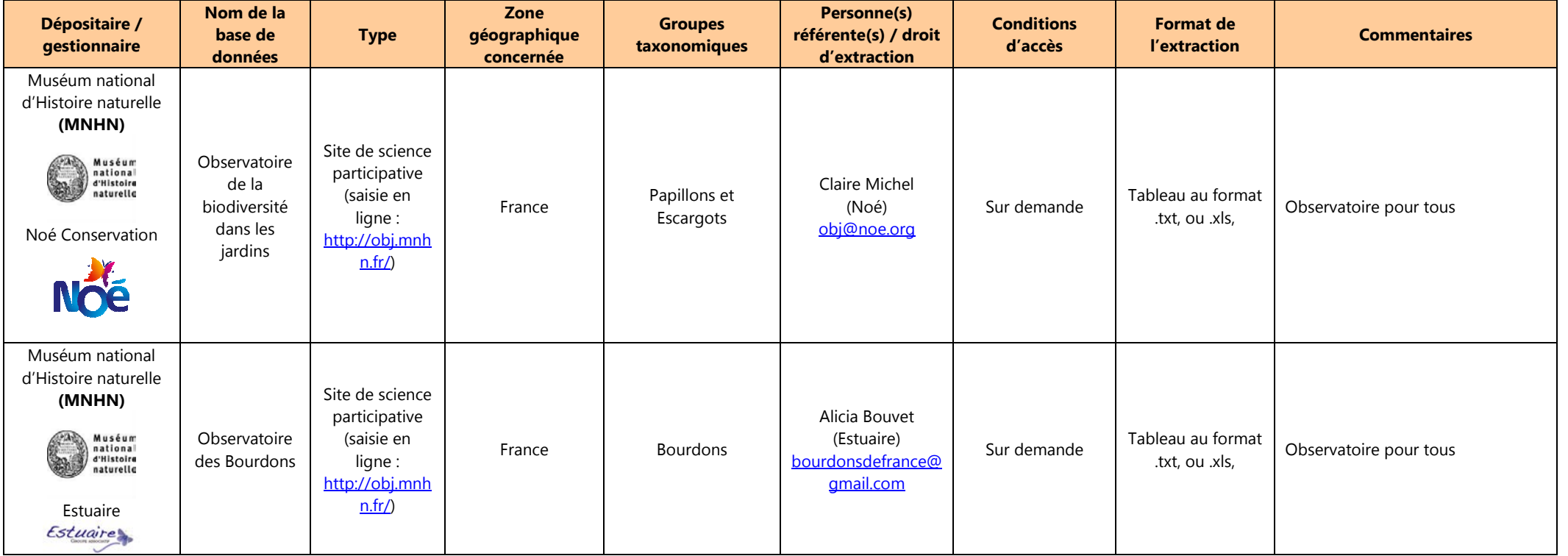

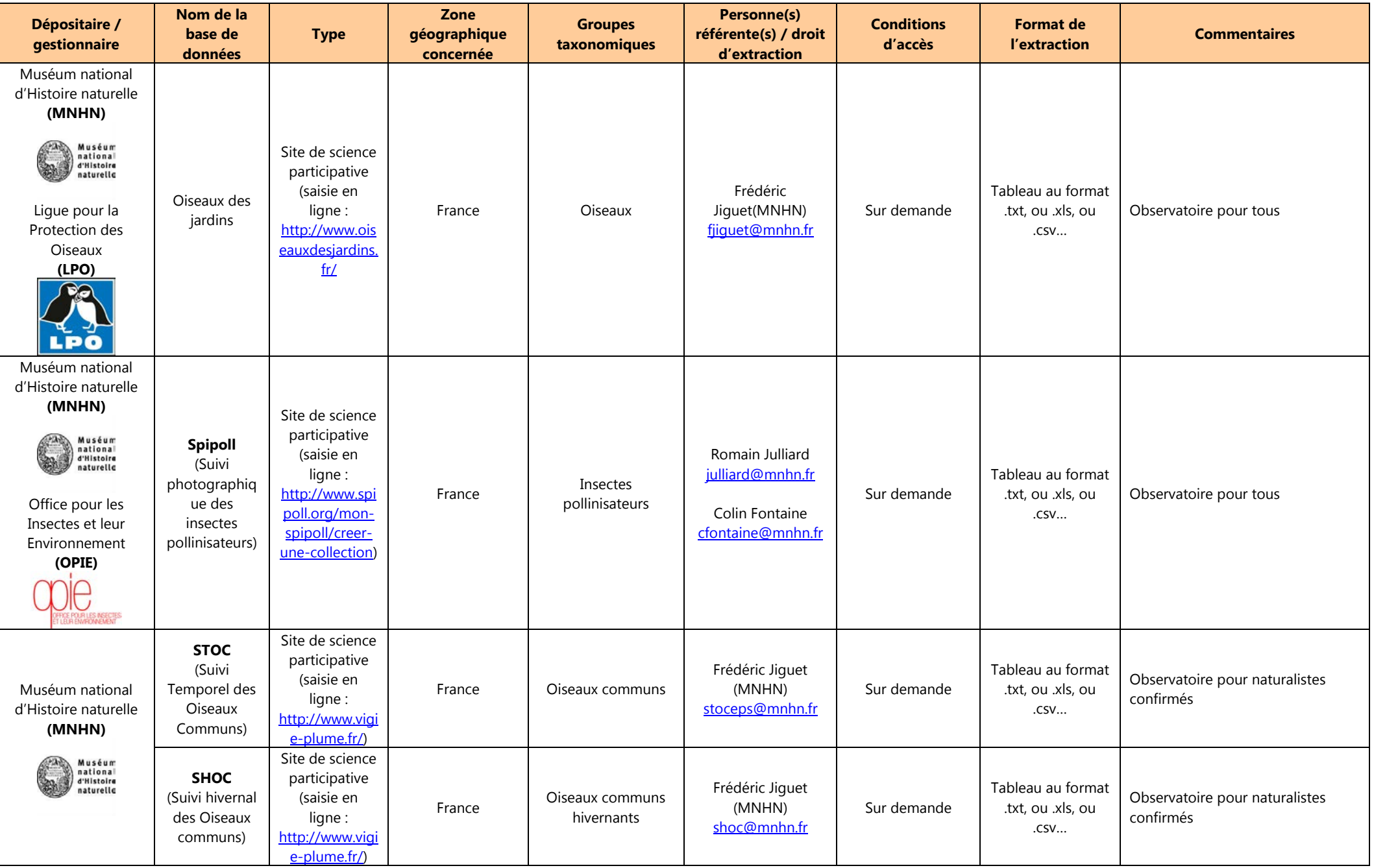

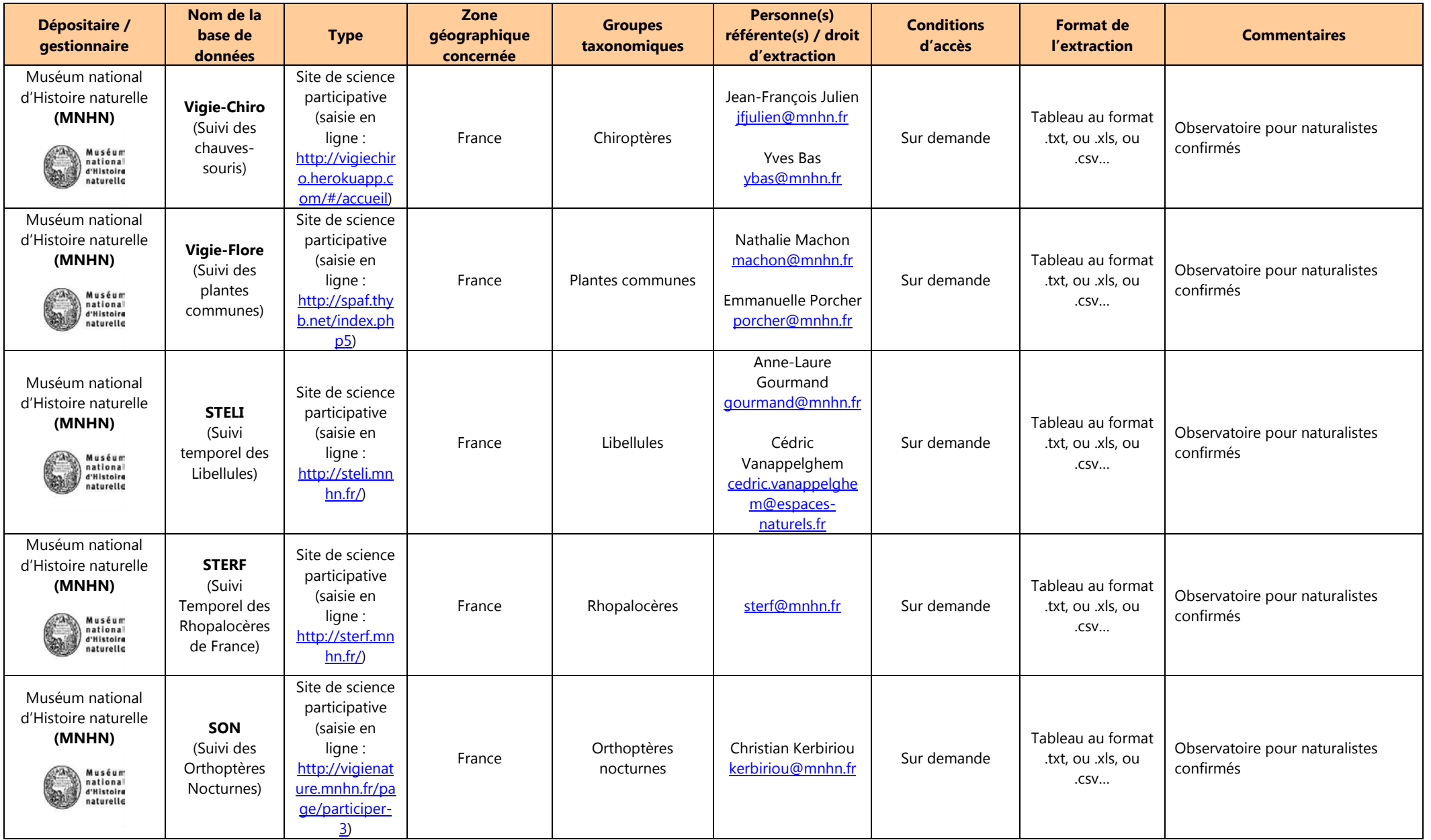

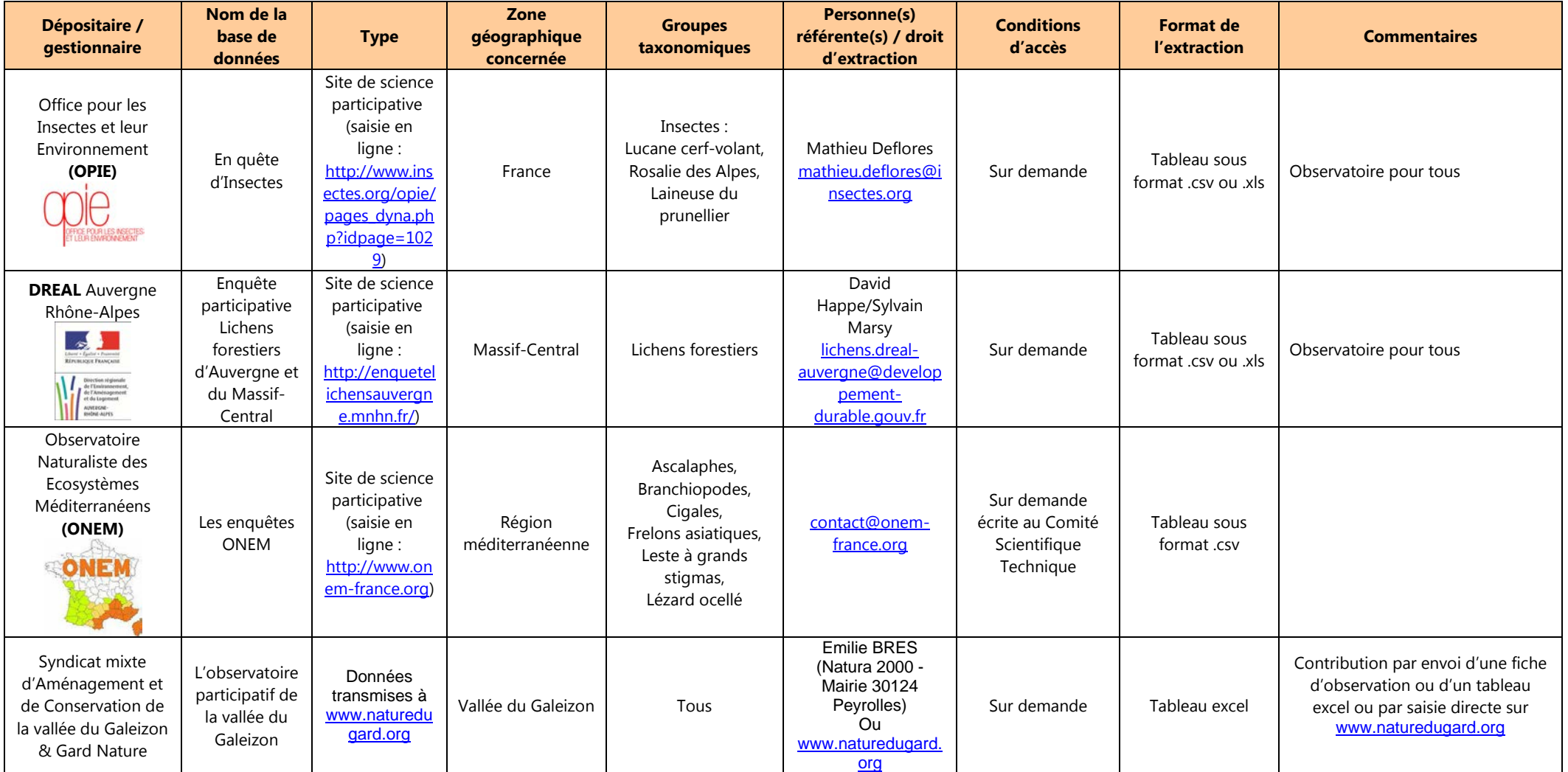

#### **IV.Répertoire des acteurs et contributeurs potentiels de l'ABC**

Le **tableau 24** ci-dessous répertorie, sur la base notamment de tous les DOCOB de sites Natura 2000 intersectant le territoire du PNC, les acteurs susceptibles de jouer un rôle dans l'ABC (collectivités, associations naturalistes, de sports, de prélèvement cynégétique ou halieutique, chargés de mission de sites Natura 2000, établissements publics, gestionnaires du milieu naturel, etc.). Ces acteurs sont regroupés par thématiques, elles-mêmes classées par ordre alphabétique.

Tableau 24.- Répertoire des acteurs et contributeurs potentiels aux ABC (services de l'Etat, établissements publics, structures naturalistes et organismes socio-professionnels).

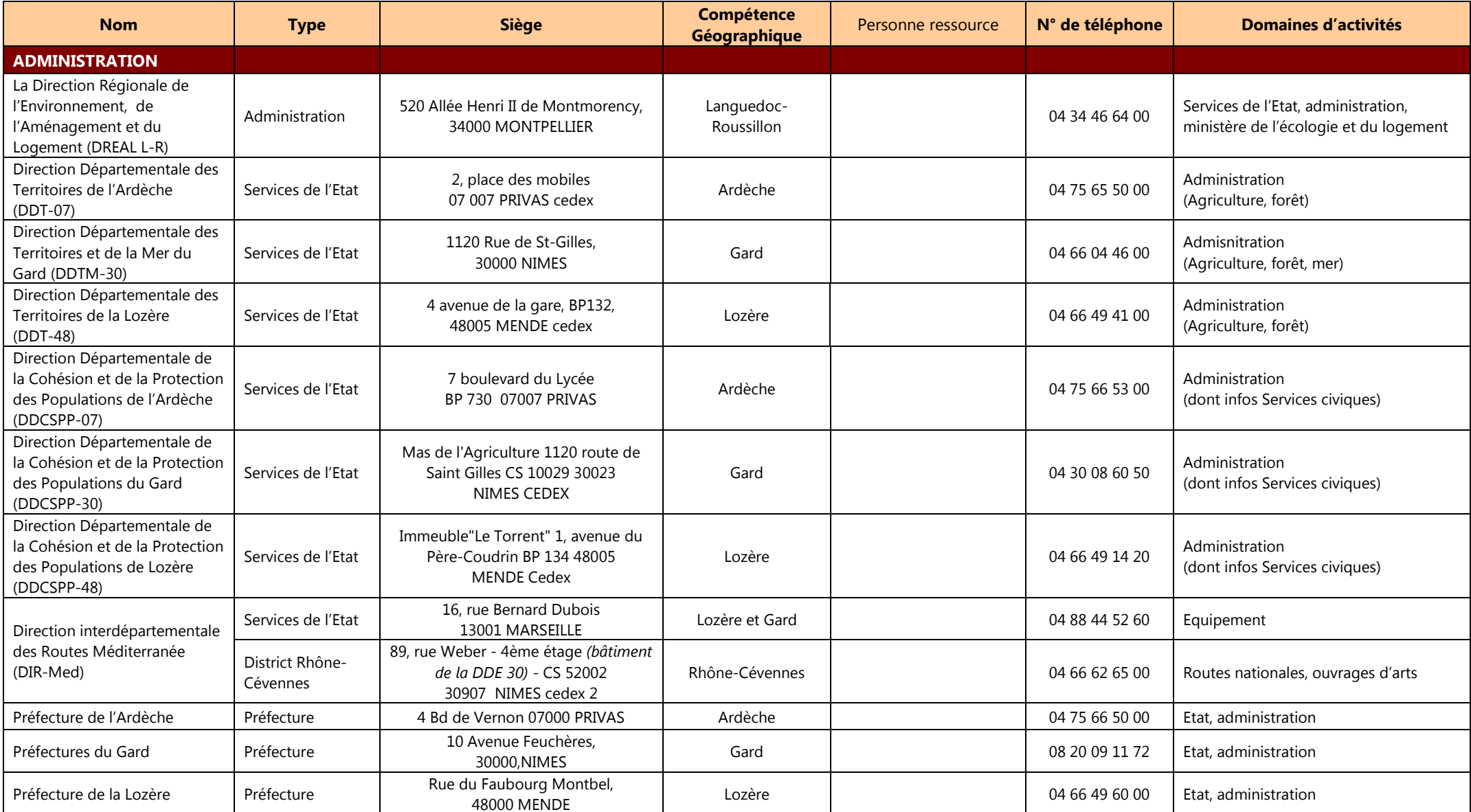

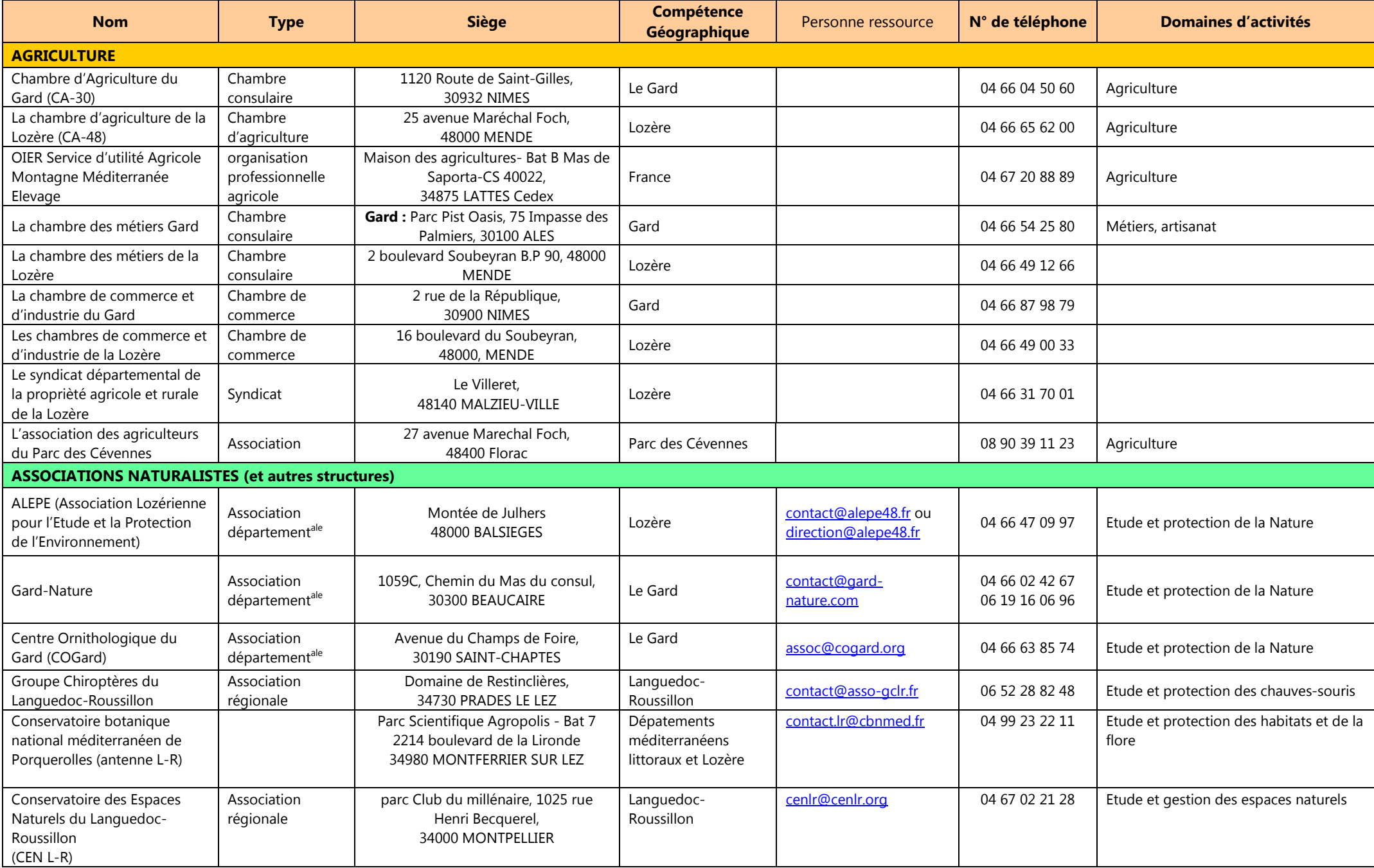

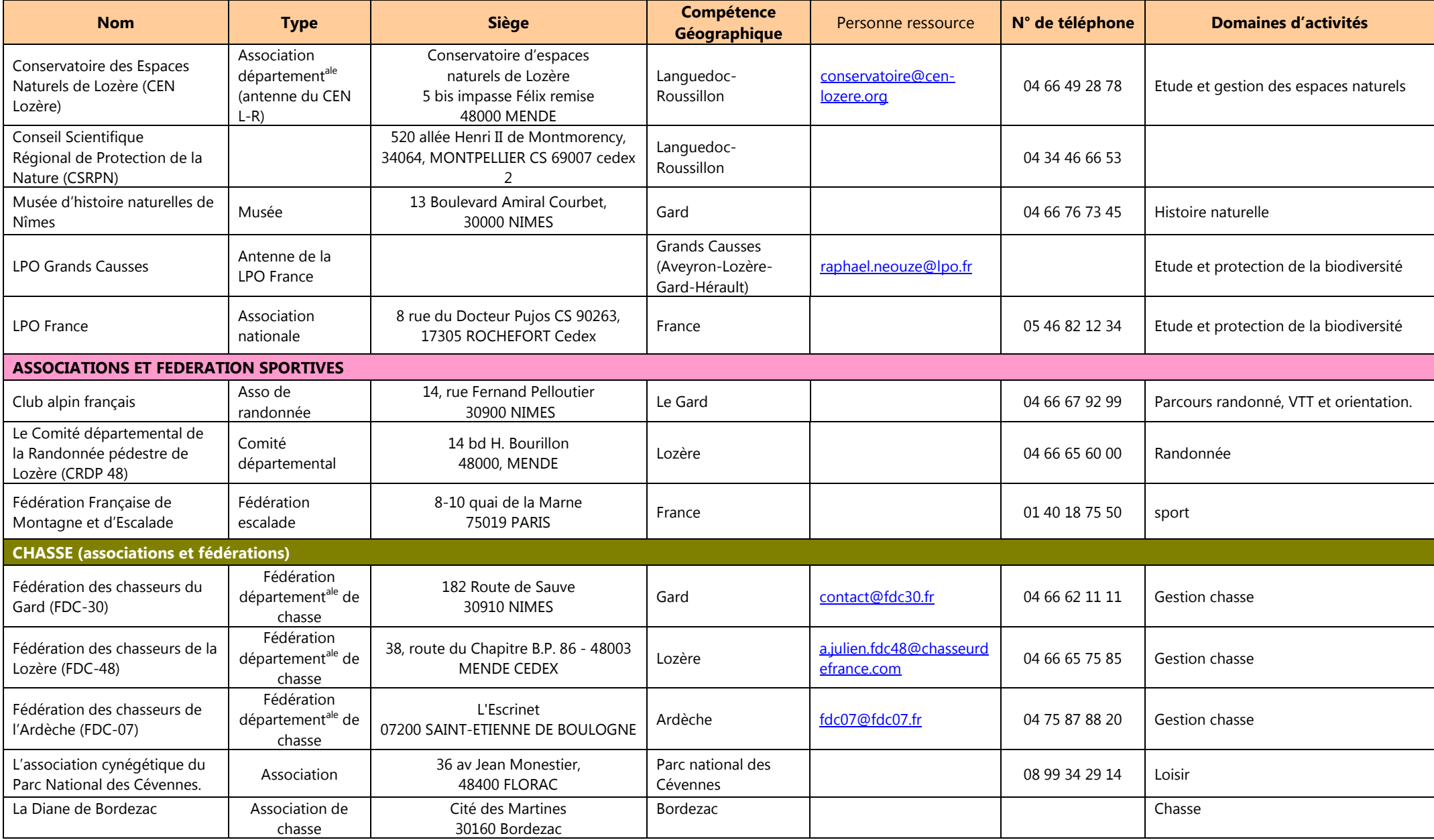

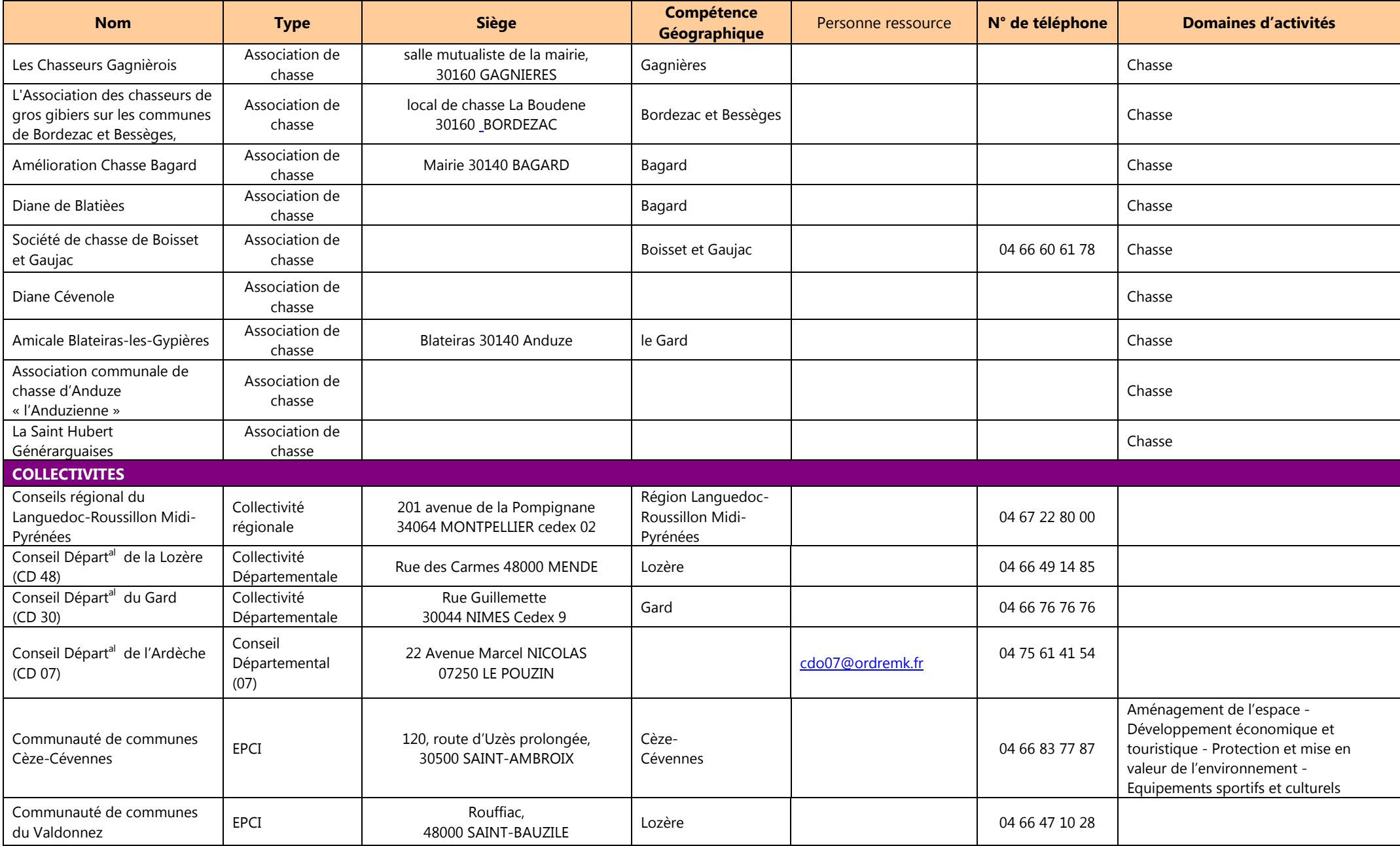

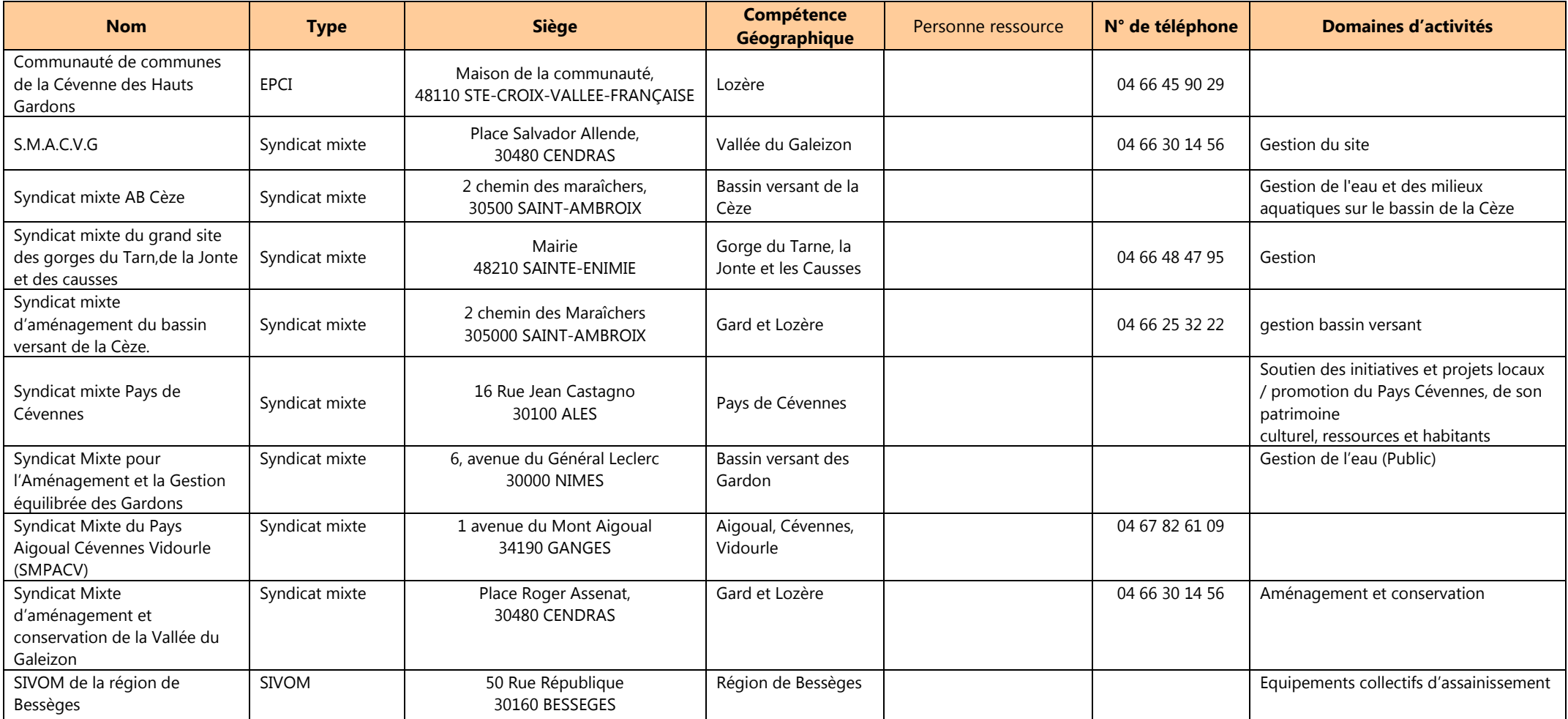

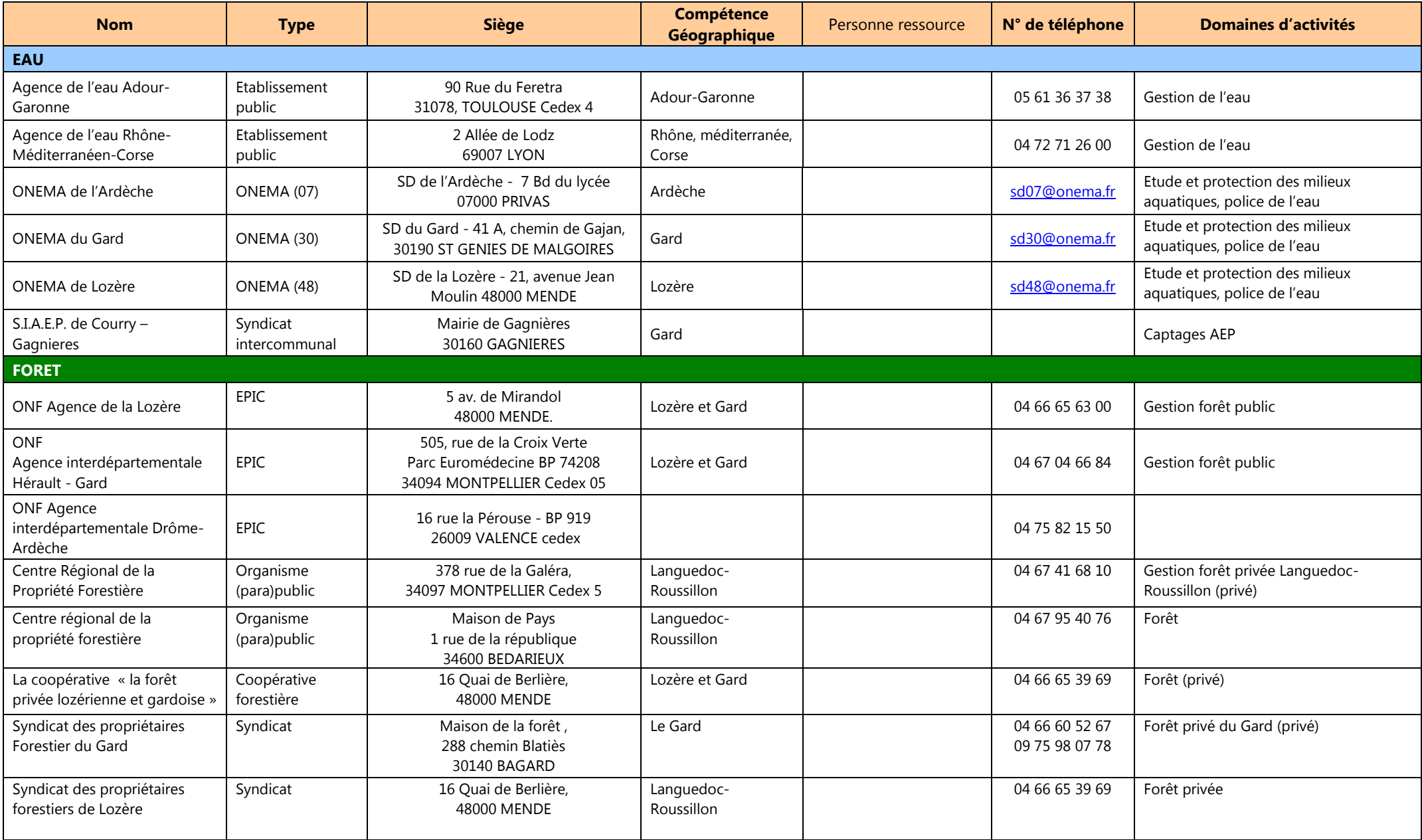

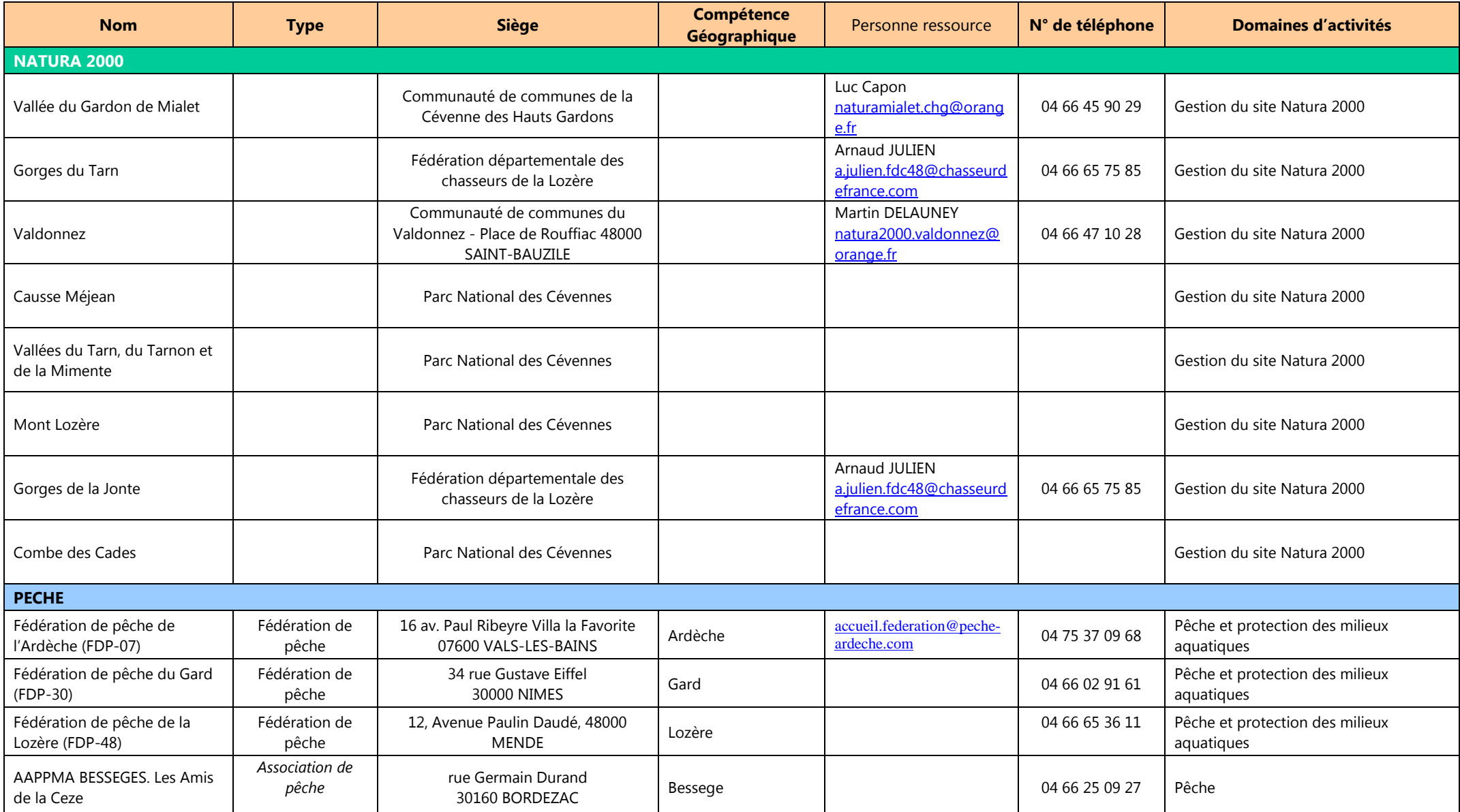

# **Tableau 24** *(suite et fin)*

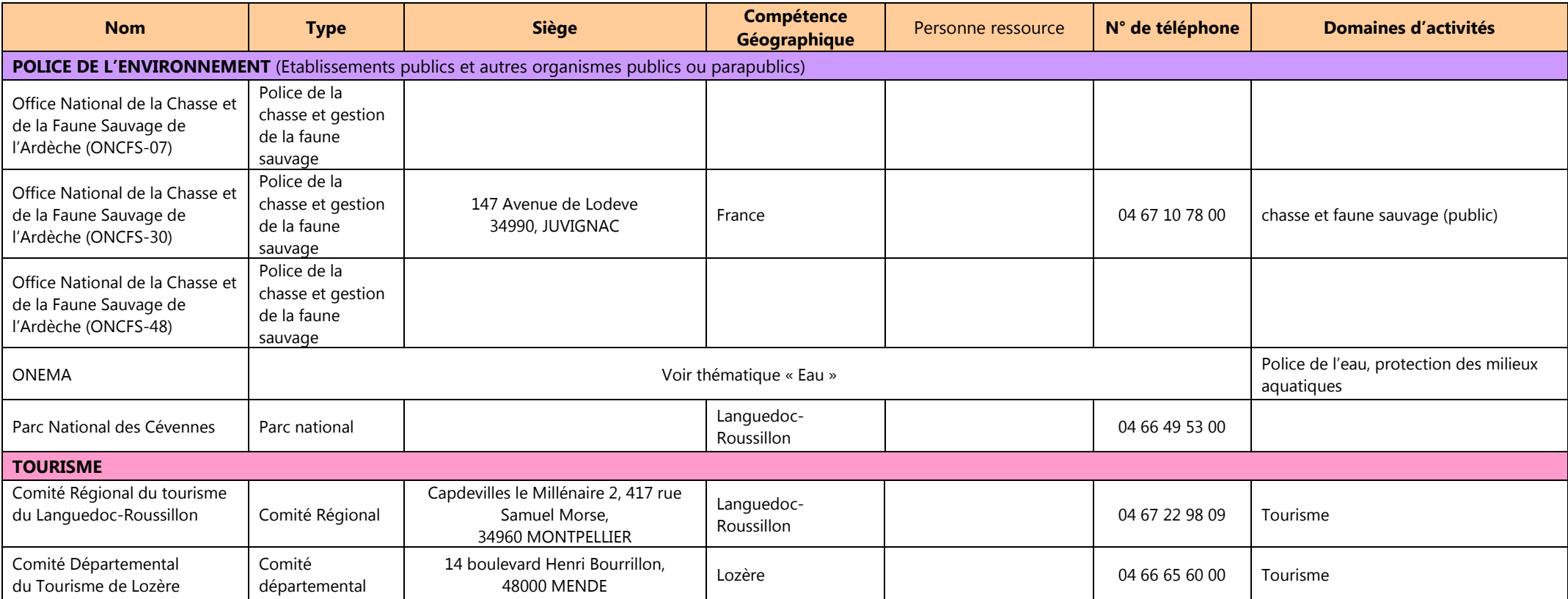

# **PHASE 4 – RESTITUTION DES RESULTATS, ECRITE ET ORALE ET LA VALORISATION DE CES RESULTATS (L'APRES –ABC)**

- **A. Restitution des résultats de l'ABC** 
	- **Fiche Technique 19 : Organiser une Réunion publique de clôture de l'ABC**
	- **Fiche Technique 20 : Réaliser le bilan de l'ABC**

# **B Valorisation des résultats de l'ABC auprès des touristes**

Fiche Technique 21 : Valoriser la biodiversité communale auprès du public touristique (sentier de randonnées naturalistes, itinéraires de découvertes, espaces muséologiques, site internet avec galerie de photos…)

# **C Prises en compte des résultats de l'ABC par la commune**

- **Fiche Technique 22 : l'ABC et les documents d'urbanisme**
- **Fiche Technique 23 : Un plan d'action pour la commune ?**
- **D L'Après ABC** 
	- **Fiche Technique 24 : Maintenir une dynamique d'inventaire après l'ABC**

# **- FICHES TECHNIQUES -**

# PHASE 1 --**EXPLOITATION DES DONNEES EXISTANTES – ELABORATION DE LA STRATEGIE D'INVENTAIRES COMPLEMENTAIRESFiche Technique 1 : Récolter et exploiter les données existantes** PHASE 2 **- LES MODALITES DE LANCEMENT ET D'ANIMATION DE LA DEMARCHEFiche Technique 2 : Organiser une réunion publique de lancement Fiche Technique 3 : Organiser des soirées - conférences – débats Fiche technique 4 : Organisation de sorties Grand Public Fiche Technique 5 : Organiser un concours photographique Fiche Technique 6 : Lancer une dynamique d'implication locale du Grand public grâce aux outils de sciences participatives Fiche Technique 7 : Organiser une « Fête de la biodiversité » Fiche Technique 8 : Organiser un concours de dessin impliquant les scolaires : « Dessine-moi la biodiversité » Fiche Technique 9 : ABC et interventions de professionnels en EEDD dans le cadre du programme scolaire Fiche Technique 10 : Organiser des animations en lien avec l'ABC et la biodiversité sur les temps périscolaires Fiche Technique 11 : Intégrer les étudiants du Territoire à la démarche ABC Fiche Technique 12 : Mobiliser le public de passage et les professionnels du tourisme Fiche Technique 13 : Impliquer les exploitants agricoles et forestiers Fiche Technique 14 : Impliquer les accompagnateurs et les pratiquants d'activités de pleine nature** PHASE 3 - **REALISATION DU DIAGNOSTIC (Exemple de Florac-Trois-Rivières)Fiche Technique 15 : Editer un « Avis de recherche » pour les espèces (animales ou végétales) ciblées par les inventaires participatifs Fiche Technique 16 : Les Opérations nationales récurrentes de découverte des espèces ou du milieu naturel Fiche technique 17 : Organiser les inventaires botaniques complémentaires Fiche technique 18 : Organiser les 48 H de la biodiversité** (évènementiel)

# PHASE 4 **- RESTITUTION DES RESULTATS, ECRITE ET ORALE ET LA VALORISATION DE CES RESULTATS (L'APRES –ABC)**

- **Fiche Technique 19 : Organiser une Réunion publique de clôture de l'ABC Fiche Technique 20 : Réaliser le bilan de l'ABC**
- Fiche Technique 21 : Valoriser la biodiversité communale auprès du public touristique (sentier de randonnées naturalistes, itinéraires de découvertes, espaces **Fiche Technique 22 : l'ABC et les documents d'urbanisme**
- **Fiche Technique 23 : Un plan d'actions pour la commune ?**
- **Fiche Technique 24 : Maintenir une dynamique d'inventaire après l'ABC**

# PHASE I RECHERCHER ET EXPLOITER LES DONNEES EXISTANTES

# **FICHE TECHNIQUE**

1

# PUBLIC **Coordinateur / experts CATEGORIE**

**Technique / expertise**

# Récolter et exploiter **les données existantes (phase 1)**

*La récolte et le traitement des données existantes est une étape fondamentale de l'ABC qui détermine notamment les espèces prioritaires pour les inventaires complémentaires ainsi que le plan de prospection. De la bonne organisation des données dépend également la facilité à reproduire les cartes qui permettront de valoriser l'ensemble du travail réalisé.* 

#### **Actions**  取

- **Identifier et rassembler les documents existants**  (docs d'urbanisme, études d'impact, listes rouges, documents relatifs à la biodiversité locale : atlas, plans de gestion d'espaces protégés, autres études…)
- **Rassembler les données cartographiques disponibles en ligne** (tables SIG) : zonages d'inventaire et de protection, autres données (*cf* Phase 1-F.I.) : Corine Landcover, BD Carthage, BD Alti, PNA …
- **Rechercher les autres sources documentaires**  (publications scientifiques, cartes ou photos anciennes de la commune, données INSEE…) ;
- **Solliciter les détenteurs de données naturalistes :**
	- Données centralisées par les têtes de réseau SINP ; - Données du PNC, des associations naturalistes et
	- des autres structures (cf Phase 1 chapitre F. II.) ; - Sites de sciences participatives (*cf* Phase 1 F. III.).
- **Prioriser les sources et types de données à exploiter** selon les temps et le budget disponible.
- **Compiler les données collectées dans deux tableaux différents : « habitats » et « espèces »** (sous Excel par exemple) en conservant les coordonnées des observations et les identifiants originaux, et en ajoutant les champs qui faciliteront les analyses sur SIG : fournisseur et propriétaire de la donnée, groupe taxonomique, nom latin et vernaculaire, statut biologique (pour les oiseaux : nicheur certain/probable/possible, hivernant/ migrateur strict…), date, jour, mois, année de l'observation, précision du géoréférencement, statuts juridiques (France, Directives de l'UE) et de conservation (Listes rouges, liste ZNIEFF…), enjeux selon le PNC, note finale des différentes listes…
- **Prendre garde à ne pas copier les observations négatives** (prospections ciblées infructueuses) et à ce que les coordonnées soient toutes **dans le même système de projection**
	- Coller dans des onglets distincts les tableaux flore et faune contenant les « **statuts des espèces** ».
	- Dans la table des observations, compléter automatiquement les colonnes des statuts avec la fonction RECHERCHV (Excel) en utilisant comme matrice la table « statuts des espèces ».
- Compléter les colonnes « notes » selon la méthode de hiérarchisation retenue (cf. Phase I - D. II.).
- Importer le tableau finalisé sous SIG.

#### 区 **Durée**

La Phase I (recherche et compilation des données, cartes, hiérarchisation, plan de prospection…) nécessite au moins une vingtaine de jours de travail (pour env. 10 000 données collectées) pour une personne (et naturaliste) maîtrisant très bien tableur et SIG.

#### **Restitution**  忤

- Rapport bilan de l'ABC (y. c. cartes, figures, graphes...)
- Réunions publiques de lancement/ clôture de l'ABC
- Différents visuels valorisant les résultats de l'ABC (cartes TVB, plaquette synthétique, sites internet …)

# **Idées**

Définir un format standard (tableur) pour les futurs ABC.

#### ை **Coûts**

## **ESTIMATION DES COUTS**

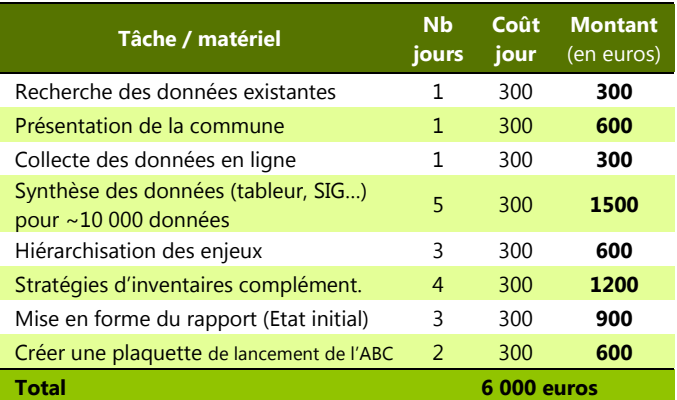

# **Animation**

 $\boldsymbol{\Pi}$ 

∰

Réalisation de la phase I par la structure coordinatrice (commune, Service civique), ou en régie par le PNC, ou prestation (appel d'offre) ou projet subventionné (APN)…

# **Liens utiles**

Fournis avec le présent document :

- tableurs (.xls) avec statuts des espèces de faune et flore
- Listes rouges (pdf) et tableaux ZNIEFF (.xls)

# ANIMER LA DEMARCHE **ANIMER LA DEMARCHE EN ENGLAND EN ENGLAND FICHE TECHNIQUE**

2

PUBLIC **Population locale CATEGORIE** 

# **Evènementiel**

# Organiser une **réunion publique de lancement**

*La réunion publique est une étape très importante qui va permettre d'informer la population locale, dont des acteurs socio-économiques, sur l'ABC. De la façon dont est présentée et explicitée la démarche peut dépendre l'adhésion de nombreuses personnes et leur niveau d'implication dans le projet... Son organisation doit donc être soignée, et la communication relative à l'évènement doit être aussi large que possible.* 

# **Actions**

- **Prévoir une date** permettant la présence d'un maximum de personnes (hors vacances et week-end, de préférence le soir et hors évènements sportifs…)
- **Réserver une salle** au volume adapté
- **Envoyer au moins 15 jours avant un courrier d'invitation aux différents acteurs locaux**.
- **Communication large** et par tous les vecteurs disponibles
- **Déroulement** de la réunion :
	- **Présentation du contexte de l'ABC et descriptif de la démarche** (qui-quoi-où-quand-comment). Présentation de la notion de biodiversité et des services écosystémiques rendus par la biodiversité (du global au local)
	- **Présentation des différents acteurs (élus, associations, prestataires…)** et de leur rôle futur dans l'ABC
	- **Présentation du contexte local** (géologie, climat, hydrographie, sols, activités humaines…)
	- **Présentation de l'Etat initial de la biodiversité**  (habitats et espèces, résultats de la phase I)
	- Présentation des **enjeux naturalistes** identifiés sur la base des données existantes
	- Présentation des **modalités de réalisation du diagnostique**
		- (espèces/zones/habitats/méthodes/outils…)
	- Présentation du **calendrier de la démarche** (évènementiels, animations, sorties, études, inventaires…)
	- **Sciences participatives** : présentation des outils disponibles (ONEM, Faune LR…) et espèces ciblées
	- **Rappel de la réglementation** (zone Parc, propriétés privées…)
	- Information sur les **programmes nationaux** en lien avec la biodiversité (Vigie Nature…)
	- **Temps de synthèse et d'échange** avec les participants de la réunion

# **Durée**

2 h (max 2h1/2) sans le temps de partage.

# **Communication**

- Courrier d'invitation pour les structures susceptibles de contribuer aux inventaires
- Bulletin, site internet et affichage municipal
- Presse écrite : Lozère Nouvelle, Midi Libre…
- Presse radiophonique : Radio Bartas, France Bleu…
- Autres vecteurs : magazines, réseaux sociaux, etc.

# **Idées**

Prévoir à la fin de la réunion **un moment de convivialité partagé** (collations, petits fours …). Il sera également judicieux de prévoir un déroulement de la réunion interactif, alternant présentations et échanges avec le public. Privilégier un discours répondant à l'attente affective de la population (plutôt qu'un discours « rationnel »), une approche non technique, la transparence, un discours faisant primer la vie quotidienne plutôt qu'un discours sur les enjeux…

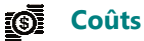

Les coûts correspondent aux temps de préparation, de coordination (intervenants) et de communication ainsi qu'aux frais de bouche.

## **ESTIMATION DES COUTS**

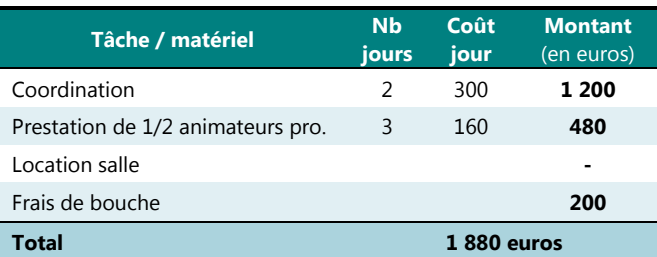

#### **Animation**   $\boldsymbol{\Pi}$

Par le maître d'œuvre (référent) et/ou le coordonateur de l'ABC, avec la participation d'intervenants (bénévoles, prestataires de l'ABC…).

# **Liens utiles**

Actes du colloque ABC : http://www.developpementdurable.gouv.fr/IMG/pdf/Actes\_Colloque\_ABC.pdf **Radio Bartas** (Association 48 FM) 11 rue Célestin Freinet 48400 FLORAC – contact@radiobartas.net **Télé Draille** (TV – Ad'hoc production) La **Lozère Nouvelle** –accueil@lozere-nouvelle.com **Midi Libre** - http://www.midilibre.fr/contact/ Magazine **Durabilis** (Tél : 09 61 63 34 45) Magazine « **de Serres en Valats** » 6 bis, place du Palais 48400 Florac - www.cevennes-parcnational.fr

# PHASE 2

# **ANIMER LA DEMARCHE EN ENGLAND FICHE TECHNIQUE**

3

PUBLIC **Population locale CATEGORIE Evènementiel**

# Organiser des **soirées - conférences - débat**

*La connaissance du patrimoine naturel n'est pas qu'une affaire de spécialistes. Tout le monde sait reconnaître certaines espèces, et certaines méconnues du Grand public peuvent être très faciles à reconnaître avec un risque très limité de confusion. L'avenir de la biodiversité dépend de la connaissance que nous en avons, et nécessite aujourd'hui l'implication de chaque citoyen.* 

# **Actions**

- Définir la cible et les objectifs de la conférence.
- Définir le format de l'évènement (selon le budget) : débat contradictoire entre intervenants ? film suivi d'une intervention et/ou d'une discussion avec le public ? soirée conclue par une collation / avec une buvette ?
- Trouver un/des intervenants. Contacter ce/ces intervenant(s), définir le contenu de la conférence
- Définir les détails pratiques : prestation ou bénévolat, besoins de matériel, heure et lieu de rendez-vous, numéros de téléphone en cas d'urgence…
- Fixer une date et réserver une salle (tenir compte des autres évènements programmés - notamment des rencontres sportives - définir un horaire ni trop précoce, ni trop tardif : entre 18h30 et 20h30 par exemple)
- Concevoir et diffuser les moyens de communication pour assurer la promotion de l'évènement : affiche, flyer, communiqué de presse, articles dans le bulletin et les autres magazines, affichage publique…
- A la fin de la conférence : recueillir les impressions des intervenants et du public pour dresser un bilan de l'évènement. Prendre des photos et des notes au cours du débat pour un compte-rendu.

# **Durée**

Une ou deux conférences par an.

# **Communication**

- Bulletin municipal, site internet de la commune, affichage publique
- Mailing (réseau du REEL, des APN, AMAPP, etc.)
- Presse écrite : Lozère Nouvelle, Midi Libre…
- Presse radiophonique : 48 FM Radio Bartas, France Bleu Gard Lozère
- Blog, site internet dédié à l'ABC
- Magazines locaux : « de Serres en Valats »

#### **Restitution**   $\mathbb{Z}^{\mathbb{N}}$

- Compte-rendu de l'évènement dans la presse, sur le blog et/ou site internet dédié à l'ABC.

- Bilan de l'ABC, écrit et oral (réunion publique, Conseil municipal…)

# **Idées**

- Faire intervenir une personnalité régionale ou nationale reconnue pour sa compétence en lien avec le thème de la soirée.
- Débuter la soirée par un film-documentaire et définir la thématique en fonction du sujet abordé
- Définir une thématique d'actualité locale ou nationale, par exemple : les conséquences attendues du réchauffement climatique sur les paysages et la biodiversité des Cévennes ; les grands prédateurs : chance ou calamité ? Une riche biodiversité : un atout pour les collectivités territoriales ? Croissance verte, économie verte, biodiversité : vers un nouveau modèle de développement et de nouveaux métiers ? Vigie-Nature : un outil pédagogique pour découvrir la biodiversité. Les services rendus par la biodiversité en Cévennes ; les formes traditionnels et innovantes d'agriculture urbaine et périurbaine, etc.

#### **Animation**   $\boldsymbol{\Pi}$

Organisation par la personne en charge de l'animation, animation de la conférence par un professionnel ou un bénévole.

#### O. **Coûts**

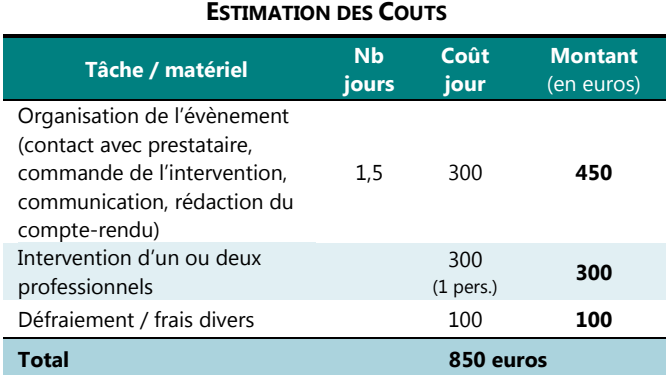

#### $\mathbb{R}$ **Liens utiles**

Voir les programmes passés et à venir des assises nationales de la Biodiversité : http://www.assises-biodiversite.com/2015/

# **ANIMER LA DEMARCHE AND RESERVE THE FICHE TECHNIQU**

4

PUBLIC **Grand Public CATEGORIE** 

**Animations**

# Organisation de **sorties Grand Public**

*Les connaissances naturalistes sont souvent décrites par le Grand public comme étant « trop scientifiques, trop compliquées… ». Ce dernier est cependant très demandeur de sorties accompagnées par des professionnels de l'environnement capables de « vulgariser » ces connaissances et de lui faire découvrir son environnement.* 

*Ces moments d'initiation et de découverte du patrimoine naturel local semblent une condition sine qua non de l'implication attendue de la population locale dans la démarche ABC.* 

# **Actions**

- Elaborer un **programme d'animation** (sur plusieurs thèmes (eau, forêts, oiseaux, animaux, ville…) en lien avec la biodiversité et les espèces et espaces d'intérêts repérés dans les premières phases de l'inventaire.
- Lancer un **appel à candidature** aux différentes associations/réseaux faisant de l'animation sur le territoire (PNC, REEL, ALEPE, LPO…)
- **Sélectionner les animations et thèmes les plus pertinents**
- **Etablir un calendrier** (soirées, week-end, vacances, la période estivale étant la plus indiquée mais en prévoyant quand même des animations sur toute l'année…)
- Inscriptions des différentes animations dans la **communication** (PNC, structures animatrices, OT, blog, bulletin municipal, programme des sorties des APN…)
- Intégrer une **« phase inventaire »** dans les animations pour amorcer la démarche personnelle (tout au long de l'animation on recueille les espèces rencontrées, on apprend à les identifier…)
- Faire un **bilan** des animations

#### ⊠ **Durée**

Plusieurs temps sur l'année (en fonction de la météo) avec plusieurs animations au printemps et en été

# **Communication**

- Bulletin municipal, site internet de la commune
- Affichage
- Presse écrite : Lozère Nouvelle et Midi Libre
- Presse radiophonique : 48 FM Radio Bartas, France Bleu Gard Lozère
- Blog ABC
- Site du PNC et Serres en Valats
- Communication propre aux structures faisant l'animation

#### 团 **Restitution**

- Sur le blog ou site dédié à l'ABC
- Lors de la réunion de restitution (photos et retours du public)

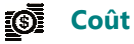

Les coûts se basent sur des animations d'une demi journée ou soirée (pour les espèces nocturnes), ils ne prennent pas en compte les frais de déplacements et partent du principe que chaque animation est réalisée par un prestataire.

# **ESTIMATION DU COUTS**

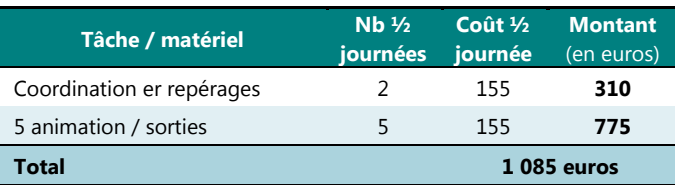

# **Animation**

- Maître d'œuvre (et PNC si autre que le Parc)
- Animateurs Nature professionnels de structures locales (PNC, ALEPE, COGard, Gard Nature, LPO Grands Causses, SFO Languedoc, animateurs affiliés au REEL 48 …)

#### **Liens utiles**  ⊕

**Réseau d'Education à l'Environnement de la Lozère** (REEL 48) : 5 rue Serpente 48400 Florac - contact@reel48.org (link sends e-mail) – Tél. 04 66 45 17 46 ou 09 64 32 98 99. ALEPE secteur animation : alepe.animation@orange.fr **COGard** : assoc@cogard.org

**Gard Nature** : http://gard-nature.com/

**LPO Grands Causses** : raphael.neouze@lpo.fr

**SFO Languedoc-Roussillon** : Francis Dabonneville (président) fr.dabonneville@free.fr

# ANIMER LA DEMARCHE **ANIMER LA DEMARCHE EN ENGLAND EN ENGLAND FICHE TECHNIQUE**

5

PUBLIC **Grand Public CATEGORIE** 

**Jeu participatif**

# Organiser un **concours photographique**

*L'organisation d'un concours photographique à ceci d'intéressant qu'il incite au partage et à l'implication par la création. Cet engagement des participants peut en retour être valorisé par la commune dans ses outils de communication (site internet, expositions, plaquettes de présentation des résultats de l'ABC pour les Offices du Tourisme, les gîtes d'étapes…)*

# **Actions**

IF/

- Définir les **thèmes/catégories** du concours (paysages, faune, flore, champignon, l'homme et la Nature…)
- Définir les **règles et conditions** du jeu-concours : Qui peut concourir ? Quel territoire concerné (commune uniquement ?) Quand – fixer un calendrier (dépôt des photos, évaluation, remise des prix) ? sous quelle forme (tirage ou photo numérique, résolution des clichés….).
- Définir le/les **prix** à gagner, le lieu et à quelle occasion seront donnés les résultats.
- **Informer** les participants (jeu et règlement).
- Définir un **mode de sélection du/des lauréats** (jugement du public et/ou jury de sélection).

#### **Durée**  ⊠

Un an : lancement à la fin de l'année n et résultats l'automne ou l'hiver de l'année suivante,

# **Communication**

- Bulletin municipal, site internet de la commune
- Presse écrite : annonces du concours dans la Lozère Nouvelle, Midi Libre
- Presse radiophonique : Radio Bartas (48 FM), France Bleu Gard Lozère

# **Idées**

- Associer une notoriété locale ou nationale à la remise des prix (professionnel de la photo, de la presse…).
- Associer le public à la sélection des lauréats (vote dans une urne pendant l'exposition des photos par exemple)
- projection des photos des lauréats sur écran géant lors de la remise des prix.
- Recourir au mécénat (dont des entreprises, des commerçants) pour les lots attribués aux lauréats.
- Les lots peuvent consister en dons matériels (ouvrages, matériel photographique,…) ou immatériels (billets gratuits pour des concerts/ soirées/manifestations, abonnements gratuits à des services communaux comme la piscine, la bibliothèque…), bons d'achats (mécénat à promouvoir auprès des commerçants de la commune).

#### IQ. **Coûts**

Les coûts directs de l'opération résident dans l'achat éventuel des lots pour récompenser les gagnants. Les coûts restant consistent en fonctionnement, qui intègre :

- le temps d'animation (rédaction et mise en ligne des règles du jeu-concours, recherche des mécènes, réservation de la salle, rédaction d'articles de presse, sélection du jury, sélection des contributions des participants…) ;
- éventuellement le coût de location de la salle (lors de la présentation des résultats du jeu-concours).

## **ESTIMATION DES COUTS**

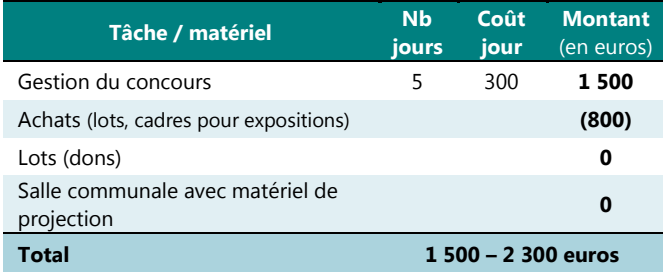

# **Restitution**

灿

Lors de la « Fête de la biodiversité » et/ou lors de la réunion de clôture / restitution finale de l'ABC.

# **Animation**

- Par la commune en régie
- En délégant la conduite de l'action au Club photo local (TV Image 48 p.e.)

# **Liens utiles**

- TV IMAGES 48. Association ayant pour objet la promotion de la Lozère par l'image numérique (Président : Pierre Guichard – Les Vanels - 48000 VEBRON - tvimages48@orange.fr)
- Association 48 FM Radio Bartas 11 rue Célestin Freinet 48400 FLORAC – Tél : 04 66 32 20 04 contact@radiobartas.net
- La Lozère Nouvelle Tél. : 04 66 49 09 28 accueil $@$ lozerenouvelle.com
- Midi Libre http://www.midilibre.fr/contact/

# PHASE 2

# ANIMER LA DEMARCHE **ANIMER LA DEMARCHE EN ENGLAND EN ENGLAND FICHE TECHNIQUE**

6

PUBLIC **Population Locale CATEGORIE** 

**Inventaires**

# Lancer une dynamique d'implication locale du Grand public grâce aux **outils de sciences participatives**

*« Tout seul, on va plus vite, ensemble, on va plus loin » Lancer une dynamique de sciences participatives permet d'une part de rendre plus exhaustif l'ABC mais surtout contribuera à une implication réelle et durable de la population dans la démarche. Une meilleure connaissance des milieux et des espèces par les citoyens se traduira en effet « mécaniquement » par une volonté de protection de ces espaces car on ne souhaite protéger que ce que l'on connaît bien.* 

#### 取 **Actions**

- Implication de la population locale dès la réunion de lancement de l'ABC par l'organisation d'une **réunion publique** d'information sur la démarche, les objectifs, les moyens, les résultats attendus…
- Mise en place d'un **blog dédié à l'ABC** ou d'une page spéciale sur un site à définir (commune, site du PNC ?) qui serait un **forum d'échange**, un moyen de poster des photos pour identification, qui présenterait le calendrier des expertises, sorties et manifestations, produirait régulièrement un bilan de ces actions (comptes-rendus, articles de presse), un état de l'avancement de l'inventaire (listes d'espèces contactées, carte évolutive des espèces faisant l'objet d'un avis de recherche, etc.).
- Proposer des **formations gratuites à l'utilisation des outils en ligne existants** (Faune LR, Orchisauvage, site de l'ONEM…) et éditer ou mettre à disposition les tutoriels expliquant leur utilisation.
- Proposer des **formations naturalistes généralistes** permettant l'identification des espèces ciblées par les inventaires participatifs.
- **Former les enseignants aux outils de sciences participatives ;**
- Constituer un **groupe local ou « Club ABC », lieu de rencontre et d'échange** des citoyens impliqués localement dans la démarche ABC.
- Editer un/des **avis de recherche** sur des **espèces facilement identifiables** (p.e. Lucane cerf-volant, écureuil roux, Petit Rhinolophe…) pour **susciter la participation de tous** à l'inventaire communal, via les outils de sciences participatives.
- Mener une **campagne d'information** (interventions radiophoniques, articles de presse, bulletin communal, revue « De Serres en Valats »…) présentant par exemple la biologie des espèces faisant l'objet d'un avis de recherche, où les chercher, comment les identifier… et informant sur l'existence des outils de sciences participatives, etc.
- **Inscription des sorties et soirées de formations au répertoire des évènements et animations locales**  (calendrier Festival Nature, bulletin communal, agenda du CD-48…).

#### ⊠∶ **Durée**

Tout au long de la démarche d'inventaire (phases II et III).

#### $x^2$ **Communication**

- Bulletin municipal, site internet de la commune
- Presse écrite : Lozère Nouvelle, Midi Libre
- Presse radiophonique : 48 FM Radio Bartas, France Bleu Gard Lozère
- Blog ABC
- Site internet ad hoc
- Magazines locaux : « de Serres en Valats »
- Agendas locaux (formations) : Festival Nature du PNC, site du CD48, programme des sorties d'associations…

#### **Restitution**  四

- Fête de la biodiversité
- Mises à jour régulières du blog / site internet (présentant l'état d'avancement de l'inventaire participatif)
- Présentation du bilan (réunion publique, Conseil municipal…)

# **Idées**

- Contacter l'antenne de l'université de Perpignan à Mende en Licence Pro « Communications Numériques et E-activités » pour le recrutement d'un **stagiaire** ou la mise en place d'un **projet tuteuré** en rapport avec la mise en place **d'outils numériques**  permettant la saisie d'observations ou le suivi des espèces ciblées.
- Recruter un **Service civique** pour l'animation de la démarche (co-organisation de la réunion de lancement, mise à jour régulière du blog ABC, rédaction d'articles de magazine et de presse, coorganisation des sorties et manifestations, relation avec le service « communication » du PNC, le Comité Départemental du Tourisme, le CD48...).
#### $\circledS$ **Coûts**

Les actions proposées nécessitent essentiellement du temps de fonctionnement (coordination, animation, rédaction, communication, formation…). Leur coût total pourra être considérablement réduit par leur prise en charge « en régie » par la commune, si besoin en recrutant un Service Civique ou un stagiaire auquel il faudra verser une gratification de stage si sa présence dans l'organisme d'accueil est supérieure à **2 mois**, soit l'équivalent de 44 jours (sur la base de 7 heures par jour), au cours de l'année d'enseignement (scolaire ou universitaire). Cette gratification est environ 550€ / mois.

#### **ESTIMATION DES COÛTS**

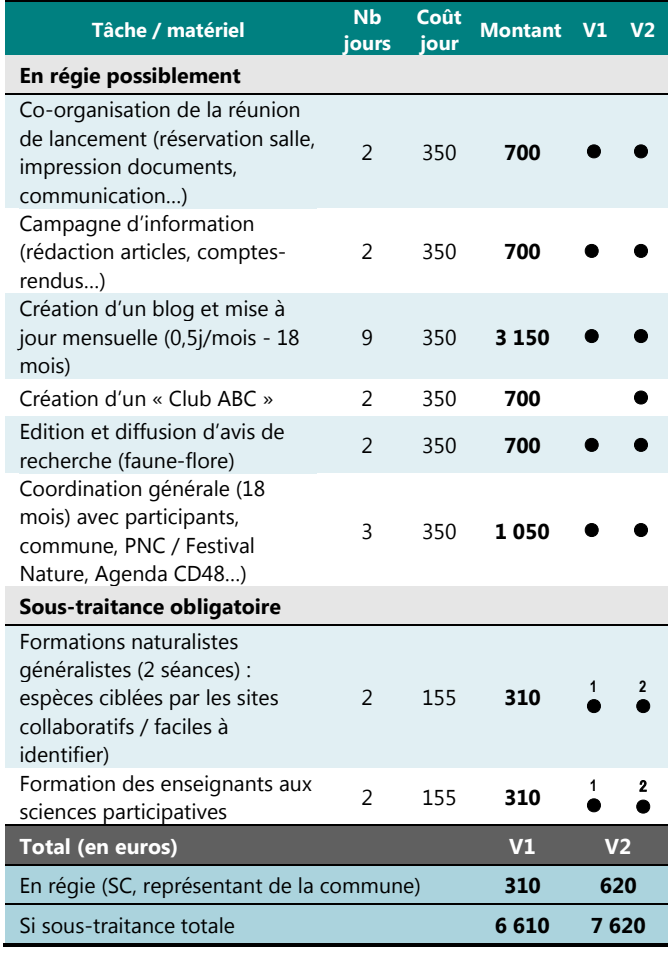

## **Animation**

- De préférence en régie par la commune : représentant du Conseil municipal, employé de la commune, Service civique (6 à 12 mois, rémunéré 106 € / mois) ou stagiaire (rémunéré env. 550 € / mois si durée du stage > 2 mois). Temps d'animation estimé : 18 à 20 jours = 1 mois.
- Délégation possible de la gestion du blog au « Club ABC»
- Recours possible à une prestation de service pour les formations aux outils de sciences participatives.

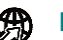

#### **Liens utiles**

#### *Sur les sciences participatives :*  https://www.sfecologie.org/regard/regards-r11-teyssedre-et-couvet/

#### *Outils de sciences participatives :*

Les outils (en ligne) de sciences participatives concernant le territoire du PNC sont cités dans le présent document. Le **Collectif national Sciences participatives** recense l'ensemble des dispositifs en France : http://www.naturefrance.fr/sciences-participatives :

#### *Formation aux outils de sciences participatives :*

Pour la réalisation de **formations sur les sciences participatives** et les outils disponibles, les associations naturalistes pouvant être sollicitées sur le territoire du PNC (et en charge des sites collaboratifs *Orchisauvage* et/ou *Faune-LR*) sont :

- ALEPE : contact@alepe48.fr
- COGard: assoc@cogard.org

#### *Presse-communication* :

- **Association 48 FM / Radio Bartas** 11 rue Célestin Freinet 48400 FLORAC – Tél : 04 66 32 20 04 contact@radiobartas.net
- La **Lozère Nouvelle** Tél. : 04 66 49 09 28 accueil@lozere-nouvelle.com
- **Midi Libre** http://www.midilibre.fr/contact/
- **Comité Départemental du Tourisme** de la Lozère, 14 Bd Henri Bourrillon 48000 - MENDE cdt@lozeretourisme.com
- **PNC Service « Accueil et Sensibilisation »** Tél : 04 66 49 53 30
- **Agenda du CD-48** http://www.lozeretourisme.com/agenda...)

*Projets tuteurés (communications, e-activités, Webdesigner)* 

*-* **Licence Pro Communications Numériques et Eactivités** (Antenne de Mende de l'UPVD) – UFA Perpignan apprentissage@univ-perp.fr. Contact **:** Catherine Bellanger, chargée de mission apprentissage catherine.bellanger@univ-perp.fr Tél: 04 30 19 81 44

# PHASE 2

# ANIMER LA DEMARCHE **FICHE TECHNIQUE**

7

PUBLIC **Grand Public CATEGORIE Evènementiel**

## Organiser une **Fête de la Biodiversité**

*Organiser une « Fête » c'est célébrer, rendre honneur à quelque chose. Dans un projet d'ABC fêter la biodiversité est nécessaire pour permettre à un maximum de personnes (habitants, acteurs locaux, touristes et usagers occasionnels ou encore professionnels) de se rencontrer et de partager ensemble un but, une action commune. Cela permet aussi de présenter les premiers bilans de la démarche tout ceci dans un esprit de convivialité.* 

#### F7 **Actions**

- Désigner une **personne ou structure référente / coordinatrice** de l'évènement (comité des fêtes ?)
- **Planifier le plus tôt possible :** organiser une fête accueillant du public est un évènement qui demande une préparation très en amont.
- Penser à la *réglementation* : autorisation (mairie), déclaration, assurance, sécurité (service d'ordre, secours…), buvette, droits SACEM… et à la **billetterie** (concerts...)
- Elaborer **un budget** : communication, intervenants (animations, musiciens…), décoration, location d'une salle (/chapiteau), achats (repas, boissons…)
- Concevoir le **programme** et un **plan de communication**
- Déroulement de l'évènement (selon les moyens humains et financiers) :
- **Animations sur la biodiversité** pour le grand public (sorties à thèmes : faune, flore…)
- **Animations spéciales pour les enfants** (libérer les parents pour qu'ils puissent participer à autre chose) et/ou **pour les familles** (jeu de piste familial dans la ville avec des énigmes portant sur la biodiversité locale…)
- **Exposition du concours photo** (remise des prix)
- **Exposition du concours de dessin des écoles**  (remise des prix)
- Restitution des **projets « écoles »**
- **Présentation de l'état d'avancement de l'ABC**  (exposition, conférence, vidéo…)
- **Marché bio/local ou foire locale** « savoirs faire d'ici » (où les professionnels locaux, paysans et artisans présentent et vendent leurs produits)
- **Projection d'un film** sur la biodiversité ou touchant au territoire
- **Conférence débat** en rapport avec la biodiversité… Possibilité d'inviter une personnalité
- **Repas** (pique nique géant, repas tiré du sac, ou repas préparé local avec contribution financière…)
- **Soirée concert** (groupes locaux et/ou ayant une sensibilité environnementale)

#### **Durée**  区

Une journée + une soirée en été (année n+1)

#### $\mathcal{A}_{\mathbf{r}}$ **Communication**

- Bulletin municipal, affichage public, site internet de la commune et du PNC
- Réseaux sociaux
- Site d'évènements culturels (du CD 48, du PNC, de l'Office du Tourisme)
- Affiches, flyers
- Presse écrite : Lozère Nouvelle et Midi Libre
- Presse radiophonique : Radio Bartas, France Bleu Gard Lozère, 48 FM, RCF, Radio Margeride…
- Magazines : « De Serres en Valats » …

#### **Idées**

Recruter un stagiaire Licence Pro Tourisme d'Affaire, Festivalier et Territoires (formation dans le domaine de l'organisation et la gestion de l'offre d'évènementiels culturels et de manifestations professionnelles, en valorisant les ressources d'un territoire et la promotion du tourisme local).

## **Coût**

Le programme de la manifestation découle en partie du budget alloué et peut donc difficilement être évalué ici. Ce budget pourra inclure les éventuelles **recettes** de la manifestation (concerts, buvette, contribution des producteurs, repas…). Les animations doivent rester accessibles à tous donc être gratuites.

### **Animation**

 $\boldsymbol{\Pi}$ 

- Par le maître d'œuvre (comité des fêtes ?)
- Avec éventuellement l'aide d'un stagiaire « LP tourisme affaires, festivaliers et territoires »
- Délégation de certaines parties à des associations locales (organisation des concerts…)

#### **Liens utiles**

**Responsable de la Licence Professionnelle « Tourisme d'Affaires, Festivalier et Territoires :** Adeline FERRY GRAPIN**,** Enseignante adeline.ferry@univ-perp.fr – Secrétariat Cécile TICHIT **-** Tél : 04 66 65 63 80 mende\_mth@univ-perp.fr

**Association 48 FM – Radio Bartas** – 11 rue Célestin Freinet 48400 FLORAC – Tél : 04 66 32 20 04 contact@radiobartas.net

**La Lozère Nouvelle** - accueil@lozere-nouvelle.com **Midi Libre** - http://www.midilibre.fr/contact/

# PHASE 2

# ANIMER LA DEMARCHE **ANIMER LA DEMARCHE EN ENGLAND EN ENGLAND FICHE TECHNIQUE**

8

PUBLIC **Scolaires**

**CATEGORIE** 

**Evènementiel**

## Organiser un concours de dessin impliquant les scolaires : **« Dessine-moi la biodiversité »**

*L'organisation d'un concours de dessin est une action simple à mettre en place, peu onéreuse, et qui peut permettre un investissement de tous les scolaires de la commune dans la démarche ABC. Les enseignants devront, pour intégrer ce concours créatif, concevoir un projet pédagogique en lien avec la biodiversité. Ceci permettra de fédérer les parents au projet jusqu'à la restitution de l'action. Les dessins pourront aussi être valorisés au moyen de divers outils de communication du projet.* 

#### **Actions**  尾

- Définir le règlement du concours (organisateurs, date et heure de lancement / de clôture, participants (catégories d'âges), nombre d'œuvres admises par participants, techniques autorisées (feutres, crayons, gouache, aquarelle, huile…), thème(s) des œuvres, nombre de dessins primés par catégories d'âge (et par thème), jour et lieu de remise des récompenses, composition du jury, article concernant le droit d'utilisation gratuite des œuvres…)
- **Informer/associer l'enseignante référente** « Education Nationale/PNC » (Régine Leduc) à la gestion du concours
- **Communiquer sur l'existence de ce jeu-concours et de son règlement :** toutes les classes + Régine Leduc + écoles privées…
- **Communiquer** auprès des parents et des habitants sur le moment de la désignation des lauréats (date, lieu, type d'évènement…)
- Réception et **sélection des œuvres par le jury**
- **Préparer l'exposition** (location salle si hors mairie ou école, matériel d'affichage…)
- **Remise de prix suivi d'un goûter** ou de la fête de l'école…

#### **Durée**  宻

Année scolaire (année n et/ou année n+1)

### **Communication**

- Régine Leduc (enseignante référente Education Nationale/PNC)
- Ecoles privées et publiques

## **Idées**

- Exposition des œuvres dans certains lieux publics (bibliothèques, maison du parc…).
- Associer le public à la sélection des lauréats du concours
- Utiliser les dessins pour la communication de la commune sur la biodiversité (site internet, plaquettes…)

- Possibilité d'inclure dans les thématiques du concours la réalisation collective d'une fresque à laquelle doit participer toutes les classes d'une école ou tous les élèves d'une classe (concours interclasse ou inter-établissement).

#### **Restitution**  灬

- Fête de l'école
- Fête de la biodiversité (simple exposition car se déroule hors temps scolaire)
- Lors de la réunion publique de clôture de l'ABC.

#### **Co**ûts

Les coûts comprennent l'achat des prix pour les lauréats et un goûter pour clôturer la remise de prix.

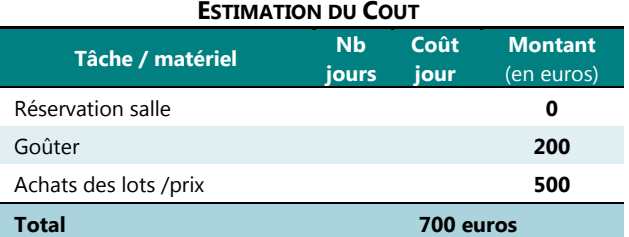

### **Animation**

 $\pm$ 

- Maître d'œuvre : structure assurant la mise en œuvre de l'ABC ou structure déléguée pour les actions concernant le milieu scolaire et l'EEDD (REEL, ALEPE, COGArd)
- Régine Leduc pour le lien avec le PNC
- Ecoles privées et publiques (enseignants)

#### **Liens utiles**  €₩

**« J'apprends avec le Parc national » : j'engage ma classe :** https://www.cevennes-parcnational.fr/sites/cevennesparcnational.fr/files/PNC\_documents\_telechargeables/plaquette\_ia pprends\_avec\_le\_parc.pdf

Contact et renseignements: Régine LEDUCQ 04 66 49 53 13 ou 06 74 23 35 58

#### **Exemple de règlement de concours de dessin :**

http://www.fnascee.org/IMG/pdf/reglement\_concours\_dessin\_Noel\_20 14\_cle2fa4ed.pdf

9

PUBLIC **Scolaires CATEGORIE** 

#### **Animations**

# ABC et **interventions de professionnels en EEDD dans le cadre du programme scolaire**

*La biodiversité est au cœur du référentiel scolaire des sciences naturelles du cycle 2 au collège. Les enseignants n'ont cependant pas toujours les compétences naturalistes nécessaires et sont demandeurs pour leurs classes de projets concrets et complets. Utiliser le fil directeur de la biodiversité pour la découverte des sciences de la nature, c'est aussi leur faire prendre conscience de leur responsabilité de citoyen et d'acteurs de l'environnement. Impliquer les enfants, c'est également impliquer leurs parents dans la démarche ABC et renforcer le lien entre les enfants et leurs parents.* 

### **Actions**

- **Recenser les écoles privées et publiques** de la commune et les collèges accueillant les enfants de la commune.
- **Informer et coordonner l'action avec le PNC**  (référente Education nationale/PNC : Régine Leduc).
- **Définition des projets** (thématiques, 1ères idées…).
- **Communiquer auprès des établissements scolaires concernés** et des enseignants/es : proposer une pédagogie de projets (inventaires naturalistes en lien avec l'ABC, animations en pédagogie active…)
- **Choisir les animateurs** en fonction des projets des enseignant(e)s (et qui doivent être titulaire de l'agrément de l'éducation nationale ou remplir les fiches « intervenants » avant chaque animation (*contact* : Christophe Parayre)
- Rencontre enseignant/animateur pour **co-construire le projet** et définir les modalités d'intervention…
- **Animations entre 3 et 5 séances** (1/2 journée 'animation) :
	- phase contact : découverte sur le terrain du thème général par la démarche d'investigation, apprendre à faire un inventaire, à définir la biodiversité… on expérimente… (2 séances min.)
	- phase projet : la classe s'approprie une partie du thème ou plusieurs (classe ou plusieurs groupes) et travail dessus dans le but de présenter ses découvertes (exposition, film, radio, jeux et résultats de leur inventaire...) lors d'une restitution (aux autres classes, au public : parents, habitants…). L'animateur revient après la définition du projet pour amener un savoir plus technique.

#### *Lien avec les programmes scolaires :*

#### Au primaire :

- La notion d'être vivant
- Les conditions de développement des êtres vivants
- L'interdépendance des êtres vivants
- L'écosystème
- Les relations entre l'homme et son environnement

#### Au collège (notamment 6<sup>ème</sup>):

- Caractéristiques de l'environnement proche et

- répartition des êtres vivants
- Le peuplement d'un milieu
- Diversité, parentés et unité des êtres vivants

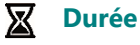

Année scolaire (de préférence printemps, contact avec les enseignants au moment de la rentrée précédente)

#### $\overline{4}$ **Restitution**

- Rencontre des classes animées (« marché des connaissances »)
- Fête de l'école, Fête de la biodiversité, réunion publique de restitution

#### **Coûts**

Les coûts correspondent à du temps de **coordination** (maître d'œuvre et animateurs) (4 jours) et **d'animation** (2 classes par an pour 3 ou 5 séances). *Il est possible de changer le nombre de classes sensibilisées.* 

**ESTIMATION DU COUTS**

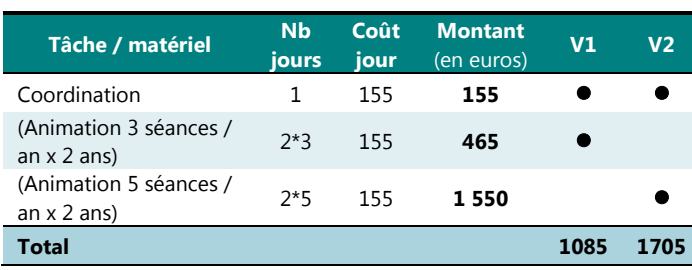

#### **Animation**

- Maître d'œuvre
- Animateurs nature professionnels pouvant conduire des projets en pédagogie active en lien avec la biodiversité: PNC, REEL, ALEPE, LPO…

#### **Liens utiles**

#### *Lien vers les programmes :*

http://eduscol.education.fr/cid47798/la-biodiversite.html http://media.education.gouv.fr/file/EEDD/05/0/biofilrouge\_114050.pdf http://www.developpement-

durable.gouv.fr/IMG/pdf/Rapport\_Jacques\_Moret\_Enseignement\_et\_bi odiversite.pdf

# PHASE 2

# ANIMER LA DEMARCHE **ANIMER LA DEMARCHE SERVICHE TECHNIQUE**

10

# Organiser des animations en lien avec l'ABC et la biodiversité sur les **temps périscolaires**

*Avec la réforme des rythmes scolaires, les temps périscolaires sont devenus des moments clés pour sensibiliser les enfants aux questions d'environnement. En centre de loisirs ou lors des TAP les projets longs en pédagogie active, permettant à l'enfant de découvrir son environnement et d'être dehors, sont de plus en plus appréciés et recherchés.* 

 *La conduite de projets sur la biodiversité dans les temps périscolaires est* 

*une entrée idéale pour l'implication des enfants de la commune dans la démarche ABC.* 

#### 取 **Actions**

- **Contacter les directeurs** de centres de loisirs/TAP pour leur présenter la démarche et le but du projet

PUBLIC

**Enfant CATEGORIE** 

**Animations**

- Monter avec un animateur Nature une **séquence d'animation** (plusieurs séances sur plusieurs semaines à raison d'une fois par semaine ou plusieurs séances sur la même semaine de vacances de préférence au printemps ou à l'automne).
- Découverte d'un territoire au sens large (jeux de découverte et d'immersion dans la nature)
- **Appropriation** de ce territoire (démarche scientifique, investigation…)
- **Inventaire par groupe** (faune, flore…)
- Projets de mise en valeur de cet inventaire et/ou espace (artistique, constructions, exposition, radio, livre…)
- **Restitution** (fête de la biodiversité, restitution finale, au centre de loisirs…)

## **Durée**

Minimum 6 séances d'animation ou 4 jours complets.

### **Communication**

Inutile sauf si restitution publique des activités

#### 國 **Restitution**

- Festival de la biodiversité
- Et/ou lors de la réunion de restitution
- centre de loisir

## **Idées**

- Possibilité de recruter un animateur périscolaire

#### **Coûts**   $\overline{\mathbb{G}}$

Les coûts correspondent à de la coordination et au prix des animations, sachant qu'ils peuvent donc varier en fonction de la structure choisie pour animer ces temps et du coordinateur du projet.

#### **ESTIMATION DU COUTS**

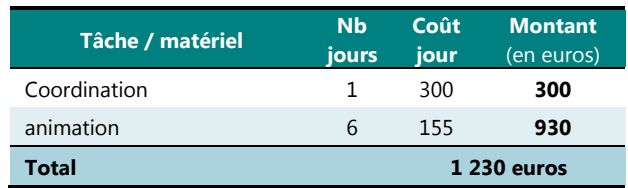

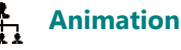

⊕

- Maitre d'œuvre
- Centre de loisir ou structure assurant les TAP avec Animateur Nature

#### **Liens utiles**

- **PNC Service « Accueil et Sensibilisation »** Tél : 04 66 49 53 30
- sur les **animateurs périscolaires** (site gouvernemental) : http://www.economie.gouv.fr/ess/travailler-dans-lessanimateur-periscolaire et (fiche métier) https://www.carrieres-publiques.com/fichemetier/detail/metier-animateur-periscolaire-m-189
- **-** sur les professionnels de l'EEDD en Lozère : contacter le Réseau d'Education à l'Environnement de la Lozère (**REEL 48**) : 5 rue Serpente 48400 Florac contact@reel48.org (link sends e-mail) – Tél. 04 66 45 17 46 ou 09 64 32 98 99.

## ANIMER LA DEMARCHE **ANIMER LA DEMARCHE SERVICHE TECHNIQUE** 11

PUBLIC **Etudiants**

**CATEGORIE Projets tuteurés / stages**

## Intégrer les **étudiants**  à la démarche ABC

*Des enseignements de qualité sont dispensés sur le territoire. Les établissements sont demandeurs de projets locaux permettant de mettre en pratique le savoir théorique des étudiants. Les projets tuteurés ou stages permettent cette expérience du terrain et les licences professionnelles « gestion agricole des espaces naturels ruraux » (GENA) et Coordination de projets en éducation à l'environnement et au développement durable (CEEDDR) forment des étudiants capables de rendre un travail de qualité dans le cadre de l'ABC* 

## **F**/ Actions

- Pour les projets tuteurés (au plus tard en septembre) ou pour les stages (janvier/février), **contacter les responsables de la Licence** pro GENA: Magali Jouven / Lise Kosmala (lise.kosmala@supagro.fr) et pro CEEDDR (david.kumurdjian@educagri.fr). **Convenir d'un rendez-vous** pour exposer le projet / sujet et voir dans quelle mesure les étudiants peuvent s'y investir
- **Avec les responsables pédagogiques : établir une liste des missions / thèmes** à réaliser durant le temps du projet tuteuré / stage (inventaire de X parcelles, diagnostic…), définir les **modalités de rendu** (rapport, réunion …)
- Etablir un **calendrier de suivi du projet / stage**
- **Relecture du rapport** du/des projets

## **Durée**

- Projet tuteuré : 4 à 5 étudiants sur environ 20 jours répartis entre octobre et mars
- Stages : stage 14 semaines/période : avril à juin (dont une semaine en novembre et février pour la licence CEEDDR)

## **Communication**

A prévoir par le canal des différents médias habituels en cas de restitution publique.

#### **Restitution**  四

Elle sera décidée lors de l'entretien avec l'équipe pédagogique encadrant la licence. Elle peut prendre différentes formes : restitution publique, restitution devant le maitre d'œuvre/de stage et responsables pédagogiques), oral et/ou papier…

Dans tous les cas lors de la restitution finale de l'ABC ce travail devra être valorisé, présenté

## **Idées**

- o **Licence pro Gestion des Espaces Naturels Agricoles (GENA) :** cartographie d'habitats à intégrer dans une thématique liée à la gestion des espaces naturels comme par exemple :
	- évaluation de l'incidence de l'agriculture sur les espaces naturels ou sur la biodiversité de la

commune (ou d'un secteur) et préconisations de mesures de gestion ;

- inventaire/plan de gestion d'un secteur à vocation agricole ou en déprise (peu connu ou au contraire avec des enjeux biodiversité fort : quelle mise en valeur ? Quelle gestion ? ...) ;
- compléments de cartographies d'habitats, analyse et lien avec les réservoirs de biodiversité, les corridors écologiques et l'activité agricole ;
- espèces envahissantes ou exogènes (si le diagnostic fait ressortir la présence d'une espèce impactant entre autre l'activité agricole et la biodiversité) : répartition, dynamique de colonisation, impact sur l'espace et les potentialités agricoles, la biodiversité.

#### o **Licence pro Coordination de projets en Education à l'Environnement et au Développement Durable (CEEDDR)**

- participer à la préparation d'un événementiel dans le cadre de la réalisation de l'ABC (lancement de l'ABC avec un objectif de mobilisation de la population, des écoles, des professionnels de différents domaines, fête de la biodiversité avec repas des terroirs/concerts, événementiel de valorisation de l'ABC) ;
- élaboration d'une plaquette à destination des touristes incitant à la participation à l'ABC au cours de leurs séjours (lien avec les professionnels du tourisme via par exemple un recueil de leurs idées pour un dépliant efficaces,...)

Il est essentiel pour SupAgro Montpellier, par ailleurs intéressé par la démarche, et notamment dans le cadre de stages de fin de formation, que le sujet soit bien défini, la méthode arrêtée et qu'un volet d'analyse et de synthèse soit présent et suffisamment développé.

Les étudiants de la licence peuvent aussi participer à certaines phases de prospection notamment menées par le PNC (point d'écoute avifaune, avis de recherche…)

Une autre idée est d'associer au travail des étudiants de SupAgro des stagiaires de l'antenne de Mende de l'Université de Perpignan en **Licence Pro**  **Communications Numériques et E-activités** dans la perspective d'une valorisation numérique de l'ABC et du travail réalisé par les étudiants de SupAgro.

### **Co**ûts

**Projet tuteuré** : les coûts sont à définir avec les responsables pédagogiques (défraiements, matériel nécessaire…)

**Stage** : indemnité de stage obligatoire dès 2 mois de stage, frais liés au stage (doc/déplacements/ repas/...), temps du personnel encadrant.

#### **ESTIMATION DU COUTS**

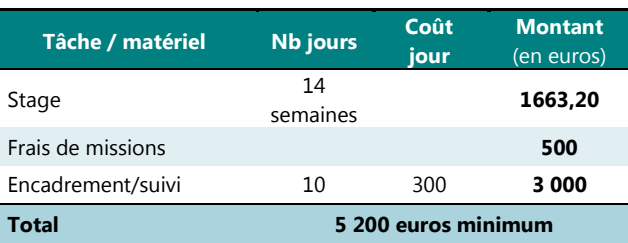

## **Animation**

- Par le maître d'œuvre/de stage (commune, PNC) et les responsables pédagogiques de SupAgro (COPIL)
- Ou par une structure déléguée dans le cadre d'un projet partenarial (REEL, CEN 48, ALEPE, COGard …).

#### **Liens utiles**   $\bigoplus$

#### **Présentation de la Licence professionnelle GENA :**

http://www.supagro.fr/web/florac/pages/?idl=19&page=1 038

**Présentation de la Licence professionnelle CEEDDR**  http://www.supagro.fr/web/florac/pages/?idl=19&page=1 039

**Licence Pro Communications Numériques et Eactivités (Antenne de Mende de l'UPVD) – UFA Perpignan apprentissage@univ-perp.fr. Contact :** Catherine Bellanger, chargée de mission apprentissage catherine.bellanger@univ-perp.fr Tél : 04 30 19 81 44

# PHASE 2

## ANIMER LA DEMARCHE **ANIMER LA DEMARCHE EN ENGLAND EN ENGLAND FICHE TECHNIQUE** 12

PUBLIC **Touristes**

**CATEGORIE** 

## **Formation / communication**

## Mobiliser le **public de passage et les professionnels du tourisme**

*La Lozère et plus particulièrement le Parc national des Cévennes, est une destination de tourisme nature. Dans le cadre de l'ABC, il apparaît donc indispensable d'associer les touristes et acteurs de l'éco-tourisme de s'impliquer, tant pour la qualité des inventaires et l'exhaustivité de la démarche, que pour renforcer l'image naturelle et apporter une plus-value à ce territoire d'exception.* 

### **Actions**

- Réaliser une **réunion de présentation de l'ABC** à l'attention des professionnels du tourisme (Office du Tourisme, association de promotion du tourisme, hébergeurs, accompagnateurs d'activités de pleine nature …) : présentation de la démarche et retour des professionnels : Quelles attentes ? Quels besoins ? Quelles thématiques porteuses ? Quels outils de diffusion ? Quelles contributions possibles ? etc.
- Concevoir une **plaquette synthétique de présentation** de l'ABC pour les touristes-nature à disposition chez les professionnels (sport nature, gîtes,…)
- Créer une **affiche / flyer** « avis de recherche faune/flore » à distribuer/afficher chez les professionnels de l'accueil touristique (en lien avec les sciences participatives – voir fiches techniques n°5 et 6)
- Dispenser une **formation** aux professionnels qui leur permettra eux-mêmes d'impliquer leur public
- Promouvoir les **sciences participatives** dans les gîtes touristiques

#### **Durée**  宻

Pendant (année n et n+1) et au-delà de la réalisation de l'ABC

### **Communication**

- Contacter tous les professionnels du tourisme (hôtels, gîtes d'étapes, associations de promotion du tourisme,
- Presse écrite : Lozère Nouvelle et Midi Libre
- Presse radiophonique : 48 FM Radio Bartas, France Bleu Gard Lozère
- Site du PNC et magazine « de Serres en Valats »

## **Restitution**

- Lors de la réunion de restitution, quantifier les données recueillies auprès de ce type de public, les transmette aux professionnels

#### **Idées**

- Sensibiliser les professionnels et touristes aux enjeux actuels : lutte contre les changements climatiques, protection de la biodiversité et des milieux fragiles, tourisme éthique, consommation durable des ressources naturelles …
- Développer le lien entre culture et biodiversité
- Adopter un point de vue holistique (le développement d'un tourisme durable ne doit pas reposer sur des initiatives isolées)
- Informer les touristes des sorties Nature organisées dans le cadre de l'ABC

## **Co**ûts

Ne sont ici indiqués que les coûts inhérents à une animation et coordination de cette action par un prestataire.

#### **ESTIMATION DU COUTS**

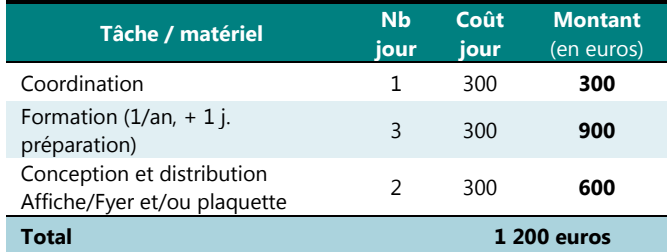

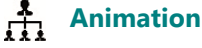

- Maître d'œuvre
- Ou structure déléguée pour les actions relatives au tourisme

#### ∰ **Liens utiles**

Office de Tourisme de Florac : http://florac.office-detourisme.florac.tel/ Cévennes écotourisme : http://www.cevennesecotourisme.com/ Association Sur le chemin de Robert Louis Stevenson :

http://chemin-stevenson.org/fr/

# PHASE 2

# ANIMER LA DEMARCHE **ANIMER LA DEMARCHE EN ENGLAND EN ENGLAND FICHE TECHNIQUE**

13

PUBLIC

**Agriculteurs et forestiers CATEGORIE** 

**Formation / communication**

## Impliquer les **exploitants agricoles et forestiers**  dans la démarche ABC

*L'agriculture et la foresterie influence directement l'image des territoires, la qualité du cadre de vie, les paysages et l'environnement. Ces activités jouent un rôle majeur dans l'état de la biodiversité sur un territoire. L'implication de ces acteurs professionnels dans l'ABC est donc l'occasion de les sensibiliser à l'impact de leurs activités, et de promouvoir des pratiques ou techniques non contraignantes favorables à la biodiversité.* 

#### F/ **Actions**

- Etablir la **liste des exploitants agricoles** et des **propriétaires/exploitants forestiers** sur la commune.
- **Inviter ces acteurs économiques à la réunion de lancement de l'ABC**. A cette occasion (ou lors d'une réunion ad hoc), il sera possible de leur demander s'ils ont des doléances / attentes particulières relativement aux inventaires naturalistes, s'ils souhaitent un diagnostic naturaliste de leur exploitation / de leur propriété, s'ils sont preneurs de mesures visant à augmenter la biodiversité, etc.
- **Proposer des prospections/inventaires** sur le terrain des exploitants / propriétaires agricoles ou forestiers volontaires.
- Organiser des **sorties de sensibilisation à la sylviculture favorable à la biodiversité,** par exemple dans le cadre de la **Charte forestière de territoire Gorges Causses Cévennes** – *Axe 4 : Augmenter les connaissances, se former, s'informer, action 18 : mettre en place un plan de communication, des sessions de formations et de sensibilsations pour tous*).

#### ✕ **Durée**

Toute la durée de l'ABC

#### **Communication**

- Réunion de lancement
- Contacter les animateurs de la Chartes forestières Causses Gorges Cévennes et l'ONF

## $\sqrt{d}$

- **Restitution**
- Fête de la biodiversité (avec valorisation des produits locaux)
- Réunion de clôture de l'ABC

### **Idées**

- Associer les agriculteurs à des projets de **création / restauration de mares**
- Intégrer la thématique « paysages agricoles locaux » dans le **concours photo**
- Recenser les terrains communaux en déprise. Etudier, avec l'aval de la commune, la possibilité de mettre en **gestion conservatoire des terrains communaux en déprise,** selon un cahier des charges favorable à la biodiversité (ce qui peut faire

l'objet d'un projet tuteuré avec des étudiants de SupAgro).

- Promouvoir la **réalisation d'IBP** (indices de biodiversité potentielle) dans les peuplements forestiers, pour les propriétaires volontaires.
- **Recenser les races / variétés rustiques cultivées/élevées** par les agriculteurs, qui contribuent à la biodiversité génétique

#### **Coûts**  IÕ.

Les 'actions proposées nécessitent essentiellement du temps de préparation et de coordination de réunions, afin dans un premier temps d'évaluer le niveau d'implication possible de ces professions dans l'ABC.

#### **ESTIMATION DES COÛTS**

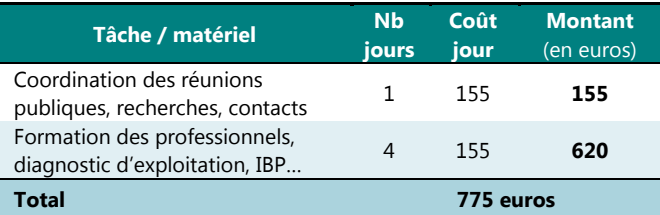

### **Animation**

Par le maître d'œuvre et/ou le coordonateur de l'ABC.

**Liens utiles** 

**Sur l'agriculture de proximité et les collectivités locales :** http://www.cairn.info/revue-pour-2011-2-page-169.htm

**Sur l'IBP** : http://www.auvergne-rhone-alpes.developpementdurable.gouv.fr/IMG/pdf/3-2\_IBP\_FAVRE-d-ANNE\_cle76cd69.pdf

Sur les diagnostics biodiversité sur les exploitations agricoles : http://www.arehn.asso.fr/publications/cpa/cpa64.pdf

**Indicateurs de la biodiversité en lien avec l'évolution**  de l'agriculture : http://observatoire-agricolebiodiversite.fr/sites/oab.mnhn.fr/files/upload/attached/document\_de\_sy nthese\_indicateurs\_de\_biodiversite\_en\_milieu\_agricole.pdf

**Sur la Charte forestière Causses Gorges Cévennes :** http://www.sud-

lozere.fr/userfile/Charte\_Forestiere/2014\_Diagnostic\_CFT\_Gcc\_VF.pd f

**Utilisateurs des espaces** 

**Formation / communication**

# ANIMER LA DEMARCHE **ANIMER LA DEMARCHE SERVICHE TECHNIQUE**

14

## Impliquer les **accompagnateurs et les pratiquants d'activités de pleine nature**

*Le territoire du Parc national des Cévennes offre aux touristes et gens du cru une palette diversifiée d'activités de pleine nature dans un cadre somptueux : randonnée (pédestres, équestres ou en VTT), escalade, canyoning, via-ferratas, baignade, spéléologie, chasse, pêche, parapente, vol à voile, moto tout-terrain… sont autant d'activités sportives, de loisir ou de prélèvement qui amènent leurs pratiquants dans des espaces naturels remarquables, qui de plus peuvent être reculés et peu prospectés par les naturalistes passionnés. Ces « amoureux de la Nature » mais souvent dotés de connaissances naturalistes très superficielles, forment un pool d'observateurs potentiels susceptibles d'apporter une contribution intéressante et significative à l'ABC au moins pour ce qui concerne certaines espèces faciles à identifier.* 

#### **Actions**  F7

- Identifier les points de passage des pratiquants de sports de plein air : Office du tourisme, magasins de vente ou location de matériel (vélo, spéléo-grimpe, chasse, pêche

PUBLIC

**naturels CATEGORIE** 

- Définir pour chaque type d'activité une liste d'espèces animales (et éventuellement végétales) patrimoniale et/ou emblématiques du milieu correspondant, par exemple :
	- **Spéléologie** : Petit et Grand Rhinolophe, Petit et Grand Murin, Crave à bec rouge
	- **Escalade** : Faucon pèlerin, Crave à bec rouge, Grand-duc d'Europe, Merle bleu / Saxifrage des Cévennes, Corbeille d'argent à gros fruits, Aphyllante de Montpellier, Phalangère à fleurs de lys
	- **Randonnée / chasse** : Lézard agile, Lézard ocellé, Pie-grièche méridionale, Bruant ortolan, Lapin de garenne, Rosalie des Alpes / Hépatique à trois lobes, Astragale pourpre, Scorsonère pourpre, Lys martagon, Gagée de Bohême, Ophrys d'Aymonin, Sérapias langue
- **Canoë** / **baignade / canyoning / pêche** : Chevalier guignette, Martin-pêcheur, Ecrevisse à pattes blanches, Ecrevisses exotiques
- Rédiger un « **avis de recherche** » (cf Fiche Technique n°7) pour chacun de ces milieux, en présentant les espèces ciblées ainsi que les outils existants permettant de saisir les observations sur internet.
- **Distribuer ces « avis de recherche »** dans les points de passage précédemment identifiés, ainsi que dans les campings, gîtes, chambres d'hôtes et Villages Vacances, sur le territoire de l'ABC et dans les communes limitrophes.

#### ⊠ **Durée**

Toute la durée de l'ABC (années n et n+1)

#### $\mathbf{r}$ **Communication**

- Réunion de lancement
- Distribution des « avis de recherche »
- Site internet communal, site dédié à l'ABC
- Revues et magazines locaux

#### 河 **Restitution**

- Rapport final de l'ABC
- Réunion publique de clôture de l'ABC
- Mise à jour régulière des cartes de présence pour les espèces ciblées sur le site internet dédié à l'ABC

#### **Idées**

- Réaliser une vidéo consultable en ligne présentant les espèces ciblées et leur milieu (1 vidéo par type de milieu : rupestre, aquatique, pelousaire, forestier, cavernicole…).

#### *Coûts*

#### **ESTIMATION DES COÛTS**

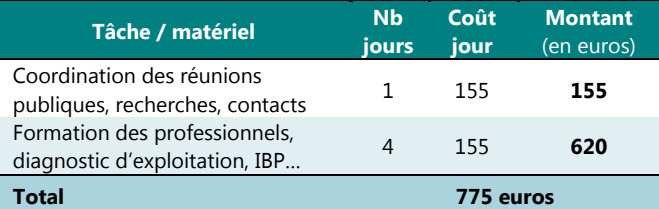

### **Animation**

Par le maître d'ouvrage (référent) et/ou le coordonateur de l'ABC, avec le soutien technique (liste des espèces à cibler) du Parc national des Cévennes ou des APN locales.

**Liens utiles :** *Cf* fiche technique n°6.

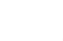

## PHASE 3 REALISATION DU DIAGNOSTIC

# **FICHE TECHNIQUE**

15

PUBLIC **Population Locale CATEGORIE Inventaires collaboratifs**

Editer un **Avis de recherche**  pour les espèces (animales ou végétales) ciblées par les inventaires participatifs

*La connaissance du patrimoine naturel n'est pas qu'une affaire de spécialistes. Tout le monde sait reconnaître certaines espèces, et certaines espèces méconnues du Grand public peuvent être très faciles à reconnaître avec un risque très limité de confusion avec d'autres espèces. L'avenir de la biodiversité dépend de la connaissance que nous en avons, et nécessite aujourd'hui l'implication de chaque citoyen.* 

#### IFZ **Actions**

- La **sélection des espèces à cibler** doit idéalement respecter **certaines conditions** :
	- il doit s'agir d'une **espèce à enjeu** selon la hiérarchisation réalisée sur le territoire de la commune ;
	- il s'agit d'une espèce **facilement identifiable**, avec un **risque nul ou très faible de confusion** avec des espèces proches présentes sur le même territoire ;
	- il s'agit d'espèces facilement **détectables**, qui ne nécessitent pas de moyens de recherche ou d'inventaire particuliers, et qui sont visibles pendant une **période significative** de l'année ;
	- il s'agira préférentiellement **d'espèces « charismatiques »** présentant une forme ou une coloration particulière propice à éveiller naturellement l'intérêt de l'observateur (et facilitant la mémorisation du lieu de l'observation) ;<br>,
	- il s'agit d'une espèce présentant un **intérêt écologique ou pédagogique** (espèce rare, invasive, liée à une ressource ou à une qualité particulière de son environnement, soumis à une menace précise, espèces « parapluie » dont la présence révèle des conditions de vie favorables à d'autres espèces…).
- **Concevoir un avis de recherche** (A4 pour impression papier, mise en ligne sur un blog ou un site internet). Ce document présentera les critères d'identification de l'espèce, les éventuels risques de confusion, des photos (illustrant éventuellement les différents stades de développement de l'animal s'ils permettent aussi l'identification de l'espèce – ex. chenilles de papillons), les grands traits de la biologie, la période d'observation, l'adresse postale ou internet à laquelle transmettre les observations.
- **Conception d'un outil** *ad hoc* **de saisie des résultats en ligne, ou utilisation de sites existants** pour les espèces faisant l'objet d'un inventaire national. La saisie sur un site en ligne est à privilégier, afin de s'assurer de la bonne forme et lisibilité des informations transmises (champs à

renseigner). Idéalement, les observateurs joindront à leur observation une photo de l'animal ou de la plante ciblée pour validation de la donnée par un spécialiste.

- **Mettre à jour régulièrement les cartes de répartition** sur le territoire communal pour toutes les espèces ciblées (site internet ou blog).
- **Communiquer** sur l'inventaire en cours**.**

#### ⊠ **Durée**

Toute la durée de la phase III (années n et n+1).

#### $\mathbf{r}$ **Communication**

- Bulletin municipal, site internet de la commune
- Presse écrite : Lozère Nouvelle, Midi Libre
- Presse radiophonique : 48 FM Radio Bartas, France Bleu Gard Lozère
- Blog, site internet dédié à l'ABC
- Magazines locaux : « de Serres en Valats »
- Agendas locaux (formations) : Festival Nature du PNC, site du CD48, programme des sorties d'associations…

#### $\sqrt{d}$ **Restitution**

- Fête de la biodiversité
- Mises à jour régulières du blog / site internet (présentant l'état d'avancement de l'inventaire participatif)
- Présentation du bilan (réunion publique, Conseil municipal…)

### **Idées**

- Une **vidéo courte** (1'30'' maximum) peut être mise en ligne, qui montre la découverte d'une espèce dans son milieu (exemple pour le Petit Rhinolophe : http://www.lavoixdunord.fr/region/avis-de-recherche-il-y-apeut-etre-des-petits-ia36b49151n2186396). Le nombre de visionnage sera un indicateur intéressant de l'intérêt du public pour l'action.
- La **gestion numérique** de l'action (mise en ligne de l'avis de recherche, création d'un formulaire de saisie, d'un blog, d'un site internet dédié à l'ABC, d'une application smartphone…) peuvent peut-être faire l'objet d'un **stage** ou **projet tuteuré** avec des étudiants de la **Licence Pro « Communications**

**Numériques et E-activités »** (antenne de Mende de l'Université de Perpignan).

**Animation**

Par la personne en charge de l'animation de l'ABC, ou par une structure déléguée, avec l'aide d'étudiants en stage ou projet tuteuré (

## **Coût s**

#### **ESTIMATION DES COUTS**

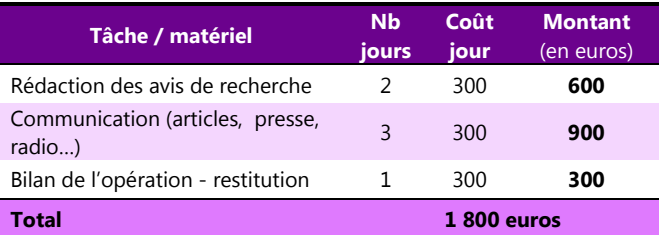

### **Liens utiles**

## **Exemple d'inventaires participatifs et d'espèces ciblées :**

**Les amphibiens (**poster-dépliant « WANTED ! A la recherche des amphibiens ! »):

http://www.100jardinsnaturels.fr/attachments/article/165/Un\_dragon\_d epliant\_UR.pdf

#### **Les chauves-souris** (affiche) :

http://www.charente-nature.org/Avis-de-recherche-aux hebergeurs.html

**Espèces invasives** (animales et végétales) – A4 portrait recto-verso:

http://www.sivalodet.fr/mediastore/fckEditor/file/2014%20Sivalodet%2 0Bretagne%20Vivante%20invasives%20plaquette.pdf

**Enquête Escargots (ONEM) :** http://www.onemfrance.org/ENQUETES/Plaq7\_Escargots3.pdf

**Un papillon : le Grand Collier argenté** (page internet): http://www.natagora.be/index.php?id=2165

**Le scorpion languedocien** (enquête ONEM) : http://www.onem-france.org/ENQUETES/Plaq2\_Buthus3.pdf

#### **Le Lérot « Avis de recherche ! où se trouve le Lérot dans le Bessin ?) :**

http://seullestousensemble.fr/avis-de-recherche-ou-se-trouve-le-lerotdans-le-bessin/

**Un insecte ravageur : la punaise diabolique** (ayant fait l'objet d'une mise à disposition d'une application smartphone par l'INRA) : http://www.inra.fr/Grand-public/Sante-des-plantes/Toutes-les-

actualites/Punaise-diabolique

#### *Projets tuteurés (communications, e-activités, Webdesigner…)*

Licence Pro Communications Numériques et E-activités (Antenne de Mende de l'UPVD) – UFA Perpignan apprentissage@univ-perp.fr **. Contact :** Catherine Bellanger, chargée de mission apprentissage catherine.bellanger@univ-perp.fr Tél: 04 30 19 81 44.

## PHASE 3 REALISATION DU **DIAGNOSTIC**

# **FICHE TECHNIQUE**

16

PUBLIC **Population Locale CATEGORIE Animations**

## Les **opérations nationales récurrentes** de découverte des espèces ou du milieu naturel

*Chaque année ou tous les deux ans, un certain nombre de manifestations sont organisées au niveau national pour sensibiliser le Grand Public à certaines espèces ou milieux.* 

### **- LES MANIFESTATIONS PONCTUELLES** *-*

#### **Fréquence grenouille**

*Thème :* Faire découvrir au grand public la diversité des amphibiens et leur fragile milieu de vie, partout en France métropolitaine et Outre-mer.

*Coordination :* réseau des Conservatoires d'espaces naturels (CEN).

*Périodicité :* chaque année depuis 1995, en partenariat avec Réserves Naturelles de France (RNF) depuis 2008.

*Date(s)* : du 1<sup>er</sup> mars au 31 mai (3 mois)

Lieu(x) : défini(s) par les structures relayant l'action dans leurs départements respectifs.

*Modalités d'organisation :* les animations sont réalisées par les CEN ou par des APN invitées à signaler leur participation

*Public :* tout public.

Actions : définies par les relais locaux. Elles peuvent faire l'objet d'un calendrier détaillant les animations réalisées et qui peuvent prendre des formes diverses : conférences-diaporama, expositions, visites guidées, sorties nocturnes, chantiers, ateliers pédagogiques…

#### **La Nuit de la Chouette**

*Thème :* faire connaître les chouettes et hiboux à un large public et le sensibiliser aux richesses de la nature la nuit.

*Coordination :* opération nationale coordonnée depuis 1995 par la Ligue pour la Protection des Oiseaux (LPO France) et la Fédération des Parcs Naturels Régionaux de France (FPNRF)

*Périodicité :* tous les deux ans.

*Date(s) : mars ou début avril.* 

Lieu(x) : défini(s) par les associations assurant les animations.

*Modalités d'organisation :* les structures souhaitant organiser des animations sont invitées à le signaler Le site officiel http://nuitdelachouette.lpo.fr/ propose des outils de communication (affiche, flyers…) ainsi que (onglet « Outils pédagogiques ») de nombreux documents destinés aux professionnels de l'animation et aux particuliers (guides, affiche, fiches et cahiers techniques, livret d'accompagnement…)

*Public :* sorties gratuites et ouvertes à tous.

Actions : sorties nocturnes, conférences, expositions, ateliers de construction de nichoirs….

**Fête de la Nature**

*Thème :* La Fête de la nature, ce sont 5 jours de manifestations gratuites au contact direct de la nature, pour permettre à tous les publics de la découvrir ou la redécouvrir. Des milliers de manifestations sont ainsi organisées par les associations de conservation et d'éducation à la nature, les collectivités locales, les établissements scolaires, les entreprises, les particuliers… sur tout le territoire français, en métropole et en Outre-mer, dans les villes comme à la campagne, mais aussi en Suisse, au Portugal, aux Pays-Bas.

*Coordination :* Depuis 2009, la Fête de la nature est coordonnée en France par l'association éponyme, qui rassemble l'ensemble des organisateurs nationaux et partenaires de l'événement et œuvre pour accompagner les organisateurs de manifestation et porter la communication nationale de l'événement.

*Périodicité :* chaque année au mois de mai.

*Date(s) :* autour du 22 mai, date de la journée internationale de la biodiversité.

Lieu : Définit par les structures souhaitant organiser une ou plusieurs manifestations sous sa bannière et sous sa responsabilité.

*Modalités d'organisation : le site officiel propose un* « espace organisateur » qui permet de créer et accéder à un espace en ligne pour présenter son action et proposer ses manifestations. Les manifestations respectant intégralement la **Charte Fête de la nature** (http://www.fetedelanature.com/cest-quoi-cette-fete/la-charte-fete-

de-la-nature) reçoivent le label « manifestation labellisée » et intègrent à ce titre la programmation officielle.

**Public :** animations gratuites et ouvertes à tous (selon le critère 6 de la Charte).

#### **Nuit internationale de la Chauve-souris**

*Thème :* Faire découvrir les chauves-souris (mœurs, diversité des espèces, menaces…) des « reines de la nuit »

*Coordination* : Société Française pour l'Etude et la Protection des Mammifères (SFEPM) sous la coordination internationale d'Eurobats (plus d'une trentaine de pays participants).

*Périodicité :* chaque année.

*Date(s) :* fin août (27 et 28 août en 2016) mais les animations peuvent s'inscrire dans la période du 11 juillet au 11 septembre.

*Périodicité :* chaque année.

*Date(s) :* fin août (27 et 28 août en 2016) mais les animations peuvent s'inscrire dans la période du 11 juillet au 11 septembre.

*Lieu :* défini par les associations assurant les animations.

*Modalités d'organisation :* formulaire décrivant l'animation à remplir sur le site http://www.nuitdelachauvesouris.com/node/add/animation.

**Public :** animations gratuites et ouvertes à tout public (270 animations en France en 2015).

*Actions* : sorties nocturnes, conférences, expositions…

#### **Le jour de la nuit**

*Thème :* Le Jour de la Nuit est une opération de sensibilisation à la pollution lumineuse, à la protection de la biodiversité nocturne et du ciel étoilé.

*Coordination :* L'opération est coordonnée par l'association Agir pour l'environnement depuis la première édition. La 7<sup>e</sup> édition du Jour de la Nuit a réuni 23 partenaires en 2015 : associations de protection de l'environnement, associations d'éducation populaire, associations de collectivités locales et regroupement de gestionnaires d'espaces naturels et de structures de projets territoriaux.

*Périodicité :* chaque année.

Date(s) : au début de l'automne (le 08/10 en 2016).

Lieu : défini(s) par les associations assurant les animations.

*Modalités d'organisation :* le matériel de communication du Jour de la Nuit est disponible en libre téléchargement sur le site officiel (http://www.jourdelanuit.fr/Pour-s-afficher) et peuvent être imprimés et largement diffusés afin de promouvoir l'événement.

*Public :* tout public.

*Actions :* balades nocturnes, observations des étoiles,

sorties nature et extinctions des lumières…

#### **Journée mondiale des zones humides**

*Thème :* Chaque année, la Journée mondiale des zones humides (JMZH) est célébrée le 2 février, pour commémorer la signature de la Convention sur les zones humides, le 2 février 1971, dans la ville iranienne de Ramsar.

*Coordination :* l'Association Ramsar-France, l'Onema, les Pôles-relais zones humides, la Ligue pour la protection des oiseaux et la Société nationale de protection de la nature, invitent le plus grand nombre à faire connaître et/ou à découvrir les animations proposées pour l'occasion, fin janvier et sur l'ensemble du mois de février, sur le Portail national zones humides.

*Périodicité :* tous les ans.

*Date(s) :* le 02 février.

Lieu : défini(s) par les structures organisatrices des animations.

#### *Modalité d'inscriptions :*

*Public :* tout public.

Actions : 551 actions proposées en 2015 : sorties nature, ateliers, conférence-débat, exposition, chantiers, projection de films, activités culturelles, diaporamas… et d'autres plus originales ; pièces de théâtre, contes, spectacles…

#### **Autres actions pouvant être rattachées à l'ABC…**

- **Journées du patrimoine** (19-20 septembre en 2015) (http://journeesdupatrimoine.culturecommunication.gouv.fr/ )
- **Journées internationale des forêts** (**21 mars**) (http://www.journee-internationale-des-forets.fr/ )
- **Journées Mondiale de l'environnement** du Programme des Nations Unies pour l'Environnement (**5 juin**) http://www.journee-mondiale.com/170/journeemondiale-de-l-environnement.htm

#### **- LES OPERATIONS CONTINUES** *-*

#### **Opération « Refuges LPO »**

*Thème :* inciter les particuliers (terrains privés) ou les collectivités (terrains publics) à devenir Biodiv'acteur en posant des aménagements favorables à la biodiversité. *Coordination :* LPO France.

*Adhésion à l'opération* : respecter la charte des Refuges LPO et suivre les conseils de l'association. Mode d'emploi et inscription sur : https://www.lpo.fr/refuges-particuliers/modedemploi-et-inscription

**Public :** particuliers, établissements scolaires, enseignants, élus, chefs d'entreprises, associations…

*Remarque :* dès l'inscription**, réception d'un coffret comprenant : 1 panneau** permettant d'officialiser et de faire connaître votre Refuge LPO, **1 nichoir** à mésanges bleues, **3 livrets mini-guides** (Aménagements naturels au jardin / guide Oiseaux des jardins / guide Un refuge sans chasse), **+ 1 an d'abonnement offert au site** 

#### **Internet "Mon espace Refuge",** comprenant également **4 bulletins Refuges LPO INFO**.

*Remarque bis :* les inscrits sont invités à partager leurs observations et à contribuer à améliorer les connaissances scientifiques sur les oiseaux des jardins grâce aux sciences participatives et à l'Observatoire oiseaux des jardins : www.oiseauxdesjardins.fr

#### **Opération refuge pour les chauves-souris**

*Thème :* il s'agit d'une campagne de **conservation des gîtes de chauves-souris dans le bâti et les jardins**

**Organisation :** créée initialement par le Groupe Mammalogique Breton (GMB) en 2006, l'opération est depuis relayée au niveau national par la SFEPM avec l'appui en région des associations locales ou des groupes chiroptères existants. Site officiel : Site officiel : http://www.sfepm.org/refugepourleschauvessouris.htm

*Principe* : Il s'agit d'une propriété publique ou privée sur laquelle le propriétaire s'engage moralement à respecter des préconisations visant à garantir la conservation d'espaces occupés ou disponibles pour les Chiroptères.

*Adhésion à l'opération* : Pour adhérer gratuitement à l'opération et devenir « Refuge pour les chauves-souris », il suffit de remplir la convention à demander à la SFEPM (sfepm@wanadoo.fr ou tél : 02 48 70 40 03).

**Public :** particuliers, établissements scolaires, enseignants, élus, chefs d'entreprises, associations…

**Remarque** *:* le propriétaire adhérant à l'opération reçoit un guide technique, un autocollant, une plaquette de présentation, un abonnement à une lettre électronique d'information, des conseils et éléments techniques nécessaires à la protection des chauves-souris.

#### **Opération « Havres de paix » pour la Loutre**

L'opération Havre de Paix pour la Loutre d'Europe est une **action de conservation participative** proposée par la SFEPM dans le cadre du Plan national d'Actions en faveur de la Loutre 2010-2015.

*Principe* : Cette démarche permet **d'offrir à la Loutre des espaces de tranquillité,** propices au repos et parfois même à la reproduction et elle contribue à la préservation des milieux aquatiques. Elle permet à tout propriétaire, privé ou public, de parcelle traversée ou bordée par un cours d'eau, un plan d'eau ou une zone humide, d'agir concrètement pour la protection de la Loutre en **créant chez lui un espace privilégié pour cette espèce** et s'il le souhaite, en communiquant sur son engagement grâce à des autocollants et à des panneaux qui permettront d'informer voisins, amis et passants. Il s'agit également d'un outil de communication qui permet de sensibiliser le public à une gestion des milieux favorables à la présence de la Loutre.

*Plaquette de présentation de l'opération :* http://www.sfepm.org/pdf/PlaquetteHP.pdf

#### **Liens utiles**

#### **Fréquence grenouille**

Présentation de l'opération : http://www.reseau-cen.org/fr/les-operationsnationales/frequence-grenouille

Exemple de calendrier des animations (2016) édité par le Conservatoire des Espaces Naturels Nord-Pas-de-Calais.

http://www.cen-npdc.org/fichiers/Calendrier\_FG\_npdc\_2016.pdf et http://www.cen-

npdc.org/fichiers/Calendrier\_2016\_Nord\_Pas\_de\_Calais\_Picardie.pdf Exemple de mini-guide édité spécialement édité pour l'opération

nationale Fréquence grenouille. http://www.cen-npdc.org/fichiers/Miniguide\_Salamandre.pdf

Un livret pédagogique sur les zones humides, édité dans le cadre

http://www.cen-npdc.org/fichiers/Livret\_pedagogique\_FG\_2015.pdf

Panorama médiatique de l'année 2016 : http://www.reseaucen.org/fr/les-operations-nationales/frequence-grenouille/bilanpanorama-mediatique-edition-frequence

Dossier de presse 2016 (22<sup>e</sup> édition): http://www.reservesnaturelles.org/sites/default/files/fichiers/dossier\_de\_presse\_fg2016. pdf

#### **Nuit internationale de la Chauve-souris**

Site officiel : http://www.nuitdelachauvesouris.com/

#### **Nuit de la chouette**

de Fréquence grenouille

*Communication :* http://nuitdelachouette.lpo.fr/communication.php *Outils pédagogiques :* http://nuitdelachouette.lpo.fr/communication.php

#### **Le jour de la nuit**

Bilan de l'année 2015 : http://redir.agirpourlenvironnement.org/nl2/32y9/pz.html)

#### **Journée mondiale des zones humides**

Bilan des années passées disponibles sur le site officiel : http://www.zones-humides.eaufrance.fr/agir/ramsar-et-la-journeemondiale-des-zones-humides/les-bilans-des-annees-passees

## PHASE 3 REALISATION DU **DIAGNOSTIC**

# **FICHE TECHNIQUE**

17

PUBLIC **Botanistes CATEGORIE Formation / inventaires**

## Organiser les **inventaires botaniques complémentaires**

*Si la flore du Parc national des Cévennes est globalement bien connue, la distribution fine de la plupart des espèces est encore très loin d'être connue, et quelques espèces végétales, y compris pour la flore vasculaire, restent sans doute à découvrir. Des compléments d'inventaire floristique se révèleront donc dans tous les cas intéressants, auxquels peuvent participer des experts ou professionnels, bénévolement ou dans le cadre d'une prestation de service.* 

#### F7 **Actions**

Actions existantes :

### *Pour les professionnels*

- **1. Prospection ciblée / mission de connaissance et d'animation de réseaux** (prospections ciblées espèces / contrôle de stations anciennes); validation des données récoltées ; participation aux inventaires : CBN Méd – temps personnel (sur dotation nationale) ou prestation selon convention avec le PnC.
- **2. Prospections botaniques / session botanique annuelle**

 Avec le CBM Méd tout ou partie de la session : prospection sur des secteurs peu connus / espèces à enjeux / contrôles de stations anciennes… (assurer une diversité dans les prospections). Possibilité de prévoir la session dans un délai court (environ 4 – 5 mois) - envisageable en 2017 – organisation à prévoir.

- **3. Inventaire en cours de réalisation par le PnC** : à cibler sur les communes réalisant l'ABC.
	- Flore vasculaire par unité biogéographique (espèces à enjeux – prospection terrain par maille et étage de végétation) / Stratégie scientifique.
	- Bryophytes (réalisé dans le cadre d'autres missions) / Stratégie scientifique.
	- Lichens indicateurs : dans le cadre des missions d'évaluation écologique pour les assiettes de coupe / Stratégie scientifique.

#### Mycologie ? *Pour le grand public*

**4. Animation-Sensibilisation/animation nature :** Festival nature (PnC/acteurs locaux); Sortie découverte des Orchidées (ALEPE/SFOL), sorties bénévoles ou prestations.

### *Autre action :*

**5. Mini-sessions / sessions de la Société Botanique du Centre Ouest (SBCO) :** action ponctuelle à programmer dès 2016 pour une éventuelle réalisation en 2018 (adhérents SBCO en partenariat avec le PnC).

## **Durée**

- A réaliser dès la première année en période de végétation ou en 2° année : mai à septembre
- Durée à caler avec les différents intervenants

### **Communication**

- Réseaux de botanistes/gestionnaires d'espaces naturels : PNC, CBN Méd, SBCOCEN,
- Sur Agenda naturalistes (revues, sites…)

### **Idées**

Cette mission peut éventuellement être couplée à des prospections « habitats ».

### **Coût**

Les coûts varient selon le cadre dans lequel l'action se déroule (convention / bénévolat / prestation). Un certain nombre d'actions peuvent être réalisées « en régie » par le PnC. Deux demi-journées sont comptées dans les coûts pour les sorties réalisées par les APN (prévoir dans ce cas 1 sortie supplémentaire gratuite).

**ESTIMATION DU COUTS**

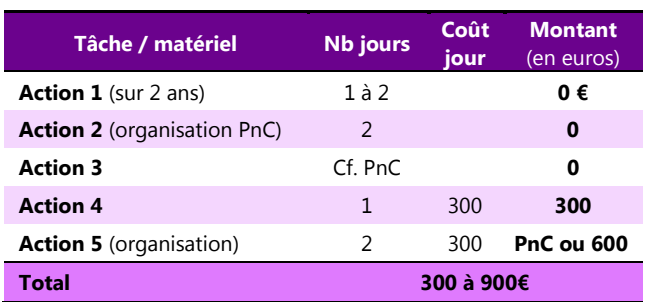

## **Animation**

Par le maître d'ouvrage ou maître d'œuvre délégué pour la coordination de l'ABC (Service civique, PNC, APN locale…).

#### ⊕ **Liens utiles**

- Société Botanique du Centre-Ouest : president@sbco.fr
- Conservatoire Botanique National Méditerranéen : http://www.cbnmed.fr ; siege@cbnmed.fr
- ALEPE : contact@alepe48.fr
- SFO Languedoc (Président) : fr.dabonneville@free.fr
- Gard Nature : contact@gard-nature.com
- **160**

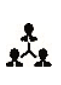

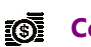

## PHASE 3 REALISATION DU DIAGNOSTIC

# **FICHE TECHNIQUE**

18

## PUBLIC **Naturalistes CATEGORIE Evènementiel**

## Organiser les **48 heures de la Biodiversité**

*Les naturalistes chevronnés, amateurs ou professionnels, sont des passionnés qui tous font partie de réseaux nationaux, régionaux et locaux leur permettant d'échanger sur leurs passions. La Lozère, les Cévennes et plus encore le causse Méjean jouissent auprès de ce public d'une aura certaine, dont peut bénéficier l'ABC par l'organisation d'un évènement visant à rassembler le plus grand nombre possible de ces naturalistes lors d'un WE prolongé de mai, à l'occasion des « 48 h de la Biodiversité ».* 

## **Actions**

- Fixer très tôt une date ; un **week-end de mai** s'impose aussi bien pour des raisons pratiques (férié + « pont ») que biologiques (période très favorable à l'inventaire de nombreuses espèces faune / flore).
- **Diffusion de l'information en début d'année** sur tous les réseaux naturalistes nationaux, régionaux et locaux en précisant le contexte de l'évènement
- **Rédiger un programme et fixer les modalités du rassemblement** (hébergements, repas, zones à prospecter, restitution des données…)
- Réserver une salle pour la durée de l'évènement (point de rassemblement, d'échange, de collecte des données, de repli si mauvais temps…)
- Prévoir au moins **une personne** en point fixe pour récupérer et traiter les données tout au long de l'évènement + information des nouveaux arrivants…
- Prévenir et réserver les **campings et/ou gîtes** pour l'hébergement des participants
- Prévoir les repas (produits locaux ou traiteur...) pour les personnes ayant annoncé leur venue
- Définir des **zones de prospections** par groupes taxonomiques, impression des cartes, paramétrage des tablettes PC (si prêt de matériel), etc.
- Organiser une **soirée de restitution conviviale à la fin du WE** (présentation des découvertes, échange des moments vécus, listes d'espèces contactées…)

#### **Possibilité de programme :**

- J-1 (soirée de la veille): écoutes oiseaux nocturnes, pose de SM2 bat / pièges photos / pièges micromammifères, visite de points d'eau (amphibiens)
- Jour 1 (matin): briefing et distribution des cartes, tablettes… puis inventaire pluridisciplinaire
- Jour 2 (soirée): synthèse brève des observations et exportation des données à traiter + repas avec produits locaux (agneau du causse, pélardons…)
- Jour suivants : rédaction et envoi d'un bilan du WE à tous les participants

#### 区 **Durée**

Long week-end en Mai (2 ou 3 jours) l'année n+1

## **Communication**

- Tous les réseaux naturalistes : sites internet et blog des APN, des CEN, groupes de discussion…
- Magazines spécialisés : Ornithos, l'Oiseau Magazine

#### 刺 **Restitution**

- Les données saisies sur les « carnets de terrain en ligne » (Faune-LR, Observado, Orchisauvage…) peuvent être extraites pour un rendu aux participants dès la fin des « 48H »
- Fête de la Biodiversité
- Bilans intermédiaires : sites internets et magazines...
- Réunion publique de clôture

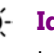

**Idées** 

Les soirées, l'ouverture d'une buvette sera appréciée par les participants après une journée de terrain.

#### IQ. **Coût**

Le programme et fonds disponibles détermineront certaines modalités pratiques (participation aux frais du repas ou non, nombre d'emplacements de camping à réserver…). Dans tous les cas, un apéritif convivial est à prévoir à la fin de l'évènement dans la salle réservée.

#### **ESTIMATION DU COUTS**

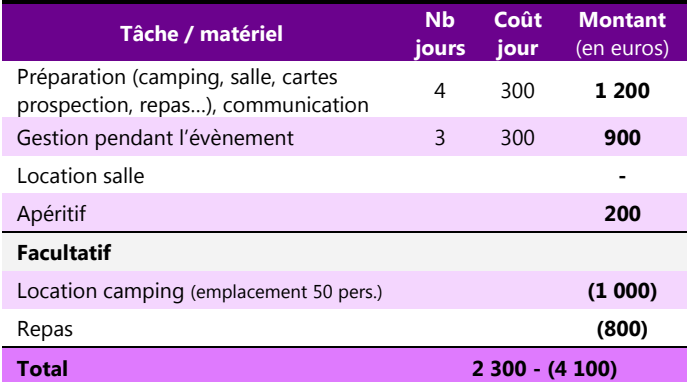

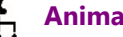

### **Animation**

Maître d'ouvrage et/ou APN locale.

# **FICHE TECHNIQUE**

19

PUBLIC **Population Locale CATEGORIE Evènementiel**

## Organiser une **réunion publique de clôture**  de la démarche ABC

*La réunion publique de clôture est importante à plus d'un titre :*  - *elle présente les résultats de 2 années d'efforts d'inventaires naturalistes pluridisciplinaires*  - *elle permet de jauger l'intérêt qu'aura suscité la démarche auprès des différents publics concernés* et ainsi d'évaluer les chances de continuation de la démarche après sa fin officielle - *elle permet de solliciter l'avis des citoyens pour un éventuel plan d'action communal* - *elle permettra d'interroger les participants sur l'évolution de leur perception de la biodiversité, et sur les enjeux identifiés au regard des activités humaines et des habitudes de vie de chacun.* 

#### **Actions** F/

-

- **Prévoir une date** permettant la présence d'un maximum de personnes (hors vacances et week-end, de préférence le soir et hors évènements sportifs…)
- **Réserver une salle** au volume adapté
- **Envoyer au moins 15 jours avant un courrier d'invitation aux différents acteurs locaux**.
- **Communication large** et par tous les vecteurs disponibles
- **Déroulement** de la réunion :
	- Rappel du **contexte de l'ABC**
	- **Présentation des bilans des différentes actions**  (sciences participatives, inventaires ciblés, sorties grand public, 48H de la biodiversité, concours photos et dessins, etc.)
	- Présentation de la **pression d'observation** : évolution par rapport à l'Etat initial, zones restant sous-prospectées…
	- **Présentation et analyse des listes des espèces et habitats observés** (comparaison avec d'autres régions, évolution diachronique : espèces apparues / disparues / redécouvertes…) Présentation des **enjeux naturalistes finaux** et **cartographie**
	- Les moyens de **valorisation de l'ABC** : documents d'urbanisme, plaquette synthétique, rapport bilan, photos…
	- **L' « après ABC » :** un plan d'action pour la commune, une Charte pour certaines activité socio-professionnelles, la poursuite de l'inventaire…
	- **Temps de synthèse et d'échange** avec les participants de la réunion

#### ⊠ **Durée**

2 h (max 2h1/2) sans le temps de partage.

### **Communication**

- Courrier d'invitation pour les structures contactées lors du lancement
- Bulletin, site internet et affichage municipal
- Presse écrite : Lozère Nouvelle, Midi Libre…
- Presse radiophonique : Radio Bartas, France Bleu…
- Autres vecteurs : magazines, réseaux sociaux, etc.

#### **Idées**

- Prévoir à la fin de la réunion **un moment de convivialité partagé** (collations, petits fours …).
- Donner un part importante aux **visuels (photos, dessins, cartes…)**
- Estimer la plus value apportée par l'opération au territoire

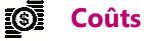

Les coûts correspondent aux temps de préparation, de coordination (intervenants) et de communication ainsi qu'au vin d'honneur.

#### **ESTIMATION DES COUTS**

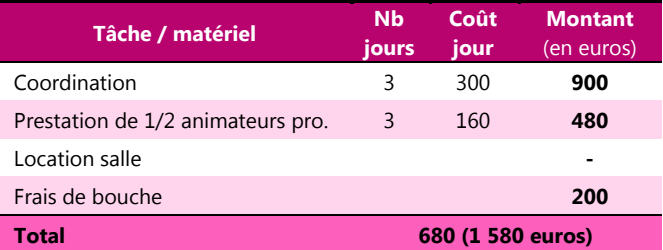

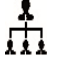

#### **Animation**

Par le maître d'œuvre et/ou le coordonateur de l'ABC, avec la participation d'intervenants (bénévoles, prestataires de l'ABC…).

#### ∰ **Liens utiles**

**Radio Bartas** (Association 48 FM) 11 rue Célestin Freinet 48400 FLORAC – contact@radiobartas.net **Télé Draille** (TV – Ad'hoc production) La **Lozère Nouvelle** –accueil@lozere-nouvelle.com **Midi Libre** - http://www.midilibre.fr/contact/ Magazine **Durabilis** (Tél : 09 61 63 34 45) Magazine « **de Serres en Valats** » 6 bis, place du Palais 48400 Florac - www.cevennes-parcnational.fr

# **FICHE TECHNIQUE**

20

## PUBLIC **CATEGORIE Technique / expertise**

# Réaliser le **bilan de l'ABC Tous publics**

*Comme le précise le Guide ABC, le document de restitution et son contenu doivent être « synthétique, pédagogique et compréhensible par le plus grand nombre ». Ce document est particulièrement important dans le sens où il doit constituer un outil d'aide à la décision, qu'il peut poser les bases de projets de territoire valorisant les connaissances acquises pendant la phase de diagnostic, et qu'il doit inciter à une continuation de la démarche après s fin « officielle ».* 

#### **Actions**

#### **Le bilan de l'ABC devra comprendre** :

- des **données chiffrées** sur la biodiversité des habitats et des espèces (par groupes taxonomiques) ;
- des **éléments informatifs sur ces habitats** (superficie, dynamique, état de conservation, typicité, originalité**…) et espèces** (statuts juridique, de conservation, biologique, abondance estimée sur la commune…)
- Un **focus sur certains habitats et espèces** particulièrement rares et/ou emblématiques du territoire inventorié, ou pour lesquels la commune à une responsabilité particulière en matière de conservation
- Une **liste complète des habitats et espèces** (en annexe du document) inventoriés sur le territoire communal avec leurs statuts
- Un **bilan de l'implication des différents acteurs** dans la démarche ABC (avec différents indicateurs possibles : nombre de réunions, de participants aux sorties, nombre d'espèces contactées, actions initiées, journées-homme de terrain…)
- Un bilan de la **pression d'inventaire** au moment du bilan (faisant apparaître les zones sous/surprospectées, les groupes les moins bien connus qui pourraient faire l'objet d'inventaires complémentaires…)

Après la présentation synthétique des résultats, une phase d'**analyse** pourra :

- évaluer **l'apport des inventaires complémentaires** par rapport à l'état initial,
- **détailler les gains/pertes/redécouvertes** par rapport aux données historiques (en lien avec l'évolution des paysages, de l'évolution du statut des espèces…),
- **comparer la biodiversité communale à d'autres communes** ayant fait l'objet d'un ABC,
- dégager les **grandes tendances d'évolution des paysages et de la biodiversité** sur le territoire,
- identifier les **principales menaces** avérées ou potentielles sur le territoire,
- identifier et cartographier (au 1/10 000<sup>e</sup>) les **continuités écologiques** (trames verte, bleue, milieux herbacés ouverts), les **foyers (ou « cœurs ») de biodiversité**, les **stations d'espèces protégées et/ou menacées,** les zones de **ruptures de continuités écologiques** (interruption de la trame bocagère, seuils ou barrages de cours d'eau…), les stations d'espèces envahissantes…
- Restituer les résultats et cartes dans un **contexte plus large que celui de la commune**, notamment pour les espèces pour lesquelles la commune aurait une responsabilité particulière en termes de conservation.
- Au document papier devra bien sûr être associé des **tables SIG avec des tables attributaires complètes**.

**Préparer les actions futures de l'après ABC visant à maintenir, restaurer et éventuellement valoriser la biodiversité du territoire** (voir autres fiches techniques 21 à 24).

#### ⊠ **Durée**

Le bilan doit être construit progressivement au cours de la démarche, notamment par le suivi des actions menées et la rédaction des comptes-rendus). La rédaction du document final proprement est à réaliser juste avant la réunion de clôture de l'ABC, la deuxième et dernière année de la démarche.

#### 刺 **Restitution**

- Réunion publique de clôture
- Conseil municipal
- Mise en ligne sur sites internet dédiés à l'ABC
- Résumé dans bulletin communal et magazines locaux

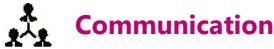

- Présentation du bilan en réunion publique de clôture
- Mise en ligne du document sur le site dédié à l'opération

## **Coûts**

Le temps nécessaire à la rédaction du bilan dépend en large partie du nombre de données collectées et de la diversité des actions menées pendant les deux années de l'ABC. Pour une commune riche en espèces, un mois de travail est probablement nécessaire au travail de compilation, synthèse, analyse et mise en perspective des données.

#### **ESTIMATION DES COUTS**

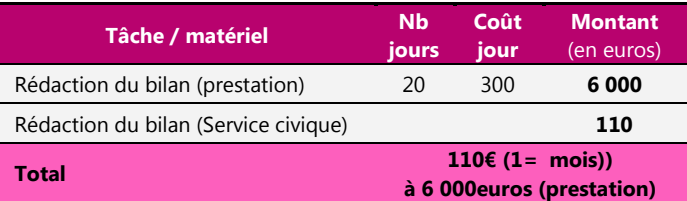

## $\frac{1}{11}$

### **Animation**

Par le maître d'œuvre et/ou le Service Civique et/ou la structure déléguée pour la coordination de l'ABC, avec éventuellement la participation de bénévoles et/ou stagiaires.

#### 曲 **Liens utiles**

Guide **ABC**: http://www.developpementdurable.gouv.fr/IMG/pdf/Guide-demarche-ABC-version-23-10-2014- 1.pdf

**Exemple de restitution sur internet :** 

http://paca.lpo.fr/etudes/connaissance/atlas-de-la-biodiversitecommunale

**Quelques exemples de bilans ABC :** 

**Atlas de la Biodiversité Communale de Vendôme** http://www.vendome.eu/docs/art12020715533.pdf

**Atlas de la biodiversité communale, commune d'Ayrens**

http://fr.calameo.com/read/0005096677df2389a9c1f (

**Faune-PACA Publication n°54. Atlas de la biodiversité Communale de Briançon**

http://www.ville-briancon.fr/fpp54\_atlas\_biodiversite\_communa.pdf **Atlas de la biodiversité communale de Villebon-sur-**

**Yvette** 

http://fr.calameo.com/read/00216448281378527d51d

**Atlas de la biodiversité de la ville de Cluses**  http://www.agenda21-cluses.fr/fileadmin/agenda21 cluses/Images/zoom/atlas-web.pdf

**Atlas de biodiversité communale de Landos**

http://www.cpieduvelay.fr/wpcontent/uploads/downloads/2014/07/RENDU-FINAL-LANDOS.pdf

**Atlas de la Biodiversité Communale de Plérin-sur-Mer**

http://www.vivarmor.fr/fileadmin/users/vivarmor/nosactions/agir\_pour\_la\_biodiv/ABC/Rapport\_ABC\_Plerin.pdf et http://abc.plerin-sur-mer.over-blog.com/

**Exemple de diaporama avec de jolies photos :** http://www.ville-plerin.fr/IMG/pdf/abc\_expo\_juin\_2013.pdf

# **FICHE TECHNIQUE**

21

PUBLIC **Tous publics CATEGORIE Communication**

## **Valoriser la biodiversité communale auprès du public touristique**

*L'ABC doit permettre d'aboutir à une connaissance fine et opérationnelle de la biodiversité et de ses enjeux sur le territoire. Cette connaissance peut être restituée de différentes manières, et notamment sous des formes qui accroîtront l'attrait du territoire pour le public de passage, ou suggérant des projets et initiatives développant l'offre touristique locale. Les perspectives de l'ABC en matière de tourisme sont toutefois indissociables des autres politiques locales (en matière de paysage, patrimoine naturel, culturel, humain, équipements…) car un territoire « désirable » pour les touristes est avant tout un territoire de qualité pour ses habitants.* 

#### **Actions / projets**

**Internet** est devenu la première source d'influence dans la recherche d'information en vue d'un achat ou d'une destination touristique. La communication des résultats de l'ABC par ce média apparaît donc indispensable. Les moyens de valorisation du travail effectué peut prendre des formes diverses :

- la mise en ligne du **rapport bilan de l'ABC**
- la conception d'une **plaquette synthétique** présentant les résultats de l'ABC, richement illustrée
- une **galerie en ligne de photos des richesses naturelles de la commune** qui peut se décliner en thématiques : faune, flore, paysage (mais aussi, patrimoine bâti, lieux culturels, offre en activités de pleine nature, etc.) voir p.e.
- le **lien vers le blog ou site internet dédié à l'ABC** sur le territoire élargi du PnC
- un rappel de la **poursuite des inventaires naturalistes collaboratifs** à l'aide des outils de **sciences participatives** (ou outil mis en place par le PNC)

Selon les analyses économiques récentes, on assiste depuis une dizaine d'année à l'émergence d'un «nouveau touriste», plus informé, plus autonome, plus exigeant, plus versatile, plus mobile et plus citoyen (conscience environnementale, solidarité et éthique). Afin de répondre aux attentes de ce public qui est notamment en attente d'enrichissement intellectuel et culturel, l'ABC peut apporter des éléments intéressants pour la réalisation de projets associant Nature et culture comme :

- la création de **sentiers de découverte naturaliste** ou de **sentiers e-naturalistes** (qui apporteraient pour les possesseurs de smart-phone des informations et explications naturalistes au cours de leurs randonnées grâce à une application utilisant le GPS du mobile)
- la création d'un **espace muséologique** ou **exposition permanente sur la Nature**, qui ferait découvrir les richesses naturelles du territoire en utilisant des technologies actuelles (vidéo-projection, grands écrans, informations et tests sur ordinateur, retransmissions en direct de vidéos filmant une colonie de chauves-souris et/ou ou une aire de Faucon pèlerin…), alternant avec

des espaces ludiques incitant les visiteurs à approcher la Nature par les sens (ouïe, odorat, toucher…), etc.

- le soutien aux **actions de sensibilisation et d'éducation à l'environnement menées par des animateurs Nature allant au contact du public (= maraudage)** sur les sites touristiques (*cf* animations réalisées par l'ALEPE dans les Gorges du Tarn en 2014).
- la **mise en protection d'espaces naturels remarquables et leur ouverture au public** (dans le cadre par exemple de la politique des Espaces Naturels Sensibles) sous réserve de la sensibilité du site.
- Dans le même sens, peut être mise en place un **sentier forestier** (tel que proposé par la Charte forestière Causses Gorges Cévennes Axe 4 - action 21 : valoriser un sentier forestier) en développant l'importance fondamentale de la forêt pour la biodiversité.
- favoriser le développement d'un **tourisme affinitaire** (= personnes motivées par les mêmes centres d'intérêt, les mêmes passions) **ciblé notamment sur les naturalistes,** pour lesquels les gorges du Tarn et le causse Méjean ont déjà une réputation internationale, malgré l'absence de communication en direction de ce public spécialisé et l'absence de lieu de ralliement.
- A destination d'une population de plus en plus urbaine et en recherche d'expériences émotionnelles, de rencontres et de partage, favoriser le tourisme rural et **l'accueil à la ferme**, **en valorisant** (par un label ?) les exploitations modèles en termes de **produits du terroir et de protection de la biodiversité** (valorisée sur site par les inventaires réalisés, par un bilan des espèces vues sur l'exploitation, par la réalisation d'aménagement tels que la création de mares, plantation de haies, installation de nichoirs à oiseaux, gîtes à insectes ou chauves-souris, etc.).

Dans tous les cas les projets ayant pour ambition de faire découvrir le milieu naturel au public devront être conçus de façon à ne pas impacter l'environnement que ces projets visent à faire découvrir. Ils passent aussi par une appropriation du territoire par les habitants, positionnement identitaire qui semble un préalable indispensable à la création d'une image touristique qui basée sur la Nature et la biodiversité.

# **FICHE TECHNIQUE**

22

PUBLIC **CATEGORIE Technique / politique** 

# L'ABC et les **documents d'urbanisme Tous publics**

*Plusieurs dispositifs permettent de prendre en compte la biodiversité dans les documents d'urbanisme : les Chartes paysagères, les Agendas 21, Restaurer la nature en ville et les Atlas de la Biodiversité dans les Communes. Ce dernier type d'inventaire, qui fournit des informations et cartes précises sur la biodiversité à l'échelle de la commune tout en mobilisant les élus et citoyens, constitue un outil d'aide à la décision particulièrement intéressant en matière de planification de l'urbanisme et d'aménagement du territoire.* 

#### **Actions** FZ.

**Les collectivités, via leurs documents d'urbanisme, doivent à la fois :** 

- prendre en compte les éléments de la **Trame Verte et Bleue du SRCE** (article L371-3) du code de l'Environnement ;
- « assurer la conservation, la restauration et la création de **continuités écologiques** » (article L.110 du code de l'urbanisme).

Dans ce contexte réglementaire, l'ABC peut être l'occasion d'**identifier et de cartographier finement**  sur le territoire communal les continuités écologiques à savoir :

- la **Trame verte** (espaces boisés, haies)
- la **Trame bleue** (cours d'eau, zones humides, mares…)
- la **continuité des pelouses, prairies et landes**
- les **foyers (ou « cœurs ») de biodiversité**
- les **ruptures de connectivités du paysage** (« points noirs » comme les seuils ou barrages, les grandes zones d'openfields, de sylviculture intensive…)

La prise en compte de la biodiversité dans le PLU(i) se traduit par le **zonage** propre à ces documents, en mobilisant notamment les outils spécifiques comme :

- les **espèces boisés classés** ;
- les **emplacements réservés** ;
- les **terrains à protéger en zone urbaine** (qui peuvent permettre de conserver des îlots de biodiversité dans un tissu urbain) ;
- les **orientations d'aménagement et de programmation** qui peuvent servir à négocier des aménagements favorables à la biodiversité dans le cadre d'un projet d'aménagement ;
- les **éléments identifiés** (L.123-A-5-III 2°du code de l'Urbanisme), outil permettant d'individualiser des éléments et d'établir des prescriptions ou recommandations, sous réserve de motivation de la protection.

A noter que dans tous les cas, la règle de base concernant la prise en compte de la biodiversité dans le PLU, est d'avoir un **document d'urbanisme** 

**économe,** qui ne consomme par d'espaces naturels pour **éviter autant que possible la fragmentation et l'artificialisation d'espaces naturels** ordinaires ou remarquables.

Par ailleurs, pour les projets soumis à études d'impact, l'ABC fournit une compilation des données existantes qui permet une meilleure connaissance du patrimoine naturel sur le territoire communal, et de fait un **choix plus pertinent des terrains à aménager dès les origines du projet,** en évitant par exemple les « mauvaises surprises » liées à la présence d'espèces protégées qui peuvent retarder sensiblement, voire compromettre la réalisation du projet.

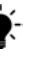

## **Idées**

- Dans le PNR Normandie-Maine, la cartographie du réseau de haies a été confiée à un groupe de volontaires habitant la commune
- Sur le territoire d'une commune du PNR du Vexin, sur laquelle il y avait un objectif de protection d'une trame d'anciens vergers, un des derniers secteurs du Parc où la chouette chevêche est présente. L'inventaire réalisé a été traduit dans le PLU, avec les prescriptions correspondantes, dont l'objectif est de favoriser une dynamique de replantation pour petit à petit remplacer les vergers vieillissants, les destructions étant autorisées à condition qu'elles soient compensées.

#### **Liens utiles** ₩

**Les réseaux écologiques pour préserver la Biodiversité**  (exemple de cartographie et d'actions menées par le Parc naturel régional Livradois-Forez) : http://fr.calameo.com/read/00001105788d5da6bc022

Actes du colloque ABC : http://www.developpementdurable.gouv.fr/IMG/pdf/Actes\_Colloque\_ABC.pdf

**SRCE : comment l'intégrer dans mon document d'urbanisme ?** http://www.paca.developpementdurable.gouv.fr/IMG/pdf/GuideSRCEPACA\_DocUrba\_062015\_Version 10\_Globale\_cle1a1f2c.pdf

# **FICHE TECHNIQUE**

23

PUBLIC **Tous publics CATEGORIE** 

#### **Technique / politique**

## Un **plan d'actions**  pour la commune

*Réaliser des inventaires naturalistes pluridisciplinaires approfondis n'aurait guère d'intérêt si la meilleure connaissance de la biodiversité locale ne conduisait à valoriser et préserver ce patrimoine. Le rapport bilan de l'ABC pourra ainsi conclure sur des actions et orientations de gestion que la commune pourra traduire par un plan d'action à mettre en œuvre dans l'après-ABC.* 

#### *Protéger*

- **Protéger les espaces naturels les plus remarquables** (mares méditerranéennes, bas-marais alcalins…) par tous les moyens disponibles (acquisition foncière, location, convention de gestion, Arrêté de Protection de Biotope…)
- **Protéger les stations d'espèces végétales protégées et/ou menacées.**
- **Lutter contre les espèces exotiques envahissantes**.
- Développer une politique pour la **capture et la stérilisation d'animaux domestiques errants (chats notamment)** dont l'impact sur la petite faune sauvage (oiseaux, reptiles, micromammifères…) peut être fort.
- **Restaurer les habitats patrimoniaux** sur des terrains communaux et en mauvais état de conservation (conventions de gestion, ENS, projets de restauration de milieux aquatiques / zones d'épandage des crues…)
- Créer une/des **mares pédagogiques,** dans le cadre de projets d'éducation à l'environnement et/ou scolaires.

#### *Gérer de façon favorable à la biodiversité*

- Etudier et mettre en place des **pratiques de fauchage des bords de routes communales favorables à la biodiversité** (hauteur de coupe, fréquence, dates…).
- Opter pour une **gestion écologie de la forêt communale** en diversifiant les essences, en favorisant les feuillus, en conservant de très vieux arbres, et diversifiant la structuration horizontale et verticale des peuplements (maintien/restauration des clairières et autres habitats intraforestiers, privilégier la futaie irrégulière ou jardinée…).
- Opter pour le « **Zéro pesticides** » dans la gestion des espaces verts communaux (ou une gestion différenciée selon la vocation des terrains) et proscrire d'une façon générale tout traitements chimiques sur les terrains communaux, y compris dans le cadre de la lutte contre les rongeurs ou autres « nuisibles ».
- Dans les espaces verts, **remplacer les espèces végétales exotiques par des espèces indigènes**.
- Promouvoir la production de **BRF (Bois Raméal Fragmenté)** issu de la gestion des arbres et arbustes (réduction de la consommation en eau et des désherbants dans les jardins et potagers) par exemple par la mutualisation d'une broyeuse à végétaux.
- **Cadrer les parcours de manifestations sportives motorisés** en évitant les habitats sensibles et sites de nidification d'espèces patrimoniales (notamment en période de reproduction).
- **Cadrer la pratique du moto-cross en** faisant respecter la réglementation et en empêchant l'accès à certaines zones /massifs pour la tranquillité de la faune et des randonneurs.

#### *Planifier et promouvoir*

- **Intégrer les résultats de l'ABC dans les documents d'urbanisme :** modifier / réviser le PLU de façon à **préserver les continuités écologiques** en zonant les haies, ripisylves, boisements feuillus en **Espaces Boisés Classés.**
- Tenir compte des résultats de l'ABC dans **les projets d'aménagement** portés par la commune ou des pétitionnaires privés.
- Promouvoir l'autosuffisance alimentaire et la production locale dans la **restauration et les cantines scolaires**, en privilégiant les exploitations biologiques.
- Promouvoir les **sciences participatives** pour la poursuite des inventaires après la fin de la démarche.
- Soutenir le « **Club ABC »** et les initiatives locales en faveur de la biodiversité.
- Pour les exploitations les plus vertueuses en termes de biodiversité, **donner une place à l'agriculture et aux produits agricoles** dans le **bulletin municipal, le site internet,** dans les **fêtes patrimoniales…**
- Promouvoir **l'intégration de petits aménagements** favorables à la faune (gîtes à oiseaux, chauves-souris…) **dans les nouveaux projets d'aménagement**  (bâtiments, ouvrages d'arts, etc.)

#### *Etudier*

- Poursuivre les inventaires naturalistes pour les groupes les moins bien connus ou les espèces patrimoniales
- Réaliser une expertise du **bâti communal** afin d'identifier ceux pouvant faire l'objet, d'**aménagement en faveur des chauves-souris anthropophiles.**

#### *Sensibiliser*

- Poursuivre les actions de sensibilisation et formation pour faire perdurer l'ABC (*cf* Fiche Technique n°24)
- Assurer une formation continue des agents municipaux concernant les pratiques de gestion des terrains communaux.

# **FICHE TECHNIQUE**

24

PUBLIC **Tous publics CATEGORIE Coordination**

## **Maintenir une dynamique d'inventaire** après l'ABC

*L'évolution est une des caractéristiques du vivant. Ce qui est vrai au niveau génétique, l'est également au niveau de la dynamique et de l'état des populations animales et végétales. Ainsi la diversité et l'abondance des espèces représentées sur un territoire communal n'est pas la même aujourd'hui qu'elle était il y a 20 ans, et ne sera pas la même dans 10 ans du fait des changements dans l'occupation des sols, des pratiques d'exploitation, du climat, de la densité de la population.... Un ABC est un instantané photographique de l'état de la biodiversité sur un territoire donné, et qui se veut autant un outil de sensibilisation à la biodiversité et de responsabilisation des acteurs du territoire, qu'un outil d'aide à la décision pour les décideurs, les gestionnaires, les associations et les citoyens. La démarche ABC et la pertinence à moyen ou long terme de cet outil implique une poursuite des inventaires bien après la fin « officielle » de la démarche. De nouveaux moyens technologiques peuvent être mobilisés dans ce sens à l'échelle communale, à la condition d'être par une réelle volonté politique locale qui permettront une inscription de l'ABC dans la durée.* 

Inscrire un ABC dans la durée semble tributaire de deux l'animation concomitante de deux volets complémentaires :

#### **Maintenir une pression d'inventaire**

L'ABC doit être intégré pleinement dans la gestion communale, et même devenir sa pierre angulaire en matière de politique environnementale :

- en prenant en compte ce document dans les **documents d'urbanisme** ;
- en déclinant ce document en **programme d'actions**, à la fois via les politiques territoriales (commune, MAEc, sites Natura 2000…), mais aussi par les partenariats avec les acteurs de la société civile, privés ou associatifs (agriculteurs, forestiers, chantiers d'insertion, associations d'EEDD…).

#### **Maintenir une pression d'inventaire par les acteurs du territoire**

La mise à jour continue de l'ABC implique de maintenir et de promouvoir une démarche participative des acteurs du territoire, ce qui nécessite l'appropriation du projet par ces derniers, mais aussi le maitien d'un certain niveau d'animation de la démarche ;

- par une **mise à jour régulière** (mensuelle par exemple) **du site (ou pages) internet dédiée à l'ABC,** sur la base des données saisies sur les sites de sciences participatives, de la base de données du PnC, des données du SINP, des inventaires réalisés dans le cadre d'études d'impact pour des projets d'aménagement, des études menées dans le cadre des inventaires ZNIEFF, des Plans nationaux d'action, etc.
- par **l'information régulière des citoyens** à travers les **supports municipaux** classiques **;**
- par l'organisation régulière de **sorties Grand public , de conférences, de formations aux sciences participatives… ;**
- **par la conception d'outils pédagogiques spécifiques au territoire,** en collaboration avec des structures spécialisées en EEDD, et à destination des écoles, des centres sociaux, des entreprises du bâtiment et des travaux publics, des agriculteurs, des forestiers…
- par la prise en compte des actions et enjeux locaux en matière de biodiversité dans les **animations scolaires et périscolaires…**
- En soutenant le « **Club ABC** » local qui se serait éventuellement créé au début de la démarche.
- En missionnant les agents de la commune sur certaines missions d'inventaire ou protocoles nationaux (Vigie Nature, programme Propage sur les papillons communs…)
- En **communiquant sur les résultats des éventuels suivis mais aussi et sur les retours d'expériences** en matière de gestion alternative ou différenciée des espaces publics, sur la création de certains aménagements, sur la gestion conservatoire des espaces naturels remarquables…

#### **Liens utiles**

**Actes du colloque ABC – outil au service des collectivités – tenu à St-Brieuc les 23-24-25 septembre 2015.**  http://www.developpement-

durable.gouv.fr/IMG/pdf/Actes\_Colloque\_ABC.pdf

### **CALENDRIER DES ACTIONS**

#### **PHASE PREPARATOIRE**

 **Candidature de la commune à l'ABC** (inscription site du Ministère)

- 0  **Demande d'agrément Service civique / Diffusion offre de Service civique / choix du coordinateur - animateur de la démarche** (ou structure(s) déléguée(s)
- **Recrutement d'un Service civique (?)**, **Recherche des financements** (demandes de subvention, rédaction fiche projet LEADER planification actions et sources de financement) ❸ **Coordination avec Natura 2000 et calendrier municipal des manifestations**
- **Premiers contacts avec associations pour organisation de sorties bénévoles et moisson des données naturalistes**, définition d'un **planning préliminaire, coordination avec élus +** 0 **PNC (+ structure(s) déléguée(s) pour la coordination)**

#### **PHASE I : EXPLOITATION DES DONNEES EXISTANTES – STRATEGIES D'INVENTAIRE (PREPARATION DE LA PHASE II)**

0 **Courrier d'annonce du lancement de la démarche** (sollicitations données), **extraction données des sites de sciences participatives** – **demande de dérogations** (capture, circulation)

#### **PHASE II : LANCEMENT ET ANIMATION DE LA DEMARCHE**

- G **Réalisation de la phase 1** : collecte et synthèse des données existantes – plan de prospection **Fiche Technique 1**
- 0 **Définition du calendrier de sorties / animations / évènementiels** – inscription au programme Festival Nature
- O **Communication** (information du GP et autres publics - médias, bulletin communal… Organisation de la réunion de lancement)
- **Réunion publique de lancement** (lancement concours photo/dessins scolaires, présentation sciences participes, calendrier, etc.) **Fiche Technique 2**O
- **Contacts avec les établissements scolaires et d'enseignement supérieur** (pour animations scolaires, projets tuteurés et/ou accueil de stagiaire)

#### **PHASE III : REALISATION DU DIAGNOSTIC**

- $\bf \Phi$ **Organiser des soirées - conférences - débat Fiche Technique 3**
- **<sup>1</sup> Organisation de sorties Grand public Fiche Technique 4 <b>1** Organiser un concours photo Fiche Technique 5
- **Organiser un concours photo Fiche Technique 5**
- **Editer un avis de recherche pour les espèces ciblées par les inventaires participatifs Fiche Technique 15**
- ⊕ **Lancer une dynamique d'implication locale du Grand public grâce aux outils de sciences participatives Fiche Technique 6**
- **<sup>13</sup> Les opérations nationales récurrentes de découverte des espèces / milieux naturels Fiche Technique 16<br><sup>16</sup> Organiser une Fête de la biodiversité Fiche Technique 7**
- Organiser une **Fête de la biodiversité Fiche Technique 7**
- $\bf \Phi$ **Organiser un concours de dessin impliquant les scolaires « Dessine-moi la biodiversité » Fiche Technique 8**
- $\bf \Phi$ **Animations scolaires par des professionnels de l'EEDD Fiche Technique 9**
- **<sup>43</sup> Organiser des animations en lien avec l'ABC et la biodiversité sur les temps périscolaires Fiche Technique 10<br>43 Intégrer les étudiants du territoire Fiche Technique 11**
- **43** Intégrer les étudiants du territoire Fiche Technique 11<br>**23** Impliquer le public de passage et les professionnels du
- **Impliquer le public de passage et les professionnels du tourisme Fiche Technique 12**
- **23** Impliquer les exploitants agricoles et forestiers **Fiche Technique 13**<br>23 Impliquer les accompagnateurs et les pratiquants d'activités de pleir
- **Impliquer les accompagnateurs et les pratiquants d'activités de pleine nature Fiche Technique 14**
- **Organiser les inventaires floristiques complémentaires Fiche Technique 17**
- **Organiser les 48 H de la Biodiversité Fiche Technique 18**
- **Autres inventaires ciblés par des naturalistes professionnels** (reptiles, pièges-photos, captures…)
- **Réalisation projet tuteuré** (SupAgro)

#### **PHASE IV : RESTITUTION DES RESULTATS ET « L'APRES ABC »**

- 
- 
- **Organiser une réunion publique de clôture de la démarche ABC Fiche Technique 19 Réaliser le bilan de l'ABC Fiche Technique 20 Valoriser la biodiversité auprès du public touristique Fiche Technique 21**
- **L'ABC et les documents d'urbanisme Fiche Technique 22**
- 
- **Un plan d'actions pour la commune Fiche Technique 23 Maintenir une dynamique d'inventaire après l'ABC Fiche Technique 24**

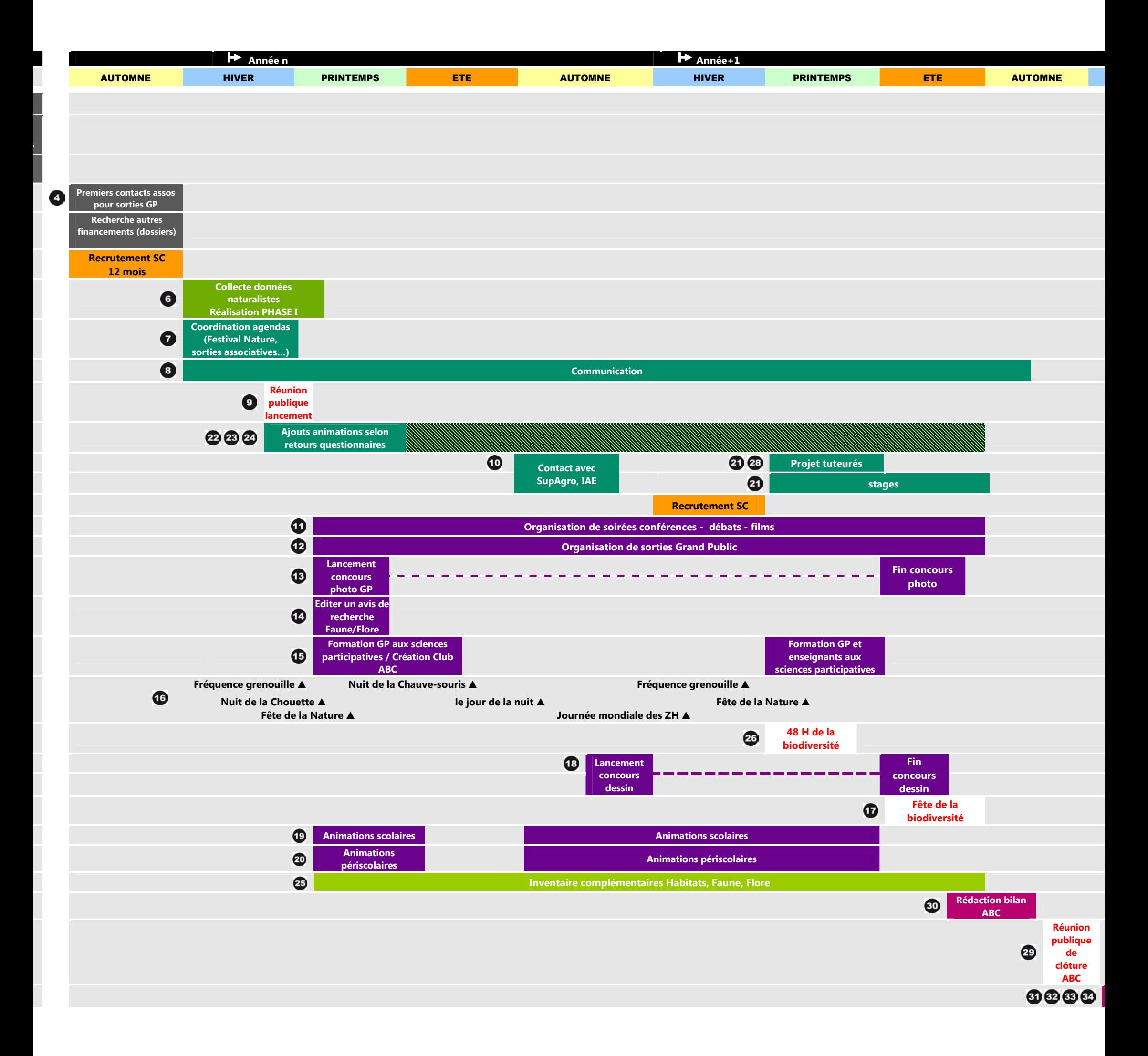

ntes correspondant à trois budgets différents la répartition possible des inventaires complémentaires à mener lors des années n et n+1 correspondant à la réalisation du diagnostic naturaliste leau 19.

aires à mener par variantes

![](_page_171_Picture_250.jpeg)

isées sur le recrutement de deux services civiques successifs, qui diminue sensiblement le coût des deux variantes qui autrement excèderaient 73 000 euros

elon le programme d'action proposé dans le tableau ci-dessus, le coût des variantes est de :

## **f** 2 ans

### **650 euros sur 2 ans**

alloué aux inventaires complémentaire représente moins de 40% du budget total, inventaires relativement superficiels dans les deux cas compte tenu du faible nombre de jours de terrain prév